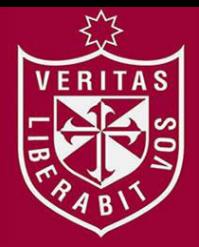

**FACULTAD DE INGENIERÍA Y ARQUITECTURA ESCUELA PROFESIONAL DE INGENIERÍA CIVIL** 

# **COMPARACIÓN DE DISEÑOS ESTRUCTURALES DE EDIFICACIONES METÁLICAS CON EDIFICACIONES DE CONCRETO ARMADO PARA DETERMINAR EL DISEÑO MÁS RENTABLE EN LA CONSTRUCCIÓN DE VIVIENDAS MULTIFAMILIARES**

# **PRESENTADA POR**

**RITAS** 

# **DENIS REDIN CORZO SOLDEVILLA**

**YZZA ELENA SALDAÑA GALVEZ** 

**ASESORA** 

# **ALEXIS SAMOHOD ROMERO**

**JUAN MANUEL OBLITAS SANTA MARÍA** 

**TESIS** 

**PARA OPTAR EL TÍTULO PROFESIONAL DE INGENIERO CIVIL** 

**LIMA – PERÚ**

**2017**

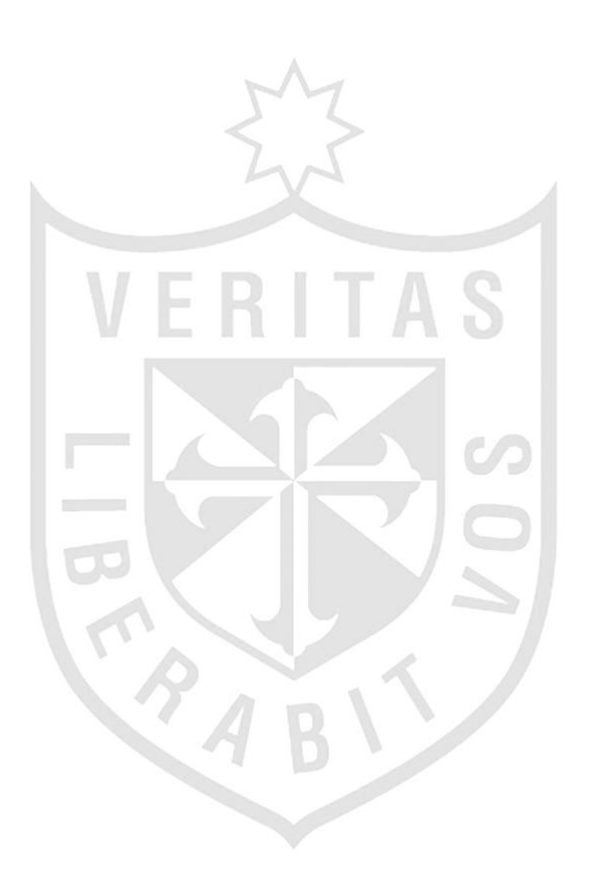

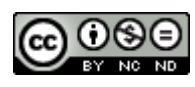

#### **Reconocimiento - No comercial - Sin obra derivada CC BY-NC-ND**

Los autores permiten que se pueda descargar esta obra y compartirla con otras personas, siempre que se reconozca su autoría, pero no se puede cambiar de ninguna manera ni se puede utilizar comercialmente.

<http://creativecommons.org/licenses/by-nc-nd/4.0/>

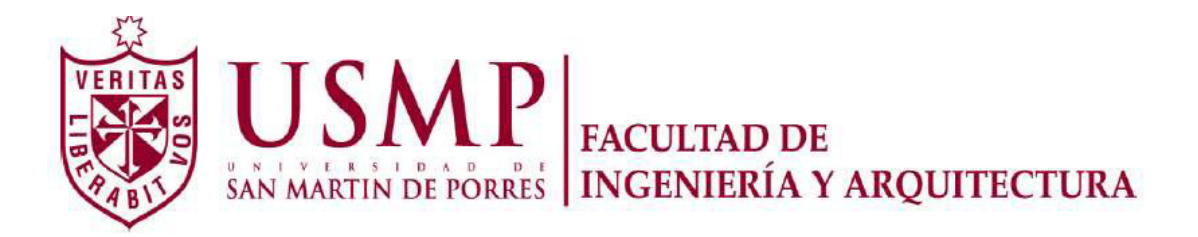

# **ESCUELA PROFESIONAL DE INGENIERÍA CIVIL**

# **COMPARACIÓN DE DISEÑOS ESTRUCTURALES DE EDIFICACIONES METÁLICAS CON EDIFICACIONES DE CONCRETO ARMADO PARA DETERMINAR EL DISEÑO MÁS RENTABLE EN LA CONSTRUCCIÓN DE VIVIENDAS MULTIFAMILIARES**

**TESIS** 

**PARA OPTAR EL TÍTULO PROFESIONAL DE INGENIERO CIVIL** 

**PRESENTADA POR** 

**CORZO SOLDEVILLA, DENIS REDIN SALDAÑA GALVEZ, YZZA ELENA** 

**LIMA – PERÚ** 

**2017**

### **DEDICATORIA**

A Dios, por guiar cada paso en mi vida y ayudarme a completar esta etapa tan importante.

A mis padres, por su amor incondicional, apoyo y su esfuerzo que son el motor, que siempre me acompaña, para dar lo mejor de mí cada día.

A mis abuelitas, que su persistencia y amor me motivó a llegar a alcanzar esta meta.

# **Yzza Elena.**

#### **DEDICATORIA**

A Dios, por permitirme llegar hasta este punto, gozar de buena salud, para lograr mis objetivos, además de su infinita bondad y amor.

A mis padres, por apoyarme en todo momento, por sus consejos, sus valores, por la motivación constante, que me ha permitido ser una persona de bien, pero más que nada, por su amor. **Denis Redin.**

#### **AGRADECIMIENTOS**

A la Universidad de San Martín de Porres, por abrirnos las puertas para estudiar nuestra carrera, así como a todos los docentes, por impartir sus conocimientos, y el apoyo brindado. Agradecemos también a nuestros asesores ingeniero Alexis Samohod y al ingeniero Manuel Oblitas, por guiarnos en todo el desarrollo de la presente Tesis.

# **ÍNDICE**

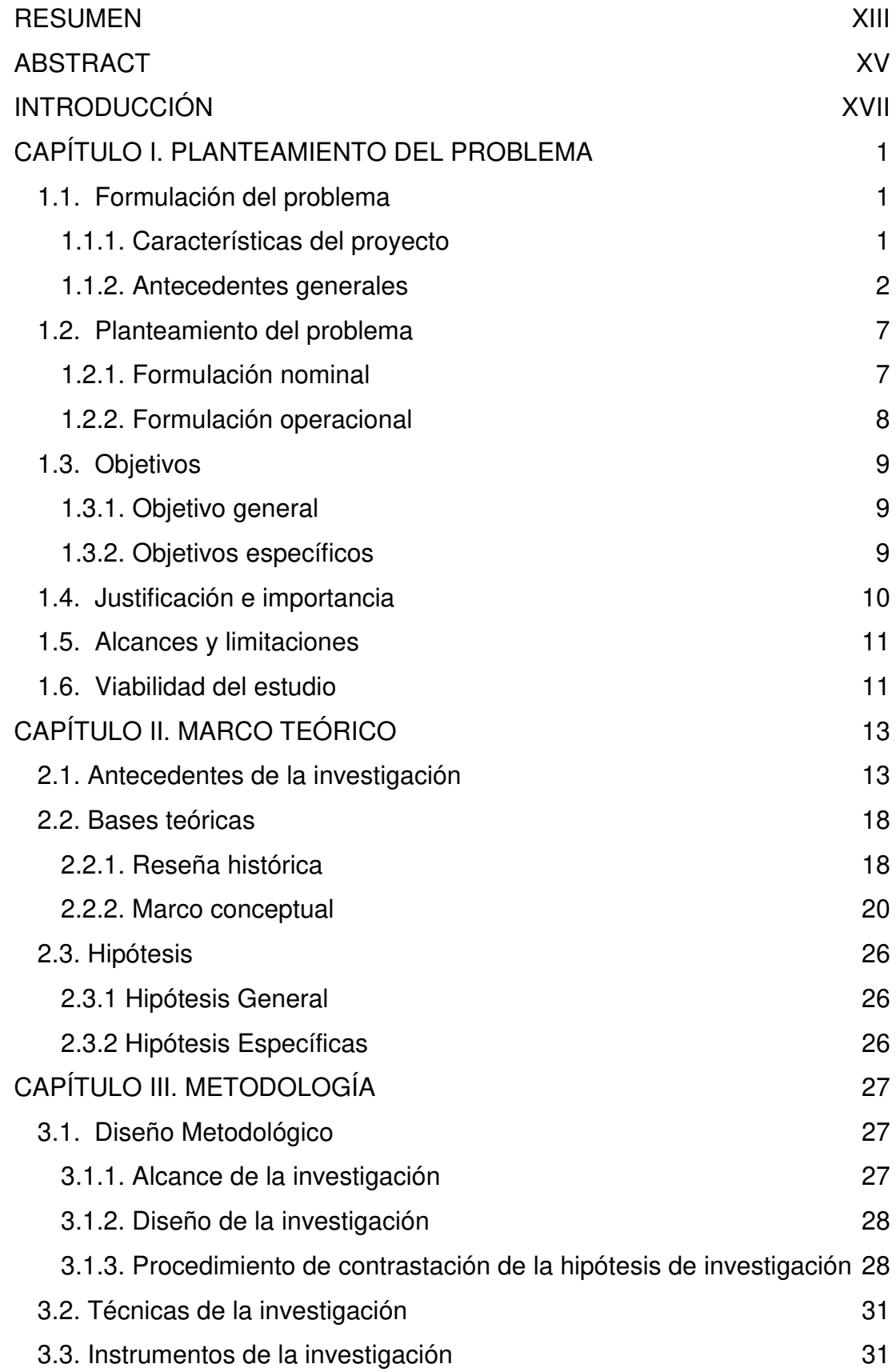

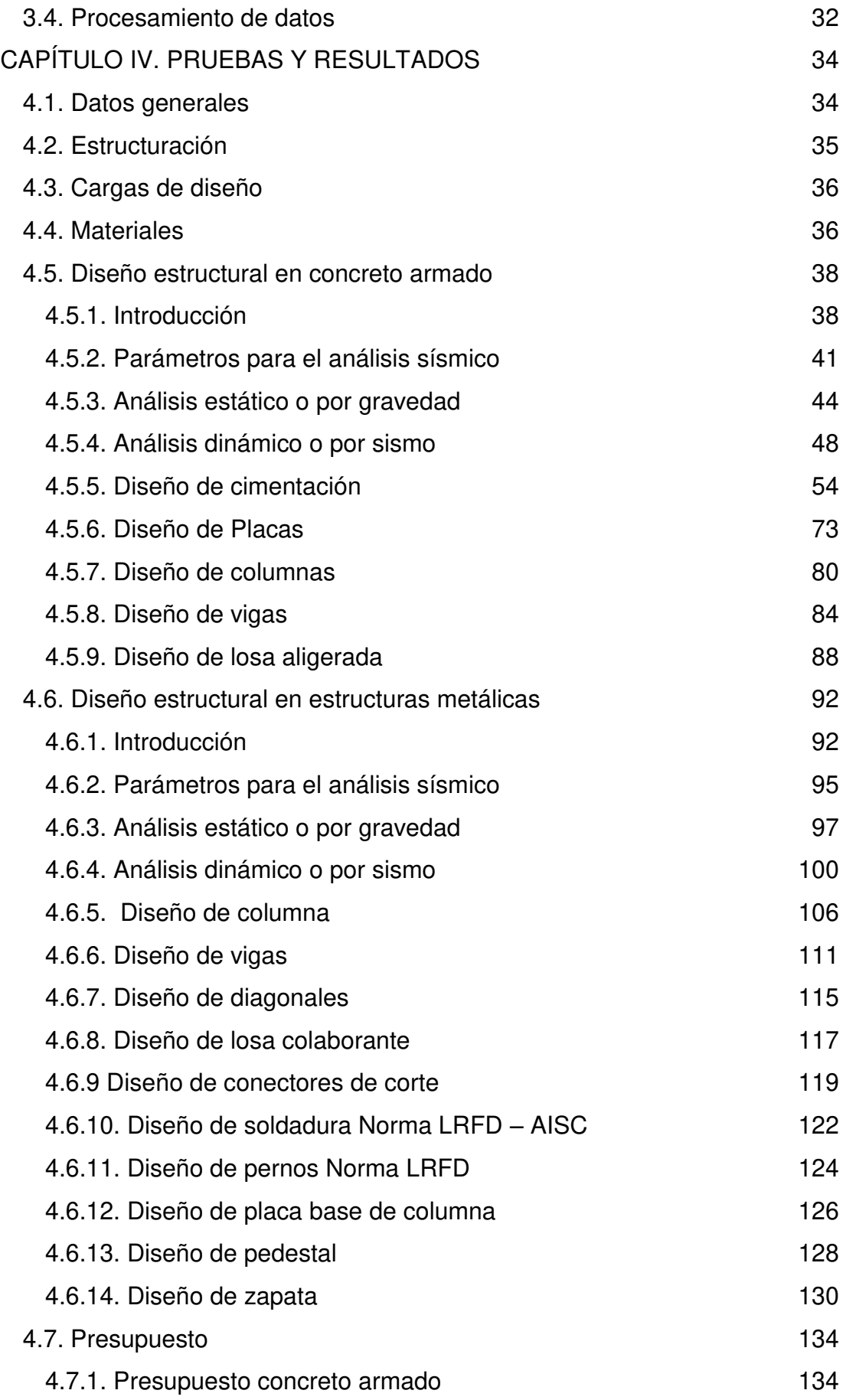

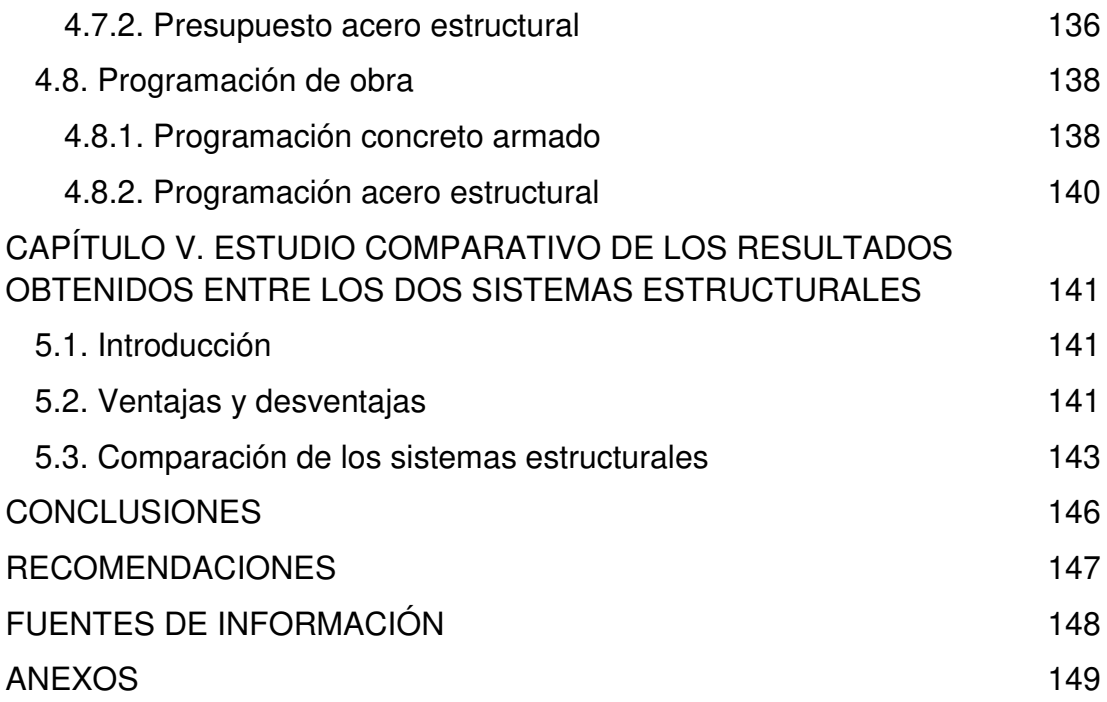

# **ÍNDICE DE TABLAS, FIGURAS Y ANEXOS ÍNDICE DE TABLAS**

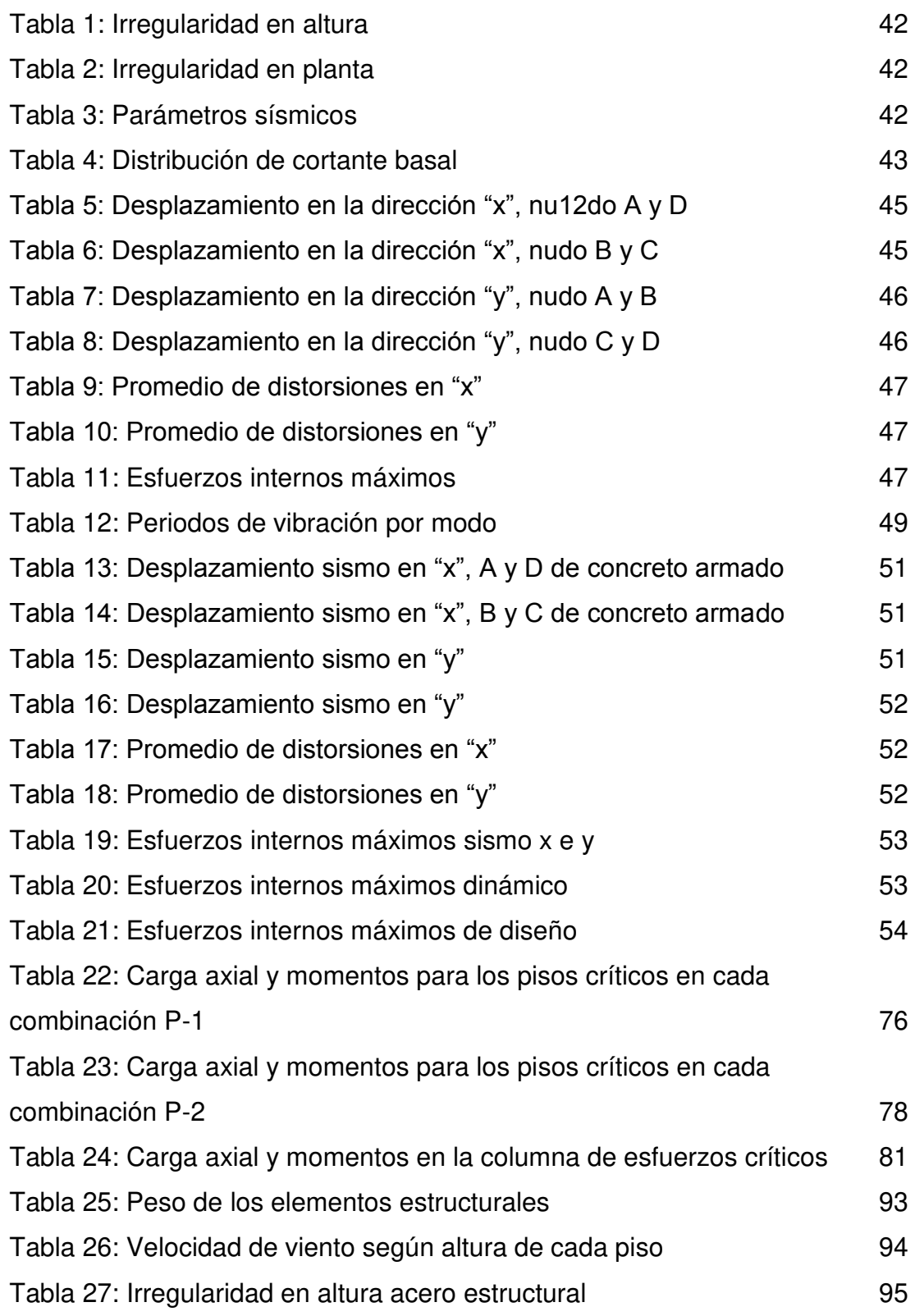

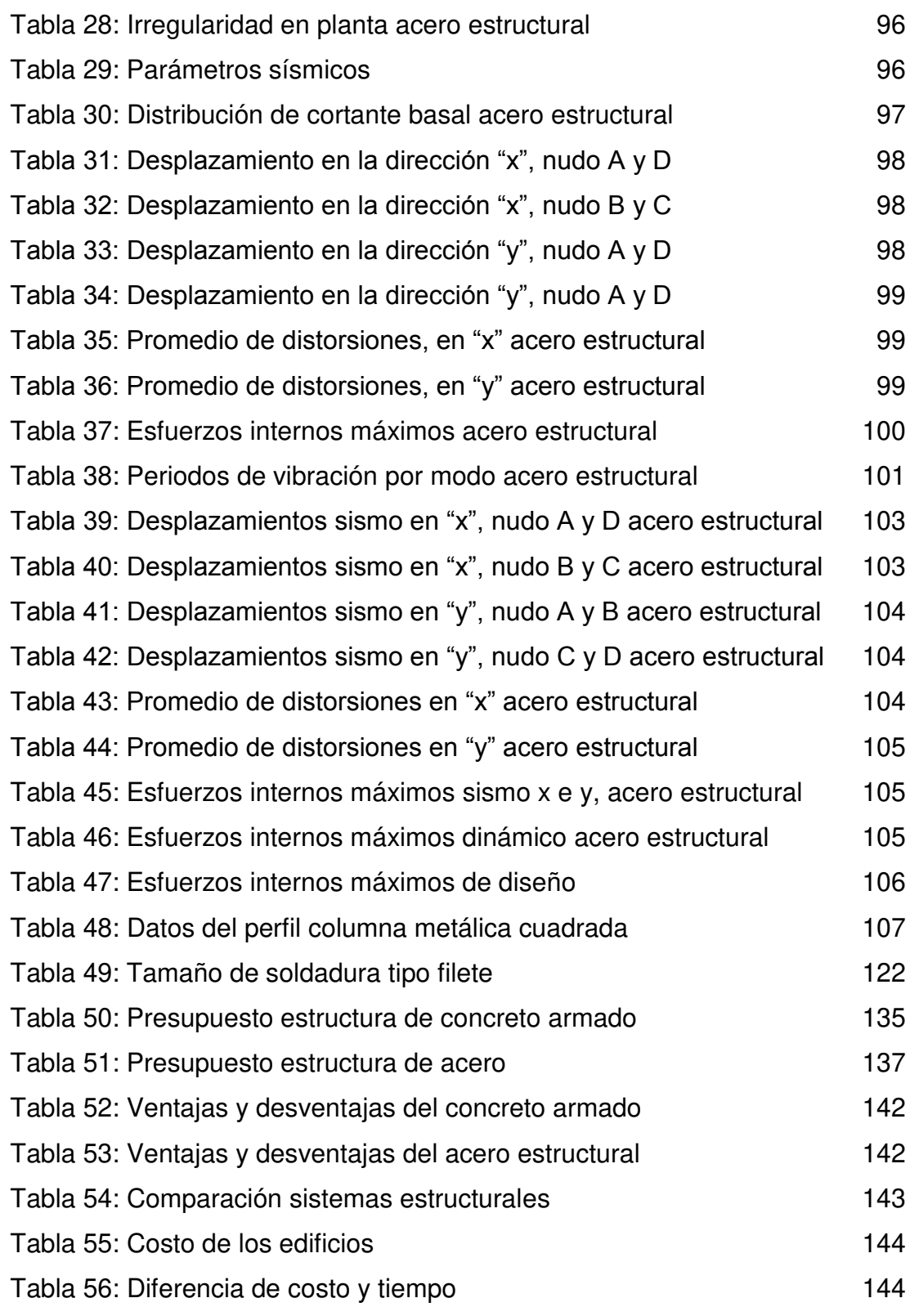

# **ÍNDICE DE FIGURAS**

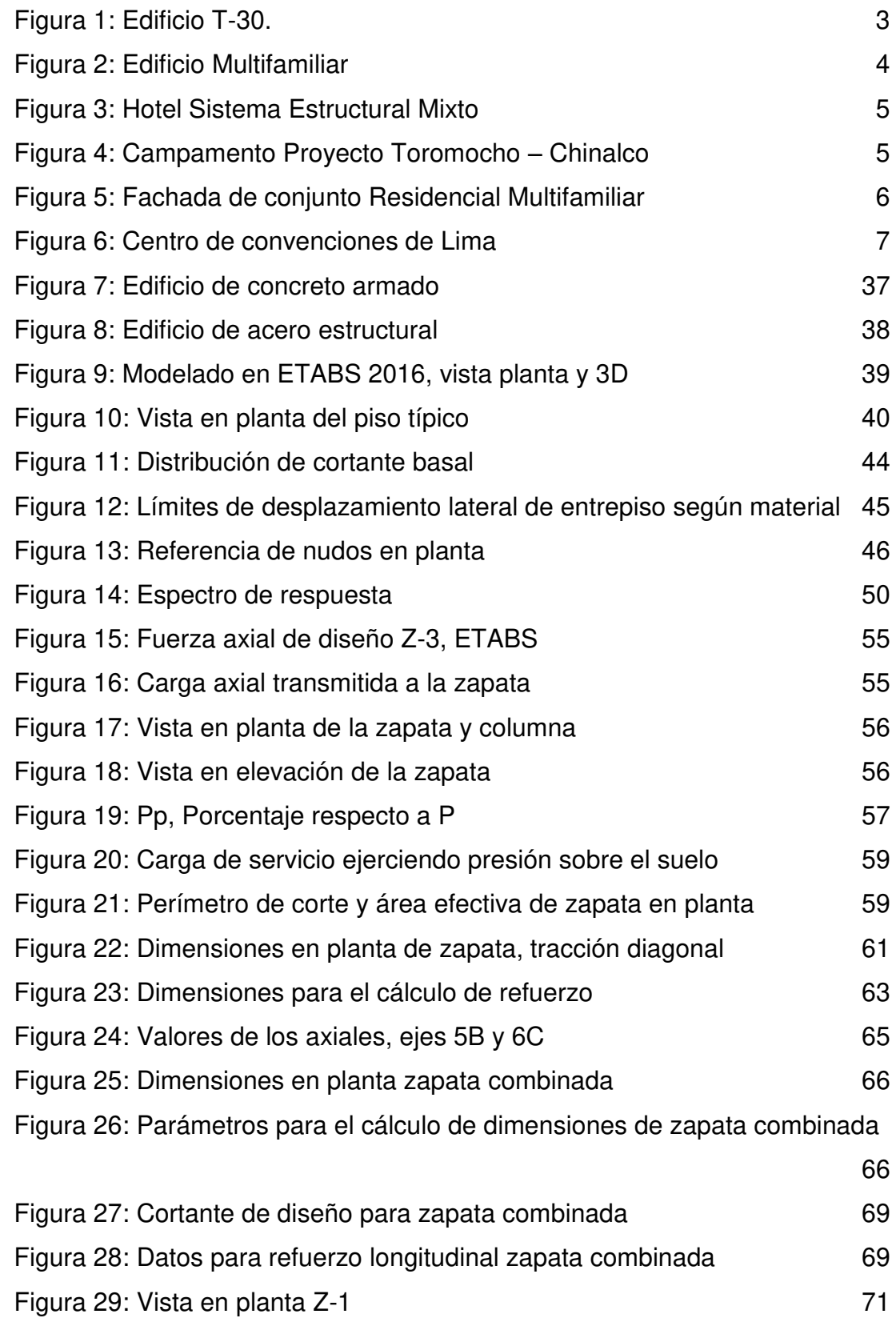

IX

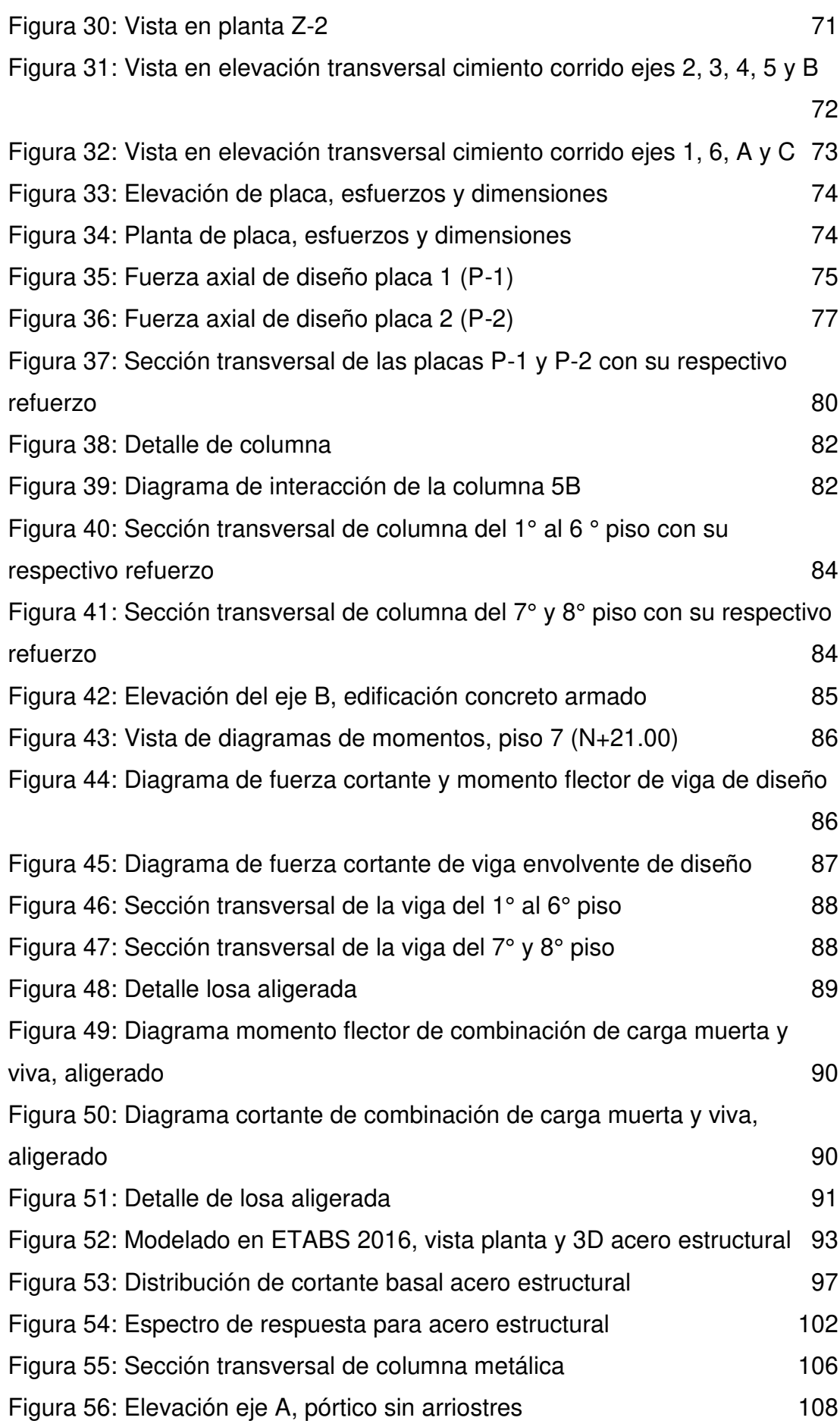

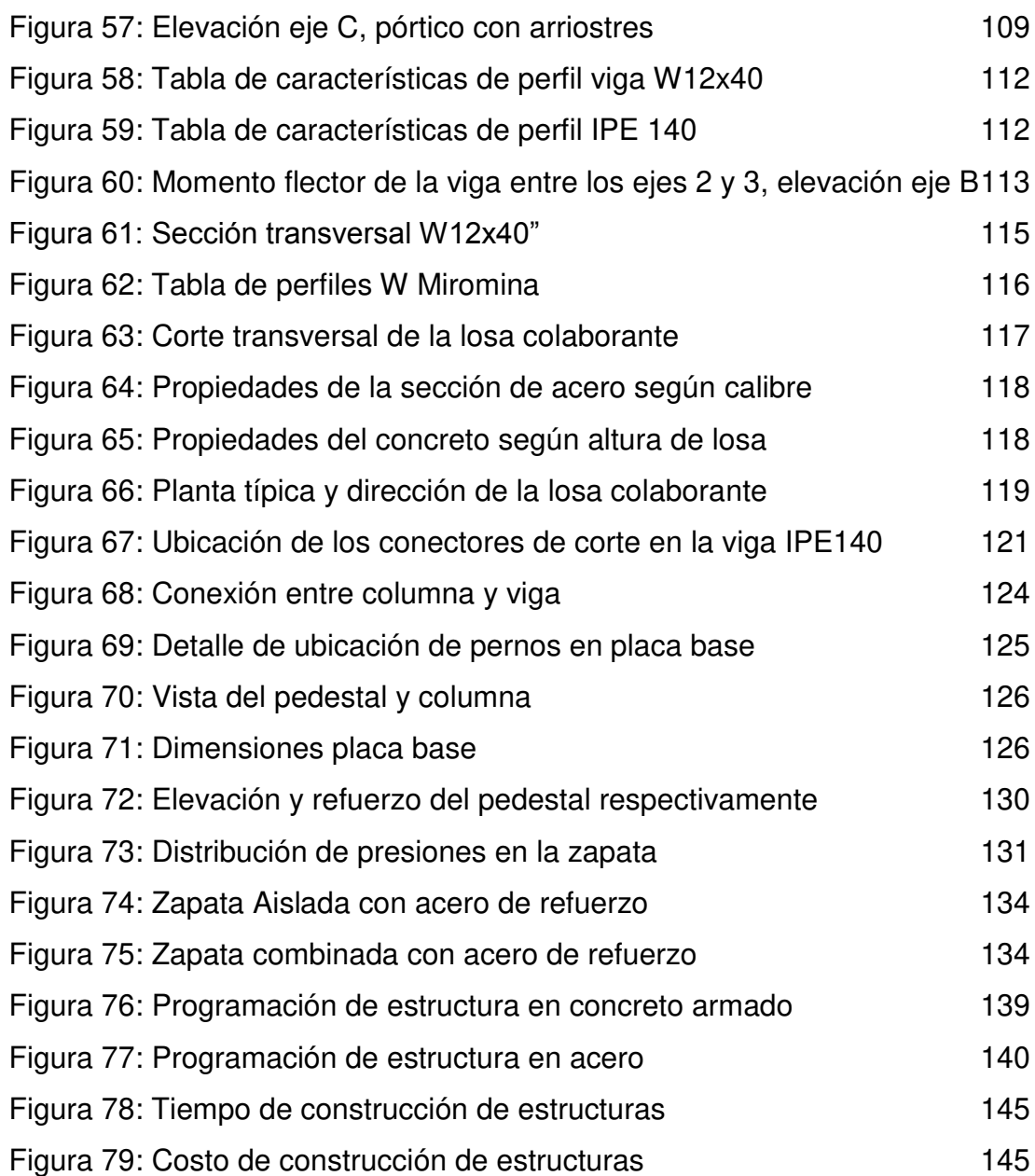

# **ÍNDICE DE ANEXOS**

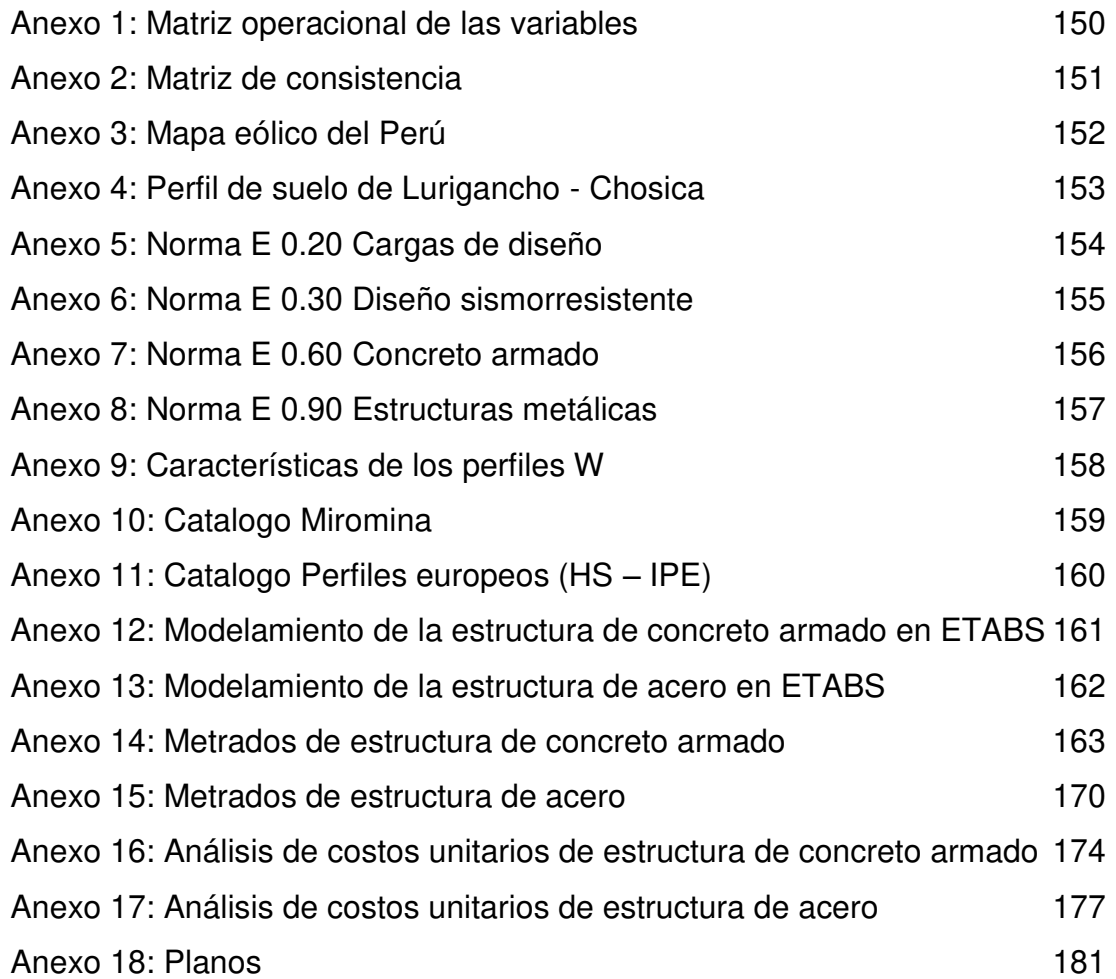

#### **RESUMEN**

<span id="page-14-0"></span>La tesis titulada "Comparación de diseños estructurales de edificaciones metálicas con edificaciones de concreto armado para determinar el diseño más rentable en la construcción de viviendas multifamiliares", se desarrolló con la finalidad de comprobar que la construcción de una edificación diseñada con estructuras metálicas destinada a vivienda para múltiples familias sea de igual o mayor factibilidad que la misma edificación diseñada en concreto armado.

La presente tesis responde a un tipo de investigación cuantitativo, de nivel descriptivo y diseño transversal, no experimental. Mediante un trabajo en gabinete, el diseño de una edificación para ambos sistemas estructurales acero y concreto armado, del cual se obtiene su comportamiento sísmico, presupuesto y programación de ejecución. El diseño de los elementos estructurales de concreto armado se realizó siguiendo las normas que establece el Reglamento Nacional de Edificaciones del Perú; en el caso del diseño de las estructuras metálicas, se realizó siguiendo las normas del American Institute of Steel Construction (AISC).

En el caso de la edificación de concreto armado, primero se pre dimensionan los elementos estructurales, buscando que sean los más óptimos, para que su definición en el programa asistido por computadora ETABS 2016, software de diseño de edificios integrados, se acerque más al

comportamiento real de los sismos, una vez evaluado los resultados de los desplazamientos laterales, se pasa a sustraer las fuerzas internas para el diseño; al concluir el diseño, se procede a hacer el presupuesto y programación para la ejecución, obteniendo así el costo y tiempo.

En la edificación de estructuras metálicas, se pasa escoger los perfiles de acero más concordantes para su definición en el software ETABS 2016 con el fin de alcanzar el comportamiento real de los sismos, una vez evaluado los resultados de los desplazamientos laterales, se pasa a sustraer las fuerzas internas para el diseño en esta investigación, se pasó a emplear el método Diseño de Factor de Carga y Resistencia (LRFD) del AISC; al concluir el diseño, se procede a hacer el presupuesto y programación para la ejecución, obteniendo así el costo y tiempo.

Finalmente, se demuestra la rentabilidad del uso de las estructuras metálicas como una alternativa en la construcción de viviendas multifamiliares, para esta investigación en particular Lurigancho – Chosica.

**Palabras claves:** Rentabilidad, concreto armado, viviendas multifamiliares, estructuras metálicas, edificación y comportamiento sísmico.

#### **ABSTRACT**

<span id="page-16-0"></span>The thesis entitled "Comparison of structural designs of metallic buildings with reinforced concrete constructions to determine the most profitable design in the construction of multifamily houses", was developed in order to verify that the construction of a building designed with metallic structures destined to housing for multiple families is of equal or greater feasibility than the same building designed in reinforced concrete.

The present thesis responds to a type of quantitative research, descriptive level and cross-sectional, non-experimental design. By working in a cabinet, the design of a building for both structural steel and reinforced concrete systems, from which its seismic behavior, budget and execution schedule are obtained. The design of the structural elements of reinforced concrete was made following the norms established in the National Building Regulations of Peru; In the case of the design of the metallic structures, was carried out following the rules of the American Institute of Steel Construction (AISC).

In the case of the construction of reinforced concrete, the structural elements are first dimensionally projected to be the most optimal, so that their definition in the computer-assisted program ETABS 2016 integrated building design software is closer to the actual behavior of earthquakes , Once the results of the lateral displacements have been evaluated, the internal forces are subtracted for the design; At the conclusion of the design, we proceed to budget and schedule for the execution, thus obtaining the cost and time.

In the construction of metal structures, the most suitable steel profiles are chosen for their definition in the ETABS 2016 software in order to reach the actual behavior of the earthquakes, once the results of lateral displacements have been evaluated, the forces are subtracted Internal to the design in this research was to use the Load Factor and Resistance Design (LRFD) method of the AISC; At the conclusion of the design, we proceed to budget and schedule for the execution, thus obtaining the cost and time.

Finally, the Profitability of the use of the metallic structures is demonstrated as an alternative in the construction of multifamily houses, for this research in particular Lurigancho - Chosica.

**Keywords:** Profitability reinforced concrete, multifamily housing, metal structures, construction and seismic behavior.

#### **INTRODUCCIÓN**

<span id="page-18-0"></span>En diferentes países ya se están empleando estructuras metálicas en las edificaciones, ya que reducen los tiempos de ejecución, permiten cubrir grandes luces y al utilizar elementos estructurales prefabricados, se obtiene un mejor acabado en comparación a la ofrecida en el diseño en concreto, etc.

Es por ello que se presenta al acero estructural, como una alternativa eficiente y rápida para la construcción de viviendas multifamiliares.

En el presente proyecto de tesis, se proponen dos diseños para una misma edificación multifamiliar, uno en concreto armado y otro en estructura metálica, de los cuales obtendremos los costos y cronogramas respectivos.

En el presente proyecto de tesis, se realiza un estudio comparativo enfocado en viviendas multifamiliares, diseñadas con estructuras metálicas como en concreto armado, en este caso de estudio, se realiza con una edificación regular de 8 pisos y una altura de entrepiso de 3 metros, ubicada en el distrito de Lurigancho (Chosica) en la ciudad de Lima, no incluyendo un trabajo de campo, puesto que el estudio será técnico y modelado por medio de un programa de análisis estructural, asistido por computadora.

La poca experiencia en la construcción de estructuras metálicas y el exiguo en las normas peruanas, hacen que el acero quede destinado para el diseño de galpones o naves industriales.

Sin embargo, se debe de promover incentivos para el uso de sistemas más confiables, en lo que respecta a ductilidad y rapidez en construcción.

# **CAPÍTULO I. PLANTEAMIENTO DEL PROBLEMA**

### <span id="page-19-1"></span><span id="page-19-0"></span>**1.1. Formulación del problema**

## <span id="page-19-2"></span>**1.1.1. Características del proyecto**

### **Ubicación:**

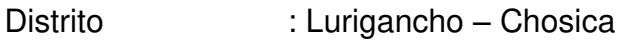

Provincia : Lima

Departamento : Lima

**Área de estudio:** 2, 639 m<sup>2</sup> de área construida.

El proyecto de tesis, consiste en determinar la rentabilidad del diseño en estructuras metálicas de viviendas multifamiliares, para ello se realiza tanto el diseño estructural, en concreto armado como en acero de un edificio multifamiliar, el cual consta de 8 pisos típicos, con un área construida de 2, 639 m<sup>2</sup> en total.

Se aprovechará la capacidad portante del suelo, en este caso será de Lurigancho Chosica, para la construcción de edificaciones con estructuras metálicas ya que va a permitir reducir costos al no necesitar cimientos de grandes dimensiones.

El proyecto de tesis consta de tres partes:

- a. Comportamiento sísmico de la edificación de concreto armado y acero estructural.
	- Estructuración.
	- Análisis estructural.
	- Diseño de elementos estructurales.
- b. Presupuesto de concreto armado y acero estructural.
	- Definir todas las partidas necesarias.
	- Elaboración de planilla de metrados.
	- Análisis de costos unitarios.
	- Elaboración de la estructura de costos.
- c. Programación de obra para concreto armado y acero estructuras.
	- Determinar tiempo de ejecución de cada partida.
	- $\bullet$  Identificación de tareas críticas.

## <span id="page-20-0"></span>**1.1.2. Antecedentes generales**

En el Perú la construcción de edificaciones con acero estructural destinadas para viviendas es mínima o casi nula ya que su participación en el mercado es imperceptible debido a que las edificaciones de concreto armado son usuales en nuestro país.

### **En el mundo**

En el año 2011 en China, la empresa constructora "Construcción Amplia Sostenible" (BSB) completó el proyecto BSB T-30, un hotel de 30 pisos de estructura metálica, en tan solo 15 días. Con una altura a punta de 104.2 metros, el cual cuenta con 330 habitaciones, 3 elevadores y 65 estacionamientos.

El edificio T-30 (ver la figura 1) tiene un área construida de 17,338 m<sup>2</sup> (578 m<sup>2</sup> cada piso), peso total de la edificación 23,030 toneladas, de las cuales la carga muerta de la edificación es 470 kg/m<sup>2</sup> y carga viva 250 kg/m<sup>2</sup> para la superestructura, para el sótano son 4000 kg/m<sup>2</sup>  $v = 400$  kg/m<sup>2</sup> correspondientemente; la estructura del edificio es de acero estructural, el cual tiene un nivel de resistencia al sismo de magnitud 9 (0.6 g).

<span id="page-21-0"></span>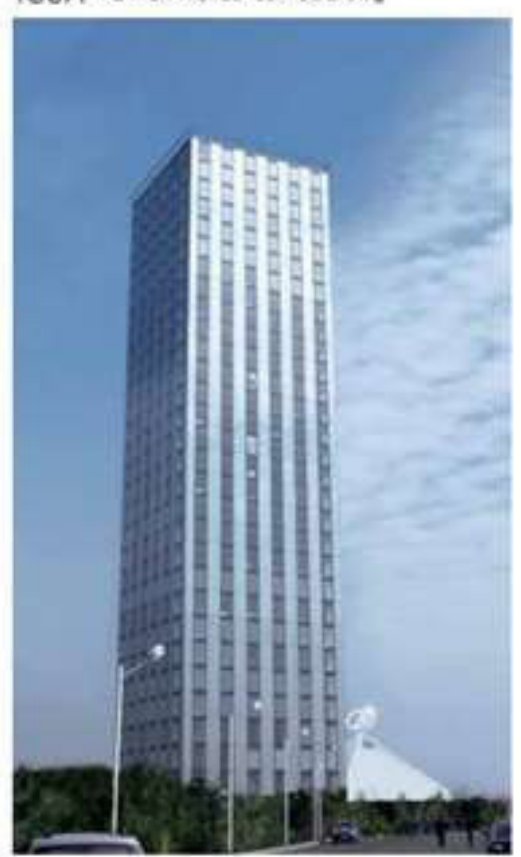

T30A TOWER HOTEL Netwical briefing

**Figura 1:** Edificio T-30. Fuente: Broad Sustainable Building (2012)

En el año 2012 en Brasil - Río de Janeiro, el Estado ejecutó el proyecto de ocho edificios (ver figura 2) de 16 departamentos, diseñados con estructuras de acero, constituidas por vigas y pilares tubulares, cuadrados y rectangulares, por su alta resistencia, calidad y facilidad de soldadura, la utilización de columnas tubulares, permitió la reducción del peso de las columnas en aproximadamente 25%. Este proyecto, fue destinado para el beneficio de familias de bajos recursos, con viviendas de 40 m<sup>2</sup> de área útil.

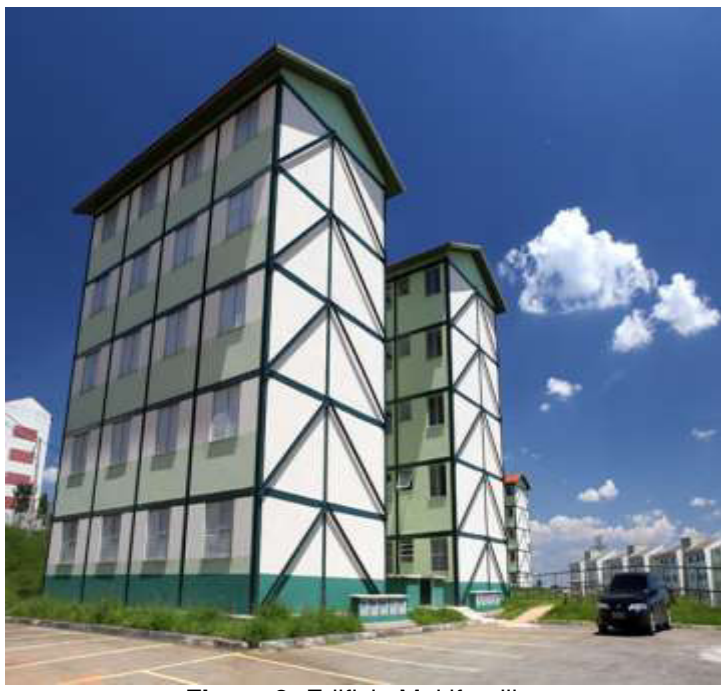

**Figura 2:** Edificio Multifamiliar Fuente: Porto Maravilha (2012)

<span id="page-22-0"></span>La construcción en Río de Janeiro del hotel "Porto Maravilha" en 2013 (ver figura 3), utilizando un sistema estructural mixto, o sea compuesto de núcleos centrales de concreto armado (cajas de escaleras y ascensores) y sistema de columnas, losas y vigas de acero.

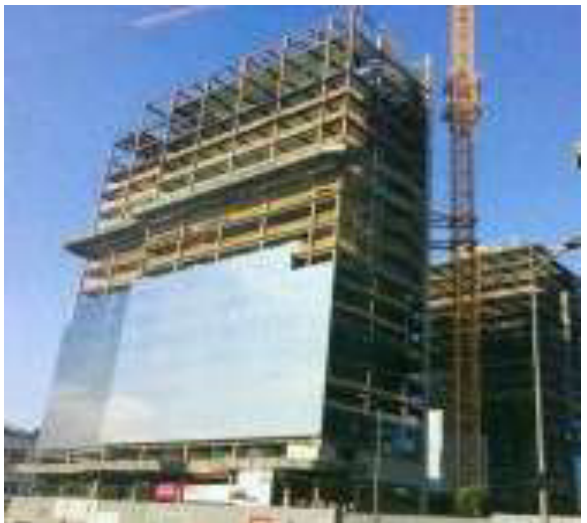

**Figura 3:** Hotel Sistema Estructural Mixto Fuente: Porto Maravilha (2013)

### <span id="page-23-0"></span>**En el Perú**

Existen pocas empresas dedicadas a la construcción en acero estructural en Perú, como es el caso de Tecno Fast Corporate y Steel Framing Perú S.A.C.

Tecno Fast es una empresa multinacional, orientada a entregar construcciones modulares a proyectos arquitectónicos, ingenieriles y de construcción, en Sudamérica como se muestra en la figura 4.

<span id="page-23-1"></span>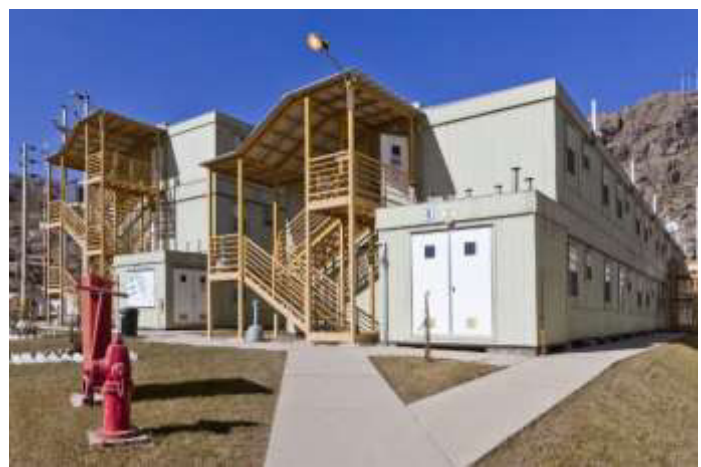

**Figura 4:** Campamento Proyecto Toromocho – Chinalco Fuente: Tecno Fast Corporate (2017)

Steel Framing Peru S.A.C, empresa innovadora, que ofrece nuevas tecnologías para que el usuario y el medio ambiente sean beneficiados, desarrollan proyectos para los sectores, residencial, institucional, industrial y comercial. (Ver figura 5)

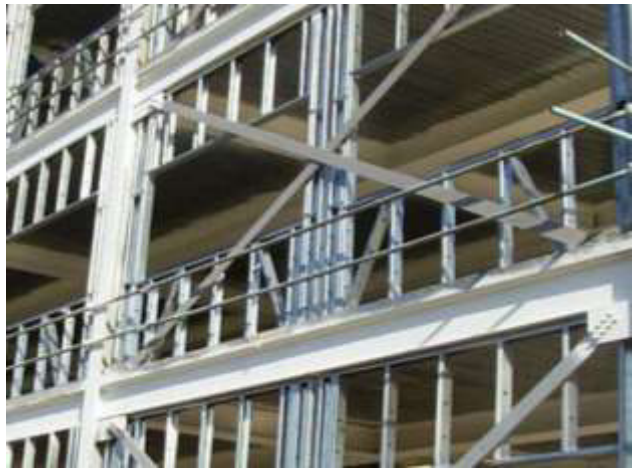

**Figura 5:** Fachada de conjunto Residencial Multifamiliar Fuente: Steel Framing Peru S.A.C. (2017)

<span id="page-24-0"></span>Un ejemplo de construcción con acero estructural en nuestro país, es el Centro de Convenciones Lima, ubicado en San Borja.

El Centro de Convenciones de Lima (ver figura 6), es uno de los proyectos más importantes de los últimos años en nuestra capital. Se construye sobre un área de 10,670 m<sup>2</sup>, cuenta con 4 niveles de sótanos y 10 niveles sobre la superficie, sumando un área construida de 80,000 m<sup>2</sup>, aproximadamente.

La obra requirió de un sistema viable ante los factores complejos que posee como la variación en planta de cada uno de los niveles de la edificación (atípica), la necesidad de un buen acople a la estructura metálica y la rapidez necesaria para culminar los trabajos sin alterar las propiedades, como la resistencia de los elementos.

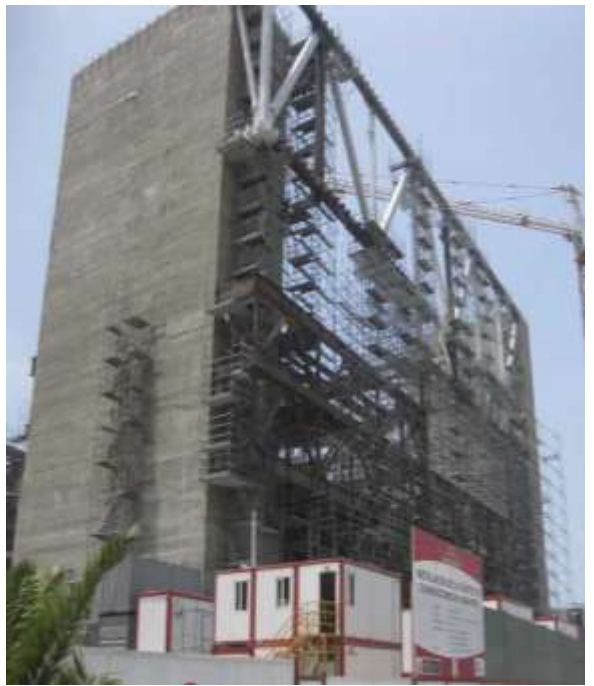

**Figura 6:** Centro de convenciones de Lima Fuente: OAS (2014)

## <span id="page-25-2"></span><span id="page-25-0"></span>**1.2. Planteamiento del problema**

### <span id="page-25-1"></span>**1.2.1. Formulación nominal**

Actualmente en el Perú, se emplea acero estructural por lo general en la construcción de grandes almacenes, centros comerciales y universidades, pero no es usual su utilización para la construcción de edificaciones para vivienda, a pesar de los beneficios que aporta. Las empresas constructoras y los usuarios al adquirir sus viviendas, demandan que el costo de ejecución y adquisición sea el menor y que les ofrezca condiciones seguras de habitabilidad.

Son muy pocos los estudios realizados sobre el uso de estructuras metálicas en construcciones de viviendas, el análisis de su comportamiento y los beneficios que aporta; por lo que no se encuentra una adecuada comparación con las estructuras de concreto armado donde se muestre la influencia que tiene en la rentabilidad del diseño de las viviendas.

En nuestro país actualmente no es usual la enseñanza de diseño en acero en las universidades, motivo por el cuál no suele aplicarse; para el diseño de estructuras metálicas, se requiere realizar un detallado cálculo estructural para determinar las dimensiones de los elementos estructurales, la adecuada selección de dimensiones de cada elemento va a determinar significativamente los costos de ejecución de las obras.

A diferencia del diseño en acero, los cálculos estructurales necesarios para el diseño en concreto armado son muy conocidos, por lo que su uso es más común y aquí también vemos las dimensiones de los elementos estructurales, va a determinar los costos de ejecución de las obras.

Los proyectos en general presentan un problema en común y es el tiempo de ejecución de las construcciones con elementos de concreto armado, si se comparan con los tiempos que toma ejecutar una obra con elementos estructurales metálicos, se podría determinar la estructura más económica por el ahorro que se produce al reducir considerablemente los tiempos de ejecución.

Es por ello que la presente investigación pretende determinar la rentabilidad de usar estructuras metálicas en la construcción de viviendas multifamiliares teniendo como caso de estudio ubicación en Lurigancho – Chosica, esto se realiza mediante un estudio comparativo.

#### <span id="page-26-0"></span>**1.2.2. Formulación operacional**

#### **Problema general**

.

El problema central de la presente investigación, ha sido definido con la siguiente interrogante: ¿En qué medida la comparación de los diseños de estructuras metálicas y estructuras de concreto armado influye en la rentabilidad del diseño de viviendas multifamiliares?

# **Problema Problemas específicos**

- ¿De qué manera las dimensiones de elementos estructurales en el diseño metálico determinan los costos de ejecución de la construcción de las viviendas?
- ¿De qué manera las dimensiones de elementos estructurales en el diseño de concreto armado determinan los costos de ejecución de la construcción de las viviendas?
- ¿Cuál es el resultado al comparar los tiempos de ejecución de ambas modalidades a fin de determinar la estructura más económica?

# <span id="page-27-0"></span>**1.3. Objetivos**

# <span id="page-27-1"></span>**1.3.1. Objetivo general**

Comparar los diseños de estructuras: metálicas y de concreto armado; a fin de proponer el diseño más rentable para su utilización en la construcción de viviendas multifamiliares en Lurigancho – Chosica a través de programas informáticos.

# <span id="page-27-2"></span>**1.3.2. Objetivos específicos**

- Determinar las dimensiones de los elementos estructurales en el diseño metálico a fin de obtener los costos de ejecución de la construcción de las viviendas.
- Determinar las dimensiones de los elementos estructurales en el diseño de concreto armado a fin de obtener los costos de ejecución de la construcción de las viviendas.

 Comparar los tiempos de ejecución de ambas modalidades a fin de determinar la estructura más económica.

#### <span id="page-28-0"></span>**1.4. Justificación e importancia**

El presente proyecto de tesis, contribuirá como un aporte técnico, a la construcción y a la sociedad, al realizar la comparación de diseños estructurales de edificaciones metálicas con edificaciones de concreto armado para determinar el diseño más rentable en la construcción de viviendas multifamiliares, teniendo como caso de estudio una ubicación en Lurigancho – Chosica.

En la actualidad en el Perú, las estructuras metálicas, se usan generalmente en la construcción de almacenes y centros comerciales, mas no en viviendas multifamiliares, a pesar de que estas estructuras, permiten un diseño estructural con luces de mayor longitud y brindan una respuesta más segura ante los sismos.

Esto es debido, a que el cálculo matemático para el diseño en acero, requiere de una mayor precisión y de mucho más detalle, que en el diseño en concreto.

La utilización de estructuras metálicas en las edificaciones, tiene beneficios como proporcionar una alta calidad, facilidad de montaje de la estructura, los componentes pueden ser reutilizados, el acero es no combustible, es dimensionalmente estable.

El uso de estas estructuras permite reducir el tiempo de construcción de viviendas multifamiliares y los costos de ejecución.

Otro beneficio es el de dar mayor seguridad a las viviendas frente a los efectos de los sismos, ya que nos encontramos en una zona de alta sismicidad donde estos se producen con frecuencia.

Es por estos motivos que se determinará la rentabilidad del uso de estructuras metálicas para la construcción de edificaciones multifamiliares, ya que tiene un impacto técnico y económico positivo; por ello, con el presente proyecto de tesis, se busca promover el uso de estructuras metálicas para la construcción de viviendas multifamiliares o de equipar la actual cantidad de construcciones estructurales de concreto armado con esta nueva alternativa.

#### <span id="page-29-0"></span>**1.5. Alcances y limitaciones**

El estudio realizado, se enfocó en determinar la rentabilidad del uso de estructuras metálicas en construcciones de viviendas donde en la actualidad predomina el empleo de estructuras de concreto armado.

El caso de estudio, se trató de una edificación de ocho pisos, para un uso de vivienda, ubicado en el distrito de Lurigancho – Chosica.

Para el desarrollo del proyecto de tesis, no se incluyó un estudio de campo, ya que se tomó información secundaria de la zona en análisis, tales como el estudio de mecánica de suelos realizada por INDECI (ver anexo 4) y el mapa eólico del Perú (ver anexo 3), por lo tanto el estudio realizado fue teórico, donde se llevaron a cabo cálculos matemáticos y el modelamiento de las estructuras de ambos materiales, con ayuda de un programa matemático asistido por computadora.

#### <span id="page-29-1"></span>**1.6. Viabilidad del estudio**

 **Viabilidad técnica:** Se cuenta con la información bibliográfica, con las normas actuales de construcción y softwares, para el cálculo y diseño de estructuras de la edificación a evaluar.

- **Viabilidad económica:** El financiamiento para realizar todos los estudios necesarios para la elaboración del proyecto de tesis, serán propios de los alumnos.
- **Viabilidad social:** La construcción en estructuras metálicas brinda mayores beneficios en cuanto al tiempo de ejecución, costo de inversión y seguridad de los usuarios.

# **CAPÍTULO II. MARCO TEÓRICO**

#### <span id="page-31-1"></span><span id="page-31-0"></span>**2.1. Antecedentes de la investigación**

Carlos Nicolás Mendoza, (2007), realizó la investigación: Análisis y diseño estructural en acero, de una nave industrial con las especificaciones A.I.S.C. método L.R.F.D. 1993, en la Escuela Superior de Ingeniería y Arquitectura del Instituto Politécnico Nacional México. La investigación de Mendoza llegó a las siguientes conclusiones:

- a) Mendoza indica que el mercado de la construcción hoy en día está muy competido, ya sea como contratista o bien ofreciendo servicios a una empresa, por lo que es conveniente investigar cómo se realiza el trabajo del área de interés, que habilidades y conocimientos se necesitan adquirir para poder desarrollarlo.
- b) En el caso de áreas de estructuras, área de interés de Mendoza, realizó este trabajo con el objetivo de darle una idea al estudiante de Ingeniería Civil, cómo se desarrolla un proyecto en la vida profesional, cuáles son los conocimientos que se deben tener, además de las ayudas de programas que se deben conocer.
- c) Mendoza, no pretende que se tome este trabajo como una línea a seguir, lo que recomienda es que el estudiante sepa cómo se

desarrolla el trabajo en la vida profesional, para que en el momento que se incorpore a ella, vaya bien preparado y no tenga inconvenientes en encontrar una oportunidad, recordando siempre que entre más preparado esté tal vez con estudios después de la licenciatura y con algún idioma adicional, las oportunidades de desarrollo y económicas serán mayores.

La investigación de Carlos Nicolás Mendoza tiene como contenido:

En el primer capítulo, análisis y diseño estructural, con el objetivo de mostrar una idea general de la tesis.

En el segundo capítulo, diseño estructural del acero, finalidad de conocer las características y propiedades del material.

En el tercer capítulo, trata de especificaciones, cargas y métodos de diseño.

En el cuarto y quinto capítulo, análisis por sismo y viento respectivamente.

En el sexto capítulo, consideraciones generales del proyecto tales como: topografía, arquitectura, mecánica de suelos, entre otras.

En el séptimo y octavo capítulo, memoria de cálculo estructural.

En estudios de investigación, los egresados, de la carrera de ingeniería civil, deben tener en cuenta la competitividad laboral, es por ello que recomienda complementar con estudios adicionales, como grados académicos, idiomas y software aplicados a su profesión, para que las oportunidades laborales sean mayores. Mendoza, (2007).

Salvador Chapula Cruz, (2014), realizó la siguiente investigación: Procedimiento constructivo con Estructuras Metálicas, en la facultad de Ingeniería, División de Ingenierías Civil y Geomática de la Universidad Autónoma de México. Su investigación llego a las siguientes conclusiones:

- a) El método de manufactura de los perfiles de acero, está tan controlado y mecanizado, que sus propiedades físicas, son casi invariables entre una pieza y otra; además la mezcla de sus elementos (carbono, hierro, fosforo, azufre, níquel, cromo, etc.) se combinan con gran exactitud científica, según formulas perfeccionadas después de ensayos.
- b) Cada partícula de acero, se somete a ensayo antes de hacerse su comprobación final.
- c) Es muy resistente a esfuerzos de toda clase, como flexo compresión, compresión, cortante y torsión.
- d) Es un material homogéneo, cuyas propiedades pueden determinarse con exactitud. La distribución de esfuerzos en una viga de acero puede establecerse con exactitud, mediante un análisis estructural. Su módulo de elasticidad, se conoce muy bien y es una constante, tanto para la tensión como para la compresión, dentro de los límites de trabajo.
- e) Los esfuerzos útiles o de trabajo por área unitaria, son mayores para el acero que para otros materiales de construcción; por tanto, las vigas de acero son de menor tamaño y, a menudo, de menor peso que las de otros materiales.
- f) Antes de ser entregados, los elementos de acero para estructuras se pueden preparar, acabar y probar completamente, listos para emplearse, en longitudes o tamaños convenientes que facilitan el transporte a cualquier lugar, ya sea por ferrocarril o camión.
- g) Los perfiles de acero, por usar en estructuras grandes y complicadas, se arman con facilidad mediante pernos y soldadura, a menudo, con pocos elementos y personal sin mayor destreza, bajo vigilancia y supervisión adecuada.
- h) Las estructuras de acero, se pueden alterar o ampliar fácilmente.
- i) Las estructuras de acero, se pueden desmontar con facilidad, de manera que el material vuelva a usarse en otro lugar o para otros fines, con un valor de rescate satisfactorio.
- j) Es incombustible.
- k) No se alabea, hincha, quiebra o cede, ni lo atacan muchos elementos destructivos que afectan a otros materiales.
- l) Se puede proteger de elementos destructivos, aplicando diferentes sustancias que preservan al perfil estructural.
- m) Por sus propiedades elásticas, resiste grandes esfuerzos, debido a golpes o impactos fuertes y repentinos.
- n) Tiene valor especial para regiones afectadas por terremotos, debido a la gran resistencia que ofrece en proporción a su peso, porque los esfuerzos producidos por un terremoto son proporcionales al peso de la estructura.
- o) Por su gran resistencia en relación con su peso, resulta ventajoso para reducir las cargas en las cimentaciones, cuando se emplea en terrenos de alta compresibilidad como el suelo de la Ciudad de México.
- p) Una estructuración con acero bien realizada, si se le da un uso distinto al previsto o se le sobrecarga, no se desplomará sin que ello se advierta anticipadamente, a menos que falle la cimentación. Como es elástico por naturaleza, el acero presenta una deformación considerable antes de fallar totalmente.
- q) Se funda la necesidad de implementar "La Construcción Sostenible" como un tema en el programa de la asignatura "Programación y Construcción de Estructuras".
- r) Salvador Chapula Cruz comprueba que su trabajo desarrollará ciertos conocimientos y habilidades en el estudiante, logrando incrementar el potencial de una mayor y mejor oferta de profesionales y su vinculación directa con la fuerza productiva.
- s) El trabajo desarrollado por Salvador Chapula podrá ser un recurso didáctico que ayude en el proceso de enseñanza aprendizaje, siempre que no sea el único recurso.
- t) Los conocimientos son formas de poder, ya que inauguran un nuevo sector de producción, el de la producción de los conocimientos.
- u) Chapula indica también que el nuevo papel de su Facultad de Ingeniería no podría ejercerse sin efectuar cambios de fondo en

su organización académica, en los procesos de enseñanza y aprendizaje, en lo que se investiga, en el cuidado del medio ambiente, en sus relaciones con las empresas, en los recursos públicos y privados que obtiene en sus funciones sustantivas. Por lo que requiere, realizar cambios en esta institución social que identifiquen una Facultad de Ingeniería dinámica, flexible, generadora de conocimientos relevantes y de profesionales creativos, autónomos y críticos.

v) Salvador Chapula Cruz señala que para lograr un cambio integral se necesita la intervención de todos los actores en el proceso de enseñanza - aprendizaje donde el Consejo Técnico actualice permanentemente el plan de estudios. Los docentes incidan en la instrucción del alumnado y sobretodo que los alumnos se interesen, se comprometan y apliquen lo aprendido.

Finalmente, Salvador Chapula Cruz, propone que se realicen proyectos interdisciplinarios por semestre, donde participen todas las áreas de la carrera de ingeniería civil, alumnos y profesores. Estos proyectos se enfocarán en las necesidades de infraestructura de las localidades de su país. Con ello se podrá involucrar a los alumnos en proyectos de ingeniería desde su planeación, diseño, presupuestación, construcción y puesta en servicio, si se desarrollan constante y permanentemente las suficientes relaciones con el sector público y privado.

La investigación de Chapula Cruz tiene como introducción:

La finalidad de este trabajo es actualizar los apuntes de la materia "Programación y Construcción de Estructuras" en la sección de Procedimientos Constructivos con Estructuras Metálicas los cuales servirán como apoyo, para facilitar la enseñanza-aprendizaje de la construcción en el aula de clases, enfocado hacia los alumnos que cursan la carrera de Ingeniería Civil. Con esta actualización, el educando podrá aprender y conocer las actividades más importantes del procedimiento constructivo con estructuras metálicas, desde la fabricación de los perfiles estructurales hasta su colocación final, con el objetivo que el alumno obtenga criterios técnicos que les sean útiles en su desarrollo profesional.
La elaboración de este trabajo se apoya en la hipótesis de que la generación de conocimientos relevantes y de profesionales creativos, autónomos y críticos, está determinado por la dinámica de los sectores de punta de la economía (tanto a nivel nacional como internacional), los cuales marcan la pauta de la división social del trabajo, de la organización y producción del sistema económico y requieren y demandan una producción intensiva de altos niveles de conocimientos tanto técnico - administrativos como científicos. (Chapula, 2014, p.8)

#### **2.2. Bases teóricas**

### **2.2.1. Reseña histórica**

El uso del acero como material estructural, se remonta al siglo XVIII donde significó una transformación radical en la construcción en general, y en los puentes en particular.

Los primeros puentes metálicos se hicieron de hierro fundido; la mayoría tiene estructuras poco claras, heredadas de los de piedra y de madera.

En Inglaterra, finales del siglo XVIII (1773), construcción del puente Coalbrookdale hierro fundido.

Coalbrookdale marcó el principio de una nueva era en los puentes, que dio lugar a su espectacular desarrollo en el siglo XIX.

Tenemos la construcción del puente Iron Brigde en Inglaterra en 1779, evento que cambió el rumbo de la Revolución Industrial.

Fue la arquitectura industrial, la primera en incorporar el hierro, inicialmente como una medida de protección contra los incendios, que se habían hecho muy comunes desde la introducción de la máquina de vapor, como es el caso del edificio fabril en Derby en 1792, donde se emplearon pilares de hierro fundido.

El puente de las Artes, que es un puente parisino sobre el río Sena de uso peatonal con una longitud de 155 metros, construido de 1801 a 1804, fue el primer puente metálico de la capital francesa.

Otro ejemplo es el puente Arcole, ubicado también en Paris sobre el río Sena, el puente de hierro forjado fue construido en 1828 con una longitud de 80 metros.

El puente maría Pía fue construido entre enero de 1876 y noviembre de 1877 en Oporto, Portugal, para franquear el Duero. Fue el primer puente en arco ferroviario que unió las dos riberas del Duero.

En el Perú, tenemos el puente el Infiernillo que es uno de los dos más famosos puentes del Ferrocarril Central, ubicado a 3300 msnm, sobre el Rio Rímac y la carretera central, construido en 1908.

El uso de acero, para construir edificios se inició a comienzos del Siglo XX, pero se generalizó después de la Segunda guerra mundial, cuando hubo mayor disponibilidad de este material.

Los edificios de acero han sido ampliamente aceptados, en parte debido a la eficiencia de costes y además porque se pueden desarrollar estructuras mucho más altas que con el concreto.

De acuerdo a la envergadura de la construcción la misma puede variar de pesada a liviana. Esta última aplicada en almacenes.

Las obras de mayor magnitud, corresponden a construcción pesada, principalmente en el caso de puentes, galpones industriales, viviendas en altura.

Entre las construcciones de acero representativas tenemos, el Empire State Building en Estados Unidos de Norteamérica, construido en 1931 en la ciudad de New York con una altura de 381 metros.

 La gran torre Santiago, en Santiago de Chile, construida en el año 2014 alcanzando una altura de 300 metros.

La construcción de la Universidad Ricardo Palma en Perú, en el año 2011 en la ciudad de Lima, con una altura de 5 pisos, que llega aproximadamente a 20 metros de altura total.

Después de la construcción de puentes en hierro fundido, se reemplazaron por el hierro dulce por ser más maleable. En un principio las diferentes laminadoras en Estados Unidos, publicaban sus catálogos con los perfiles que producían, y posteriormente en 1896 la AISI empezó con el proceso de estandarización.

Actualmente la mayoría de los perfiles de acero se encuentran estandarizados.

En el Perú, se han realizado obras diseñadas en acero estructural como los centros comerciales, supermercados, grandes almacenes, colegios, etc. Sin embargo, el diseño en acero todavía no se ha aplicado a viviendas multifamiliares, no existiendo en la actualidad viviendas construidas con este material.

### **2.2.2. Marco conceptual**

#### **Definición de términos**

1. **Análisis estático:** Este método representa las solicitaciones sísmicas mediante un conjunto de fuerzas, actuando en el centro de masas de cada nivel de la edificación. Podrán realizarse mediante este procedimiento, todas las estructuras regulares o irregulares, ubicadas en la zona sísmica 1, las estructuras clasificadas como regulares, de no más de 45 metros de altura, y las estructuras de muros portantes de concreto armado y albañilería armada o confinada de no más de 15 metros de altura, aun cuando sean irregulares. (Norma Peruana E 0.30- 2016).

- 2. **Análisis dinámico:** Es la suma del análisis modal más el análisis espectral de una edificación, donde se conoce el periodo de vibración, participación de masas, desplazamiento lateral y fuerzas internas. (Genner, 2015).
- 3. **Análisis sísmico:** El análisis sísmico de la edificación tiene como objetivo encontrar las fuerzas y momentos internos debidos a la carga sísmica, en cada uno de los elementos del sistema estructural para luego proceder al diseño. (Gutierrez, 2011).
- 4. **Arriostres o diagonales:** Hace referencia a un miembro estructural inclinado, que comúnmente carga solamente fuerza axial en un marco arriostrado, disminuyendo los desplazamientos laterales causadas por una fuerza. (McCormac y Scernak, 2012).
- 5. **Diseño por esfuerzos permisibles (ASD):** Método de dimensionamiento de miembros estructurales, tal que la resistencia permisible, es igual o mayor que la resistencia requerida del miembro usando cargas de servicio. (McCormac y Scernak, 2012).
- 6. **Conectores de corte:** Los conectores de corte, son tipo Nelson Stud fabricados en una sola pieza de acero estructural A-36. Su función principal es unir vertical y permanentemente losa y viga, permitiendo que trabajen en forma conjunta, además contrarresta cargas de corte.

Como los conectores de corte, forman una sección compuesta, brindan mayor área resistente a la compresión. De esta forma se puede disminuir el peralte de la viga metálica, por lo tanto reducir el costo de la construcción. (PRECOR, 2013).

7. **Diafragma rígido:** Un diafragma rígido, es una losa que no se deforma ni se dobla ante las cargas sísmicas, Debe preferirse edificaciones con diafragma rígido y continuo, es decir, edificaciones en las que las losas actúen como elementos que integren a los muros portantes y compatibilicen sus desplazamientos laterales. (RNE E 0.70, 2014).

8. **Espectro de respuesta:** Un espectro de respuesta, es un valor utilizado en los cálculos de ingeniería sísmica, que mide la reacción de una estructura ante la vibración del suelo que la soporta.

Existen diferentes tipos de espectros de respuesta, según la reacción que se quiera comparar: espectro de respuesta de velocidad, espectro de respuesta de deformación.

El más habitual en cálculos sísmicos, es el espectro elástico de respuesta, que relaciona la aceleración. Se denomina de respuesta, ya que lo que mide es cómo responde, la estructura a las acciones que se le inducen desde el exterior. (Norma Sismoresistente de Construcción Española, 2007).

- 9. **Losa colaborante:** Una losa compuesta, es aquella en que se utilizan chapas o láminas de acero, como encofrado colaborante, capaces de soportar el concreto vertido, la armadura metálica y las cargas de ejecución. Posteriormente las láminas de acero, se combinan estructuralmente con el concreto endurecido, y actúan como armadura a tracción en el forjado acabado, comportándose como un elemento estructural mixto concreto-acero. (Pfenniger, 2007).
- 10.**Diseño con factores de carga y resistencia (LRFD):** Un método de dimensionamiento de miembros estructurales, tal que la resistencia de diseño es igual o mayor que la resistencia requerida del miembro, usando cargas factorizadas. (McCormac y Scernak, 2012).
- 11.**Muros estructurales:** Se denomina muro de carga o muro portante, a las paredes de una edificación que poseen función estructural; es decir, aquellas que soportan otros elementos estructurales del edificio, como arcos, bóvedas, vigas o viguetas de forjados o de la cubierta.

 Muro de una estructura, especialmente diseñado para resistir cortantes causados por fuerzas laterales, como viento o sismo en el plano del muro. (McCormac y Scernak, 2012).

12.**Presupuesto de obra:** El presupuesto de obra, lo definen como la tasación o estimación económica "a priori" de un producto o servicio.

Se basa en la previsión del total de los costes, involucrados en la obra de construcción, incrementados con el margen de beneficio que se tenga previsto.

Las mediciones y el presupuesto de obra, tienen como finalidad dar una idea aproximada y lo más real posible del importe de la ejecución del proyecto, no indica los gastos de explotación ni los gastos de la amortización de la inversión una vez ejecutada. Para conocer el presupuesto de obra de un proyecto se deben seguir los siguientes pasos básicos, a nivel general son: registrar y detallar las distintas unidades de obra que intervengan en el proyecto, hacer las mediciones y anotaciones de cada unidad de obra, conocer el precio unitario de cada unidad de obra y multiplicar el precio unitario de cada unidad por su medición respectiva. (Presupuesto de Obra, 2017).

13.**Programación de obra:** Una vez efectuado el presupuesto de cantidades de obra, totalizando sus costos directos e indirectos, ya sea para obtener un beneficio inmediato, obteniendo un contrato de construcción de la obra por medio de una licitación, o, para análisis en el tiempo de una negociación de una construcción en el futuro de acuerdo a estudios por parte de especialistas determinados, el presupuesto debe poseer mecanismos, que permitan transformar el costo total en un costo que represente las condiciones presentes, continuamente, en el preciso momento de su utilización. Es decir, que pueda actualizarse periódicamente de manera fácil y rápida. (Raphec, 2015).

14.**Soldadura:** La soldadura es un proceso en el que se unen partes metálicas, mediante el calentamiento de sus superficies a un estado plástico o fluido, permitiendo que las partes fluyan y se unan (con o sin la adición de otro metal fundido).

Resulta imposible determinar exactamente cuándo se originó la soldadura, pero sucedió cuando menos hace varios miles de años. El arte de trabajar metales, fue un arte en la antigua Grecia desde hace por lo menos tres mil años.

La soldadura antigua era probablemente un proceso de forja en el que los metales eran calentados a cierta temperatura (no la de fusión) y unidos a golpe de martillo.

Aunque la soldadura moderna existe desde hace bastantes años, es hasta en las últimas décadas que ha adquirido gran importancia, en las fases de edificios y puentes de la ingeniería estructural. La adopción de la soldadura estructural fue muy lenta durante varias décadas, porque muchos ingenieros pensaban que tenía dos grandes desventajas:

1) Que tenía poca resistencia a la fatiga, en comparación con las conexiones atornilladas o remachadas.

2) Que era imposible asegurar una alta calidad de soldadura, si no se contaba con una inspección irracionalmente prolija y costosa. Aunque se dispone tanto de soldadura con gas, como con arco, casi toda la soldadura estructural es del segundo tipo mencionado.

En 1801, Sir Humphry Davy descubrió cómo crear un arco eléctrico al acercar dos terminales de un circuito eléctrico de voltaje relativamente alto. Aunque por lo general se le da crédito por el descubrimiento de la soldadura moderna, en realidad pasaron muchos años antes de que la soldadura se efectuara con el arco eléctrico. (Su

trabajo fue de la mayor importancia para el mundo estructural moderno, pero es interesante saber que mucha gente opina que su mayor descubrimiento no fue el arco eléctrico, sino más bien un asistente de laboratorio cuyo nombre era Michael Faraday).

Fueron varios europeos quienes idearon soldaduras de uno u otro tipo en la década de 1880, con el arco eléctrico, mientras que en Estados Unidos, la primera patente para soldadura de arco fue expedida a favor de Charles Coffin, de Detroit, en 1889. Tipos de soldadura: SMAW, SAW Y FCAW. (McCormac y Scernak, 2012).

- 15.**Zapata aislada:** Las zapatas aisladas son elementos estructurales, cuya función es la de distribuir la carga total, que transmite una columna y/o muro más su peso propio sobre un área suficiente de terreno. La intensidad de presiones que transmita se debe mantener dentro de los límites permitidos para el suelo que soporta. (Tello, 2015).
- 16.**Zapata combinada:** Se refiere a la zapata común a dos o más columnas alineadas. Se usa cuando la distancia entre las columnas es reducida, o cuando la capacidad portante es baja.

Las dimensiones de las zapatas de las columnas exteriores están condicionadas por los límites de propiedad, generándose excentricidades en la zapatas. La presión del suelo no es uniforme. Se debe unir la columna exterior con la interior adyacente, para reducir dicha excentricidad, y la reacción del suelo sea uniforme. (Tello, 2015).

## **2.3. Hipótesis**

# **2.3.1 Hipótesis General**

Al comparar los diseños de estructuras: metálicas y de concreto armado; se propone el diseño más rentable para su utilización en la construcción de viviendas multifamiliares en Lurigancho – Chosica a través de programas informáticos.

## **2.3.2 Hipótesis Específicas**

- Las dimensiones de los elementos estructurales en el diseño metálico determinan los costos de ejecución en la construcción de las viviendas.
- Las dimensiones de los elementos estructurales en el diseño de concreto armado determinan los costos de ejecución de la construcción de las viviendas.
- Al comparar los tiempos de ejecución de ambas modalidades se determina la estructura más económica.

# **CAPÍTULO III. METODOLOGÍA**

#### **3.1. Diseño Metodológico**

### **3.1.1. Alcance de la investigación**

El alcance de la presente tesis es del tipo cuantitativo ya que se pueden cuantificar las variables, luego de: identificar, planificar y controlar pudiendo así optimizar los recursos del proyecto. En cuanto al nivel de la investigación es descriptivo, tiene una hipótesis exacta, fundamentada en una serie de análisis matemáticos, mencionando paso a paso las ocurrencias de aplicar nuevos materiales como alternativa de uso, estableciendo parámetros para obtener beneficios para el proyecto; es explicativa, porque se han estudiado dos casos enfocados el por qué y el cómo de un fenómeno específico, que es la influencia de la rentabilidad en el diseño de viviendas multifamiliares, y es correlacional al existir relación entre las variables.

Se evaluaron los resultados obtenidos durante la ejecución del proyecto de tesis mediante datos numéricos que se expresaron en tablas, cuadros y gráficos.

La investigación al ser descriptiva y correlativa, es de diseño transversal y no experimental, porque las variables no son manipuladas ni cambiadas, las describe y analiza su incidencia e interrelación en un solo momento, la recolección de datos es única.

De acuerdo a lo antes mencionando, nuestro estudio parte desde la ubicación, en donde se realizó un comparativo de dos diseños de edificaciones de las mismas características, pero de diferente sistema estructural o armazón; concreto armado y estructuras metálicas, para ambos diseños se emplearon los mismos datos: suelo, uso, cantidad de pisos, altura de entrepiso y zonificación sísmica.

Se evaluó para ambos casos, su comportamiento estructural y se realizó el análisis por gravedad para seguridad del usuario; se elaboró el presupuesto, para determinar el costo de construcción y observar su factibilidad económica; se calculó el tiempo de ejecución mediante una programación de obra definiendo su factibilidad de tiempo.

### **3.1.2. Diseño de la investigación**

- De acuerdo al tipo de investigación es **cuantitativa**.
- De acuerdo al nivel de investigación es **descriptiva**, **explicativa y correlacional**.
- De acuerdo al diseño de investigación es **transversal** y **no experimental**.

### **3.1.3. Procedimiento de contrastación de la hipótesis de investigación**

El proyecto de tesis, se centró en determinar la rentabilidad de la utilización de estructuras metálicas en la construcción de viviendas multifamiliares como una alternativa al concreto armado siendo de igual o mayor factibilidad.

En el proyecto de tesis: Comparación de diseños estructurales de edificaciones metálicas con edificaciones de concreto armado para determinar el diseño más rentable en la construcción de viviendas multifamiliares, se tomó como caso de estudio la ubicación en Lurigancho – Chosica, se comparó el diseño estructural metálico con el de concreto armado, analizando el comportamiento de la edificación por gravedad y ante un sismo, se calculó las dimensiones de los elementos estructurales, se realizó la estructura de costos y el cronograma de ejecución de obra, para ambos diseños, a fin de proponer el diseño más rentable.

A continuación se lista la metodología seguida para el desarrollo de la presente tesis, la cual consta de cinco etapas:

# **1ra Etapa: Selección de la ubicación y características de la edificación.**

Para fines de esta investigación, la edificación se ubicó en el distrito de Lurigancho – Chosica, lugar de donde se reunían las condiciones informativas accesibles y que permitieron la culminación del presente estudio.

Se determinó las características de la edificación, en este caso una vivienda multifamiliar.

# **2da Etapa: Análisis Estructural mediante un modelamiento en el software ETABS 2016.**

Se realizó el modelamiento de ambos diseños estructurales en el programa ETABS 2016, para determinar su comportamiento ante un sismo.

Obteniendo como resultados los desplazamientos laterales, distorsiones de entrepiso, esfuerzos internos, dimensionamiento y deflexiones.

# **3ra Etapa: Diseño de los elementos estructurales en concreto armado y estructuras metálicas.**

Con el conocimiento de los esfuerzos máximos se pasó a diseñar los elementos estructurales como: columnas, vigas, losas de entrepiso, cimentación, arriostres, placas, conectores de corte, pernos, pedestales, placas base de columna y soldadura.

#### **4ta Etapa: Elaboración del presupuesto y programación de obra.**

Terminado con el diseño de los elementos, se pasó a definir las secciones de los mismos, procediendo a obtener los costos y así poder realizar el presupuesto de ambas estructuras.

Siguiente a esto, se determinó el tiempo de ejecución mediante una programación de la obra con ayuda del Project 2013; mostrando el cronograma con el uso de una herramienta gráfica como es el diagrama de Gantt.

# **5ta Etapa: Comparación de los resultados y conclusiones obtenidas entre los dos sistemas estructurales.**

Se realizó la comparación de los siguientes parámetros: secciones transversales de los elementos, mano de obra, encofrado, tiempo, contos de construcción, acabado, etc.

Se concluyó determinando el diseño de la estructura más rentable recomendando su utilización para la construcción de viviendas multifamiliares.

### **3.2. Técnicas de la investigación**

Los procedimientos y/o herramientas que se utilizaron para realizar el estudio comparativo entre los diseños de estructuras metálicas con las de concreto armado; fueron softwares como: ETABS, Excel, Project, etc.

El software ETABS, se utilizó para verificar el comportamiento estructural de la edificación por gravedad y por sismo.

El Excel, como hoja de cálculo para realizar la hoja de metrados de las estructuras de la edificación.

El software S10, para poder realizar el presupuesto tanto para la estructura de concreto armado como estructuras metálicas.

El software Project 2013, se empleó para determinar el tiempo de ejecución mediante una programación de obra.

Finalmente se utilizaron tablas donde se muestran los comparativos de los distintos parámetros de ambas diseños estructurales.

#### **3.3. Instrumentos de la investigación**

Se tomaron datos de investigaciones secundarias, para poder aplicarlos en el estudio comparativo como:

- Estudio de suelos, Lurigancho – Chosica perfil de suelo; un estudio realizado por el Instituto Nacional de Defensa Civil (INDECI) en el año 2010, "Estudio para determinar el nivel de vulnerabilidad física ante la probable ocurrencia de un sismo de gran magnitud*".* De este estudio se concluye que el distrito de Lurigancho, posee un suelo de alta capacidad portante que supera los 4  $kg/cm<sup>2</sup>$ , con el cual se procedió a hacer el análisis estructural de la edificación.

- Se utilizó las Normas Técnicas Peruanas, como el Reglamento Nacional de Edificaciones; norma E 0.20 Cargas, norma E 0.30 Diseño Sismorresistente, norma E 0.60 Concreto Armado y la norma E 0.90 Estructuras Metálicas.
- De una forma novedosa se llegaron a utilizar las normas americanas como la AISC (Instituto Americano de Construcción en Acero); el AISC 360-10 Especificación para construcciones en acero, AISC 341-10 Diseño sismorresistente de construcciones en acero.
- Para el diseño de las estructuras metálicas, se empleó el método LFRD (Diseño con factores de carga y resistencia), para ello se recurrió al libro *"*Diseño de Estructuras de Acero*"*, quinta edición cuyos autores son McCormac Jack C. y Csernak Stephen F.
- Para el diseño sísmico de la vivienda multifamiliar, se precisó la consulta al libro *"Diseño Sísmico de Edificaciones problemas resueltos"* del autor PhD. Villarreal Genner.
- Para la realización de la estructura de costos, se consultó el libro de la Cámara Peruana de la Construcción (CAPECO) *"Costos y Presupuestos en Edificación"* cuyo autor Ing. Ramos Jesús.

## **3.4. Procesamiento de datos**

De la información obtenida, se muestra trabajos en gabinete, diseño, tablas, gráficos y cuadros; de la siguiente manera:

- Se proporciona un diseño estructural, para el análisis por gravedad y sismo de ambos sistemas estructurales.
- Se muestran tablas, donde se observan los desplazamientos laterales y distorsiones.
- Mediante cuadros de datos, se muestran los esfuerzos internos como: la fuerza axial, fuerza cortante y momento flector.
- Se muestra los diseños de los elementos estructurales, como son las columnas, vigas, losas de entrepiso, etc.
- Se proporcionan cuadros comparativos de los presupuestos realizados, de los dos diseños de estructuras para la edificación en casco estructural.
- Se utilizó un diagrama de barras, para mostrar la programación de obra, estimando el tiempo de ejecución de ambos diseños de la estructura.

# **CAPÍTULO IV. PRUEBAS Y RESULTADOS**

## **4.1. Datos generales**

La edificación está ubicada en el distrito de Lurigancho – Chosica, en la ciudad de Lima metropolitana. Consta con 8 pisos, con dos departamentos por piso, para un uso de vivienda.

Con un frente de terreno de 17 metros; 30 metros hacia la izquierda como derecha y 17 metros de fondo.

El acceso a los niveles verticales, se realizara por ascensor y una escalera.

Se han considerado las siguientes resistencias de los materiales para el diseño:

- $-$  F'c=210 kg/cm<sup>2</sup> para columnas y placas de los pisos.
- F'c=210 kg/cm<sup>2</sup> para los zapatas, techos y vigas de todos los pisos.
- F'c=140 kg/cm<sup>2</sup> falso piso y rellenos de concreto.
- F'c=100kg/cm<sup>2</sup> solado de cimentación, concreto pobre.
- Fy=4200 kg/cm<sup>2</sup> acero de refuerzo en concreto armado (esfuerzo de fluencia del acero).
- Fy=2530 kg/cm<sup>2</sup> acero estructural A36, arriostres, vigas, nervios (estructuras metálicas).
- Fy=4077 kg/cm<sup>2</sup> acero estructural ASTM A500 grado B, columnas (estructuras metálicas).
- Fm=55 kg/cm<sup>2</sup> resistencia a la compresión de albañilería.
- qu=4 kg/cm<sup>2</sup> (capacidad portante del terreno).

Donde F'c es la resistencia a la compresión del concreto.

# **4.2. Estructuración**

La estructuración es la parte más importante del diseño, a pesar de que la arquitectura determina mucho la ubicación de los elementos estructurales, se debe de cumplir con las necesidades mínimas de resistencia, rigidez y regularidad.

Para la estructuración del diseño en concreto armado y en estructuras metálicas se consideraron los siguientes puntos:

- Simplicidad
- Simetría
- Orientación del aligerado
- Optimización

Las dimensiones, ubicación y forma de los elementos estructurales se establecieron de acuerdo a la Norma E 0.60 del Reglamento Nacional de Edificaciones.

## **4.3. Cargas de diseño**

Las cargas aplicadas en la estructura, para el diseño de los elementos estructurales, son las establecidas en la Norma E 0.20 del Reglamento Nacional de Edificaciones, estas cargas son las siguientes:

- Carga muerta: peso de los elementos estructurales.
- Carga Viva: peso de la sobrecarga estimada para la estructura.
- Carga de Sismo: fuerza calculada según la Norma E 0.30 del RNE, la cual depende de la ubicación, utilidad, tipo de suelo y configuración estructural.
- Carga de Viento (\*): fuerza calculada según la Norma E 0.20 del RNE, depende de la ubicación y de la forma de la edificación.
- (\*) Para el caso de diseño en acero.

## **4.4. Materiales**

Para el primer diseño de la estructura de la edificación, se empleó al concreto como material principal, mientras que en el segundo diseño realizado en el presente trabajo, se utilizó el acero estructural como material principal.

**Concreto:** Usado en la mayoría de viviendas multifamiliares en el Perú, el concreto es la mezcla de piedra chancada, arena, cemento, agua y en algunos casos de aditivos.

En la figura 7, se muestra un edificio de uso vivienda multifamiliar de concreto armado.

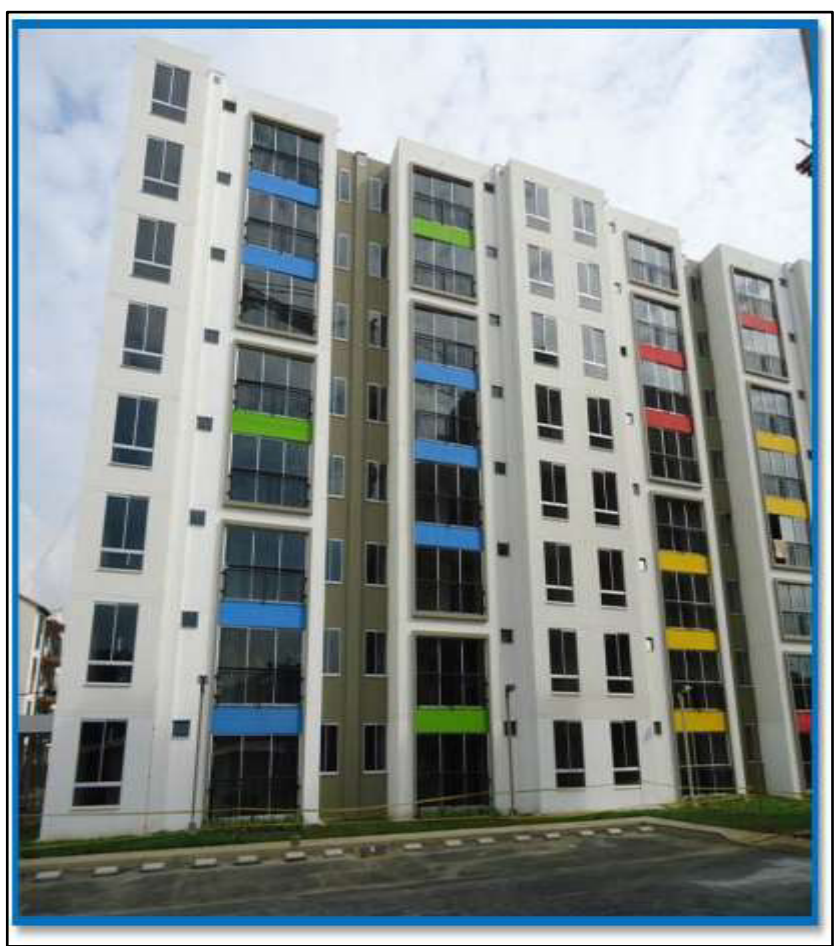

**Figura 7:** Edificio de concreto armado Fuente: Cpaprefabricados

**Acero Estructural:** Este material es usado mayormente, en la construcción de centros comerciales, debido a su alta resistencia, poco peso y reducción del tiempo de construcción. Se trata de una combinación de hierro y pequeñas cantidades de carbono.

En la figura 8, se muestra un edificio de acero estructural, para un fin de uso de aulas de la Universidad Ricardo Palma.

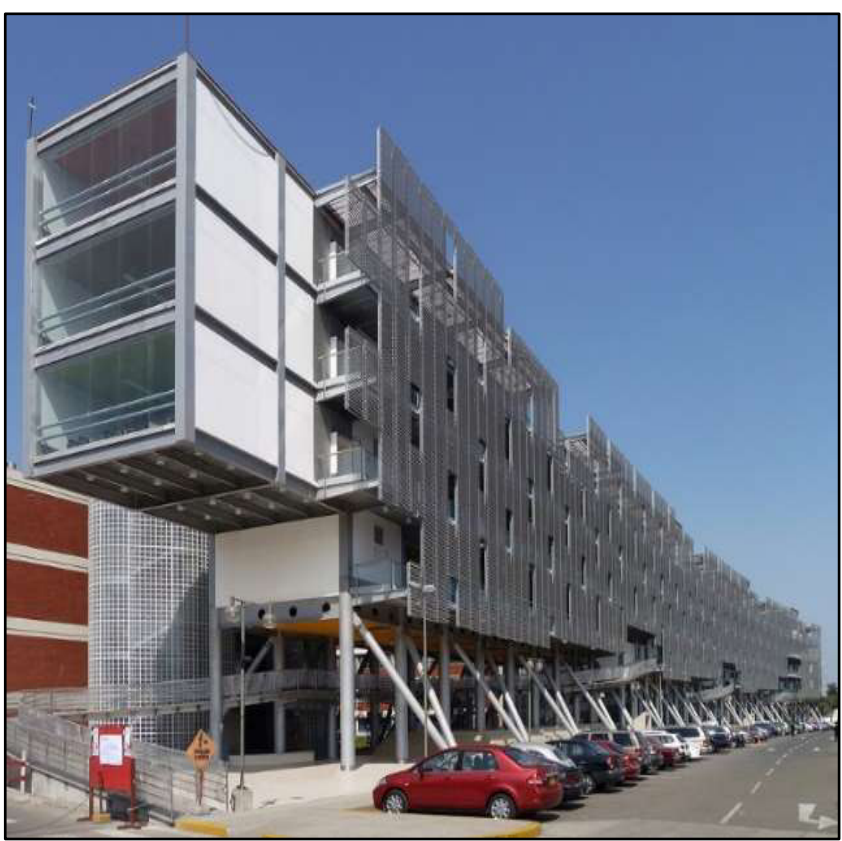

**Figura 8:** Edificio de acero estructural Fuente: Arquitecturapanamerica

## **4.5. Diseño estructural en concreto armado**

## **4.5.1. Introducción**

Como se mencionó, el diseño en concreto armado, consistió en la estructuración del edificio, el análisis y diseño del mismo.

El diseño en concreto, es el más conocido y utilizado actualmente para edificios multifamiliares.

En la figura 9, se muestra el modelamiento en ETABS 2016, de la estructura diseñada con concreto armado.

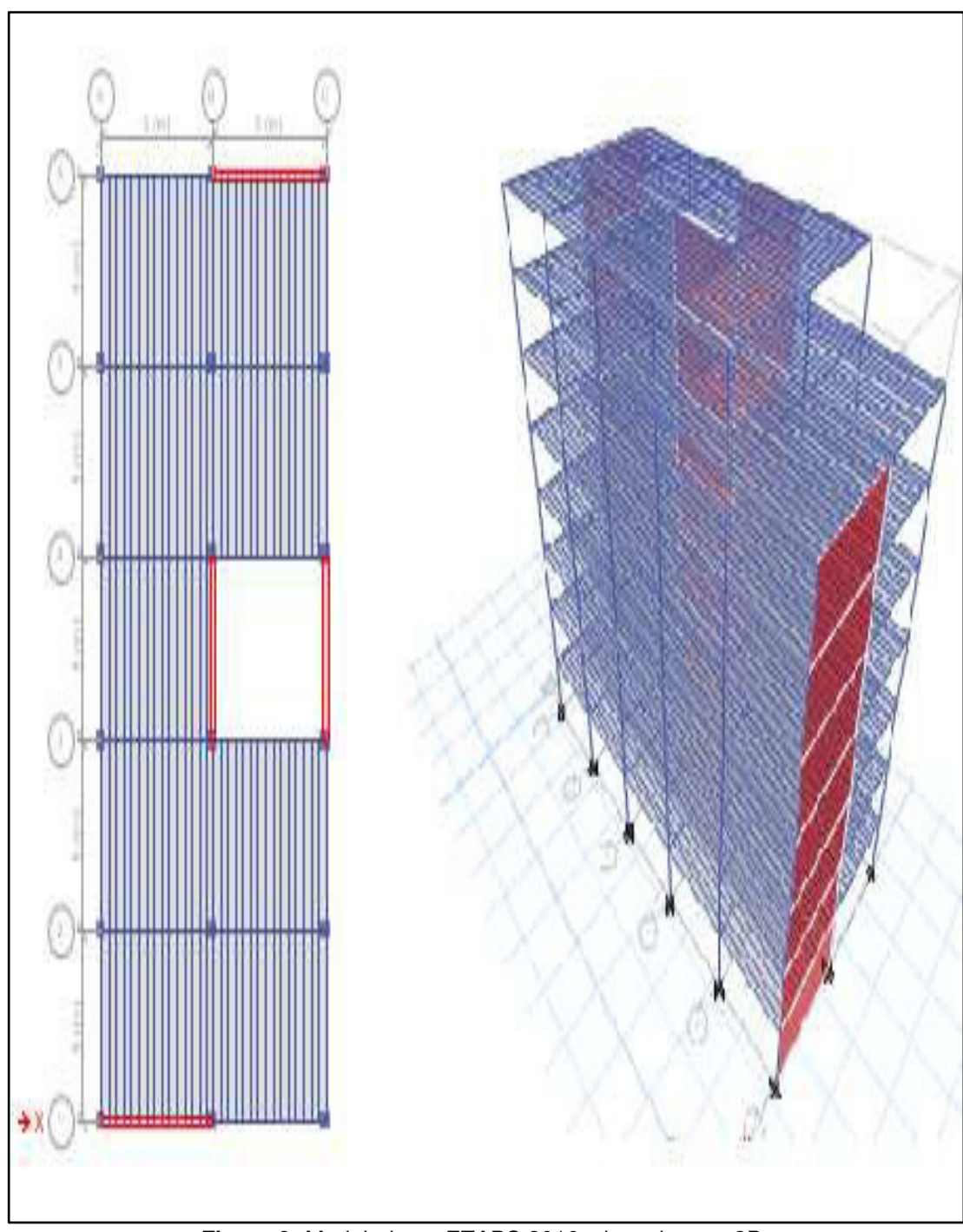

**Figura 9:** Modelado en ETABS 2016, vista planta y 3D Fuente: Elaborado por los autores

# **ESTRUCTURACIÓN**

En la figura 10, se observa la vista de planta de un edificio típico diseñado en concreto, donde se señalan las columnas, placas, dirección del aligerado y vigas.

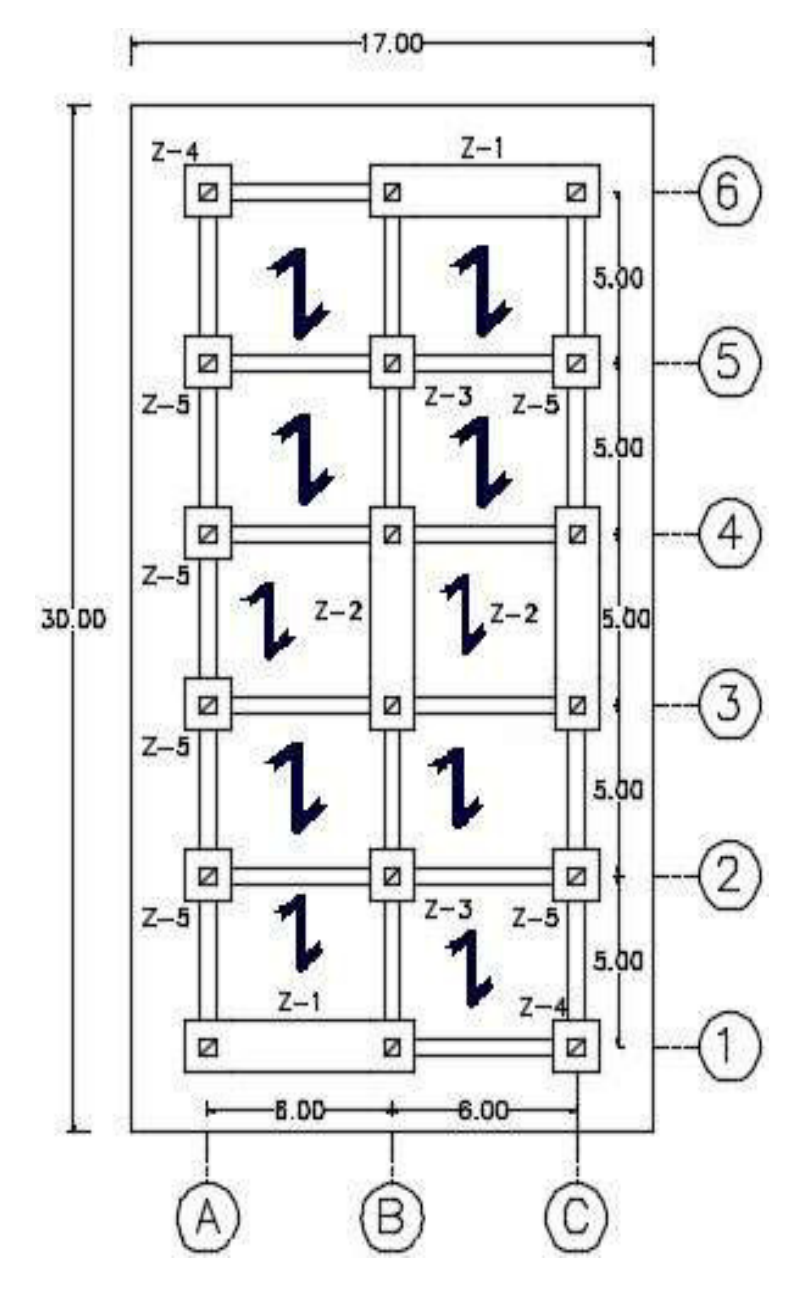

**Figura 10:** Vista en planta del piso típico Fuente: Elaborado por los autores

La estructuración del edificio, consta de 3 ejes en la dirección "x" y 6 en la dirección "y", donde la configuración del sistema estructural es dual porque consta de pórticos y placas.

## **Cargas**

Las cargas que intervienen en el diseño del edificio son:

Carga muerta

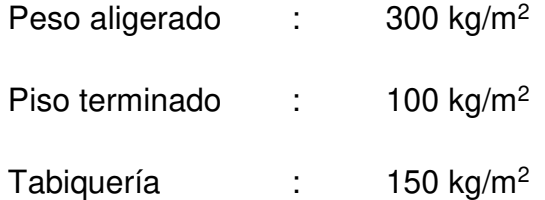

Carga viva

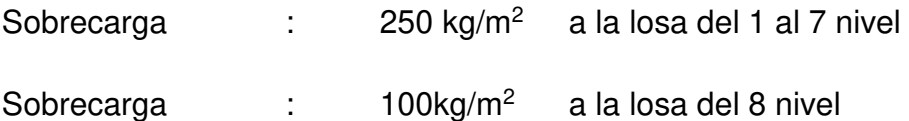

Características del material

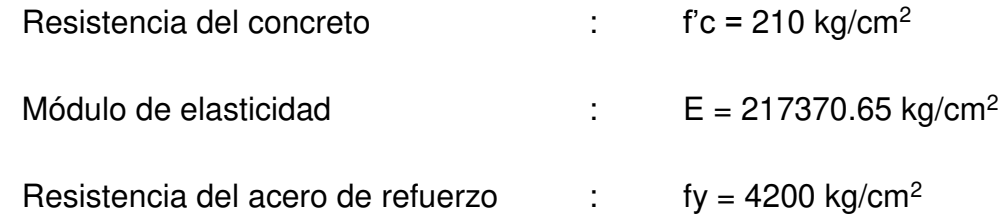

# **4.5.2. Parámetros para el análisis sísmico**

El análisis sísmico se basó en la Norma E 0.30 (2016) del RNE; en las tablas 1 y 2, se verifican la regularidad del edificio.

# **Verificación de la configuración estructural**

### **Tabla 1:** Irregularidad en altura

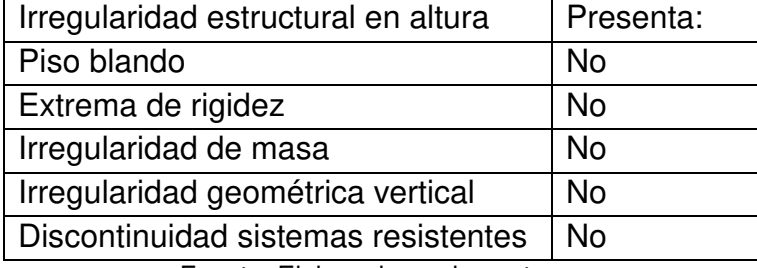

Fuente: Elaborado por los autores

### **Tabla 2:** Irregularidad en planta

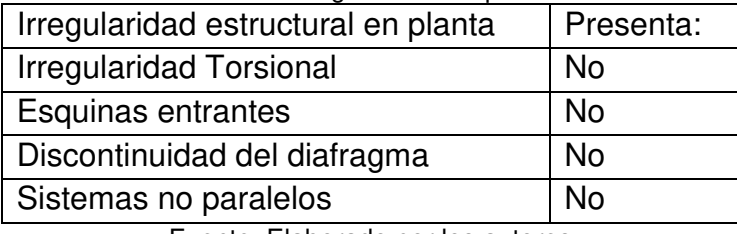

Fuente: Elaborado por los autores

# **Carga de sismo**

En la tabla 3, se muestran los parámetros sísmicos.

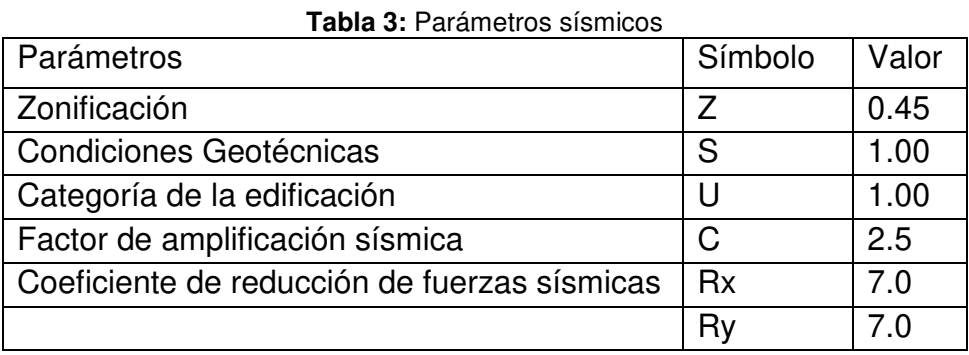

# Sismo en X e Y

Se calcula la fuerza cortante basal en ambas direcciones por tener los mismos parámetros, en este caso con la ecuación 1:

$$
V = \frac{ZUCS}{R} \times P \qquad \qquad \ldots \ldots (1)
$$

Donde:

P: Peso sísmico = 2006.52 t

 $V = [(0.45x1x2.5x1)/7]x 2006.52$ 

 $V = 322.48 t$ 

En la tabla 4, se muestra el cálculo de la distribución de la fuerza sísmica por altura (pisos).

| <b>PISO</b>  | Peso Sísmico (t) | Altura (m) | α     | Fuerza (t) |
|--------------|------------------|------------|-------|------------|
| 8            | 208.92           | 24         | 0.189 | 74.661     |
| 7            | 256.80           | 21         | 0.203 | 80.191     |
| 6            | 256.80           | 18         | 0.174 | 68.735     |
| 5            | 256.80           | 15         | 0.145 | 57.279     |
| 4            | 256.80           | 12         | 0.116 | 45.823     |
| 3            | 256.80           | 9          | 0.087 | 34.368     |
| $\mathbf{2}$ | 256.80           | 6          | 0.058 | 22.912     |
|              | 256.80           | 3          | 0.028 | 11.061     |

**Tabla 4:** Distribución de cortante basal

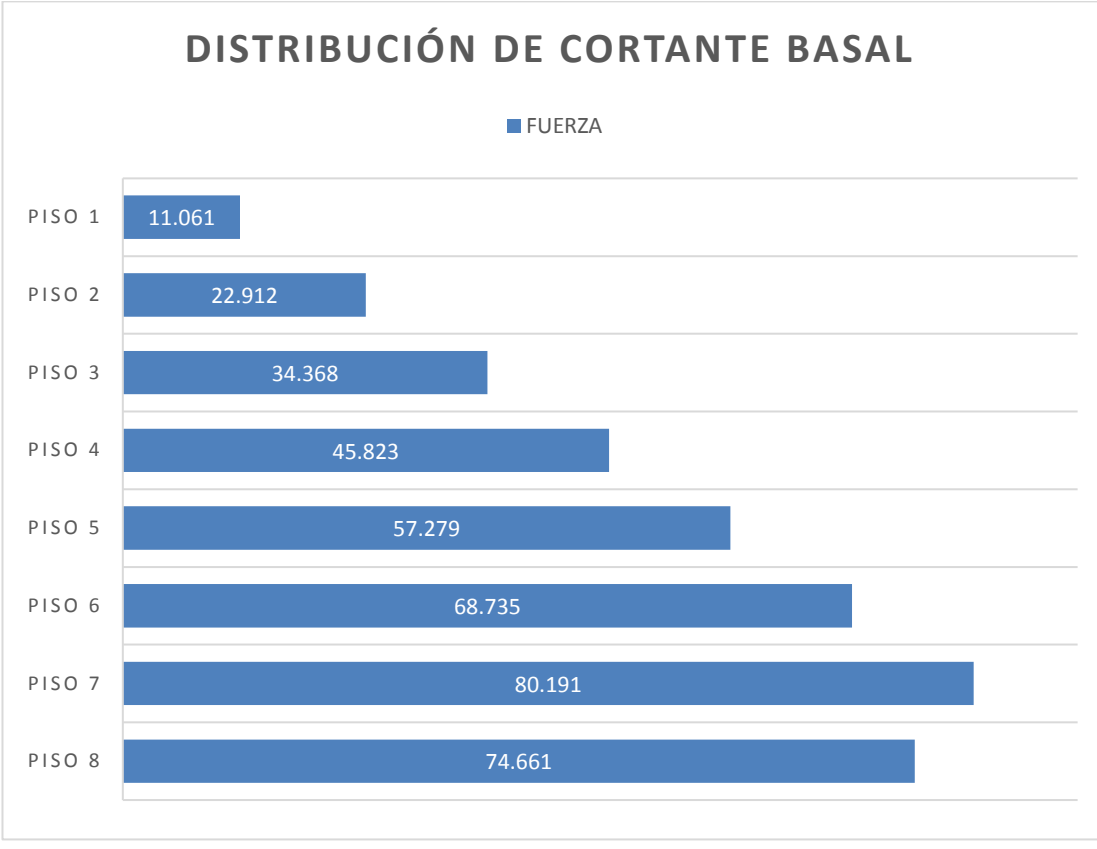

En la figura 11, se muestra la representación de la cortante por pisos.

**Figura 11:** Distribución de cortante basal **Fuente**: Elaborado por los autores

## **4.5.3. Análisis estático o por gravedad**

## **Desplazamiento lateral**

Los valores de los desplazamientos laterales por gravedad, se sustraen del análisis realizado en el programa asistido por computadora ETABS 2016.

Control de desplazamiento lateral

 $\Delta$ real = 0.75R ( $\Delta$ elástico)

Según la tabla 8 de la Norma E 0.30 (2016) RNE, los límites para desplazamiento lateral de entrepiso, como se muestra en la figura 12.

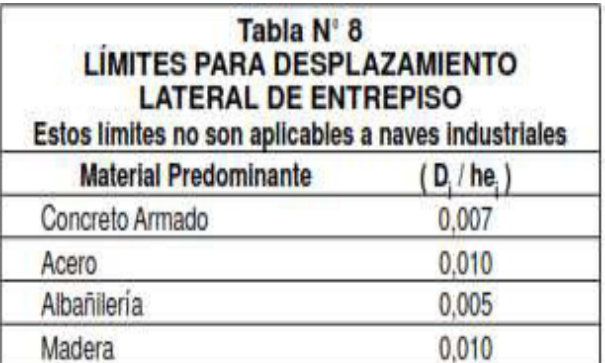

**Figura 12:** Límites de desplazamiento lateral de entrepiso según material **Fuente**: Norma E 0.30 (2016) RNE 2017

En las tablas 5, 6, 7 y 8, se muestra los desplazamientos en las direcciones "x" e "y"; teniendo como referencia los nudos de la figura 13.

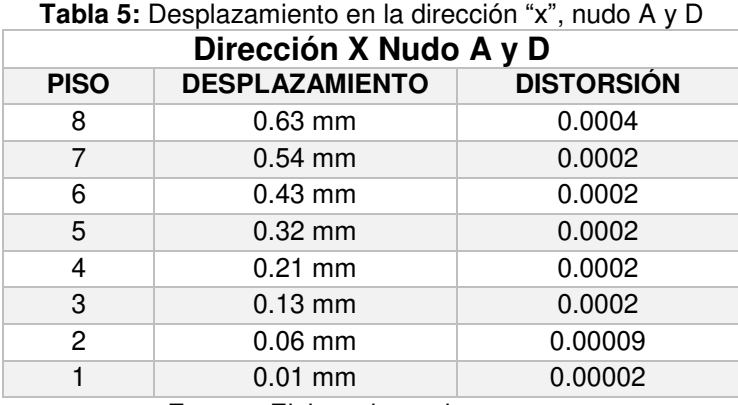

**Fuente**: Elaborado por los autores

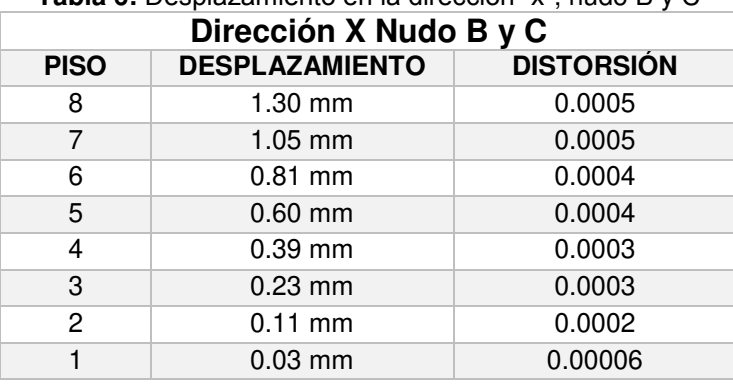

### **Tabla 6:** Desplazamiento en la dirección "x", nudo B y C

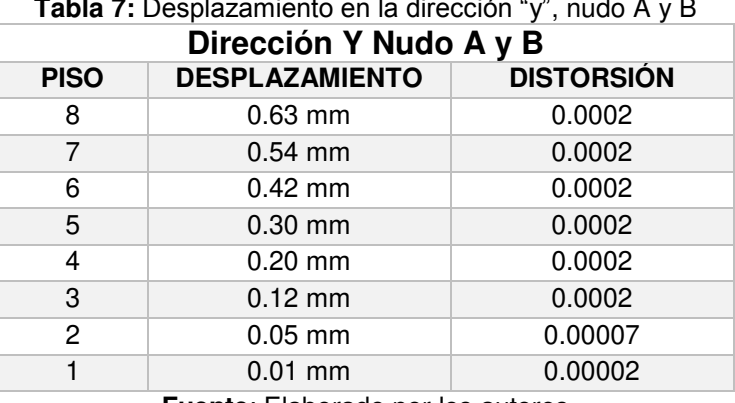

**Tabla 7:** Desplazamiento en la dirección "y", nudo A y B

**Fuente**: Elaborado por los autores

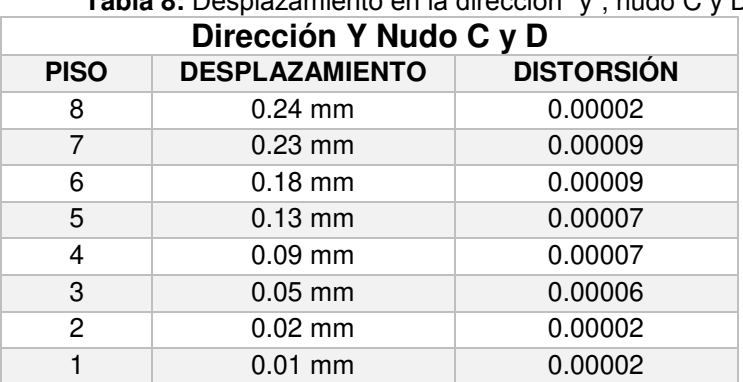

**Tabla 8:** Desplazamiento en la dirección "y", nudo C y D

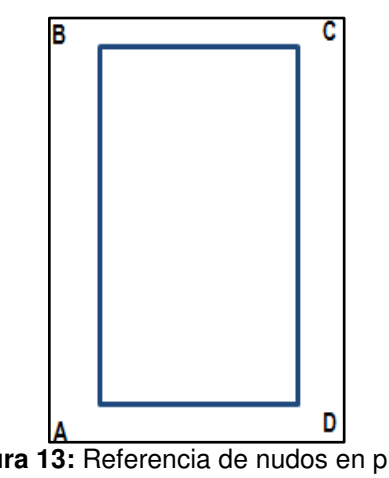

**Figura 13:** Referencia de nudos en planta **Fuente**: Elaborado por los autores

## **Control de distorsiones de entrepiso**

De acuerdo a la Norma E 0.30 (2016) del RNE, la distorsión de entrepiso se calcula como el promedio de las distorsiones de los extremos del entrepiso, mostrándose en las tablas 9 y 10 las distorsiones de entrepiso calculadas.

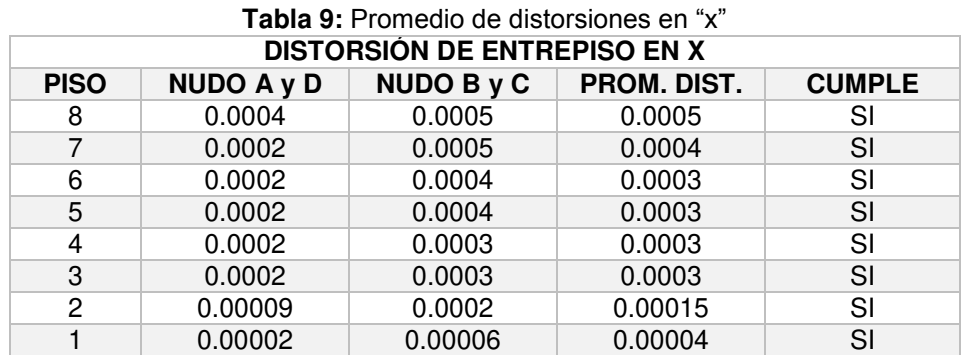

**Fuente**: Elaborado por los autores

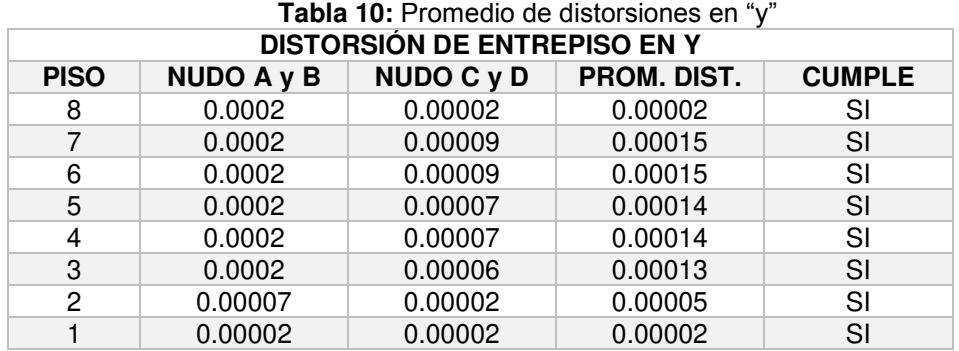

**Fuente**: Elaborado por los autores

## **Esfuerzos internos máximos**

Estas fuerzas también se obtienen del modelado de la edificación en el software ETABS 2016, en la tabla 11, se muestran los esfuerzos internos máximos para el caso estático.

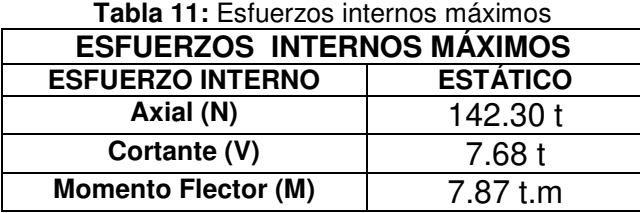

### **4.5.4. Análisis dinámico o por sismo**

### **Masas a nivel de entre piso**

Las masas a nivel de entrepiso, se hallaron con las siguientes ecuaciones 2 y 3:

Masa traslacional

\n
$$
Mt = \frac{P\sin n}{}g \qquad \qquad \dots (2)
$$
\nMasa rotacional

\n
$$
Mr = \frac{Mt(Lx + Ly)}{12} \qquad \qquad \dots (3)
$$

Donde:

g: gravedad  $(m/s<sup>2</sup>)$ 

Por lo tanto, para cada piso su masa traslacional y rotacional será:

Mt1= 21.30 t.s<sup>2</sup>/m Mr1= 1431.54 t.s<sup>2</sup>.m Mt2= 26.18 t.s<sup>2</sup>/m Mr2= 1759.51 t.s<sup>2</sup>.m

Los valores de Mt3, Mr3, Mt4, Mr4, Mt5, Mr5, Mt6, Mr6, Mt7, Mr7, Mt8 y Mr8, fueron los mismos por tener los mismos pesos y longitudes del Mt2 y Mr2 respectivamente.

## **Análisis modal**

Con el análisis modal, se obtienen los periodos para cada tipo de modo de vibración.

Al ser evaluada una edificación de 8 pisos, se muestran 24 tipos de modo, ya que son 3 por cada piso, tal como se muestra siguiente tabla 12.

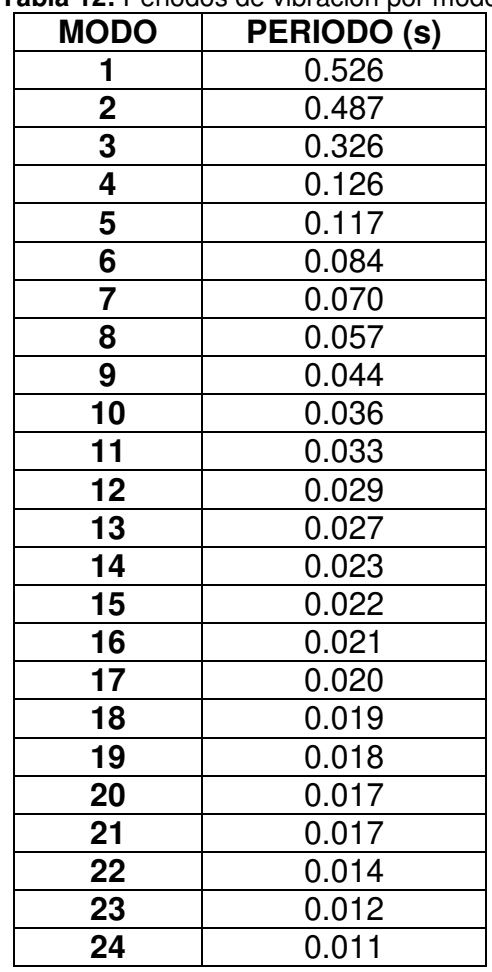

**Tabla 12:** Periodos de vibración por modo

**Fuente**: Elaborado por los autores

## **Análisis espectral**

Con el análisis espectral, se obtuvieron los desplazamientos laterales y los esfuerzos internos.

## Función espectro de respuesta

El espectro de respuesta, para la edificación de concreto armado con los parámetros ya mencionados anteriormente como zonificación y el perfil de suelo indicado; es como se muestra en la figura 14.

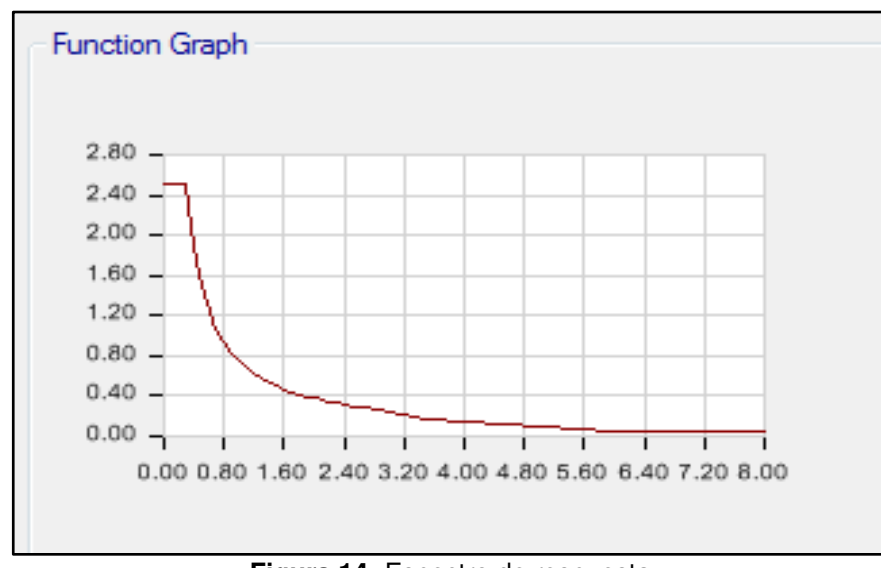

**Figura 14:** Espectro de respuesta **Fuente**: Elaborado por los autores

## Factor escala (F.E.)

El factor escala se determinó desarrollando la ecuación 4:

$$
F.E. = \frac{Z \times U \times S \times g}{R} \quad \dots (4)
$$

Por lo tanto:

$$
F.E. = (0.45x1x1x9.81)/7
$$

$$
F.E. = 0.63064
$$

## **Desplazamiento lateral**

Los valores de los desplazamientos laterales por sismo, se sustraen del análisis realizado en el programa asistido por computadora ETABS 2016.

El control de los desplazamientos según Norma E 0.30 (2016) RNE, se muestra en la figura 13.

En las tablas 13, 14, 15 y 16, se muestran los desplazamientos en las direcciones "x" e "y"; teniendo como referencia los nudos mostrados en la figura 14.

| Sismo X Nudo A y D                                             |                       |                   |  |  |  |
|----------------------------------------------------------------|-----------------------|-------------------|--|--|--|
| <b>PISO</b>                                                    | <b>DESPLAZAMIENTO</b> | <b>DISTORSIÓN</b> |  |  |  |
| 8                                                              | 9.97 mm               | 0.003             |  |  |  |
| 7                                                              | 8.12 mm               | 0.003             |  |  |  |
| 6                                                              | 6.62 mm               | 0.003             |  |  |  |
| 5                                                              | 5.12 mm               | 0.003             |  |  |  |
| 4                                                              | 3.67 mm               | 0.002             |  |  |  |
| 3                                                              | 2.34 mm               | 0.002             |  |  |  |
| $\overline{c}$                                                 | $1.22 \text{ mm}$     | 0.002             |  |  |  |
|                                                                | $0.40$ mm             | 0.0001            |  |  |  |
| $\blacksquare$ uanta: $\blacksquare$ lahausala nau laa autausa |                       |                   |  |  |  |

**Tabla 13:** Desplazamiento sismo en "x", A y D de concreto armado

**Fuente**: Elaborado por los autores

| Sismo X Nudo B y C    |                   |  |  |  |  |
|-----------------------|-------------------|--|--|--|--|
| <b>DESPLAZAMIENTO</b> | <b>DISTORSIÓN</b> |  |  |  |  |
| 11.16 mm              | 0.003             |  |  |  |  |
| 9.45 mm               | 0.003             |  |  |  |  |
| 7.69 mm               | 0.003             |  |  |  |  |
| 5.94 mm               | 0.003             |  |  |  |  |
| $4.25$ mm             | 0.003             |  |  |  |  |
| 2.70 mm               | 0.002             |  |  |  |  |
| $1.41$ mm             | 0.002             |  |  |  |  |
| $0.46$ mm             | 0.0001            |  |  |  |  |
|                       |                   |  |  |  |  |

**Tabla 14:** Desplazamiento sismo en "x", B y C de concreto armado

**Fuente**: Elaborado por los autores

| Sismo Y Nudo A y B |                       |                   |  |  |  |
|--------------------|-----------------------|-------------------|--|--|--|
| <b>PISO</b>        | <b>DESPLAZAMIENTO</b> | <b>DISTORSIÓN</b> |  |  |  |
| 8                  | 12.01 mm              | 0.003             |  |  |  |
| 7                  | 10.35 mm              | 0.003             |  |  |  |
| 6                  | 8.55 mm               | 0.003             |  |  |  |
| 5                  | 6.71 mm               | 0.003             |  |  |  |
| 4                  | 4.88 mm               | 0.003             |  |  |  |
| 3                  | $3.17$ mm             | 0.003             |  |  |  |
| $\overline{c}$     | $1.68$ mm             | 0.002             |  |  |  |
|                    | $0.56$ mm             | 0.0002            |  |  |  |

**Tabla 15:** Desplazamiento sismo en "y"

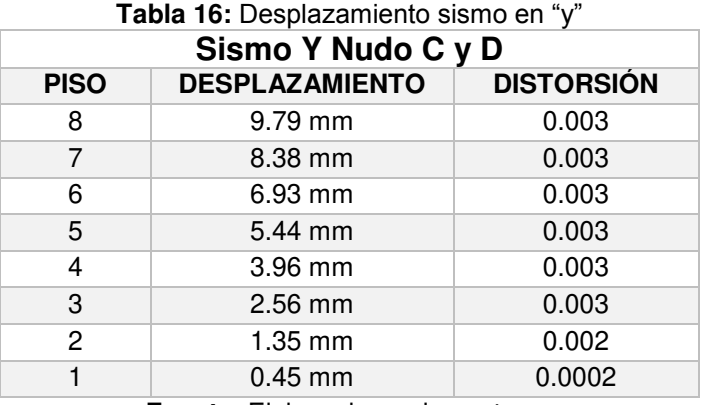

**Fuente**: Elaborado por los autores

# **Control de distorsiones de entrepiso**

De acuerdo a la Norma E 0.30 (2016) del RNE, la distorsión de entrepiso se calcula como el promedio de las distorsiones de los extremos del entrepiso, mostrándose en las tablas 17 y 18, las distorsiones calculadas de entrepiso para el presente caso de estudio.

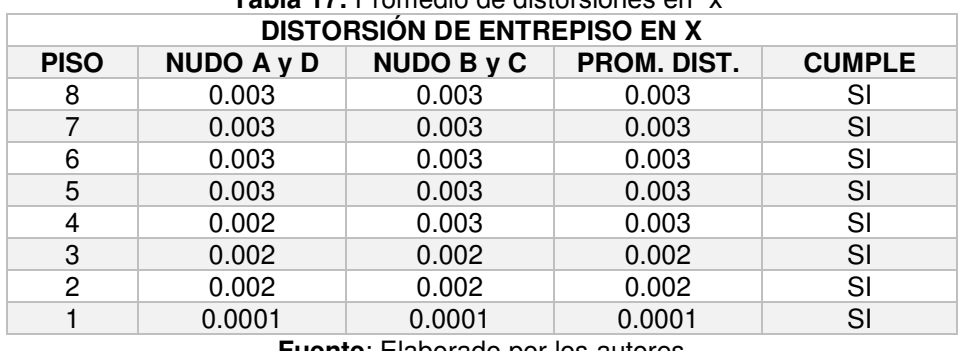

**Tabla 17:** Promedio de distorsiones en "x"

**Fuente**: Elaborado por los autores

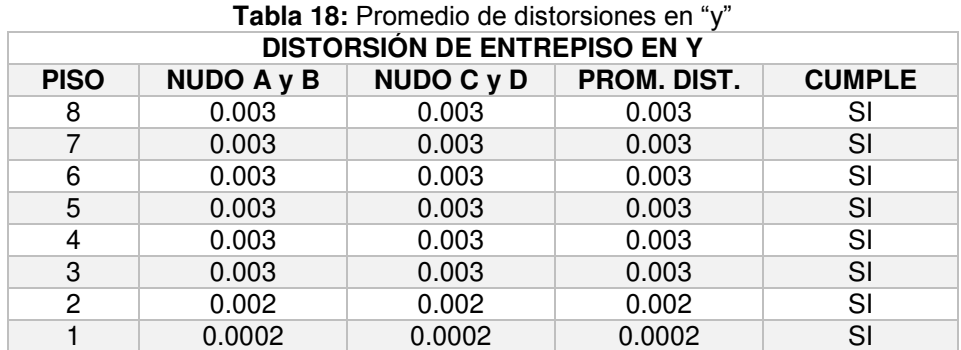

## **Esfuerzos internos máximos**

Estas fuerzas también se obtienen del modelado de la edificación en el ETABS 2016, en la tabla 19, se muestran los esfuerzos internos máximos calculados para el caso de sismo en los ejes x e y.

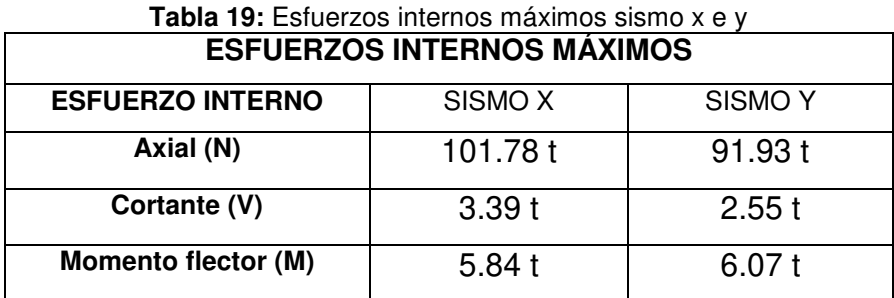

**Fuente**: Elaborado por los autores

En la tabla 20, se muestran las fuerzas para el caso dinámico, resultan ser la combinación del sismo de los ejes x e y.

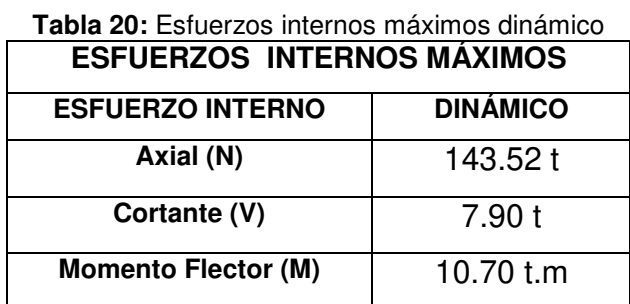

**Fuente**: Elaborado por los autores

### **Esfuerzos internos máximos de diseño**

Estas fuerzas, obtenidas del modelamiento en el software ETABS 2016, son las que se utilizaron para el diseño de los elementos estructurales en concreto armado.
En la tabla 21, se muestran las fuerzas para el caso del diseño, que viene a ser la envolvente tanto el estático como el dinámico.

**ESFUERZOS INTERNOS MÁXIMOS DE DISEÑO ESFUERZO INTERNO DISEÑO Axial (N)** 143.53 t **Cortante (V)** 7.91 t **Momento Flector (M)** 10.72 t.m

**Tabla 21:** Esfuerzos internos máximos de diseño

**Fuente**: Elaborado por los autores

## **4.5.5. Diseño de cimentación**

La cimentación, recibe las cargas del edificio y las transmite al suelo, es por esto que para el diseño de la cimentación se verifican los siguientes puntos:

- Dimensión en planta por servicio
- Corte por punzonamiento
- Corte por tracción diagonal
- Cálculo de acero por flexión

Tipo de suelo en donde se ubica la estructura:

- Presión admisible del suelo  $\sigma = 4$  kg/cm<sup>2</sup> (roca)
- Ángulo de fricción interna  $\Phi = 38^\circ$

# **Zapata aislada**

Fue diseñada la zapata aislada Z-3, que se encuentra ubicada en el eje 5B, tal como se muestra en la figura 15.

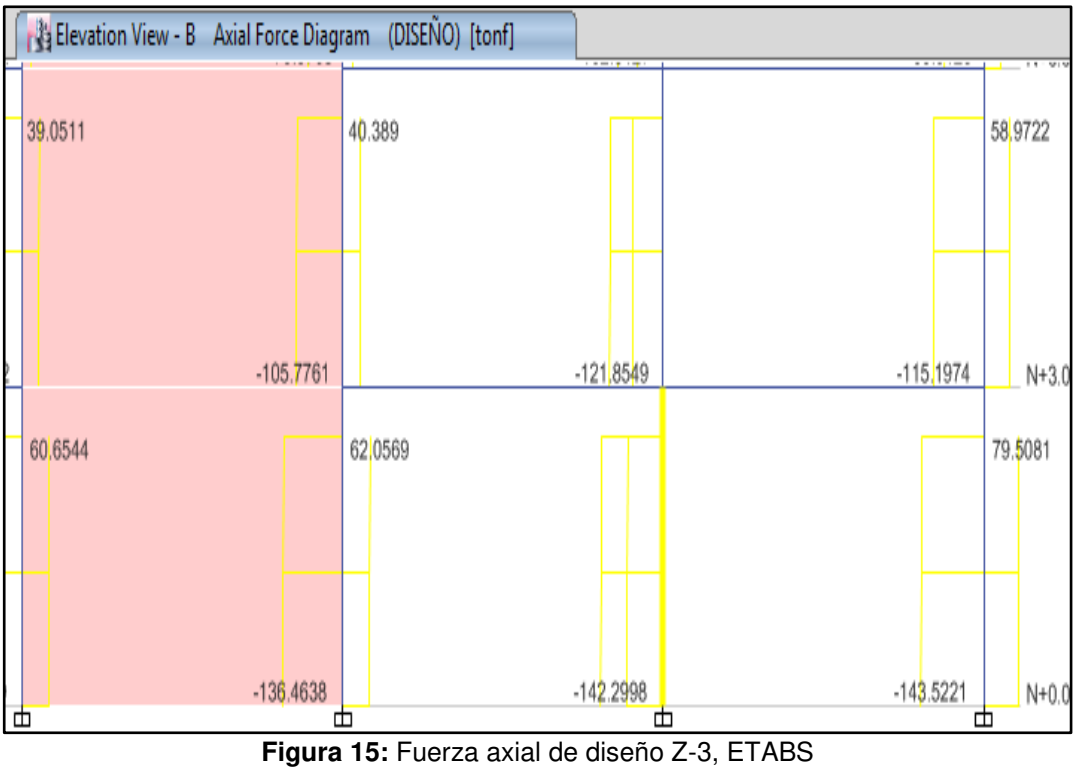

**Fuente**: Elaborado por los autores

## **Dimensión en planta (servicio)**

Para el desarrollo del cálculo de las dimensiones, se tuvo en cuenta las indicaciones que encontramos en las figuras 16, 17 y 18, para diseño de zapatas.

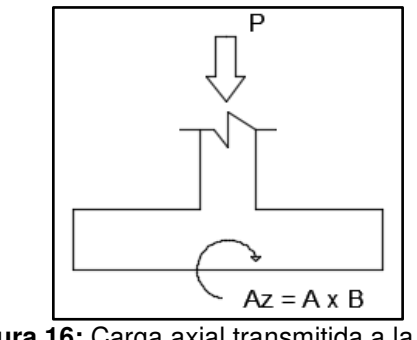

**Figura 16:** Carga axial transmitida a la zapata **Fuente**: Elaborado por los autores

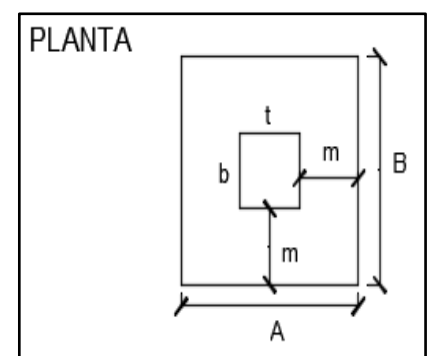

**Figura 17:** Vista en planta de la zapata y columna **Fuente**: Elaborado por los autores

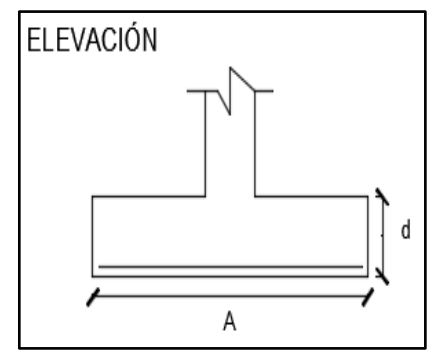

**Figura 18:** Vista en elevación de la zapata **Fuente**: Elaborado por los autores

Donde:

$$
A = t + 2m
$$

 $B = b + 2m$ 

Espesor o peralte (d) mínimo:

- Sin armadura  $d > 20$  cm
- Armada sobre suelo  $d > 15$  cm
- Armada sobre pilotes d > 30 cm

Recubrimiento:

- En contacto con el terreno 7.5 cm

Entonces el área de la zapata es A x B, pero también es de la siguiente forma, como indica la ecuación 5.

$$
Az = \frac{P + P p}{\sigma t} \qquad \qquad \dots (5)
$$

Donde:

 $Az = Área de zapata$ 

 $P = \text{carga total (servicio)}$ 

Pp = Peso propio de la zapata

 $\sigma t$  = Carga permisible del suelo

De la figura 17, el valor de "m" se calculó con la ecuación 6.

$$
m = \frac{-(b+t)+\sqrt{(b+t)^2-4(bt-Az)}}{4}
$$
 .... (6)

Para Z-3:  $P = 142.30$  t;  $Pp = 4\%P$ ;  $\sigma t = 40$   $t/m^2$ 

Para el cálculo de Pp se utilizó la figura 19.

|                | Para fc = 210 Kg/cm <sup>2</sup> |               |
|----------------|----------------------------------|---------------|
|                | $P_p$ en $P_o$ de $P$            |               |
|                |                                  | $4\%$ de P    |
| $\overline{5}$ |                                  | $6\%$ dep     |
| 2              |                                  | $8\%$ de $P$  |
|                |                                  | $10\%$ de $P$ |

**Figura 19:** Pp, Porcentaje respecto a P **Fuente**: Manual para el cálculo estructural del Ing. Tello O. (2013)

 $Az = (142.30 + 5.70)/40$ 

 $Az = 3.70$  m<sup>2</sup>

Se calculó el valor de "m" utilizando la ecuación 6, sabiendo que:

 $b = 0.5 m$  $t = 0.5$  m  $m = 0.7118 m$  $Az = [0.5 + 2(0.7118)] [0.5 + 2(0.7118)]$  $Az = 2.89$  m<sup>2</sup>  $Az = 1.7 \times 1.7$  m (Z-3 aislada más crítica)

Para la Z-4 en el eje 6A (crítico), de la misma forma se realizaron los cálculos, por lo tanto sus dimensiones en planta son:

 $Az = 1.5 \times 1.5$  m (Z-4)

Para la Z-5 en el eje 6A (crítico), de la misma forma se realizaron los cálculos, por lo tanto sus dimensiones en planta son:

$$
Az = 1.7 \times 1.7 \text{ m} (Z-5)
$$

#### **Dimensión en altura (rotura)**

Dimensionamiento de altura "d"; por punzonamiento y tracción diagonal.

#### Por punzonamiento

Asumimos d:

 $d = 0.6$  a 0.7 m

Wu = Presión de suelo

bo = Perímetro de corte

Ao = Área efectiva de punzonamiento

Para ubicar los parámetros anteriores, ver las figuras 20 y 21.

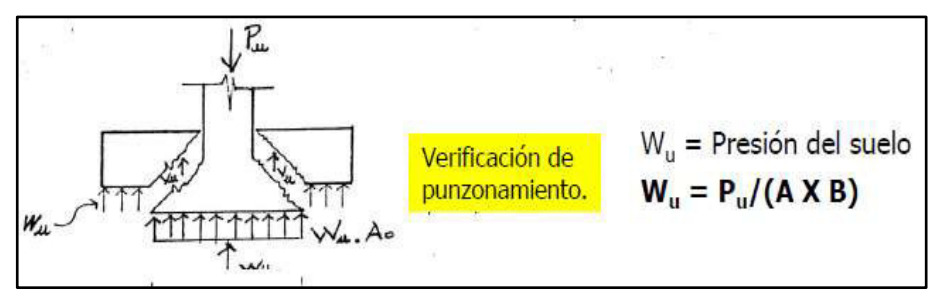

**Figura 20:** Carga de servicio ejerciendo presión sobre el suelo **Fuente**: Manual para el cálculo estructural del Ing. Tello O. (2013)

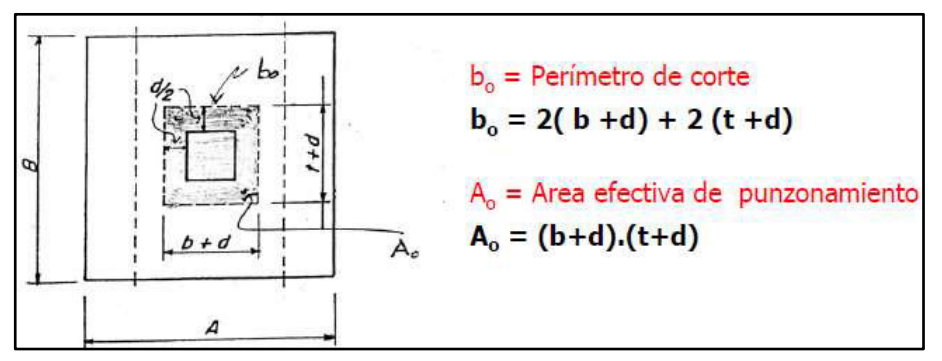

**Figura 21:** Perímetro de corte y área efectiva de zapata en planta **Fuente**: Manual para el cálculo estructural del Ing. Tello O. (2013) .

Para el peralte "d" se utilizaron las ecuaciones 7, 8 y 9.

$$
Vu = Pu - Wu \times Ao \qquad \qquad \ldots (7)
$$

$$
\beta c = \frac{t}{b} \qquad \qquad \dots (8)
$$

$$
Vc = \left[0.53 + \frac{1.1}{\beta c}\right] \sqrt{f'c} \times bo \times d \le 1.1 \sqrt{f'c} \times bo \times d \quad \dots (9)
$$

Debe cumplir:

$$
Vu = \Phi Vc \qquad ; \Phi = 0.85
$$

Donde:

Vu = cortante actuante

Vc = cortante admisible del concreto

Para Z-3: Pu = 142.30 t; Wu = 49.24 t/m<sup>2</sup>; Ao = 1.21 m<sup>2</sup>; d = 0.6 m  $Vu = 142.30 - (49.24 \times 1.21)$  $V = 82.72 t$ Vc = 197.20 t ≤ 133.08 t  $\Phi$ Vc > Vu 133.08 t  $\times$  0.85 = 113.02 > 82.72 cumple, ok.

Por lo tanto, el peralte  $d = 0.6$  m

Para Z-4: Pu = 76.62 t; Wu =  $34.05$  t/m<sup>2</sup>; Ao = 1.21 m<sup>2</sup>; d = 0.6 m  $Vu = 76.62 - (34.05 \times 1.21)$  $Vu = 35.42 t$ Vc = 197.20 t ≤ 133.08 t  $\Phi$ Vc > Vu 133.08 t x  $0.85 = 113.02 > 35.42$  t cumple, ok.

Por lo tanto, el peralte  $d = 0.60$  m

Para Z-5: Pu = 105.98 t; Wu =  $36.67$  t/m<sup>2</sup>; Ao = 1.21 m<sup>2</sup>; d = 0.6 m  $Vu = 105.98 - (36.67 \times 1.21)$  $Vu = 61.61 t$ Vc = 197.20 t ≤ 133.08 t  $\Phi$ Vc > Vu 133.08 t x  $0.85 = 113.02 > 61.61$  t cumple, ok.

Por lo tanto, el peralte  $d = 0.60$  m

# Por tracción diagonal

Se verifica a la distancia "d", de la cara de la columna.

En la figura 22, se muestra las dimensiones de la zapata en planta.

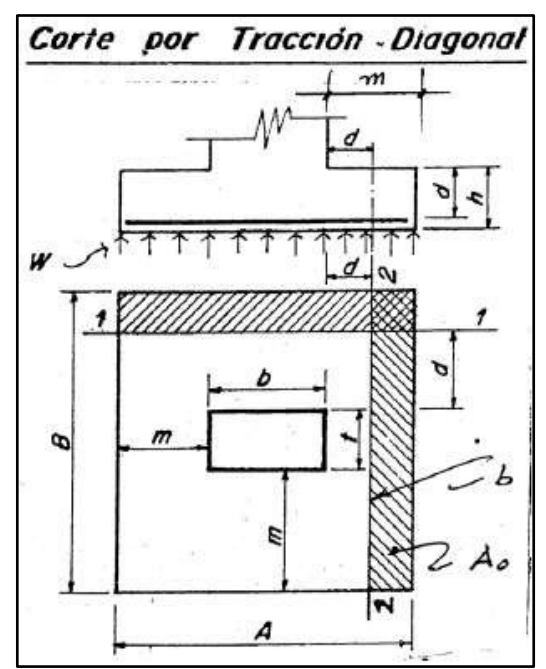

**Figura 22:** Dimensiones en planta de zapata, tracción diagonal **Fuente**: Manual para el cálculo estructural del Ing. Tello O. (2013) .

Se utilizaron las siguientes ecuaciones 10, 11 y 12.

$$
Ao = B(m-d) \qquad \qquad \ldots (10)
$$

$$
Vu = Wu \times Ao \qquad \qquad \dots (11)
$$

$$
Vc = 0.53\sqrt{f'c} \times b \times d \qquad \dots (12)
$$

$$
b = B
$$

Donde:

Vu = cortante actuante

Vc = cortante admisible del concreto

Se debe cumplir:

$$
Vu \leq \Phi Vc \qquad \qquad \Phi = 0.85
$$

Para Z-3:  $B = 1.7$  m; m = 0.71 m; d = 0.6; Pu = 142.30 t; Wu = 49.24 t/m<sup>2</sup>

Ao = 1.7 (0.71-0.6)

\nAo = 0.187 m<sup>2</sup>

\nVu = 49.24 × 0.187

\nVu = 9.21 t

\nVc = 0.53 × 
$$
\sqrt{2100}
$$
 × 1.7 × 0.6

\nVc = 24.77 t

\nΦVc = 0.85 × 24.77 = 21.06 t

\n21.06 t ≥ 9.21

\nsi cumple, ok.

Para Z-4:  $B = 2.0$  m; m = 0.75 m; d = 0.6; Pu = 76.62 t; Wu = 34.05 t/m<sup>2</sup>

Ao = 1.5 (0.15) Ao = 0.225 m<sup>2</sup> Vu = 34.05 x 0.225 Vu = 7.66 t Vc = 0.53 x √ʹͳͲͲ x 2.0 x 0.6 Vc = 29.15 t Vc = 0.85 x 29.15 = 24.78 t 24.78 t ≥ 18.58 si cumple, ok.

Se debe cambiar la planta de 2 x 2 m en Z-4

Para Z-5:  $B = 1.7$  m; m = 0.71 m; d = 0.6; Pu = 105.98 t; Wu = 36.67 t/m<sup>2</sup>

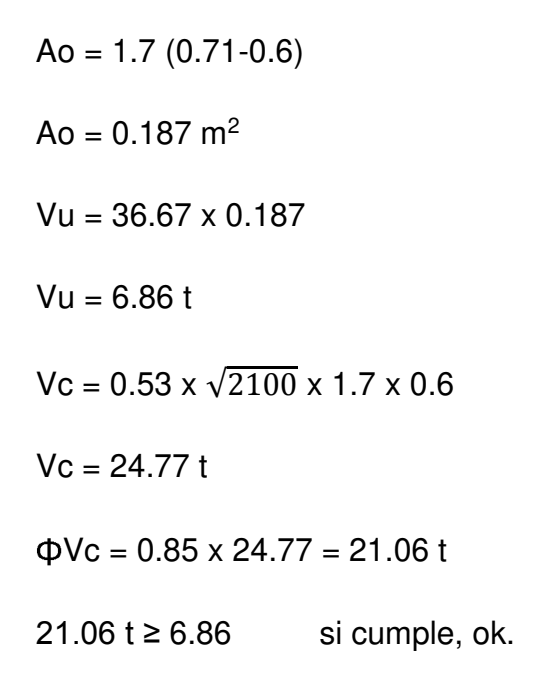

#### **Cálculo de acero**

#### Análisis por flexión

Para los parámetros en el análisis se debe ver la figura 23.

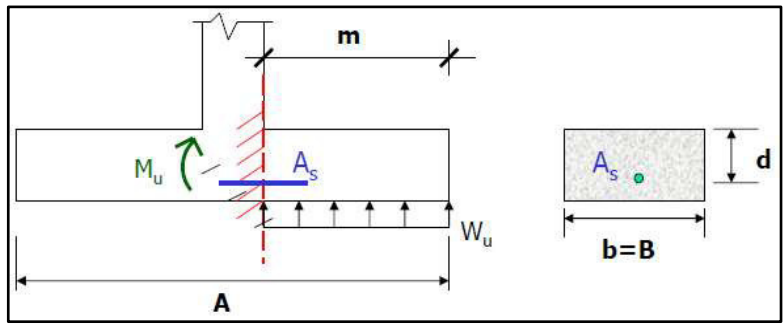

**Figura 23:** Dimensiones para el cálculo de refuerzo **Fuente**: Manual para el cálculo estructural del Ing. Tello O. (2013) .

Se utilizaron las ecuaciones 13, 14,15 y 16.

$$
Mu = \frac{Wu \times B \times m^2}{2} \qquad \qquad \dots (13)
$$

$$
\rho = 1.7 \frac{f/c}{f y} \times b \tag{14}
$$

$$
As = \left(\rho \times d - \sqrt{(\rho \times d)^2 - \frac{4Mu \times \rho}{\phi f y}}\right) / 2 \quad \ldots (15)
$$

$$
Asmin = 0.0018 \times b \times d \qquad \qquad \ldots (16)
$$

Donde:

Mu = Momento flector ultimo As = Área de acero de refuerzo Asmin = Área de acero mínimo de refuerzo  $\Phi = 0.90$ 

Para Z-3: Mu =  $21.10$  t.m =  $21.10 \times 10^5$  kg.cm

 $P = 14.45$  cm  $As = 9.41 cm<sup>2</sup>$ 

Asmin =  $18.36$  cm<sup>2</sup>, se toma el mayor.

Por lo tanto, As =  $\Phi$   $\frac{3}{4}$ " @ 0.20 m ambas direcciones.

Para Z-4: Mu = 19.15 t.m = 19.15 x 10<sup>5</sup> kg.cm

 $P = 17$  cm

 $As = 8.52 \text{ cm}^2$ 

Asmin =  $21.6$  cm<sup>2</sup>, se toma el mayor.

Por lo tanto, As =  $\Phi$   $\frac{3}{4}$ " @ 0.20 m ambas direcciones.

Para Z-5: Mu = 15.72 t.m = 15.72 x 10<sup>5</sup> kg.cm

 $P = 14.45$  cm

 $As = 6.99 cm<sup>2</sup>$ 

Asmin = 18.36 cm<sup>2</sup>, se toma el mayor.

Por lo tanto, As =  $\Phi$  <sup>3</sup>/<sub>4</sub><sup>1</sup> @ 0.20 m en ambas direcciones.

### **Zapata combinada**

Se diseñó la zapata combinada Z-1, que se encuentra ubicada en los ejes 6B y 6C, tal como se muestra en la figura 24.

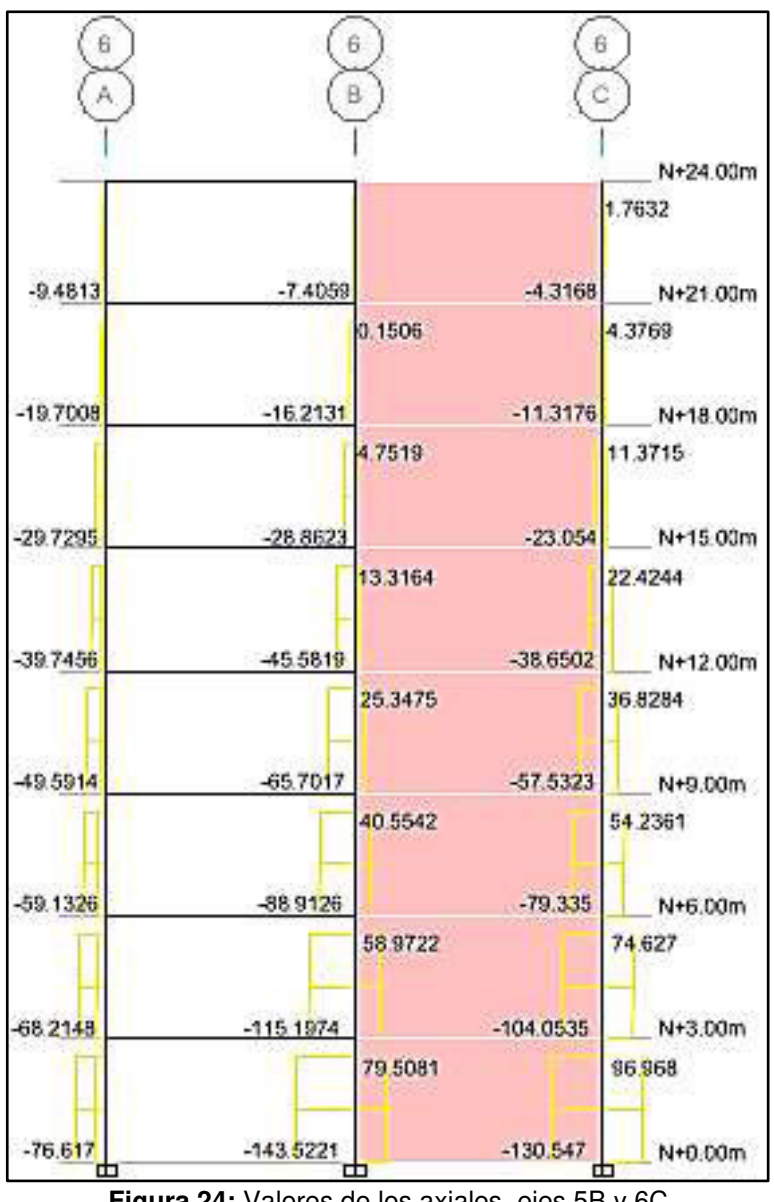

**Figura 24:** Valores de los axiales, ejes 5B y 6C **Fuente**: Elaborado por los autores

## Dimensión en planta (servicio)

Para el desarrollo de las dimensiones, se tuvo en cuenta las indicaciones que se muestran en las figuras 25 y 26.

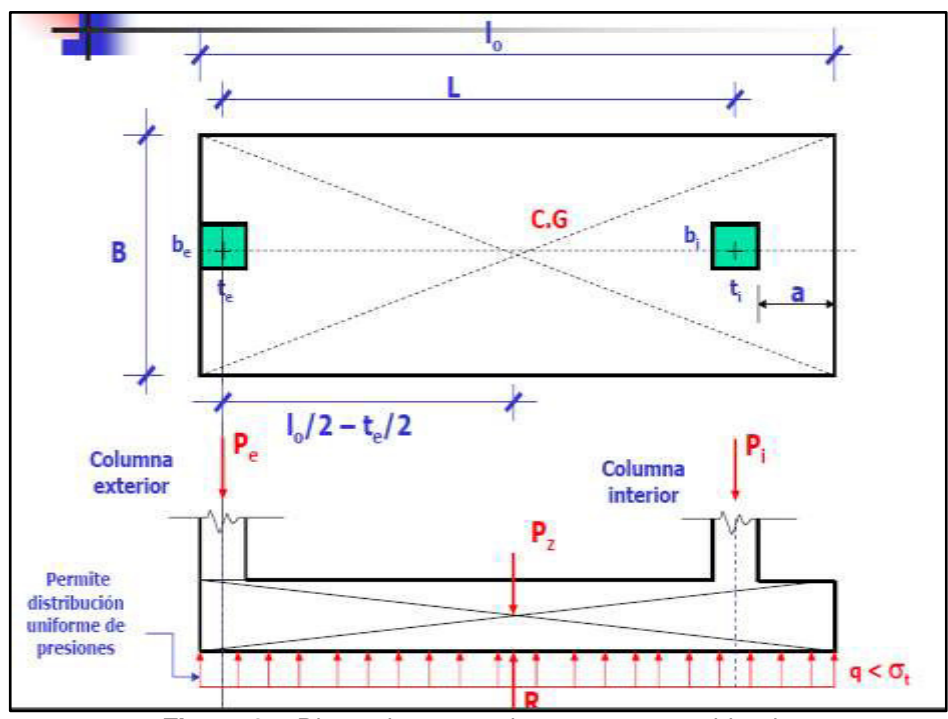

**Figura 25:** Dimensiones en planta zapata combinada **Fuente**: Manual para el cálculo estructural del Ing. Tello O. (2013)

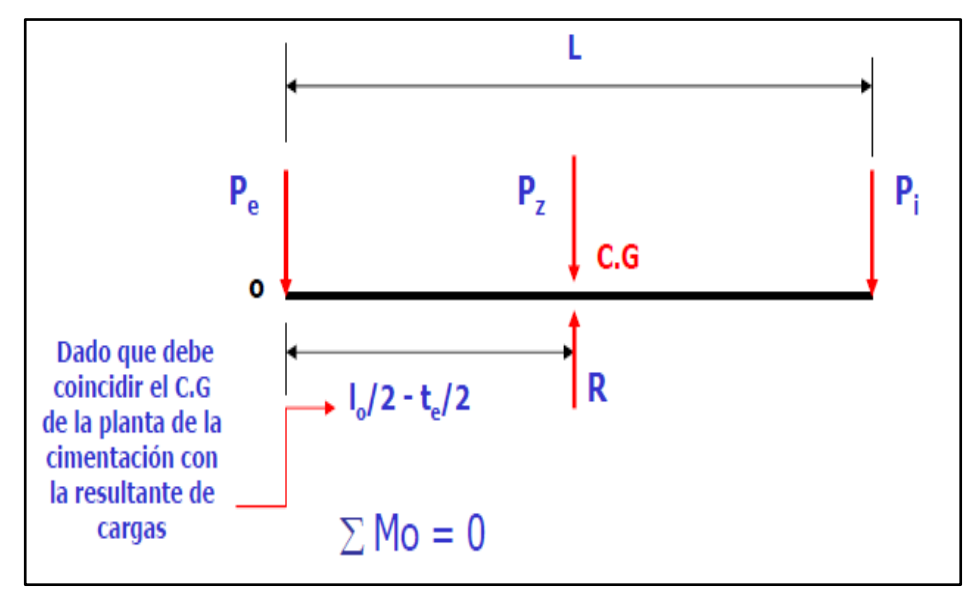

**Figura 26:** Parámetros para el cálculo de dimensiones de zapata combinada **Fuente**: Manual para el cálculo estructural del Ing. Tello O. (2013)

### Cálculo del I<sup>o</sup>

Para el cálculo del Io de la Z-1, se desarrolló la ecuación 17.

$$
Io = \frac{2 \times P i \times L}{(R - Pz)} + te \qquad \qquad \dots (17)
$$

En donde:

$$
R = Pi + Pe + Pz
$$

$$
Io = 7.00 m
$$

#### Cálculo de B

Para el cálculo del B, se utilizaron las ecuaciones 18 y 19.

$$
Az = \frac{(Pi + Pe + Pz)}{\sigma t} \qquad \qquad \dots (18)
$$
  

$$
B = \frac{Az}{I_0} \qquad \qquad \dots (19)
$$
  

$$
Az = 17.30 \text{ m}^2
$$
  

$$
B = 2.50 \text{ m}
$$

Por lo tanto las dimensiones en planta de la zapata combinada Z-1 son:

$$
Z - 1 = 2.50 \times 7.00 \text{ m}
$$

Para Z-2: Por tener esfuerzos idénticos, las dimensiones en planta son las mismas.

$$
10 = 7.00 m
$$
  
B = 2.50 m  
Z-2 = 2.50 x 7.00 m

#### **Dimensión en altura**

## Por flexión

Se debe cumplir que:

 $Mub \geq Mul$ 

Asumiendo el caso límite:

Mu = Mub (Mmax del diagrama de momento flector)

Se sabe:

$$
Mu = Ku_b \times b \times d^2
$$

Entonces:

De la siguiente ecuación 20, se determina el peralte d.

$$
d = \left(\frac{Mu}{Kub \times b}\right)^{0.5} \qquad \qquad \dots (20)
$$

Para Z-1:

$$
d = 0.55
$$
 m = 0.60 m

Para Z-2:

$$
d = 0.52 \, m = 0.60 \, m
$$

#### **Cálculo de acero**

#### Refuerzo por corte o estribos

Del diagrama flector cortante a la distancia "d", de la cara del apoyo, se calculó el cortante último de diseño (Vud).

Como se muestra la figura 27, el cortante de diseño.

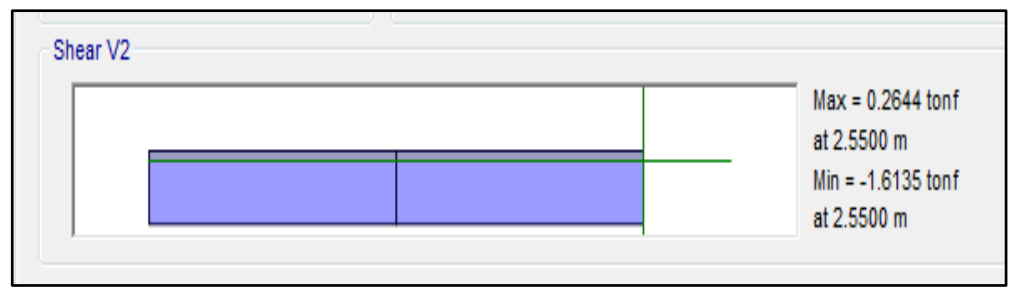

**Figura 27:** Cortante de diseño para zapata combinada **Fuente**: Elaborado por los autores

 $Vud \leq \Phi Vc$ 

1.62 t ≤ 21.06 t

No requiere estribos, por lo tanto se coloca el área de acero mínimo (Smin)

### **Refuerzo longitudinal y transversal**

En el diagrama del momento flector, se determinaron los momentos máximos de diseño.

En la figura 28, se muestran los parámetros que fueron utilizados.

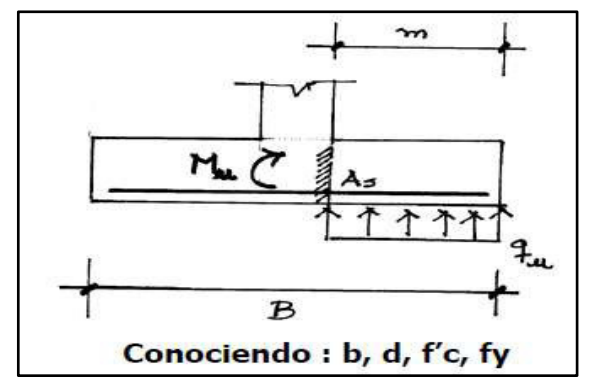

**Figura 28:** Datos para refuerzo longitudinal zapata combinada **Fuente**: Manual para el cálculo estructural del Ing. Tello O. (2013)

Utilizando las ecuaciones 21, 22 y 23, se determinó el acero de refuerzo longitudinal.

$$
qu = \frac{(Pi + Pe + Pz)}{(B \times Lo)} \qquad \qquad \dots (21)
$$

$$
Mu = \frac{qu \times m^2 \times b}{2} \qquad \qquad \dots (22)
$$

 $A s min = 0.0018 \times b \times d$  ... (23)

## Para Z-1:

As longitudinal =  $86.4 \text{ cm}^2$ As transversal =  $21.6$  cm<sup>2</sup>

Por lo tanto

3/4" @ 0.20 m longitudinal

5/8" @ 0.15 m longitudinal

Para Z-2:

As longitudinal =  $94.4 \text{ cm}^2$ 

As transversal =  $43.2$  cm<sup>2</sup>

Por lo tanto

3/4" @ 0.20 m longitudinal

5/8" @ 0.20 m longitudinal

En las figuras 29 y 30, se muestra el diseño en planta de las zapatas combinadas con su respectivo acero de refuerzo calculado.

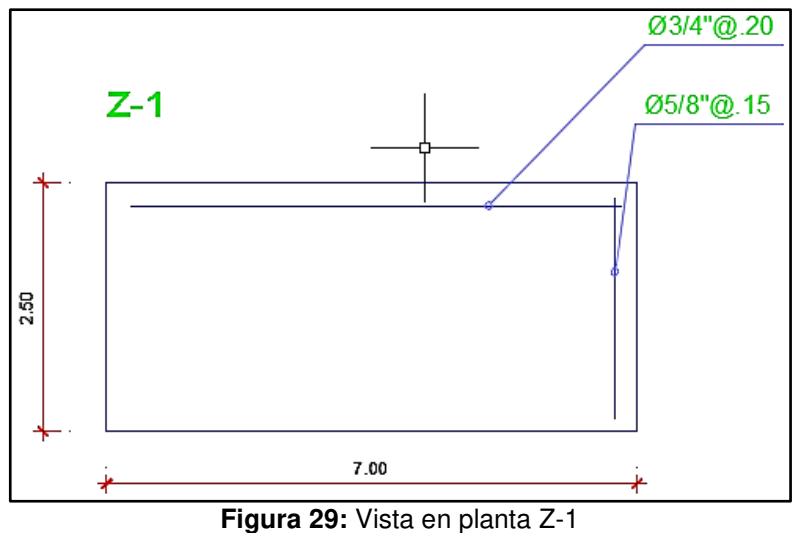

**Fuente**: Elaborado por los autores

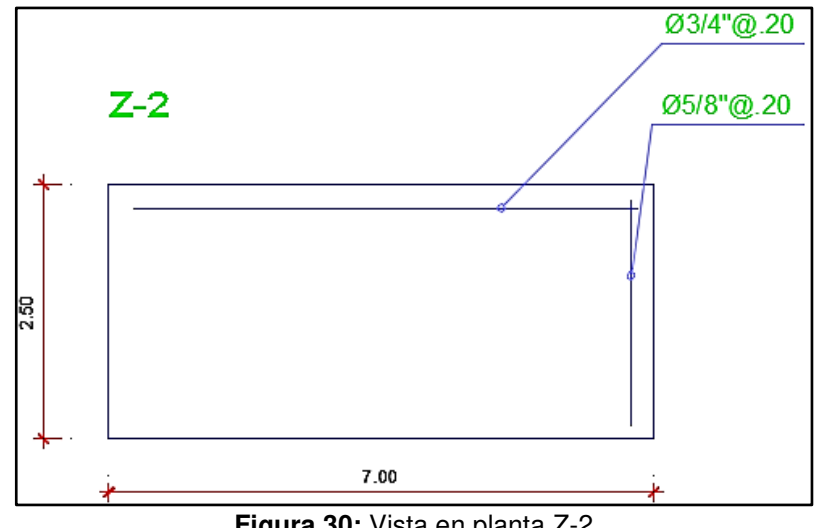

**Figura 30:** Vista en planta Z-2 **Fuente**: Elaborado por los autores

# **Cimiento corrido**

# Cimiento corrido central

Para los ejes 2, 3, 4, 5 y B:

En la figura 31 se observa las dimensiones del cimiento corrido de los ejes anteriormente mencionados.

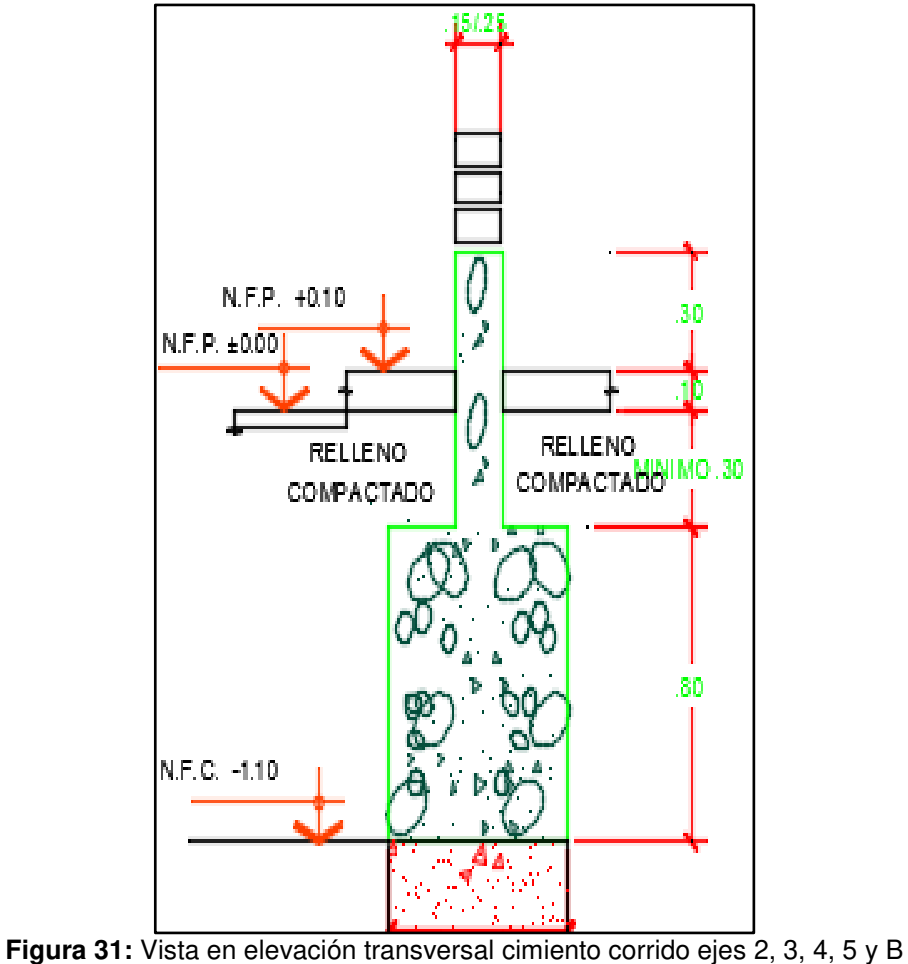

**Fuente**: Elaborado por los autores

Como se observa, su base y altura son 0.60 y 0.80 metros respectivamente.

Cimiento corrido perimetral

Para los ejes 1, 6, A y C

En la figura 32, se observan las dimensiones del cimiento corrido de los ejes anteriormente mencionados.

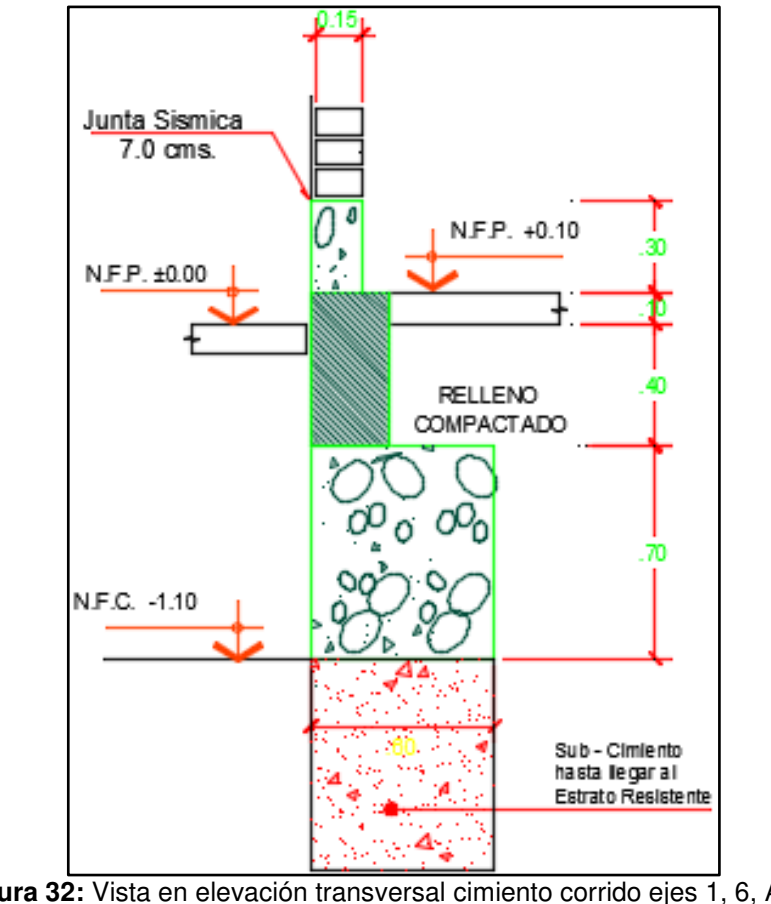

**Figura 32:** Vista en elevación transversal cimiento corrido ejes 1, 6, A y C **Fuente**: Elaborado por los autores

Como se observa, su base y altura son 0.80 y 0.70 metros respectivamente.

# **4.5.6. Diseño de Placas**

Las placas, son elementos verticales, las cuales toman gran parte del cortante en la base y restringen el desplazamiento. El diseño de placas, se realiza mediante:

- Flexo compresión
- **Corte**

# **Flexo compresión**

Para el diseño en flexo compresión, los esfuerzos y dimensiones, que se tuvieron en cuenta, se muestran en las figuras 33 y 34.

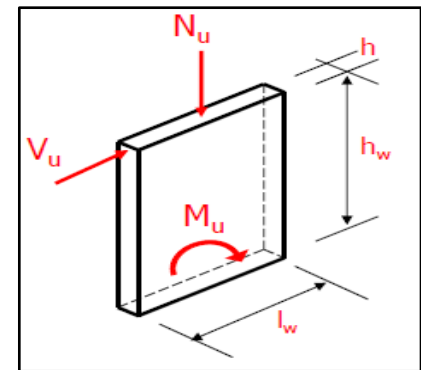

**Figura 33:** Elevación de placa, esfuerzos y dimensiones **Fuente**: Manual para el cálculo estructural del Ing. Tello O. (2013)

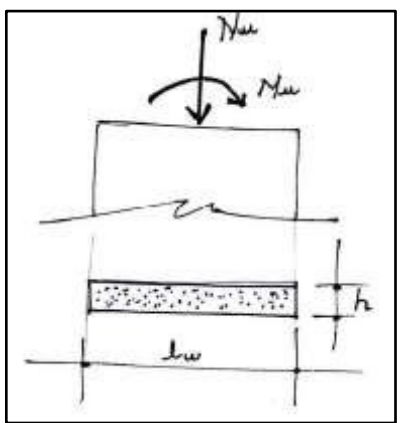

**Figura 34:** Planta de placa, esfuerzos y dimensiones **Fuente**: Manual para el cálculo estructural del Ing. Tello O. (2013)

Para la verificación por flexo compresión se utilizó la ecuación 24.

$$
\frac{Mu}{\phi} = \frac{As \times f \times Lw}{2} \times \left(1 + \frac{Nu}{As \times f \times Lw}\right) \times \left(1 - \frac{c}{Lw}\right) \quad \dots (24)
$$

Donde:

C = Lw [(7 + α)/27+0.85β]  $B = fy/6000$ 

Para P-1:

Ubicado en el eje 6 y 1, para el diseño se tomaron los valores más críticos, en este caso la placa del eje 6.

En la figura 35, se muestra el diagrama de fuerza axial de diseño para la placa 1 (P-1).

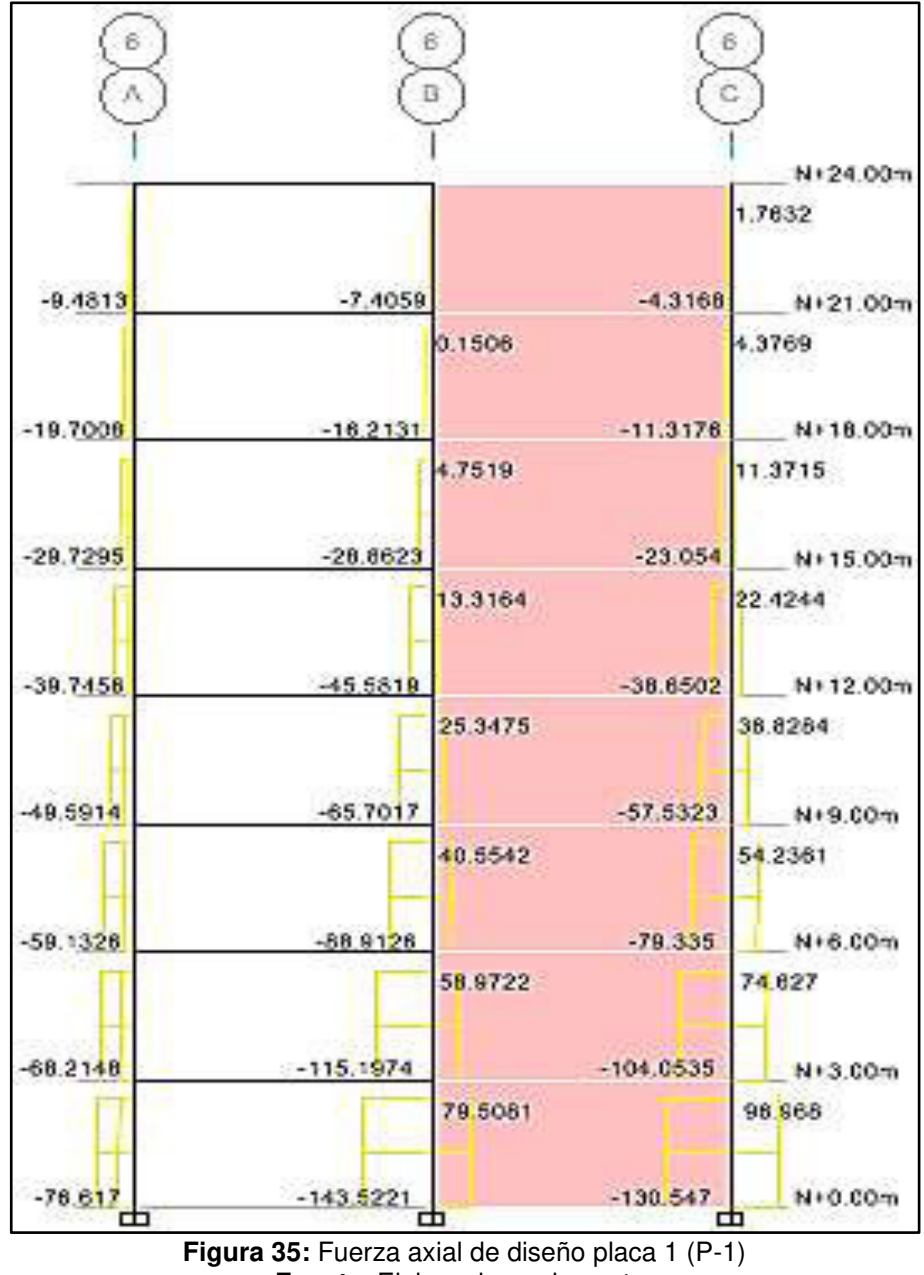

**Fuente**: Elaborado por los autores

En la tabla 22, se muestran las cargas axiales y los momentos para las combinaciones de diseño.

Se escogieron, solo los pisos 1, 2 y 3 en axial; y se escogieron los pisos 6, 7 y 8 en momentos, por ser los más críticos.

| Tabla 22: Carga axial y momentos para los pisos críticos en cada combinación P-1 |                   |                   |                      |                   |                   |
|----------------------------------------------------------------------------------|-------------------|-------------------|----------------------|-------------------|-------------------|
| <b>CARGA AXIAL(t)</b>                                                            |                   |                   | <b>MOMENTO (t.m)</b> |                   |                   |
| PISO <sub>1</sub>                                                                | PISO <sub>2</sub> | PISO <sub>3</sub> | PISO <sub>6</sub>    | PISO <sub>7</sub> | PISO <sub>8</sub> |
| 43.60                                                                            | 38.40             | 33.16             | 0.11                 | 0.10              | 0.10              |
| 37.37                                                                            | 32.92             | 28.42             | 0.09                 | 0.09              | 0.08              |
| 143.52                                                                           | 115.20            | 88.92             | 2.03                 | 1.44              | 1.29              |
| 43.60                                                                            | 38.40             | 33.16             | 0.09                 | 0.09              | 0.08              |
| 143.52                                                                           | 115.20            | 88.92             | 10.05                | 10.06             | 9.72              |
| 143.52                                                                           | 115.20            | 88.92             | 10.05                | 10.06             | 9.72              |
|                                                                                  |                   |                   |                      |                   |                   |

**Fuente**: Elaborado por los autores

Por lo tanto:

 $N = 143$  t  $M_{\text{U}} = 10.06$  t.m  $As = 37.96$  cm<sup>2</sup> Asmin  $= 1%$ bxt Asmin =  $0.01$  (30x50) = 15 cm<sup>2</sup>

Para P-2:

Estas placas se encuentran ubicadas en el eje B y C, para el diseño se tomaron los valores más críticos, en este caso la placa del eje B.

En la figura 36, se muestra, el diagrama de fuerza axial de diseño para la placa 2 (P-2)

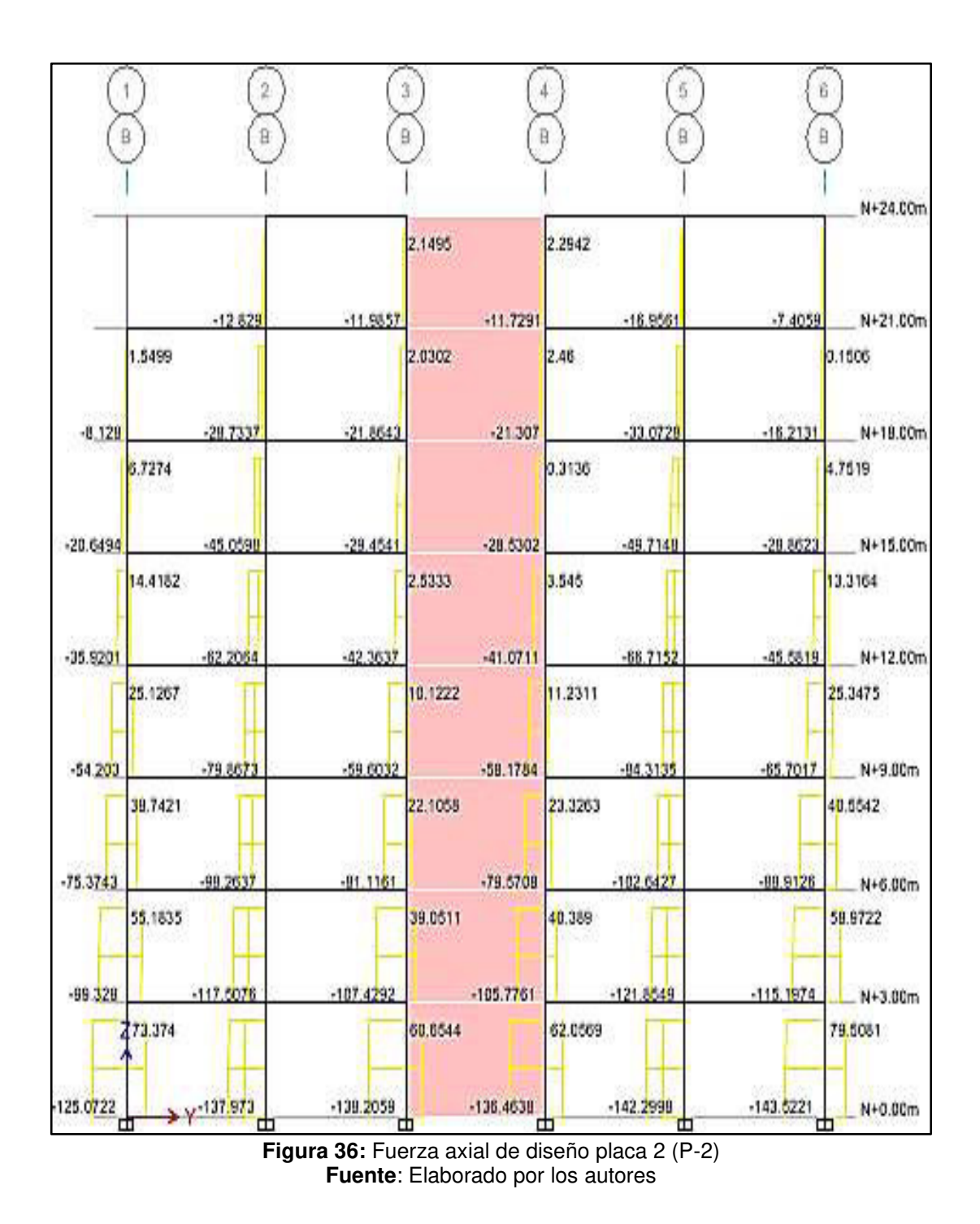

En la tabla 23, se muestra las cargas axiales y momentos para las combinaciones de diseño.

Se escogen solo los pisos 1, 2 y 3 en axial; y se escogen los pisos 6, 7 y 8 en momentos, por ser los más críticos.

|                   | <b>CARGA AXIAL(t)</b> |                   |                   | <b>MOMENTO (t.m)</b> |                   |                   |
|-------------------|-----------------------|-------------------|-------------------|----------------------|-------------------|-------------------|
|                   | PISO <sub>1</sub>     | PISO <sub>2</sub> | PISO <sub>3</sub> | PISO <sub>6</sub>    | PISO <sub>7</sub> | PISO <sub>8</sub> |
| Comb 1            | 52.62                 | 46.50             | 40.26             | 4.74                 | 4.84              | 4.87              |
| Comb <sub>2</sub> | 45.10                 | 39.86             | 34.51             | 4.06                 | 4.15              | 4.18              |
| Comb <sub>3</sub> | 76.61                 | 62.44             | 50.81             | 6.08                 | 6.14              | 6.11              |
| Comb 4            | 52.62                 | 46.50             | 40.26             | 4.74                 | 4.84              | 4.87              |
| Comb <sub>5</sub> | 138.21                | 107.43            | 81.12             | 10.05                | 10.00             | 9.60              |
| Comb 6            | 138.21                | 107.43            | 81.12             | 10.05                | 10.00             | 9.60              |

**Tabla 23:** Carga axial y momentos para los pisos críticos en cada combinación P-2

**Fuente**: Elaborado por los autores

Por lo tanto:

 $N = 138.21 t$  $Mu = 10.05$  t.m  $As = 36.56$  cm<sup>2</sup> Asmin = 1%bxt Asmin =  $0.01$  (30x50) = 15 cm<sup>2</sup>

# **Refuerzo horizontal mínimo**

Asmin = 
$$
p \times b \times h
$$

\nAsmin = 0.0025 (50 cm) (30 cm)

\nAsmin =  $3.75 \, \text{cm}^2$ 

\nRefuerzo vertical

 $P_v \ge P_h$ ; Asv = Ash = 3.75 cm<sup>2</sup>

#### **Diseño por corte**

Para placa 1(P-1) Vc = 0.53 x  $\sqrt{f'c}$  x h x d  $Vc = 0.53 \times \sqrt{210} \times 30 \times 300$  $Vc = 69.13 t$  $Vu = 5.81 t$  $Vu \leq \Phi Vc$  $\Phi$ Vc = 0.85 x 69.13 = 58.76 t 58.76 t ≥ 5.81 t

### **Refuerzo horizontal**

Ash =  $Vs \times Sh / fy \times d$ Ash = 2 $\Phi$ 1/2" = 2 (1.27 cm<sup>2</sup>) = 2.54 cm<sup>2</sup>  $P_h =$  Ash / Sh x h = 2.54 cm<sup>2</sup> / 30 x 30 = 0.00282 >  $P_{hmin} = 0.0025$  ok. Sh = separación horizontal  $Sh = 27.5$  cm

# **Refuerzo vertical**

Asv ≥ Ash

 $P_v \ge P_h$ 

Asv = 2 $\phi$ 1/2" = 2 (1.27 cm<sup>2</sup>) = 2.54 cm<sup>2</sup>

Sv = separación vertical

 $Sv = 27.5$  cm

En la figura 37, se muestra el diseño de las secciones transversales de las placas P-1 y P-2, con su respectivo refuerzo.

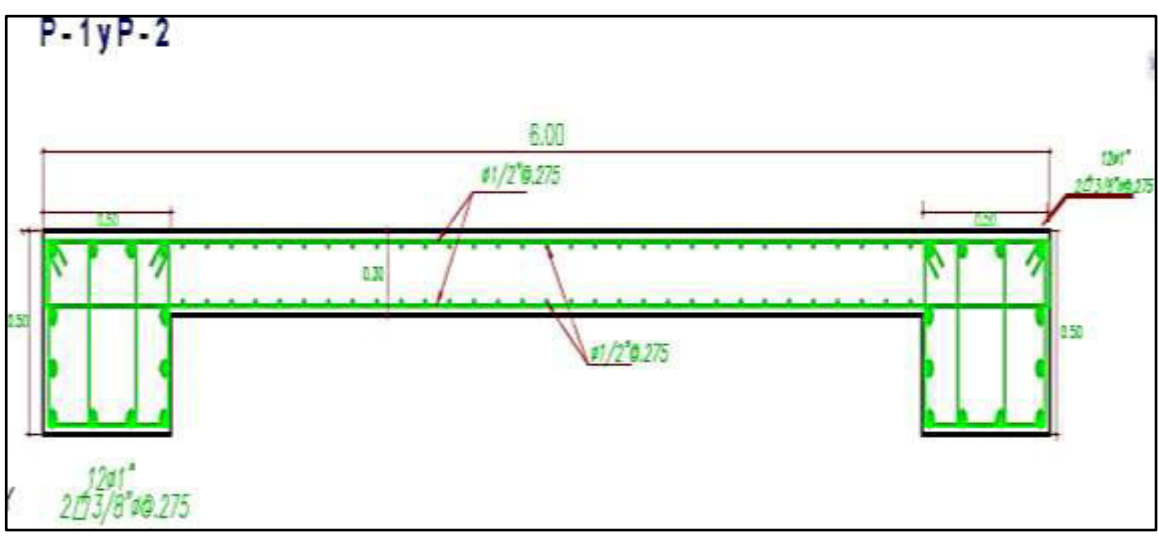

**Figura 37:** Sección transversal de las placas P-1 y P-2 con su respectivo refuerzo **Fuente**: Elaborado por los autores

### **4.5.7. Diseño de columnas**

Las columnas, son elementos estructurales, sometidos a carga axial y momentos flectores, éstas se encargan de transmitir las cargas a la cimentación.

Teniendo una sección de 0.50 x 0.50 m modelado en el software ETABS 2016. Para el diseño de las columnas, se consideran los siguientes puntos:

- Flexo compresión
- **Corte**

## **Diseño por flexo compresión**

Se verifico la ecuación 25, para determinar el factor de reducción de resistencia en la columna:

$$
Pu > 0.1 \times f'c \times Ag \qquad \qquad \dots (25)
$$

Donde:

Ag = área bruta de columna  $Ag = 50 \times 50 = 2500 \text{ cm}^2$ 

De la ecuación 25 se tiene:

 $0.1x$  210 x 2500 = 52.5 t

 $\Phi$  = factor de reducción = 0.70

Recubrimiento = 4.00 cm

Las cargas axiales y los momentos que se generan en la columna más crítica del modelado en el programa ETABS, son los que se presentan en la tabla 24.

**Tabla 24:** Carga axial y momentos en la columna de esfuerzos críticos

| <b>COMBINACION</b>      | <b>FUERZA AXIAL(t)</b> | <b>MOMENTO (t.m)</b> |
|-------------------------|------------------------|----------------------|
| <b>Comb 1: Estático</b> | 142.30                 | 5.05                 |
| <b>Comb 2: Dinámico</b> | 131.43                 | 7.24                 |
| Comb 3: Diseño          | 142.30                 | 7.24                 |

**Fuente**: Elaborado por los autores

#### **Diagrama de interacción**

El diagrama de interacción, es un lugar geométrico, donde deben de ubicarse los puntos dados por la carga axial y el momento.

Punto 1: A la compresión pura, está dada por la ecuación 26.

$$
\varphi Pnmax = \varphi(0.85 \times f'c(Ag + Ast) + Ast \times fy) \qquad \dots (26)
$$

Donde:

 $\varphi$  = factor de reducción igual a 0.70

Ag = área bruta de la columna

Ast = área del acero de refuerzo

Punto 2: Falla balanceada

Punto 3: Falla a compresión

Punto 4: Flexión pura

Punto 5: Falla a tracción

Luego de determinar los puntos del diagrama, se analiza la columna del eje 5B (ver figura 38), y se obtiene el diagrama de interacción, mostrado en la figura 39.

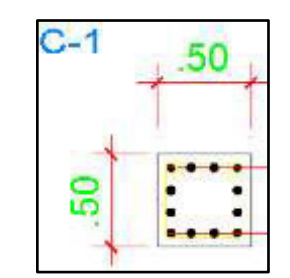

**Figura 38:** Detalle de columna **Fuente**: Elaborado por los autores

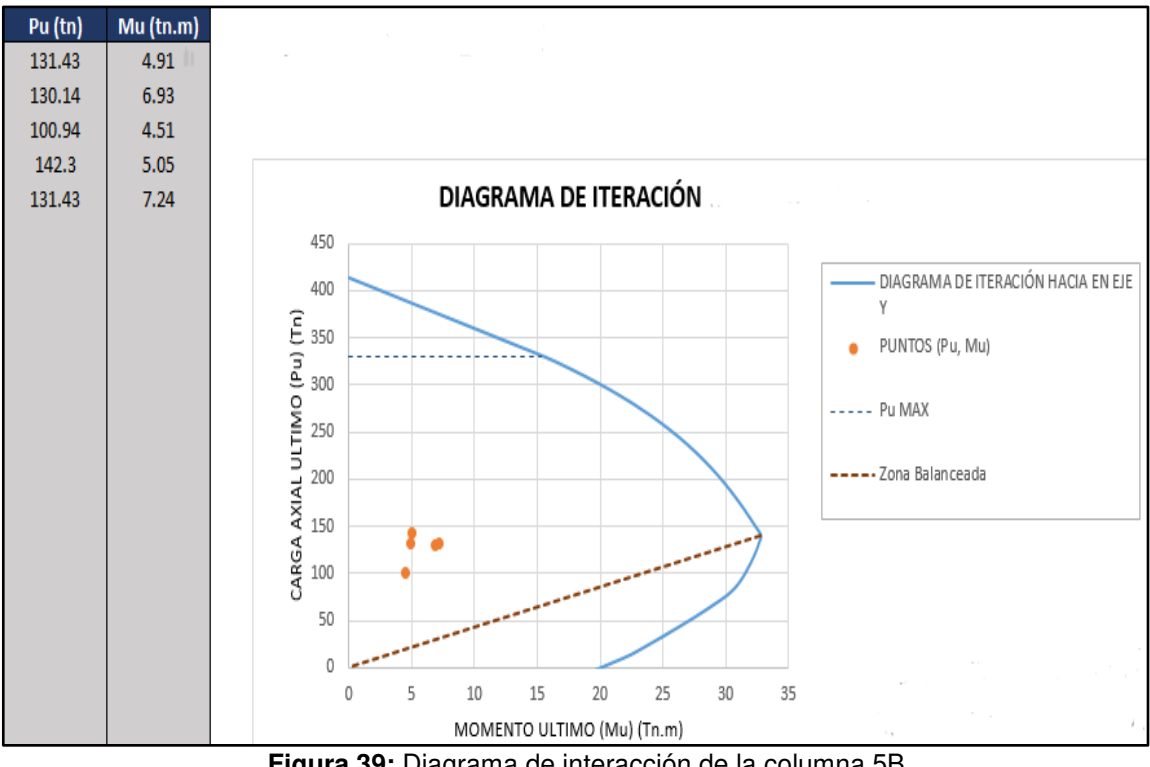

**Figura 39:** Diagrama de interacción de la columna 5B **Fuente**: Elaborado por los autores

## **Diseño por corte**

El diseño por resistencia al cortante, se expresa en la ecuación 27, donde el cortante nominal, es la suma del cortante del concreto y del acero (ver ecuación 28).

$$
Vu = \varphi Vn \tag{27}
$$

$$
\varphi Vn = \varphi (Vc + Vs) \qquad \qquad \ldots (28)
$$

$$
Vc = 0.53\sqrt{f'c} \times b \times d\left(1 + 0.0071 \frac{Nu}{Ag}\right) \quad \dots (29)
$$

$$
Vs = Av \times fy \times \frac{a}{s} \qquad \qquad \dots (30)
$$

 $\overline{a}$ 

#### **Cortante del concreto**

Datos: d = 14.26; Nu = 142.30 t; Ag = 2500

Empleando la ecuación 29, se obtiene Vc = 5.48 t. Se calcula la resistencia nominal a la cortante, proporcionada por el refuerzo del cortante, utilizando la ecuación 30.

$$
Vs = 25 \times 4200 \times 14.26/11 = 136.12 t
$$

Entonces:  $\Phi Vn = 5.48 + 136.12 = 141.60 t$ 

Las figuras 40 y 41, muestran la sección transversal de la columna con la distribución de refuerzo calculada.

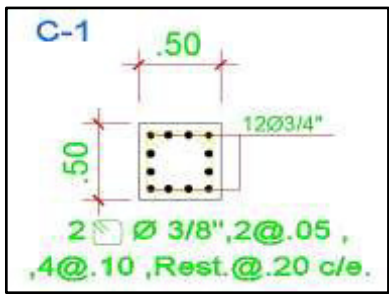

**Figura 40:** Sección transversal de columna del 1° al 6 ° piso con su respectivo refuerzo **Fuente**: Elaborado por los autores

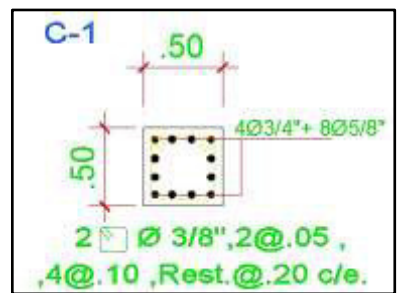

**Figura 41:** Sección transversal de columna del 7° y 8° piso con su respectivo refuerzo **Fuente**: Elaborado por los autotes

#### **4.5.8. Diseño de vigas**

Las vigas, son elementos estructurales, que se encuentran sometidos a flexión y corte, estas reciben la carga de la losa y la trasmiten a la columna.

Para el diseño de las vigas se verifican los siguientes puntos:

- **Flexión**
- **Corte**
- **Deflexión**

Se toma de referencia, la viga del piso 7, entre los ejes 4 y 5 de la elevación del eje B, ya que tiene la cortante y momento flector máximo.

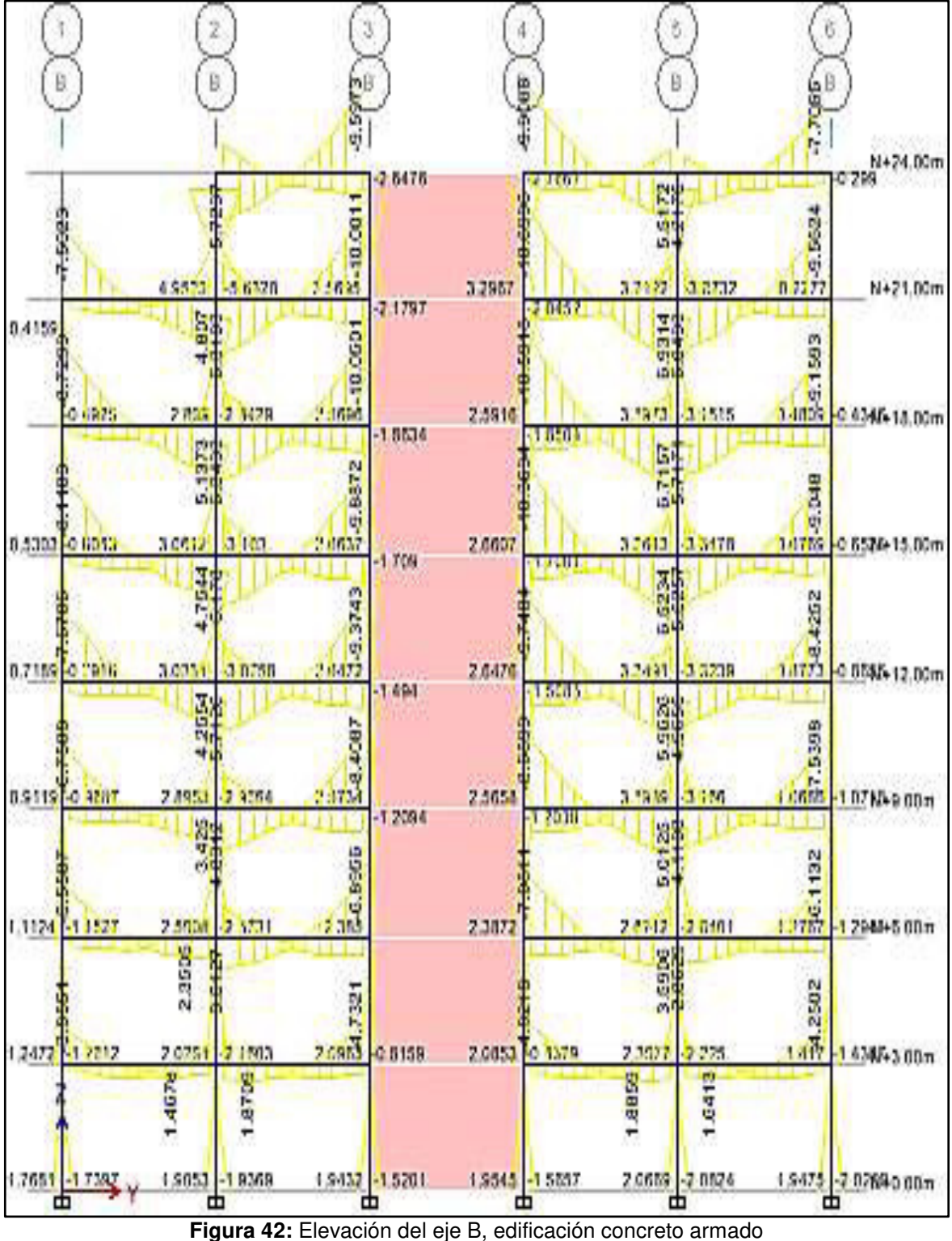

### Para tener más detalle de lo mencionado, ver las figuras 42 y 43.

**Fuente**: Elaborado por los autores

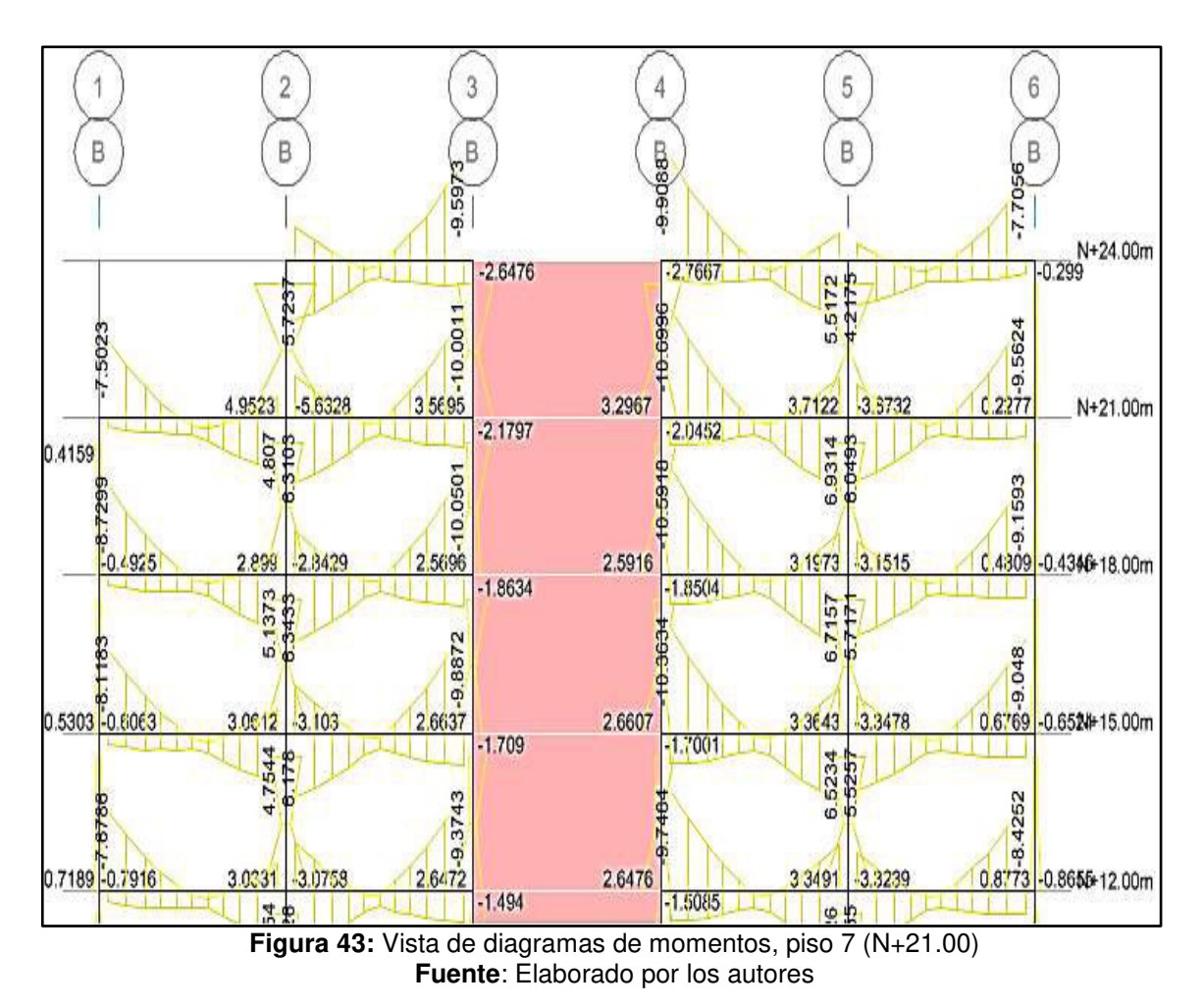

## **Diagrama de momento flector**

La figura 44, muestra los flectores de la viga del piso 7, entre los ejes 4 y 5, de la elevación del eje B.

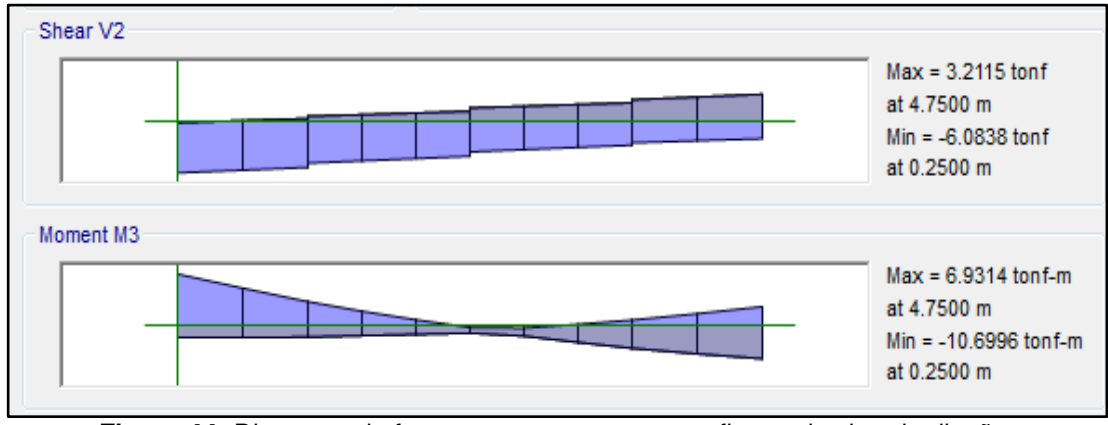

**Figura 44:** Diagrama de fuerza cortante y momento flector de viga de diseño **Fuente**: Elaborado por los autores

Asmin = acero mínimo

Asmin =  $(14/fy)$  x b x d =  $(14/4200)$  x 45 x 50 = 7.5 cm<sup>2</sup>

Asmax = acero máximo

Asmax =  $0.019 \times b \times d = 42.75 \text{ cm}^2$ 

Entonces:

El acero de refuerzo 4
$$
\Phi
$$
 3/4" + 2 $\Phi$  5/8" = 15.36 cm<sup>2</sup>

### **Diseño por corte**

En la figura 45, se muestra el diagrama de fuerza cortante de la viga.

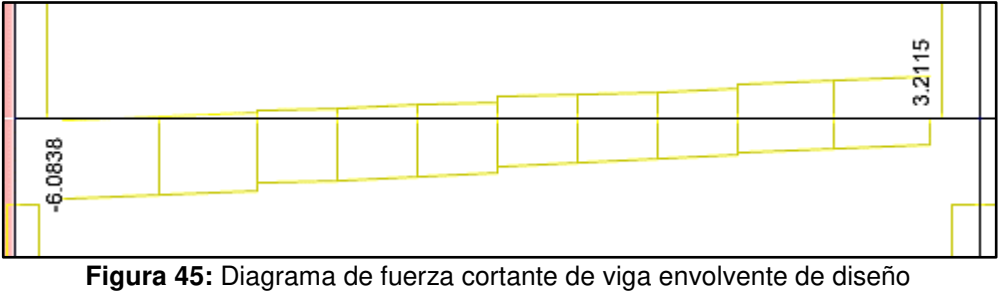

**Fuente**: Elaborado por los autores

Con las ecuaciones 31 y 32, se demuestra y se debe cumplir respectivamente.

$$
Vc = \phi\Big(0.53\sqrt{f'c} \times b \times d\Big) \qquad \qquad \dots (31)
$$

Se debe cumplir

$$
Vu \leq \emptyset Vc + \emptyset Vs \qquad \qquad \ldots (32)
$$

Donde:

$$
\Phi = 0.85
$$
  
\n
$$
Vu = 6.08 t
$$
  
\n
$$
\Phi Vc = 0.85 (0.53\sqrt{210} \times 45 \times 50)
$$
  
\n
$$
\Phi Vc = 14.69 t
$$
   
\n
$$
entonces Vu \leq \Phi Vc
$$
   
\n
$$
si cumple, ok.
$$

Entonces, el acero por corte es el mínimo  $\Phi$ 3/8"@0.20 m;  $\Phi$ 3/8" 1@0.05 m; 2@0.10 m resto @0.35 m.

En las figuras 46 y 47, se muestran las secciones transversales de la viga en cada nivel con la distribución de refuerzo calculada.

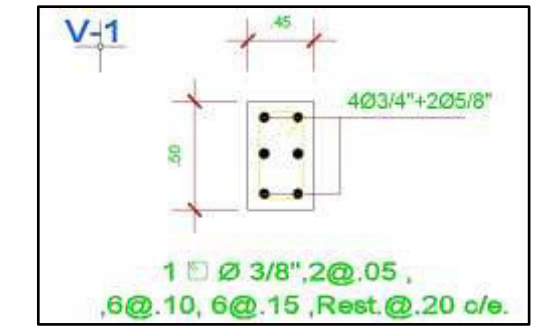

**Figura 46:** Sección transversal de la viga del 1° al 6° piso **Fuente**: Elaborado por los autores

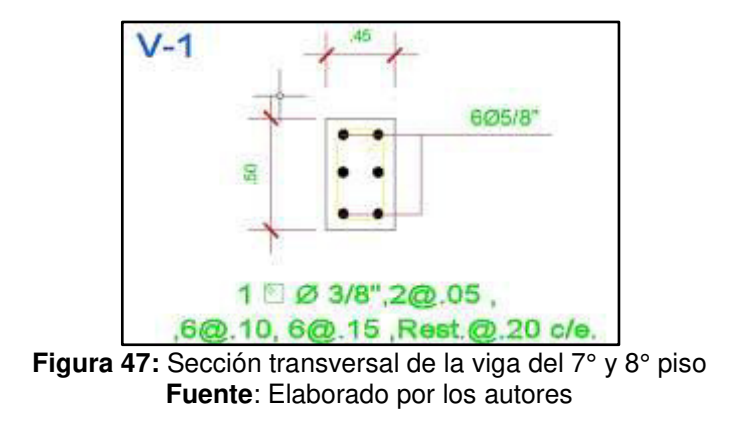

#### **4.5.9. Diseño de losa aligerada**

Las losas aligeradas son muy utilizadas en el diseño de viviendas multifamiliares, para el pre dimensionamiento de la losa aligerada, se buscó que las luces donde estuviera apoyado sean pequeñas.

El diseño de la losa aligerada, verificó los siguientes puntos:

- Flexión
- Corte
- Deflexiones

Para el presente proyecto, se utilizó una losa aligerada de 20cm, tal como se presenta en la figura 48.

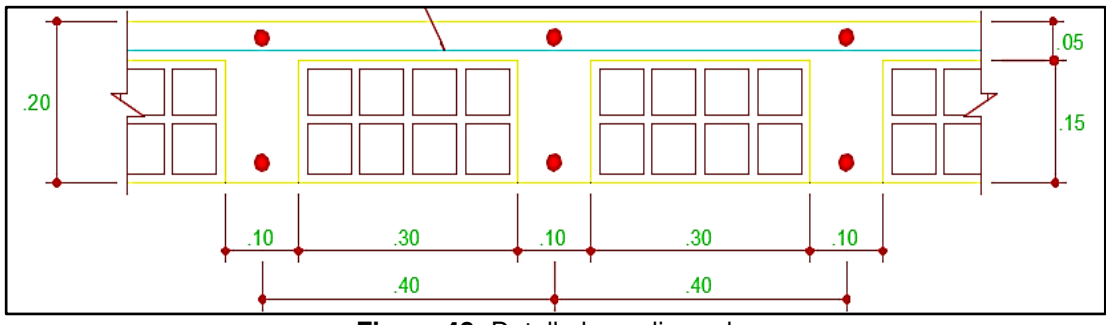

**Figura 48:** Detalle losa aligerada **Fuente**: Elaborado por los autores

## **Diseño por flexión**

Datos de la sección:

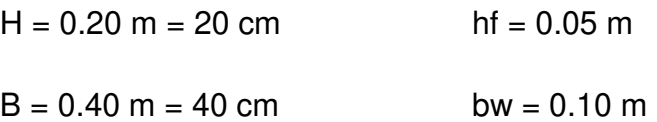

Combinación de carga: La ecuación 33, muestra la combinación de carga muerta y carga viva con la que se diseñó el aligerado:

$$
Comb = 1.2CM + 1.6CV \qquad \qquad \dots (33)
$$

 $Wu = 0.48$  t/m<sup>2</sup>

Tomando de referencia el piso 7, entre los ejes 4 y 5; del aligerado se obtuvieron los diagramas de momento flector y fuerza cortante, representados en las figuras 49 y 50 respectivamente.
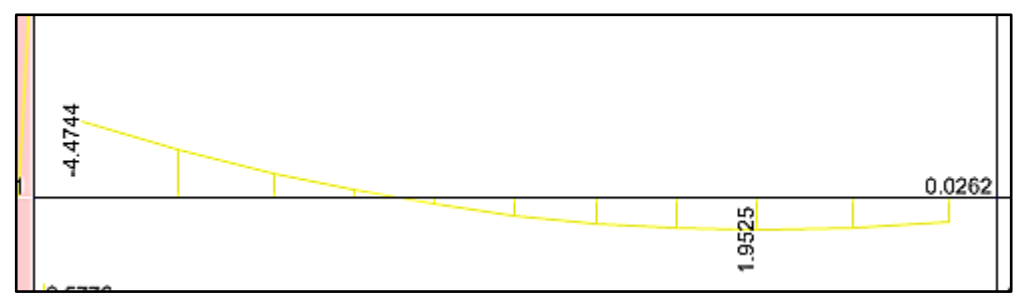

**Figura 49:** Diagrama momento flector de combinación de carga muerta y viva, aligerado **Fuente**: Elaborado por los autores

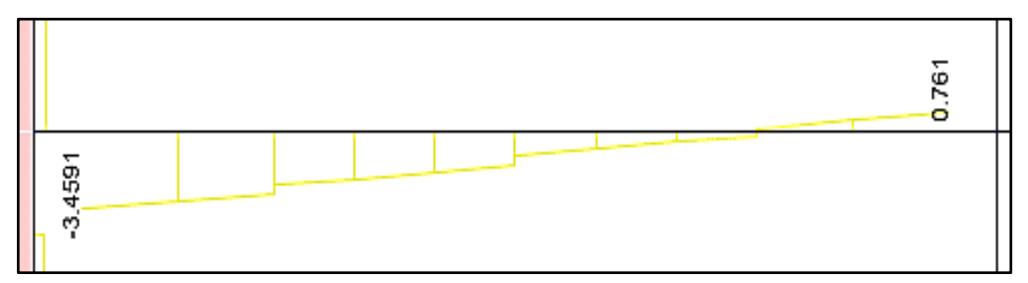

**Figura 50:** Diagrama cortante de combinación de carga muerta y viva, aligerado **Fuente**: Elaborado por los autores

Entonces:

As de Mu  $(-) = 0.49$  cm<sup>2</sup>

As de Mu  $(+) = 0.52$  cm<sup>2</sup>

#### **Diseño por corte**

Del diagrama de fuerzas cortantes, se verifica que los cortantes a la cara de los apoyos, no superen el cortante del concreto (ver ecuación 34):

$$
Vc = 0.53 \times \emptyset c \times \sqrt{f'c} \times d \times b \qquad \dots (34)
$$
  
Vc = 4.147 t  
Vumax = 3.46 t

Como el Vc > Vumax, no es fue utilizar ensanches en el aligerado.

### **Deflexiones**

Se toma de ejemplo el aligerado del piso 7, entre los ejes 4 y 5 (ver figura 49), ya que es simplemente apoyado con una longitud de 5.00 m.

Límite de deflexión

 $L/240 = 500/240 = 2.08$  cm

Verificación de deflexiones en ecuación 35

 $\Delta = \frac{5 \times w \times L^4}{384 \times E \times Ie}$ …. (35)

∆= 1.02 cm

Por lo tanto

 $2.08 > 1.02$  cm si cumple, ok.

La figura 51, muestra la sección transversal de la losa aligerada con sus detalles.

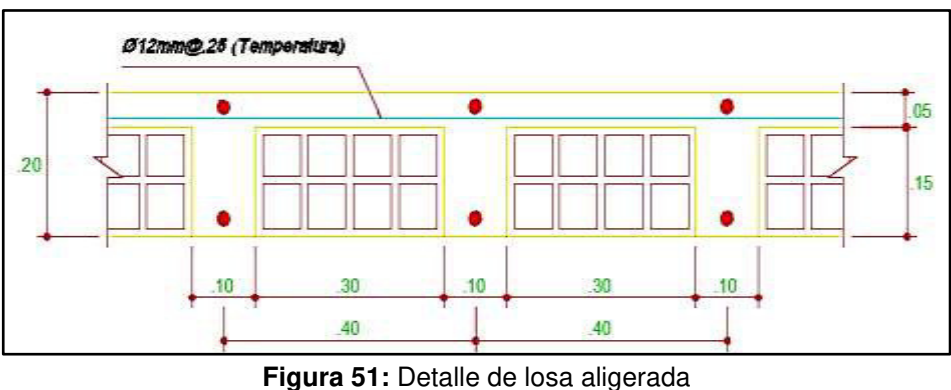

**Fuente**: Elaborado por los autores

### **4.6. Diseño estructural en estructuras metálicas**

### **4.6.1. Introducción**

Lo siguiente consistió, en el diseño estructural del mismo edificio modelado en concreto armado, siendo la diferencia, que en el presente es el material principal, el acero estructural, utilizando el método de diseño, por factores de carga y resistencia (LFRD – AISC).

El acero estructural, es un material muy versátil, a continuación se mencionarán algunas ventajas:

- Alta resistencia
- Ductilidad
- Uniformidad
- Durabilidad
- Elasticidad
- Tenacidad
- Ampliaciones de estructuras existentes

La realización de este proyecto, no sería objetiva, si no se mencionara que el acero, como material estructural, tiene sus ventajas, pero también presenta desventajas que se mencionarán a continuación:

- Corrosión
- Costo de la protección contra el fuego
- Susceptibilidad al pandeo
- Fatiga
- Fractura frágil

En la figura 52, se muestra el modelamiento en el programa ETABS 2016, de la diseño en acero estructural de la edificación.

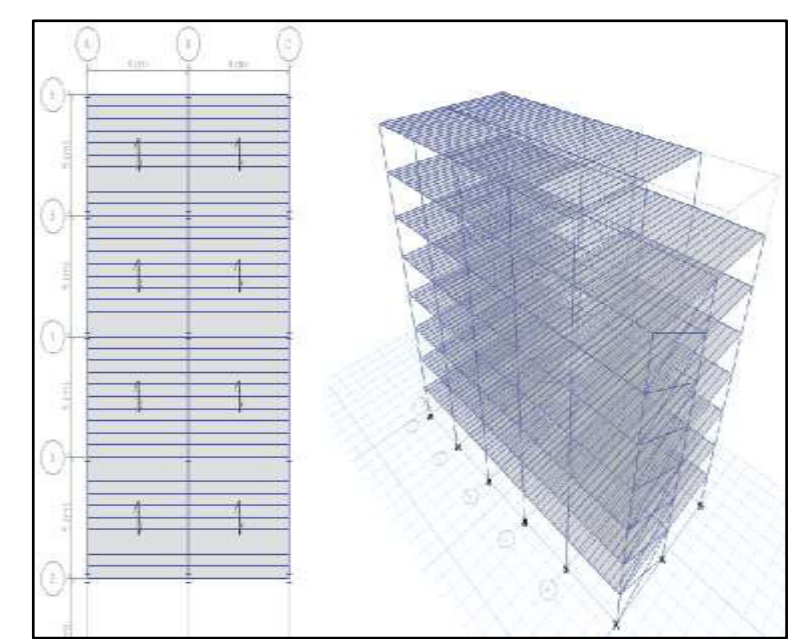

**Figura 52:** Modelado en ETABS 2016, vista planta y 3D acero estructural **Fuente**: Elaborado por los autores

### **Cargas**

Las cargas empleadas en esta parte del proyecto, son las siguientes que se explican a continuación.

### Carga muerta

Esta carga está compuesta por los elementos estructurales. A continuación, en la tabla 25, se muestran los pesos de los elementos estructurales empleados en el diseño.

| <b>Tabla 25.</b> Feso de los elementos estructurales |                          |                          |  |  |
|------------------------------------------------------|--------------------------|--------------------------|--|--|
| <b>PERFIL</b>                                        | PESO (lb/ft)             | PESO (kg/m)              |  |  |
| <b>W12X40</b>                                        | 40.00                    | 60.00                    |  |  |
| HSS 12x12x5/16                                       | 48.86                    | 72.71                    |  |  |
| <b>IP140</b>                                         | 8.67                     | 12.90                    |  |  |
| AD-730 gage 20                                       | 80.70 lb/ft <sup>2</sup> | 394.00 kg/m <sup>2</sup> |  |  |
| _                                                    |                          |                          |  |  |

**Tabla 25:** Peso de los elementos estructurales

**Fuente**: Elaborado por los autores

### Carga viva

Se empleará una sobrecarga de 200kg/m<sup>2</sup>, debido a que el uso que tiene esta estructura es para vivienda.

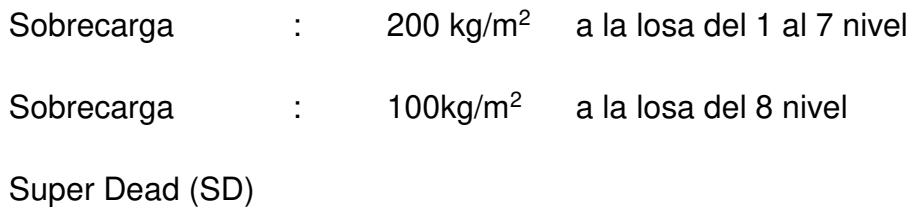

Es una sobrecarga adicional que se le da a la estructura, los valores son:

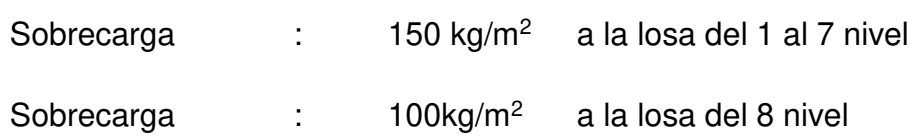

### Carga de sismo

La carga de sismo, se encuentra en función, no sólo de la ubicación y del tipo de suelo, sino también de la capacidad de deformación del material empleado en el diseño, para este caso se empleó el factor de reducción (R) como 6. Las cargas de sismo, se ingresaron de forma distribuida en la losa de cada entrepiso.

### Carga de viento

La Norma de Cargas E 0.20 del RNE, nos indica que para edificios de poca altura (10 m), la velocidad mínima que se emplea para el diseño es de 75 km/h, pero para este caso que supera la altura de 10 metros, la velocidad es 121.24 km/h, tal como se muestra en la tabla 26.

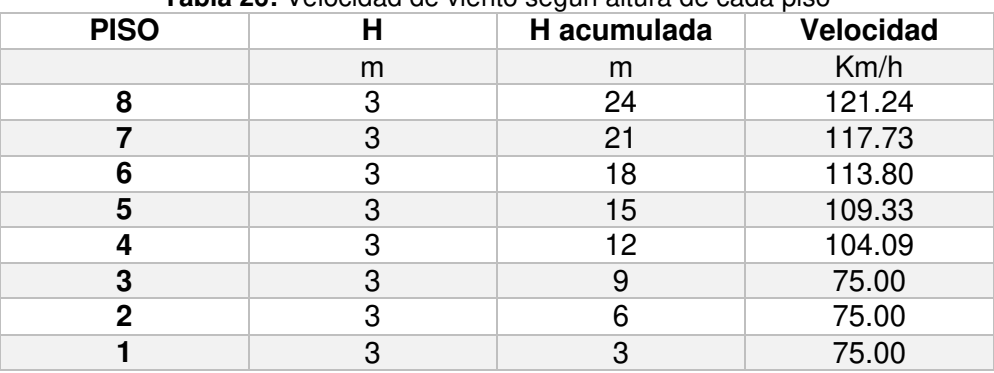

**Tabla 26:** Velocidad de viento según altura de cada piso

**Fuente**: Elaborado por los autores

### Combinaciones de carga

Las combinaciones que se utilizaron fueron las siguientes:

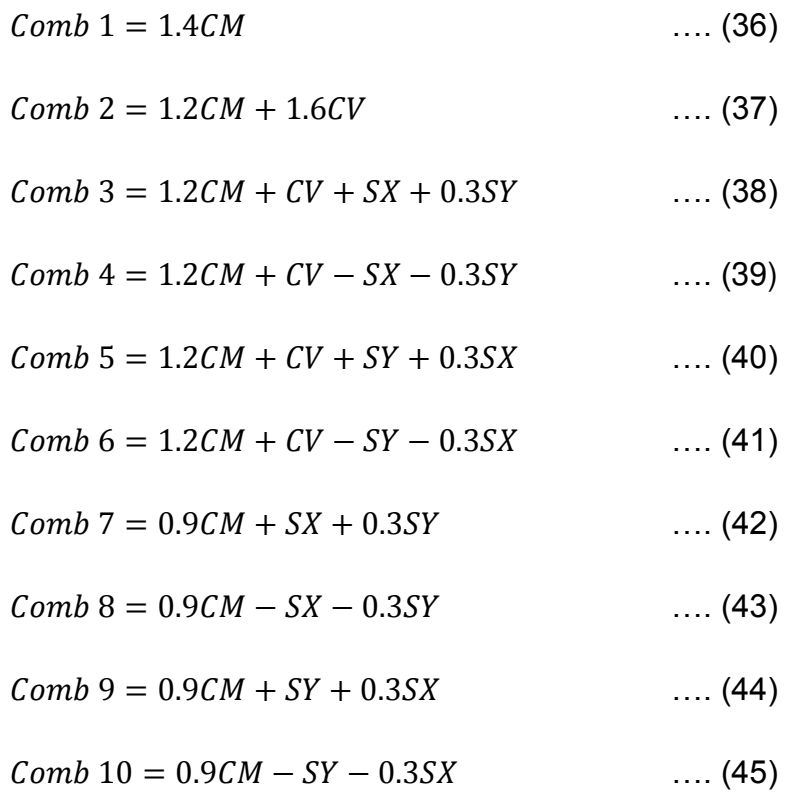

### **4.6.2. Parámetros para el análisis sísmico**

El análisis sísmico, se basó en la Norma E 0.30 (2016) del RNE, las verificaciones de configuración estructural, se presentan en las tablas 27 y 28, así como los parámetros sísmicos se muestran en la tabla 29.

Verificación de la configuración estructural

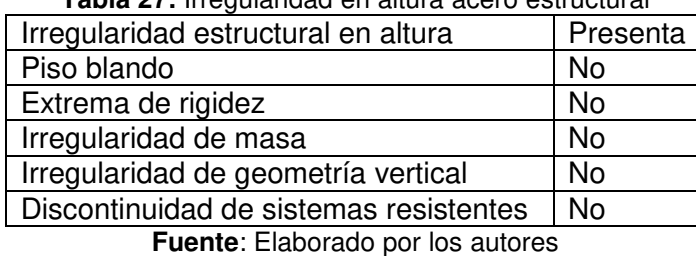

**Tabla 27:** Irregularidad en altura acero estructural

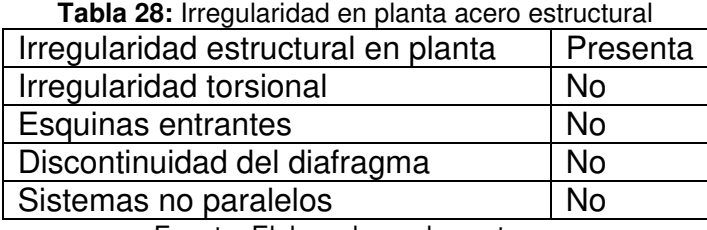

Fuente: Elaborado por los autores

#### Carga de sismo

En la tabla 29, se muestran los parámetros sísmicos utilizados para realizar los cálculos.

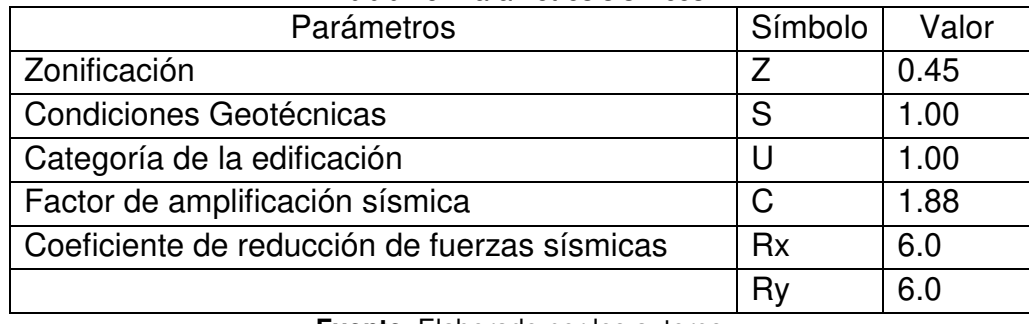

**Tabla 29:** Parámetros sísmicos

**Fuente**: Elaborado por los autores

#### **Sismo en X e Y**

Se calcula la fuerza cortante basal en ambas direcciones, por tener los mismos parámetros, en este caso se calculó con la ecuación 1:

$$
V = \frac{ZUCS}{R} \times P
$$

Donde:

P: Peso sísmico = 2006.52 t

V = [(0.45x1x1.88x1)/6]x 2006.52

 $V = 282.92 t$ 

En la tabla 30, se muestra el cálculo de la distribución de la fuerza sísmica por altura (pisos) y en la figura 53, se muestra la representación de la cortante por pisos:

| <b>PISO</b> | Peso Sísmico (t) | Altura (m) | α     | Fuerza (t) |
|-------------|------------------|------------|-------|------------|
| 8           | 208.92           | 24         | 0.189 | 53.471     |
| 7           | 256.80           | 21         | 0.203 | 57.433     |
| 6           | 256.80           | 18         | 0.174 | 49.228     |
| 5           | 256.80           | 15         | 0.145 | 41.023     |
| 4           | 256.80           | 12         | 0.116 | 32.819     |
| 3           | 256.80           | 9          | 0.087 | 24.614     |
| 2           | 256.80           | 6          | 0.058 | 16.409     |
|             | 256.80           | 3          | 0.028 | 7.922      |

**Tabla 30:** Distribución de cortante basal acero estructural

**Fuente**: Elaborado por los autores

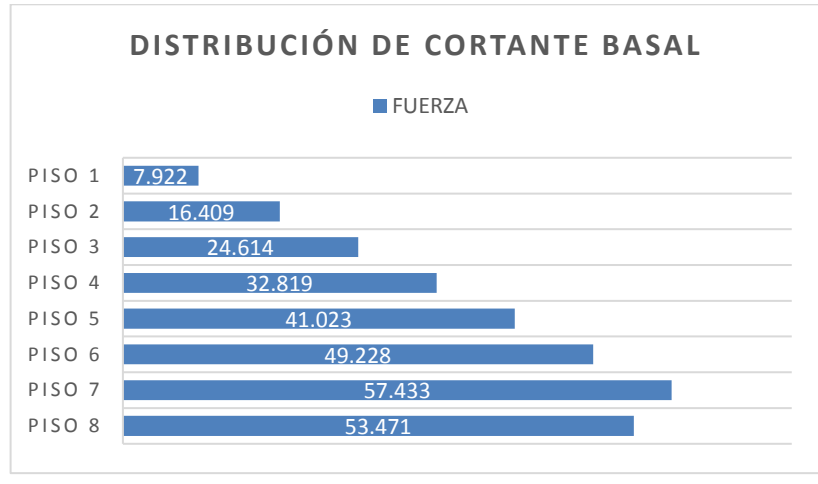

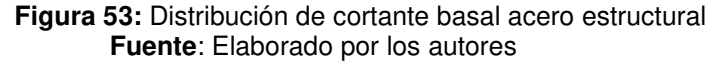

#### **4.6.3. Análisis estático o por gravedad**

#### **Desplazamiento lateral**

Los valores de los desplazamientos laterales por gravedad, se sustraen del análisis realizado en el programa asistido por computadora ETABS 2016.

Control de desplazamiento lateral

∆real = 0.75R (∆elástico)

Según la tabla N° 8 de la Norma E 0.30 (2016) RNE, los límites para desplazamiento lateral de entrepiso, son como se muestra en la figura 13; y en las tablas 31, 32, 33 y 34, se muestran los desplazamientos en las

direcciones "x" e "y"; teniendo como referencia los nudos mostrados en la figura 14.

| Dirección X Nudo A y D |                       |                   |  |
|------------------------|-----------------------|-------------------|--|
| <b>PISO</b>            | <b>DESPLAZAMIENTO</b> | <b>DISTORSIÓN</b> |  |
| 8                      | 4.63 mm               | 0.0012            |  |
| 7                      | 3.84 mm               | 0.0012            |  |
| 6                      | $3.03$ mm             | 0.0012            |  |
| 5                      | 2.24 mm               | 0.0011            |  |
| 4                      | $1.53$ mm             | 0.0010            |  |
| 3                      | $0.91$ mm             | 0.0007            |  |
| $\overline{2}$         | $0.43$ mm             | 0.0005            |  |
|                        | $0.11$ mm             | 0.0005            |  |

**Tabla 31:** Desplazamiento en la dirección "x", nudo A y D

**Fuente**: Elaborado por los autores

**Tabla 32:** Desplazamiento en la dirección "x", nudo B y C

| Dirección X Nudo B y C |                   |  |
|------------------------|-------------------|--|
| <b>DESPLAZAMIENTO</b>  | <b>DISTORSIÓN</b> |  |
| 6.20 mm                | 0.0020            |  |
| 5.02 mm                | 0.0020            |  |
| 3.90 mm                | 0.0020            |  |
| 2.86 mm                | 0.0014            |  |
| 1.93 mm                | 0.0012            |  |
| $1.14$ mm              | 0.0010            |  |
| $0.53$ mm              | 0.0006            |  |
| $0.14$ mm              | 0.0006            |  |
|                        |                   |  |

**Fuente**: Elaborado por los autores

| Dirección Y Nudo A y B |                       |                   |  |
|------------------------|-----------------------|-------------------|--|
| <b>PISO</b>            | <b>DESPLAZAMIENTO</b> | <b>DISTORSIÓN</b> |  |
| 8                      | 3.27 mm               | 0.0009            |  |
| 7                      | $2.69$ mm             | 0.0009            |  |
| 6                      | $2.11$ mm             | 0.0008            |  |
| 5                      | $1.55$ mm             | 0.0008            |  |
| 4                      | $1.05$ mm             | 0.0006            |  |
| $\boldsymbol{3}$       | $0.62$ mm             | 0.0005            |  |
| $\overline{2}$         | $0.29$ mm             | 0.0003            |  |
|                        | $0.08$ mm             | 0.0002            |  |

**Tabla 33:** Desplazamiento en la dirección "y", nudo A y D

**Fuente**: Elaborado por los autores

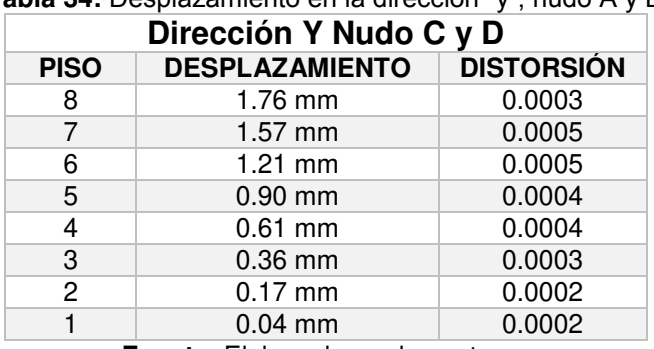

**Tabla 34:** Desplazamiento en la dirección "y", nudo A y D

**Fuente**: Elaborado por los autores

#### **Control de distorsiones de entrepiso**

De acuerdo a la Norma E 0.30 (2016) del RNE, la distorsión de entrepiso, se calcula como el promedio de las distorsiones de los extremos del entrepiso.

En las tablas 35 y 36, se muestran las distorsiones de entrepiso calculadas.

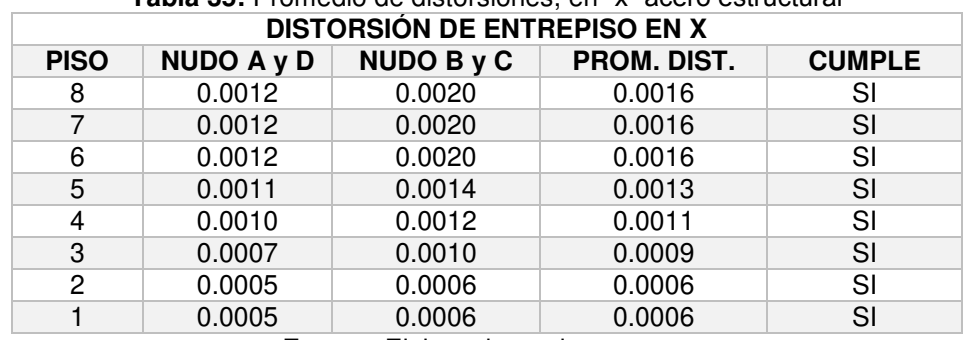

# **Tabla 35:** Promedio de distorsiones, en "x" acero estructural

**Fuente**: Elaborado por los autores

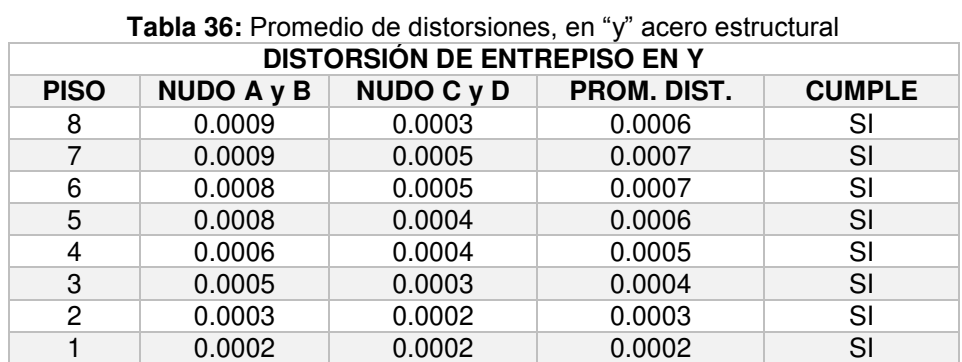

**Fuente**: Elaborado por los autores

### **Esfuerzos internos máximos**

Estas fuerzas, también se obtienen del modelado de la edificación en el software ETABS 2016, en la tabla 37, se muestran los valores para el caso estático.

| $101a$ 37. Esiderzos internos maximos acero estructul |          |  |
|-------------------------------------------------------|----------|--|
| <b>ESFUERZOS INTERNOS MÁXIMOS</b>                     |          |  |
| <b>ESTÁTICO</b><br><b>ESFUERZO INTERNO</b>            |          |  |
| Axial (N)                                             | 142.05 t |  |
| Cortante (V)<br>9.16t                                 |          |  |
| <b>Momento Flector (M)</b>                            | 7.58 t.m |  |

**Tabla 37:** Esfuerzos internos máximos acero estructural

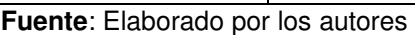

### **4.6.4. Análisis dinámico o por sismo**

### **Masas a nivel de entre piso**

Las masas a nivel de entrepiso, se hallaron con las ecuaciones 2 y 3:

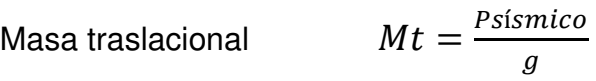

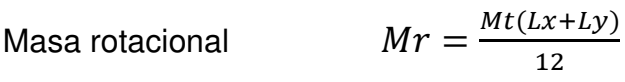

Donde:

g: gravedad (m/s<sup>2</sup>)

Por lo tanto, para cada piso su masa traslacional y rotacional fue:

Mt1= 21.30 t.s<sup>2</sup>/m Mr1= 1431.54 t.s<sup>2</sup>.m Mt2= 26.18 t.s<sup>2</sup>/m Mr2= 1759.51 t.s<sup>2</sup>.m

Los valores de Mt3, Mr3, Mt4, Mr4, Mt5, Mr5, Mt6, Mr6, Mt7, Mr7, Mt8 y Mr8, fueron los mismos por tener los mismos pesos y longitudes del Mt2 y Mr2, respectivamente.

#### **Análisis modal**

Con el análisis modal, se obtuvieron los periodos para cada tipo de modo de vibración.

Al evaluar una edificación de 8 pisos, se mostraron 24 tipos de modo, ya que son 3 modos por cada piso, como se muestra siguiente tabla 38.

| <b>MODO</b>                                         | PERIODO (s)          |
|-----------------------------------------------------|----------------------|
| 1                                                   | 1.475                |
| $\overline{\mathbf{2}}$                             | 1.442                |
| 3                                                   | 0.953                |
| 4                                                   | 0.402                |
| 5                                                   | 0.393                |
| $\overline{\mathbf{6}}$                             | 0.274                |
| $\overline{\mathbf{7}}$                             | 0.240                |
| 8                                                   | 0.194                |
| 9                                                   | 0.162                |
| 10                                                  | 0.132                |
| 11                                                  | 0.130                |
| $\overline{12}$                                     | 0.130                |
| 13                                                  | 0.130                |
| 14                                                  | 0.130                |
| 15                                                  | 0.130                |
| 16                                                  | 0.130                |
| 17                                                  | 0.130                |
| 18                                                  | 0.130                |
| 19                                                  | 0.130                |
| 20                                                  | 0.130                |
| 21                                                  | 0.130                |
| 22                                                  | 0.130                |
| 23                                                  | 0.130                |
| 24<br>c.<br>$\bullet$ $\bullet$ $\bullet$ $\bullet$ | 0.130<br>مام<br>مملء |

**Tabla 38:** Periodos de vibración por modo acero estructural

**Fuente**: Elaborado por los autores

### **Análisis espectral**

Con el análisis espectral, se obtuvieron los desplazamientos laterales y los esfuerzos internos.

### Función espectro de respuesta

El espectro de respuesta, para la edificación de concreto armado, con los parámetros ya mencionados anteriormente, como zonificación y perfil de suelo; es tal como se muestra en la figura 54.

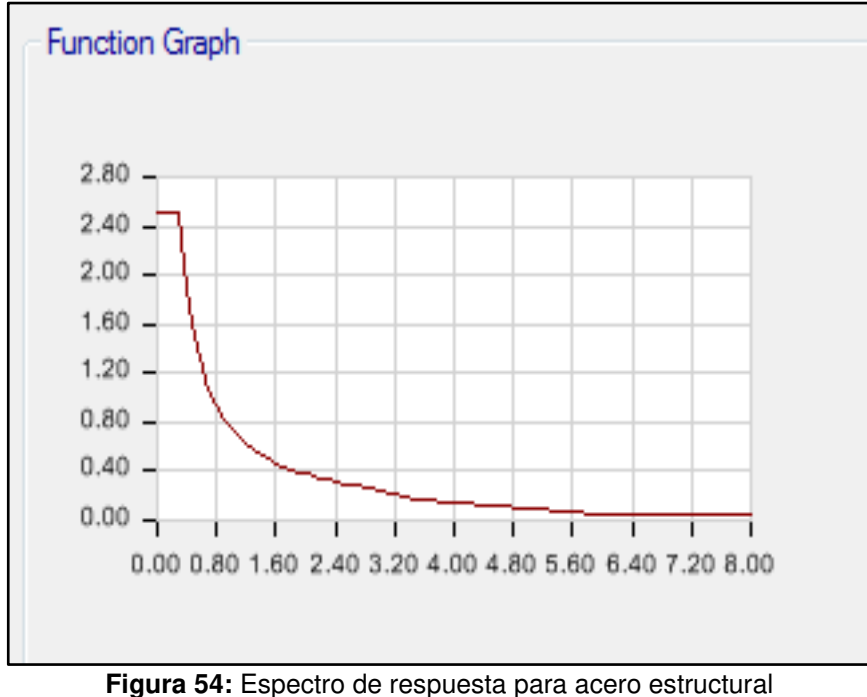

**Fuente**: Elaborado por los autores

# **Factor escala (F.E.)**

El factor escala, se determinó con la siguiente ecuación 4:

$$
F.E. = \frac{Z \times U \times S \times g}{R}
$$

Por lo tanto:

$$
F.E. = (0.45x1x1x9.81)/6
$$

 $F.E. = 0.73575$ 

### **Desplazamiento lateral**

Los valores de los desplazamientos laterales por sismo, se sustrajeron del análisis realizado en el programa asistido por computadora ETABS 2016.

El control de los desplazamientos según Norma E 0.30 (2016) RNE, se muestra en la figura 55.

En las tablas 39, 40, 41 y 42, se muestran los desplazamientos en las direcciones "x" e "y"; teniendo como referencia los nudos de la figura 14.

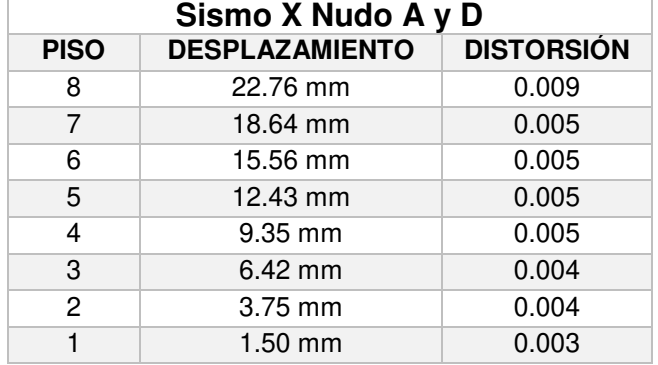

**Tabla 39:** Desplazamientos sismo en "x", nudo A y D acero estructural

**Fuente**: Elaborado por los autores

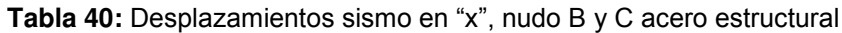

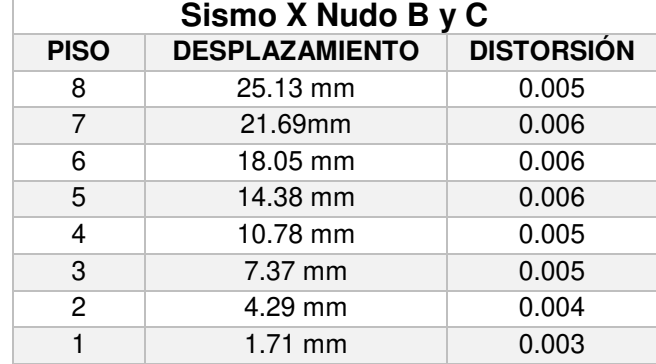

**Fuente**: Elaborado por los autores

| Sismo Y Nudo A y B |                       |                   |  |
|--------------------|-----------------------|-------------------|--|
| <b>PISO</b>        | <b>DESPLAZAMIENTO</b> | <b>DISTORSIÓN</b> |  |
| 8                  | 25.80 mm              | 0.006             |  |
| 7                  | 22.49 mm              | 0.006             |  |
| 6                  | 18.92 mm              | 0.006             |  |
| 5                  | 15.27 mm              | 0.006             |  |
| 4                  | 11.61 mm              | 0.006             |  |
| 3                  | 8.06 mm               | 0.005             |  |
| $\overline{c}$     | 4.75 mm               | 0.005             |  |
|                    | $1.90$ mm             | 0.003             |  |

**Tabla 41:** Desplazamientos sismo en "y", nudo A y B acero estructural

**Fuente**: Elaborado por los autores

| Sismo Y Nudo C y D |                                            |       |  |
|--------------------|--------------------------------------------|-------|--|
| <b>PISO</b>        | <b>DISTORSIÓN</b><br><b>DESPLAZAMIENTO</b> |       |  |
| 8                  | 20.04 mm                                   | 0.005 |  |
|                    | 17.37 mm                                   | 0.005 |  |
| 6                  | 14.60 mm                                   | 0.005 |  |
| 5                  | 11.76 mm                                   | 0.005 |  |
| 4                  | 8.91 mm                                    | 0.005 |  |
| 3                  | 6.15 mm                                    | 0.004 |  |
| $\overline{2}$     | 3.60 mm                                    | 0.003 |  |
|                    | 1.42 mm                                    | 0.002 |  |

**Tabla 42:** Desplazamientos sismo en "y", nudo C y D acero estructural

**Fuente**: Elaborado por los autores

#### **Control de distorsiones de entrepiso**

De acuerdo a la Norma E 0.30 (2016) del RNE, la distorsión de entrepiso, se calcula como el promedio de las distorsiones de los extremos del entrepiso, mostrándose en las tablas 43 y 44, las distorsiones de entrepiso calculadas para este caso de estudio.

| Tabla 43: Promedio de distorsiones en "x" acero estructural |                                     |            |                    |               |  |
|-------------------------------------------------------------|-------------------------------------|------------|--------------------|---------------|--|
|                                                             | <b>DISTORSIÓN DE ENTREPISO EN X</b> |            |                    |               |  |
| <b>PISO</b>                                                 | NUDO A y D                          | NUDO B y C | <b>PROM. DIST.</b> | <b>CUMPLE</b> |  |
| 8                                                           | 0.009                               | 0.005      | 0.007              | SI            |  |
|                                                             | 0.005                               | 0.006      | 0.006              | SI            |  |
| 6                                                           | 0.005                               | 0.006      | 0.006              | SI            |  |
| 5                                                           | 0.005                               | 0.006      | 0.006              | SI            |  |
| 4                                                           | 0.005                               | 0.005      | 0.005              | SI            |  |
| 3                                                           | 0.004                               | 0.005      | 0.005              | SI            |  |
| 2                                                           | 0.004                               | 0.004      | 0.004              | SI            |  |
|                                                             | 0.003                               | 0.003      | 0.003              | SI            |  |

**Fuente**: Elaborado por los autores

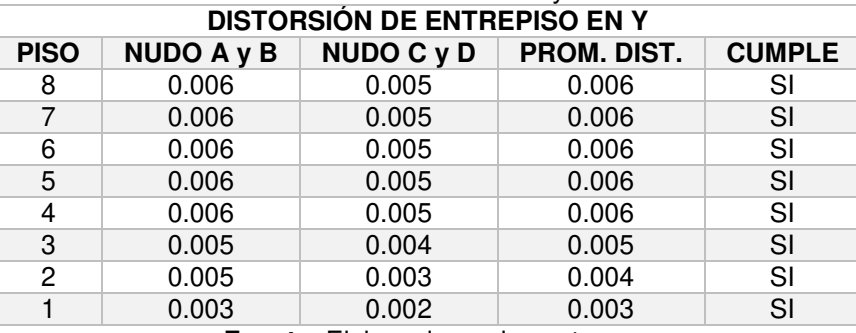

**Tabla 44:** Promedio de distorsiones en "y" acero estructural

**Fuente**: Elaborado por los autores

#### **Esfuerzos internos máximos**

Estas fuerzas, también se obtienen del modelado de la edificación en el programa ETABS 2016, en la tabla 45, se muestra los valores obtenidos para el caso de sismo en x e y.

| <b>ESFUERZOS INTERNOS MÁXIMOS</b> |         |                   |
|-----------------------------------|---------|-------------------|
| <b>ESFUERZO INTERNO</b>           | SISMO X | <b>SISMOY</b>     |
| Axial (N)                         | 56.90 t | 48.20 t           |
| Cortante (V)                      | 2.57t   | 1.14t             |
| <b>Momento flector (M)</b>        | 3.82 t  | 2.80 <sub>1</sub> |

**Tabla 45:** Esfuerzos internos máximos sismo x e y, acero estructural

**Fuente**: Elaborado por los autores

En la tabla 46, se muestran las fuerzas obtenidas para el caso del cálculo dinámico, que viene a ser la combinación del sismo en x e y.

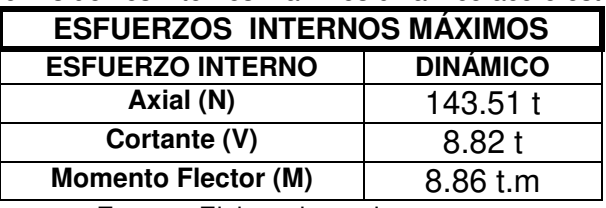

**Tabla 46:** Esfuerzos internos máximos dinámico acero estructural

**Fuente**: Elaborado por los autores

### **Esfuerzos internos máximos de diseño**

Estas fuerzas, obtenidas del modelado en el programa ETABS 2016, son las que se utilizaron para el diseño de los elementos estructurales en concreto armado.

En la tabla 47, se muestran las fuerzas obtenidas para el caso de diseño, que viene a ser la envolvente tanto el estático como el dinámico.

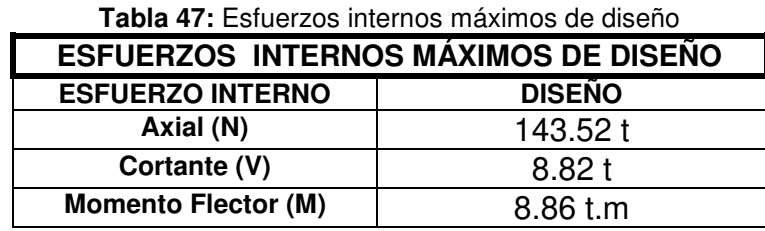

Fuente: Propia

#### **4.6.5. Diseño de columna**

El diseño de la columna metálica, se analiza debido a cargas axiales y momentos. Para el diseño de columnas, se utilizó un perfil de 30.5cm x 30.5cm x 0.8cm, de la tabla de aceros Miromina.

Para el diseño se utilizó el método LRFD, del instituto americano de la construcción en acero (AISC).

En la figura 55, se muestra la sección transversal de la columna.

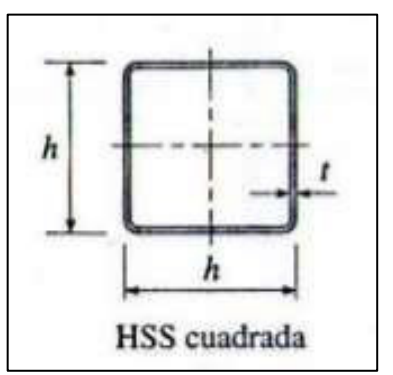

**Figura 55:** Sección transversal de columna metálica **Fuente**: Elaborado por los autores

Las propiedades de la sección se muestran en la tabla 48.

| <b>VALOR</b> | <b>UNIDAD</b>   |
|--------------|-----------------|
| 86.45        | $\text{cm}^2$   |
| 19729        | cm <sup>4</sup> |
| 12653        | cm <sup>4</sup> |
| 12653        | cm <sup>4</sup> |
| 830.28       | $\text{cm}^3$   |
| 830.28       | $\text{cm}^3$   |
| 960.28       | $\text{cm}^3$   |
| 960.28       | $\rm cm^3$      |
| 12.10        | cm              |
|              |                 |

**Tabla 48:** Datos del perfil columna metálica cuadrada

**Fuente**: Elaborado por los autores

Dimensiones de la columna:

 $h = 30.48$  cm

 $t = 0.80$  cm

Del análisis de la estructura, se obtuvo que: Pu = 143.52 t

Datos del perfil:

Acero A500 grado b

 $Fy = 3232 \text{ kg/cm}^2$   $A = 86.45 \text{ cm}^2$ 

 $rx = 12.10 \text{ cm}$   $ry = 12.10 \text{ cm}$ 

 $L =$  longitud de columna

 $L = 3.00$  m = 300 cm

Fcr (LRFD) se obtiene de la tabla 4-22 del AISC

Donde:

 $KL/r = (1 \times 300)/12.10 = 24.79$ 

Entonces:

 $\Phi$ Fcr = 31.4 KSI = 22076.38 t/m<sup>2</sup>  $\Phi$ Pn = 22076.38 x 0.008645  $\Phi$ Pn = 190.85 t  $\Phi$ Pn > Pu 190.85 t > 143.52 t

Por lo tanto el perfil resiste la carga, ok.

### **Parámetro de esbeltez**

Con las inercias, las longitudes de las vigas y columnas, se puede determinar el factor k, para el diseño de las columnas, entrando a unas tablas dependiendo si el pórtico no es arriostrado (ver figura 56), o si es arriostrado (ver figura 57).

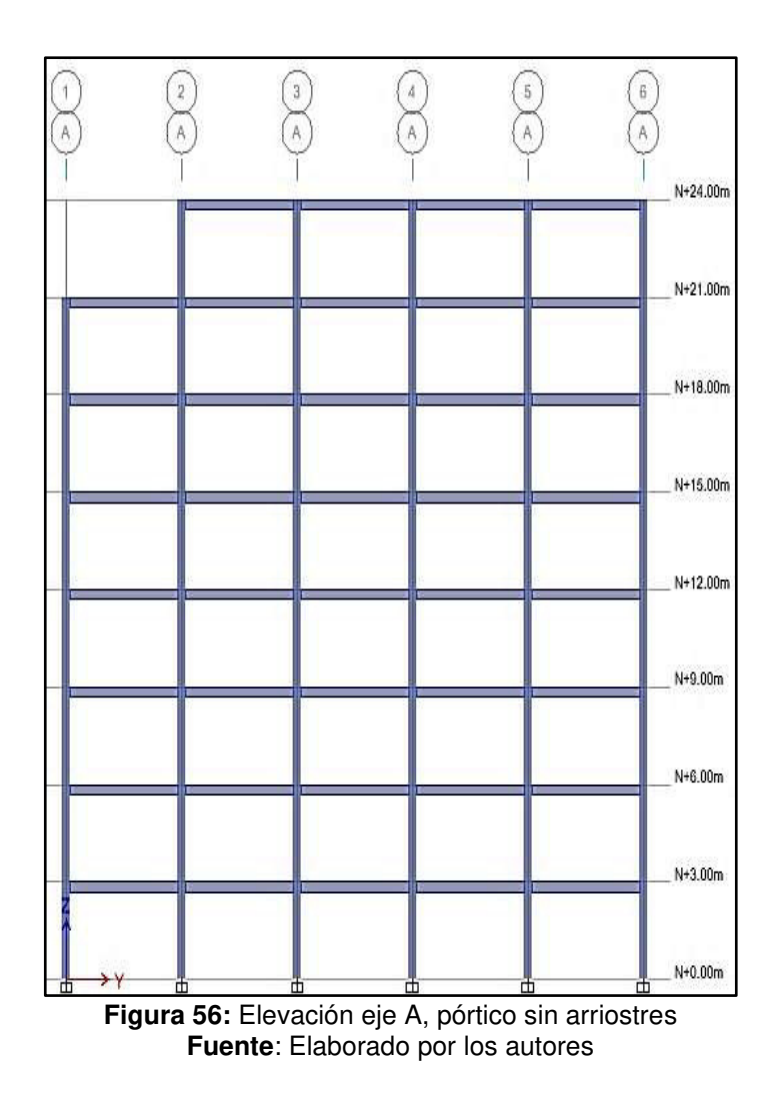

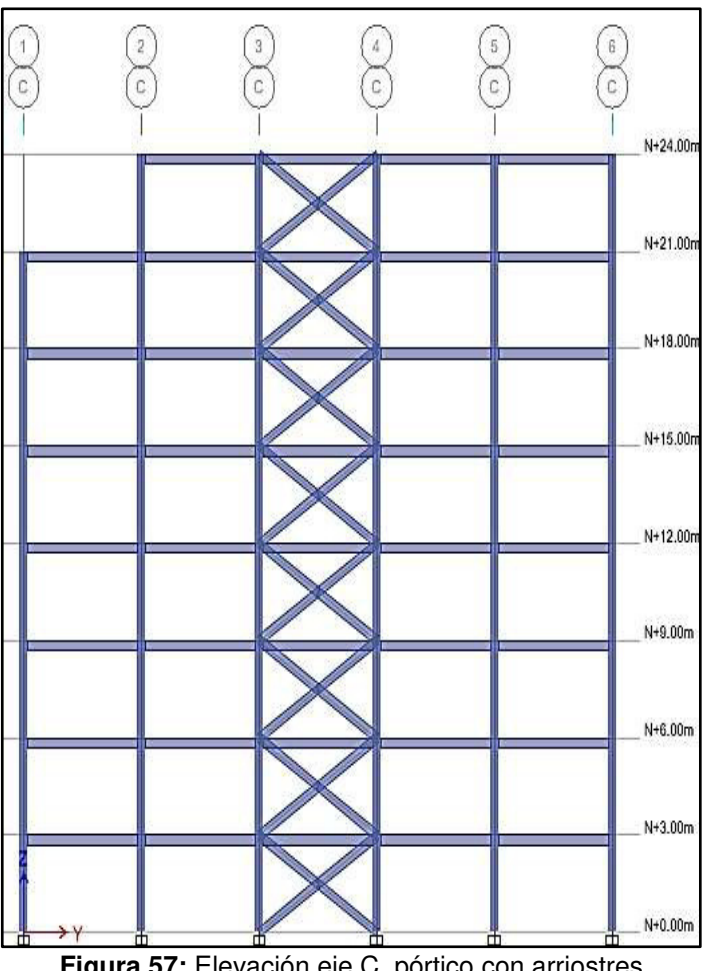

**Figura 57:** Elevación eje C, pórtico con arriostres **Fuente**: Elaborado por los autores

Para

$$
kL/ry = 1 \times 300/12.10 = 24.79
$$

De la ecuación 46:

$$
\lambda c = \frac{L}{r\pi} \sqrt{\frac{fy}{E}} \qquad \qquad \dots (46)
$$

$$
\lambda\text{c=0.31}<1.5
$$

Como la función de esbeltez, es (ver ecuación 46): λc < 1.5, se empleó la fórmula 47, para calcular el ΦFcr:

$$
\Phi \text{Fcr} = 0.85 \ (0.658 \lambda c2) \times Fy \qquad \dots (47)
$$

 $ΦFcr = 2.64$  t/cm2

$$
\Phi Pn = 86.45 \times 2.64 = 228.23 t
$$

Para miembros sometidos a flexión y compresión, el LRFD da las siguientes expresiones (ver ecuación 48, 49 y 50):

Si: Pu x Øt x Pn ≥ 0.2 ... (48)  
\n
$$
Pu/(\emptyset t x Pn)+8/9 \times (Mux/\emptyset b x Mnx + Muy/\emptyset b x Mny) \le 1.0
$$
 ... (49)  
\nSi: Pu x Øt x Pn ≤ 0.2  
\nPun x Øt x Pn + (Mu x fb x Mnx+MuyØb x Mny) ≤ 1.0 ... (50)  
\nDel análisis obtenemos que:  
\nPu = 143.52 t Mux = 3.82 t.m Muy = 2.80 t.m

Cálculo de la relación, entre el Pu y el ΦPn calculado anteriormente

$$
Pu/\emptyset b * Pn = 143.52 / 488.23 = 0.30 > 0.2
$$

La expresión, es mayor del 0.20 indicado por el LRFD, entonces se empleó la primera fórmula (ver ecuación 49).

$$
\frac{Pu}{\emptyset t * Pn} + \frac{8}{9} * \left(\frac{Mux}{\emptyset b * Mnx} + \frac{Muy}{\emptyset b * Mny}\right) \le 1.0
$$

Cálculo de: Φb x Mnx (ver ecuación 51)

 $\phi b \times Mnx = \phi b \times Mnp - BF \times (Lp - L)$  .... (51)

 $\Phi$ b \* Mnx = 6.39 – 0.012 x (349.3 – 300)

Φb \* Mnx = 5.80 t.m

Cálculo de: Φb \* Mny (ver ecuación 52)  $\phi b \times Mny = \phi b \times f y \times Zy$  .... (52)  $Φb * Mny = 0.9 × 3.232 × 960.28$  $Φb * Mny = 27.93 t.m$ Cálculo de la expresión con la ecuación 49:  $= 0.18 + 0.759$ 

Cumple con la expresión, por lo tanto el miembro es adecuado.

#### **4.6.6. Diseño de vigas**

 $= 0.973 \le 1.0$ 

Las vigas, al igual que en el concreto, están sometidas a cargas de flexión, debido a estas cargas se deberá controlar la deflexión de las vigas

Las especificaciones del AISC-LRFD, establecen que el momento nominal en flexión, será menor que el momento debido a cargas factorizadas (ver ecuación 53).

$$
\emptyset Mn \geq Mu \qquad \qquad \ldots (53)
$$

Donde:

- $\Phi$  = factor de resistencia
- Mn = resistencia nominal en flexión
- $Mu =$  momento debido a cargas

En el diseño de las vigas metálicas, se empleó los perfiles comerciales de Miromina, como se muestra en las figuras 58 y 59.

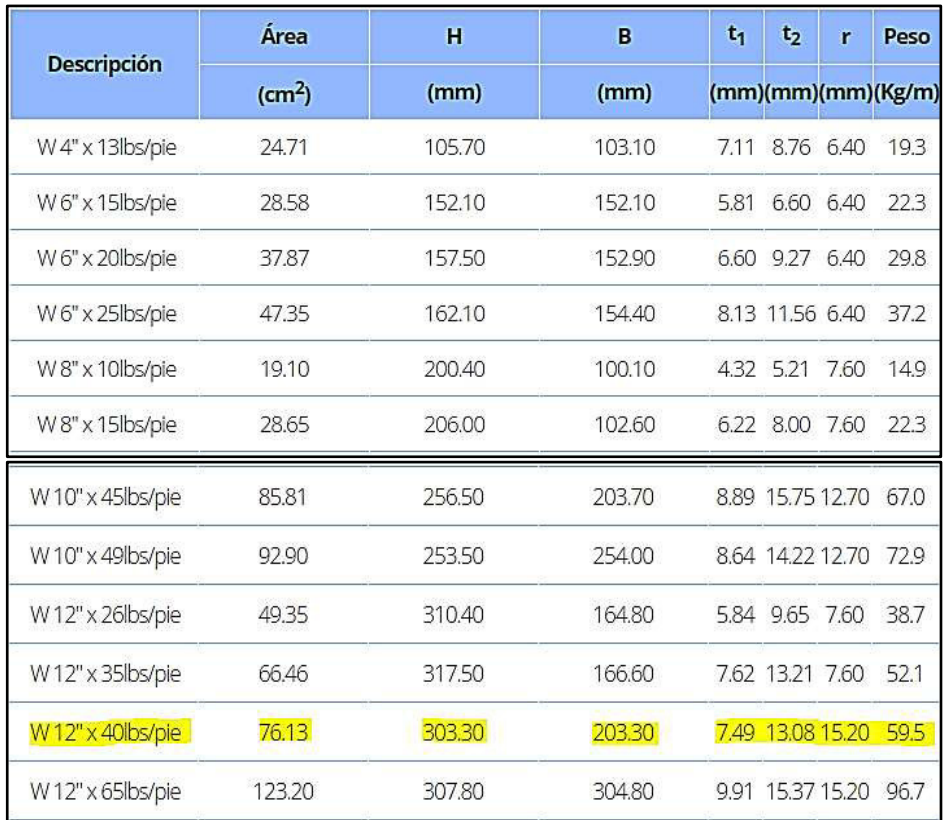

**Figura 58:** Tabla de características de perfil viga W12x40 **Fuente**: Elaborado por los autores

| IPE | <b>DIMENSIONES</b><br>(mm) |         |     |         |                 | ÁREA ∥PESO      |      | <b>MOMENTO RESPECTO A LOS EJES</b> |                 |       |                |       |      |  |  |
|-----|----------------------------|---------|-----|---------|-----------------|-----------------|------|------------------------------------|-----------------|-------|----------------|-------|------|--|--|
|     |                            |         |     |         |                 |                 |      |                                    | $EJE X - X$     |       | EJE Y - Y      |       |      |  |  |
| (I) | h                          | ь       | s   | t       | r               | cm <sup>2</sup> | kg/m | lх                                 | <b>Sx</b>       | Rx    | ly             | Sy    | Ry   |  |  |
|     |                            |         |     |         | cm <sup>*</sup> | cm              | cm   | cm <sup>4</sup>                    | cm <sup>3</sup> | cm    |                |       |      |  |  |
| 80  | 80                         | 46      | 3.8 | 5.2     | 5               | 7.64            | 6.0  | 80.1                               | 20.0            | 3.24  | 8.49           | 3.69  | 1.05 |  |  |
| 100 | 100                        | 55      | 4.1 | 5.7     | 7               | 10.30           | 8.1  | 171                                | 34.2            | 4.07  | 15.90          | 5.79  | 1.24 |  |  |
| 120 | 120                        | 64      | 4.4 | 6.3     | 7               | 13.20           | 10.4 | 318                                | 53.0            | 4.90  | 27.70          | 8.65  | 1.45 |  |  |
| 140 | 140                        | 73      | 4.7 | 6.9     | 7               | 16.40           | 12.9 | 541                                | 77.3            | 5.74  | 44.90          | 12.30 | 1.65 |  |  |
| 160 | 160                        | 82      | 5.0 | 7.4     | 9               | 20.10           | 15.8 | 869                                | 109.0           | 6.58  | 68.30          | 16.70 | 1.84 |  |  |
| 180 | 180                        | 91      | 5.3 | 8.0     | 9               | 23.90           | 18.8 | 1320                               | 146.0           | 7.42  | 101.00         | 22.20 | 2.05 |  |  |
| 200 |                            | 200 100 | 5.6 | 8.5     | 12              | 28.50           | 22.4 | 1940                               | 194.0           | 8.26  | 142.00         | 28.50 | 2.24 |  |  |
| 220 | 220 110                    |         | 5.9 | 9.2     | 12              | 33.40           | 26.2 | 2770                               | 252.0           | 9.11  | 205.00         | 37.30 | 2.48 |  |  |
|     | 240  240  120              |         | 6.2 | 9.8     | 15              | 39.10           | 30.7 | 3890                               | 324.0           | 9.97  | 284.00         | 47.30 | 2.69 |  |  |
| 270 | 270 135                    |         | 6.6 | 10.2 15 |                 | 45.90           | 36.1 | 5790                               | 429.0           | 11.20 | 420.00         | 62.20 | 3.02 |  |  |
|     | 300 300 150                |         |     | 10.7115 |                 | 53.80           | 42.2 | 8360                               | 557.0           |       | 12.50   604.00 | 80.50 | 3.35 |  |  |

**Figura 59:** Tabla de características de perfil IPE 140 **Fuente**: Elaborado por los autores

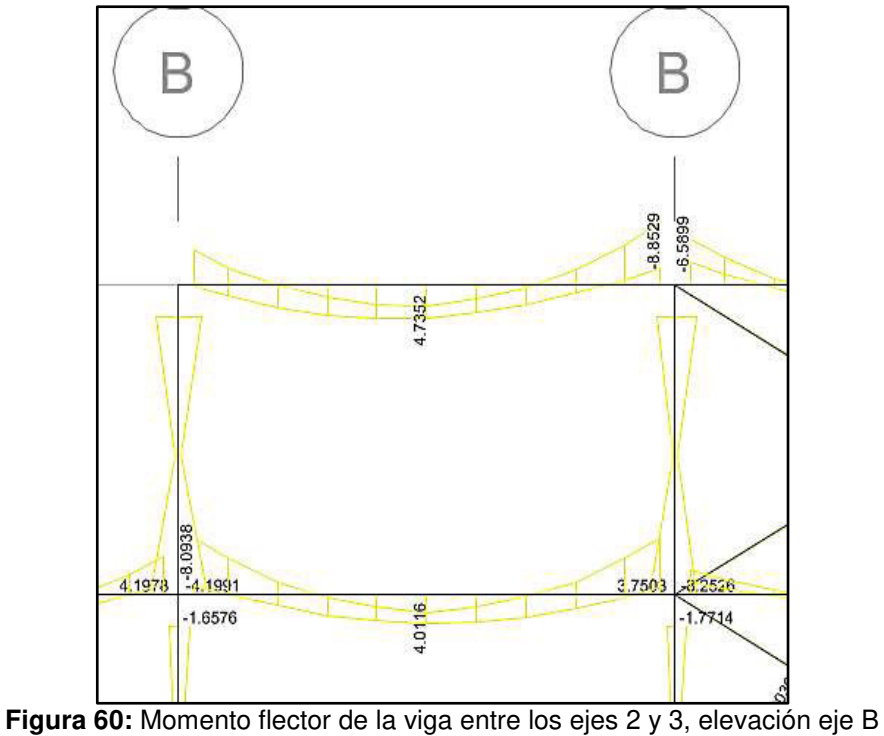

**Fuente**: Elaborado por los autores

Luego:

 $Mu = (Zx)$  (fy)

Zx = módulo plástico en el eje x de la sección

 $Zx = 934.06$  cm<sup>3</sup>

# **Estado límite de fluencia**

$$
Mn = (Zx) (Fy)
$$
  
\n
$$
Mn = 934.06 \times 2530
$$
  
\n
$$
Mn = 23.63 \text{ t.m}
$$
  
\n
$$
\Phi Mn = 21.27 \text{ t.m}
$$

De la ecuación 53, ¢Mn ≥ Mu

 $21.27$  t.m  $\geq 8.86$  t.m si cumple, ok.

# **Estado límite de pandeo lateral torsional**

Lp = longitud plástica

$$
ry = 4.93 \, \text{cm}
$$

$$
Lp = 1.76ry \sqrt{\frac{E}{fy}}
$$

 $Lp = 2.49$  m = 249.98 cm

Lr = longitud residual

$$
rts = \frac{bf}{\sqrt{12 \times \left(1 + \frac{h \times tw}{6bf \times tf}\right)}}
$$

rts =  $5.48$  cm

$$
Lr = 1.95rts \times \frac{E}{0.7fy} x \sqrt{\frac{Jc}{S \times ho} + \left(\frac{Jc}{S \times ho}\right)^2 + 6.76 \left(\frac{0.7fy}{E}\right)^2}
$$

$$
lr = 1.87 m = 187 cm
$$

Entonces:

$$
Lp > Lr
$$
 2.49 m > 1.87 m si cumple, ok.

### **Deflexión máxima**

 $\Delta$ permisible = L / 360 = 600 / 360 = 1.67 cm

Se realiza el cálculo de la deflexión debido a carga viva:

Wviva = 0.20 t/m<sup>2</sup>

\n
$$
E = 20389019.16 t/m2
$$
\n
$$
I = 12778 cm4
$$
\n
$$
\Delta l = \frac{5 \times W l \times L^{4}}{384 \times E \times I}
$$
\n
$$
\Delta l = 1.293 \times 10^{-3} \text{ m} = 0.13 \text{ cm}
$$

Se realiza el cálculo de deflexión debido a carga muerta más carga viva:

 $Wd+1 = 1.12$  t/m<sup>2</sup>  $E = 20389019.16$  t/m<sup>2</sup>  $I = 12778$  cm<sup>4</sup>  $\Delta$ d+l = 7.242x10<sup>-3</sup> m = 0.72 cm  $0.72 \text{ cm} < 1.67 \text{ cm}$  si cumple, ok.

### **4.6.7. Diseño de diagonales**

Estos elementos, tienen la función de controlar el desplazamiento lateral del edificio; estas van a resistir fuerzas de tracción y compresión.

#### **Perfil estructural**

En el diseño de las diagonales metálicas, se empleó los perfiles comerciales de Miromina, como se muestra en las figuras 61 y 62.

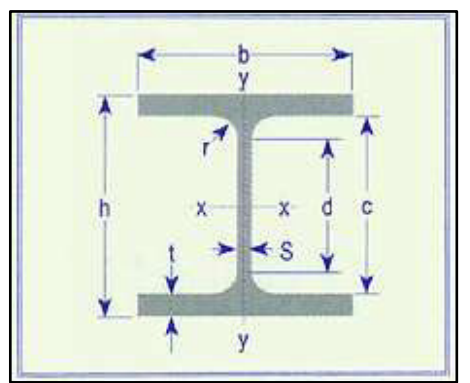

**Figura 61:** Sección transversal W12x40" **Fuente**: Catálogo de perfiles comerciales Miromina (2017)

|                    |                                          |       |        |            |       |                   |        |             |        | PERFIL H AMERICANO DE ALA ANCHA - WF |                 |          |          |                 |                 |                 |                 |                 |
|--------------------|------------------------------------------|-------|--------|------------|-------|-------------------|--------|-------------|--------|--------------------------------------|-----------------|----------|----------|-----------------|-----------------|-----------------|-----------------|-----------------|
|                    | DIMENSIONES Y PROPIEDADES PARA EL DISEÑO |       |        |            |       |                   |        |             |        |                                      |                 |          |          |                 |                 |                 |                 |                 |
| <b>PERFILES WF</b> | <b>DIMENSIONES</b>                       |       |        |            |       |                   |        |             |        | PROPIEDADES ELASTICAS                |                 |          |          |                 |                 | <b>MODULO</b>   |                 | CONS            |
|                    | <b>ALTURA</b>                            |       |        | <b>ALA</b> |       | <b>DISTANCIAS</b> |        | <b>AREA</b> | PESO   | EJE X-X                              |                 | EJE Y-Y  |          |                 | <b>PLASTICO</b> |                 | <b>TORS</b>     |                 |
| <b>DESIGNACION</b> | h                                        | s     | b      |            |       | Ċ                 | d      |             |        | lx                                   | <b>Sx</b>       | <b>n</b> | ly       | <b>Sy</b>       | <b>ry</b>       | Zx              | Zy              | Jt.             |
|                    | mm                                       | mm    | mm     | mm         | mm    | mm                | mm     | cm2         | kg/mt  | cm4                                  | cm <sub>3</sub> | cm       | cm4      | cm <sub>3</sub> | cm              | cm <sub>3</sub> | cm <sub>3</sub> | cm <sub>4</sub> |
| WF 10 X 68         | 264.00                                   | 11.90 | 257.00 | 19.60      | 13.00 | 224.80            | 198.80 | 129.00      | 101.20 | 16.380.00                            | 1.241.00        | 11.30    | 5.549.00 | 432.00          | 6.56            | 1.397.00        | 657.00          | 150.00          |
| WF 10 X 77         | 269.00                                   | 13.50 | 259.00 | 22.10      | 13.00 | 224.80            | 198.80 | 146.00      | 114.59 | 18.940.00                            | 1.409.00        | 11.40    | 6.405.00 | 495.00          | 6.62            | 1.600.00        | 753.00          | 216.00          |
| WF 10 X 88         | 275.00                                   | 15.40 | 261.00 | 25.10      | 13.00 | 224.80            | 198.80 | 167.00      | 130.96 | 22.160.00                            | 1.611.00        | 11.50    | 7,446.00 | 571.00          | 6.68            | 1.848.00        | 870.00          | 316.00          |
| WF 10 X 100        | 282.00                                   | 17.30 | 263.00 | 28.40      | 13.00 | 225.20            | 199.20 | 190.00      | 148.82 | 25.940.00                            | 1.840.00        | 11.70    | 8.622.00 | 656.00          | 6.74            | 2.129.00        | 1.001.00        | 457.00          |
| WF 10 X 112        | 289.00                                   | 19.20 | 265.00 | 31.80      | 13.00 | 225.40            | 199.40 | 213.00      | 166.67 | 30.020.00                            | 2.078.00        | 11.90    | 9.879.00 | 746.00          | 6.81            | 2.427.00        | 1.139.00        | 640.00          |
| WF 12 X 14         | 303.00                                   | 5.10  | 101.00 | 5.70       | 8.00  | 291.60            | 275.60 | 26.80       | 21.00  | 3,708.00                             | 244.80          | 11.75    | 98.31    | 19.47           | 1.91            | 287.10          | 31.19           | 3.17            |
| WF 12 X 16         | 305.00                                   | 5.60  | 101.00 | 6.70       | 8.00  | 291.60            | 275.60 | 30.40       | 23.80  | 4.280.00                             | 280.70          | 11.87    | 115.60   | 22.89           | 1.95            | 328.60          | 36.70           | 4.50            |
| WF 12 X 19         | 309.00                                   | 6.00  | 102.00 | 8.90       | 8.00  | 29120             | 275.20 | 35.90       | 28.30  | 5.431.00                             | 351.50          | 12.27    | 158.10   | 30.99           | 2.09            | 406.90          | 49.15           | 7.72            |
| WF 12 X 22         | 313.00                                   | 6.60  | 102.00 | 10.80      | 8.00  | 291.40            | 275.40 | 41.80       | 32.70  | 6.507.00                             | 415.80          | 12.47    | 191.90   | 37.62           | 2.14            | 480.90          | 59.63           | 12.36           |
|                    | 306.00                                   | 5.00  | 164.00 | 7.40       | 8.00  | 291 20            | 275.20 | 39.38       | 31.00  | 6.554.00                             | 428.40          | 12.90    | 544.40   | 66.39           | 3.72            | 476.30          | 101.60          | 6.25            |
| WF 12 X 21         |                                          | 5.80  | 165.00 | 9.70       | 8.00  | 290.60            | 274.60 | 49.40       | 38.69  | 8.518.00                             | 550.00          | 13.10    | 727.00   | 88.10           | 3.84            | 611.00          | 135.00          | 12.70           |
| WF 12 X 26         | 310.00                                   | 6.60  | 166.00 | 11.20      | 8.00  | 290.60            | 274.60 | 56.90       | 44.65  | 9.934.00                             | 635.00          | 13.20    | 855.00   | 103.00          | 3.88            | 708.00          | 158.00          | 19.30           |
| WF 12 X 30         | 313.00                                   |       |        |            |       | 290.60            | 274.60 | 66.70       | 52.09  | 11.850.00                            | 747.00          | 13.30    | 1.026.00 | 123.00          | 3.92            | 838.00          | 189.00          | 31.10           |
| WF 12 X 35         | 317.00                                   | 7.60  | 167.00 | 13.20      | 8.00  |                   |        |             |        |                                      |                 |          |          |                 |                 |                 |                 |                 |
| <b>WF 12 X 40</b>  | 303.00                                   | 7.50  | 203.00 | 13.10      | 15.00 | 276.80            | 246.80 | 75.88       | 60.00  | 12.860.00                            | 848.90          | 13.02    | 1.829.00 | 180.20          | 4.91            | 940.70          | 275.20          | 39.15           |
| <b>WF 12 X 45</b>  | 306.00                                   | 8.50  | 204.00 | 14.60      | 15.00 | 276.80            | 246.80 | 85.03       | 67.00  | 14.510.00                            | 948.40          | 13.06    | 2.069.00 | 202.80          | 4.93            | 1.057.00        | 310.30          | 54.03           |
| WF 12 X 50         | 310.00                                   | 9.40  | 205.00 | 16.30      | 15.00 | 277.40            | 247.40 | 94.84       | 74.00  | 16.450.00                            | .061.00         | 13.17    | 2.344.00 | 228.70          | 4.97            | 1.188.00        | 350.20          | 74.05           |

**Figura 62:** Tabla de perfiles W Miromina **Fuente**: Catálogo de perfiles comerciales Miromina (2017)

Del programa ETABS 2016, se obtiene que la carga última en una diagonal:

 $Pu = 42.80 t$ 

Con la carga última se calcula el área aproximada (ecuación 54).

$$
Ag = \frac{Pu}{0.9fy} \qquad \qquad \dots (54)
$$

Ag =  $1.88 \times 10^{-3}$  m<sup>2</sup>

 $Aq = 18.80$  cm<sup>2</sup>

Entonces el área del perfil W12x40" es: Awf = 75.88 cm<sup>2</sup>; rx = 13.02 cm;  $Lx = 291.55$  cm

Awf = 75.88 cm<sup>2</sup> > Ag = 18.80 cm<sup>2</sup>

Comprobación:

 $K<sup>*</sup>Lx/rx < 300$  11.20 < 300 cumple, ok.

### **Verificación por compresión**

Se determina la Resistencia nominal dada por las ecuaciones 55 y 56.

$$
\emptyset Pn = 0.85 \times Ag \times Fcr \qquad \qquad \dots (55)
$$

$$
\lambda c = \frac{L}{r\pi} \sqrt{\frac{fy}{E}} \qquad \qquad \dots (56)
$$

 $\lambda = 0.13 < 1.50$ 

Como la función de esbeltez, es menor que 1.50, se utilizó la ecuación 57, para determinar el esfuerzo crítico de pandeo.

$$
For = (0.658^{\lambda^2}) \times fy \qquad \dots (57)
$$
  
For = 25121.67  $tm^2$   

$$
\Phi Pn = 0.85 \times 75.88^{\ast}10^{-4} \times 25121.67
$$
  

$$
\Phi Pn = 162.03 \text{ t} > Pu = 42.80 \text{ t} \qquad \text{si cumple, ok.}
$$

### **4.6.8. Diseño de losa colaborante**

Para el diseño de la losa Colaborante, se utilizó el espesor de 20 cm, incluyendo la losa de concreto, con las características técnicas que se muestran en las figuras 63, 64 y 65, de la tabla de especificaciones de Acerodeck (Características técnicas Acerodeck).

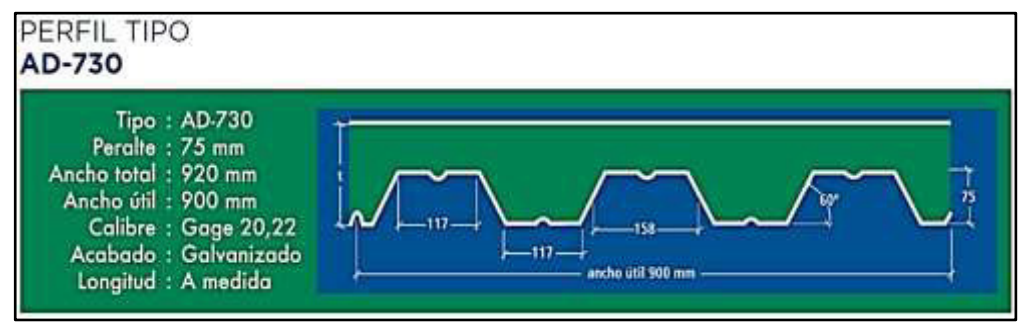

**Figura 63:** Corte transversal de la losa colaborante **Fuente**: Catálogo de perfiles comerciales Acero-Deck (2017)

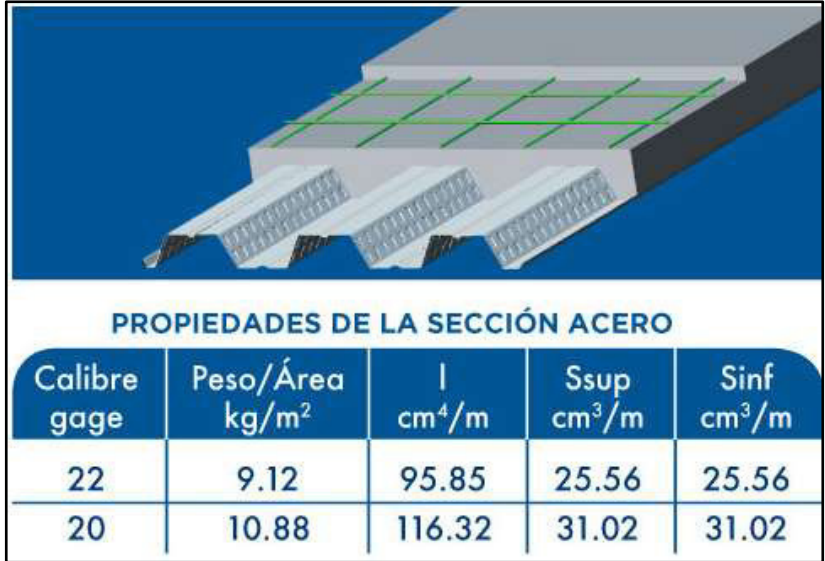

**Figura 64:** Propiedades de la sección de acero según calibre **Fuente**: Catálogo de perfiles comerciales Acero-Deck (2017)

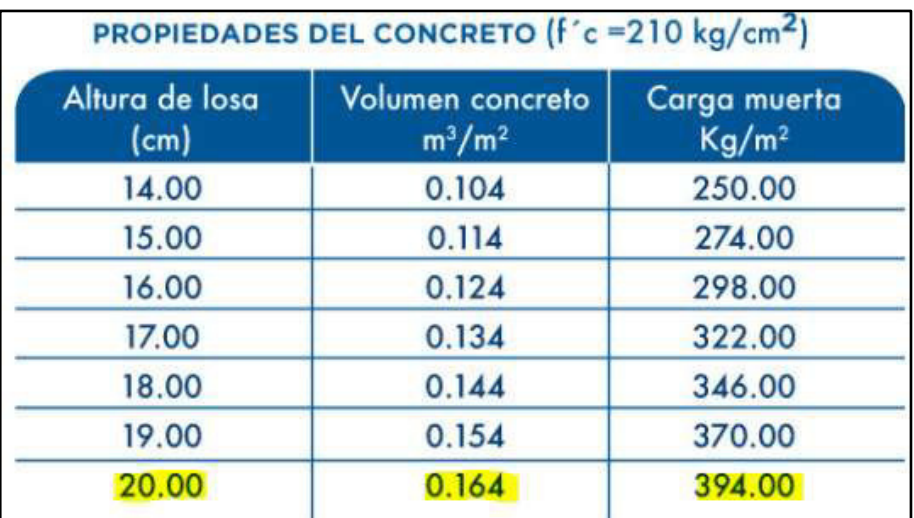

**Figura 65:** Propiedades del concreto según altura de losa **Fuente**: Catálogo de perfiles comerciales Acero-Deck (2017)

Se empleó la losa tipo AD-730, de Acero- Deck que tiene 75 mm de peralte, ancho total de 900mm, con un calibre de 20.

La figura 66, muestra la disposición de la losa colaborante.

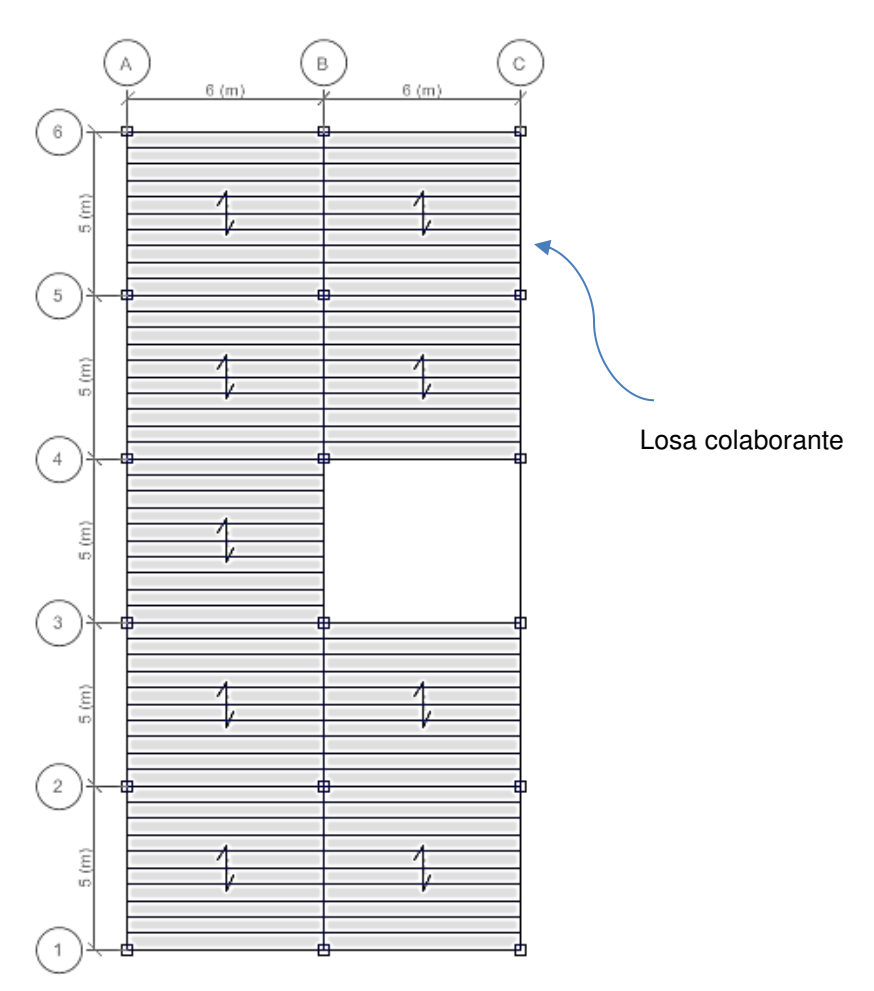

**Figura 66:** Planta típica y dirección de la losa colaborante **Fuente**: Elaborado por los autores

### **4.6.9 Diseño de conectores de corte**

El diseño de conectores de corte, como el mismo nombre lo dice, tienen la función de tomar el corte, entre el concreto y el acero, éstos van soldados al ala superior del perfil de acero.

Cuando se llega a la resistencia nominal de corte, estos conectores van a repartir los esfuerzos.

#### **Resistencia nominal máxima**

El LRFD, nos recomienda elegir la menor opción de las siguientes expresiones:

- 0.85\*f'c\*Ac
- As\*fy
- $\Sigma$ Qn

Chequeo del diámetro del conector: d ≤ 2.5 tf

Siendo  $tf = 0.800$  cm

Se asume el diámetro de 3/4"

 $d = 1.905$  cm

d = 1.905 cm ≤ 2.5 tf =2.00 cm

La resistencia del conector está dada por la ecuación 58:

 $Qn = 0.5 \times Asc \sqrt{f'c \times Ec} \leq Asc \times Fu$  .... (58) Asc  $x$  Fu = 1.905  $x$  4.08 Asc  $x$  Fu = 7.77 t  $Qn = 0.5*1.905\sqrt{210 \times 217370.6}$  $Qn = 6.44$  t  $\leq 7.77$  t si cumple, ok.

#### **Resistencia nominal de corte horizontal**

La resistencia nominal de corte horizontal, está dada por el menor valor obtenido de las siguientes expresiones:

Vn= 0.85\*f'c\* bt\*ts = 0.85\*210\*212.5\*15 = 455.17 t  $Vn= As*fy = 28.65*2.53 = 72.48t$ Vn=ΣQn = 12\*6.44 = 77.28 t

Número de conectores de corte (ver ecuación 59)

$$
N=\frac{Vn}{Qn}\qquad \qquad \ldots (59)
$$

 $N = 72.46$  t / 6.44 = 12 conectores de corte

## **Espaciamiento**

Se considera que la luz entre apoyos es 6.00 m

 $s = 600/12$ 

 $s = 50$  cm verificar.

#### Verificación del espaciamiento

El AISC-LRFD 115.6, nos da una expresión con la cual se verifica el valor del espaciamiento:

 $60 \leq s \leq 8$  ts

 $6*1.905$  cm  $\leq 50$  cm  $\leq 8*15$  cm para optimizar cada 20 cm

11.43 cm ≤ 20 cm ≤ 120 cm

La figura 67, muestra la distribución de los conectores de corte en la viga metálica.

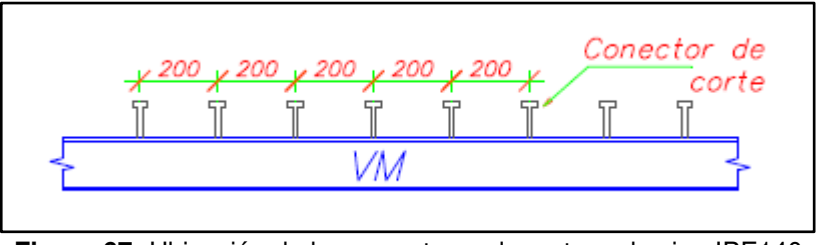

**Figura 67:** Ubicación de los conectores de corte en la viga IPE140 **Fuente**: Elaborado por los autores

### **4.6.10. Diseño de soldadura Norma LRFD – AISC**

La soldadura, consiste en la unión de dos metales empleando el calor mediante un arco eléctrico.

Hay tres tipos de proceso de soldadura:

- SMAW o soldadura de arco metálico protegido.
- SAW o soldadura de arco sumergido.
- FCAW o soldadura de arco con núcleo fundente.

En el diseño de la soldadura, se empleará el proceso de soldadura de arco metálico protegido (SMAW), mientras que el tipo será la soldadura filete.

### **Tamaño mínimo y máximo de la soldadura filete**

El tamaño mínimo y máximo de la soldadura filete, se muestra en la tabla 49.

| de la<br>Espesor                         |                  | Tamaño mínimo |                           | Tamaño mínimo garganta |  |  |  |
|------------------------------------------|------------------|---------------|---------------------------|------------------------|--|--|--|
| pieza más gruesa                         | soldadura filete |               | sold. Penetración parcial |                        |  |  |  |
| unida T<br>(pulg)                        | (pulg)           | (mm)          | (pulg)                    | (mm)                   |  |  |  |
| $1/8 < T \leq 3/16$                      | 1/8              | 3             | 1/16                      | 1.5                    |  |  |  |
| $3/16 < T \leq 1/4$                      | 1/8              | З             | 1/8                       | 3                      |  |  |  |
| $\frac{1}{4}$ < T $\leq \frac{1}{2}$     | 3/16             | 5             | 3/16                      | 5                      |  |  |  |
| $\frac{1}{2}$ < T $\leq$ 3/4             | $\frac{1}{4}$    | 6             | 1/4                       |                        |  |  |  |
| $\frac{3}{4}$ < T $\leq$ 1 $\frac{1}{2}$ | 5/16             | 8             | 5/16                      | 8                      |  |  |  |

**Tabla 49:** Tamaño de soldadura tipo filete

**Fuente**: Elaborado por los autores

### **Tamaño máximo de la soldadura filete**

El tamaño máximo de la soldadura filete, está en función con el espesor del borde a soldar; cuando el espesor del borde, es menor igual a 1/4", entonces el espesor máximo puede ser: ωs = 1/4" (6.35 mm)

Cuando el espesor del borde, es mayor a 1/4" el máximo tamaño de la soldadura será igual a: el espesor de las pieza menos 1/16.

### **Diseño de la soldadura**

Fuerza de tracción última (ver ecuación 60)

 $Pu = \emptyset \times fy \times Ag$  .... (60)

 $Pu = 0.9*2.53*28.65$ 

 $Pu = 65.24 t$ 

Se determina el tamaño mínimo y máximo de la soldadura

### Tamaño mínimo

Espesor máximo = 6.4mm;  $3/16 ≤ T ≤ 1/4$ , entonces el tamaño mínimo será 3mm (1/8").

Tamaño máximo

Usar 6.4mm (1/4")

Garganta efectiva

Te =  $0.707 *$  ws =  $0.707 * 0.64$ 

 $Te = 0.452$  cm

### **Capacidad de la soldadura**

Se empleará la fórmula general dada por la expresión:

$$
\Phi Fw = \Phi^* (0.6^*F_{EXX})^* (1.0 + 0.5^*Sen1.5\theta)^* (t)^*(L)
$$

Donde:

 $t =$ garganta

L = Longitud del cordón

 $ΦFw = 35.84 x2 (en ambos lados) = 71.68 t$ 

Se emplea la soldadura de 1/4"

La figura 68, muestra el detalle de la conexión de columna y viga metálica.

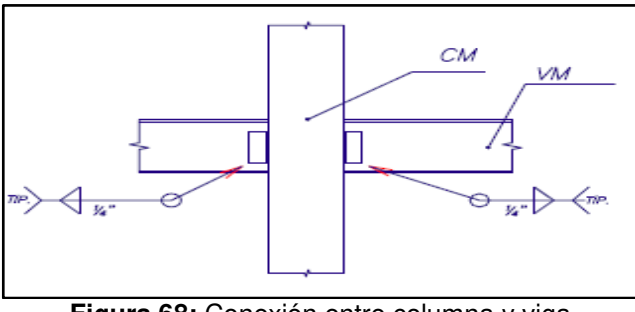

**Figura 68:** Conexión entre columna y viga **Fuente**: Elaborado por los autores.

#### **4.6.11. Diseño de pernos Norma LRFD**

En esta parte, se diseñaron los pernos de anclaje para asegurar la plancha de apoyo de la columna. Se analizaron de los pernos de anclaje de la columna B3.

 $Pu = 143.52$ 

Se asume que serán 10 pernos de 32 mm de diámetro.

Entonces cada perno resisten 14.40 t

La figura 69, muestra el detalle de ubicación de los pernos en la placa base.

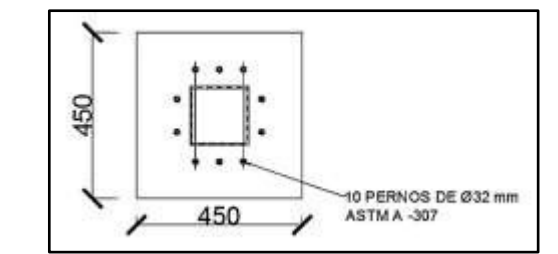

**Figura 69:** Detalle de ubicación de pernos en placa base **Fuente:** Elaborado por los autores

Se realiza la verificación del estado límite de fluencia (ver ecuación 61)

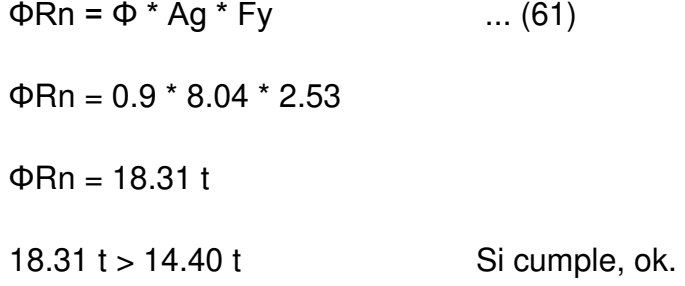

Se realiza la verificación del estado límite por fractura en la zona roscada (ver ecuación 62).

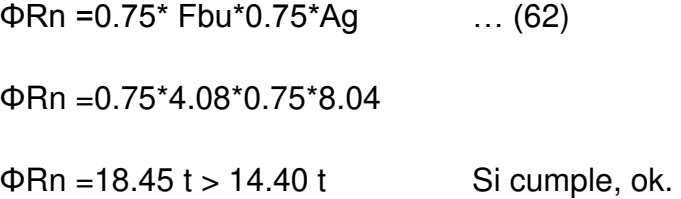

#### **Distancia entre pernos**

El ACI nos da la distancia de entre pernos y la distancia al borde; la distancia entre pernos para anclajes que no están sometidos a torsión se calculó de la siguiente manera:

 $4*ds = 4*3.2 = 12.80$  cm

La distancia mínima del perno al borde se calculó con la siguiente formula:

 $6*ds = 6*3.2 = 19.20$  cm ≈ 19 cm
## **4.6.12. Diseño de placa base de columna**

La placa base de la columna, tiene la función de transmitir la carga de la columna al pedestal.

Para el diseño de la placa base, se tomó de ejemplo la carga de la columna ubicada en el eje B3 (ver figura 70).

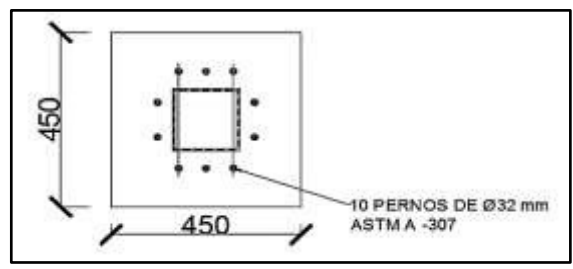

**Figura 70:** Vista del pedestal y columna **Fuente**: Elaborado por los autores

Se asume que las dimensiones del pedestal, sean las mismas que la dimensión de la placa base de la columna, como se muestra en la figura 70.

### **Diseño de placa base**

Se deben considerar los reglamentos para el montaje de seguridad del acero estructural, que requiere el uso de no menos de 4 pernos de anclaje para cada columna.

Para las dimensiones de la placa base ver figura 71.

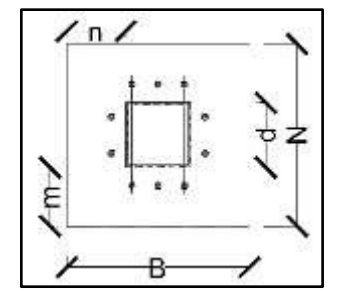

**Figura 71:** Dimensiones placa base **Fuente**: Elaborado por los autores

## **Área de placa**

Pu = ΦPp = Φ\*(0.85\*f'c\*A<sub>1</sub>)
$$
\sqrt{\frac{A2}{A1}}
$$
  
\n $\Phi$  = 0.65 (LRFD)  
\n $A1 = \frac{Pu}{\phi c(0.85fc)\sqrt{\frac{A2}{A1}}}$ 

## **Espesor de la placa**

$$
L = \text{max (m,n o }\lambda n')
$$

T 
$$
req = espesor requerido = L \sqrt{\frac{2Pu}{0.9FyBN}}
$$

Con los datos de la columna HSS 12x12x5/16"

 $A2 = \text{área de pedestal} = 0.36 \text{ m}^2$ 

Determinar A1 = área de placa base = B\*N

Como el área del concreto de soporte, será mucho más grande que el área de la placa, tal que  $\sqrt{\frac{A2}{A1}}$  $\frac{AB}{A1}$  = 2.0

 $A1 = 0.1044$  m<sup>2</sup>

La placa base debe ser por lo menos tan grande como la columna.

Área de columna =  $0.093$  m<sup>2</sup>

$$
\Delta = \frac{0.95d - 0.8bf}{2}
$$

∆= 4.34 cm

 $N = A1^{1/2} + \Delta = 0.3665$  m = 36.65 cm = 40 cm

$$
B = A1 / N = 0.28 m = 28 cm
$$

Simplificamos haciéndolas cuadradas; asignamos 45 cm x 45 cm =  $0.2025$  m<sup>2</sup>

 $\Phi$ Pp = 991.49 t > Pu = 143.52 t Si cumple, ok.

## **Espesor de placa base**

$$
m = \frac{N - 0.95d}{2}
$$
  
\n
$$
m = 6.16 \text{ cm}
$$
  
\n
$$
n = \frac{B - 0.8bf}{2}
$$
  
\n
$$
n = 10.50 \text{ cm}
$$
  
\n
$$
n' = \frac{\sqrt{d \times bf}}{4}
$$
  
\n
$$
n' = 8.03 \text{ cm}
$$
  
\nEntonces: L = 10.05 cm  
\n
$$
T \text{ req} = 0.034 \text{ m} = 3.4 \text{ cm} = 4 \text{ cm}
$$

Por lo tanto el diseño final de la placa base es:

 $B \times N \times t$ 45 cm x 45 cm x 4 cm

### **4.6.13. Diseño de pedestal**

Luego que la carga de la columna, es transmitida a la plancha de apoyo, ésta es aplicada al pedestal. Este separa el contacto entre el terreno y la columna de acero. Se calculará el pedestal de la columna ubicada en el eje B3.

### **Predimensionamiento del pedestal**

Cargas axiales:

 $Pd = 87.73$  t  $PL = 26.65$  t

Se calcula el esfuerzo del concreto para secciones en compresión:

σc = 0.35\*f'c = 0.35\*210kg/cm $^2$  = 73.5 kg/cm2 = 0.0735 t/cm $^2$ 

Apedestal = (Pd + Pl)/ σc

Apedestal=  $(187.73 + 26.65)/0.0735 = 1597$  cm<sup>2</sup>

Las dimensiones del pedestal, dependen de la sección de la columna metálica.

### **Dimensiones de la columna:**

 $B = 30.50$  cm H =  $30.50$  cm

Se propone una sección de 60 x 60 cm

Área de pedestal = 60 x 60 = 3600 cm<sup>2</sup> > 1597 cm<sup>2</sup> cumple, ok.

La norma peruana, indica que para superficies con aplastamiento se debe de cumplir la siguiente relación (ver ecuación 63):

 $\Phi$ Bn ≥ Bu ... (63)

Donde ΦBn está dada por la expresión 64

 $\Phi$ Bn = 0.85 f'c A1 ... (64)

$$
\Phi Bn = 0.85^{\ast}210^{\ast}(60^{\ast}60) = 642.60 \text{ t}
$$

Se obtiene del análisis

$$
Bu = 117.38 t
$$

Se verifica:

$$
\Phi
$$
Bn = 642.60 t  $\ge$  Bu = 117.38 t Cumple

Área de acero

 $As = 0.01*60*60 = 36$  cm<sup>2</sup>

La figura 72, muestra la elevación del pedestal y su refuerzo respectivo.

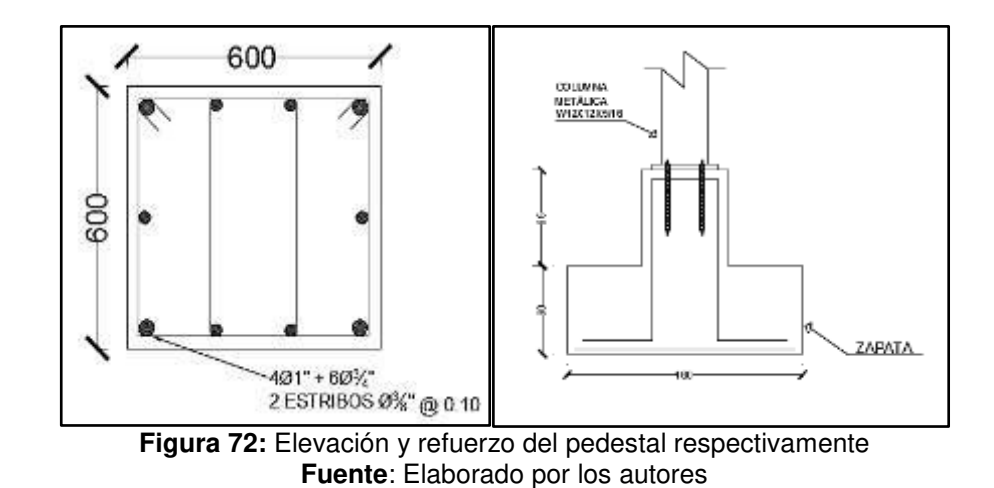

#### **4.6.14. Diseño de zapata**

La zapata, transmite la carga de la estructura al terreno, por lo tanto se diseñará, de la misma manera con el procedimiento seguido, en la parte de diseño en concreto.

Dato del tipo de suelo en donde se ubica la estructura

 $= 4$  kg/cm<sup>2</sup> = 40 t/m<sup>2</sup>  $\sigma$ red = 36 t/m<sup>2</sup>  $Azap = (Pd + Pl) / \sigma red = (83.62 \text{ t})/36 = 2.33 \text{ m}^2$ Probamos con las dimensiones:  $B = 1.6$  m y L = 1.6 m

Con estas nuevas dimensiones, se tiene que el área de la Zapata es  $2.56$  m<sup>2</sup>

Cálculo de las presiones máximas y mínimas, sin tomar en cuenta en sismo, según estas nuevas dimensiones.

$$
\sigma \max = \frac{(Pd+PI)}{(B.L)} + 6 * \frac{(Md x + Mlx)}{(L*B^2)} + 6 * \frac{(Md y + Mly)}{(L^2*B)}
$$
  

$$
\sigma = \frac{83.62 \times 1.05}{1.6 \times 1.6} + 6 \times \frac{0+0}{1.6 \times 1.6^2} + 6 \times \frac{4.56+5.32}{1.6^2+1.6}
$$
  

$$
\sigma = 34.30 + 14.47 = 48.77 \text{ t/m}^2
$$
  

$$
\sigma \min = 34.30 - 14.47 = 19.83 \text{ t/m}^2
$$

La figura 73 muestra la distribución de presiones en la zapata aislada.

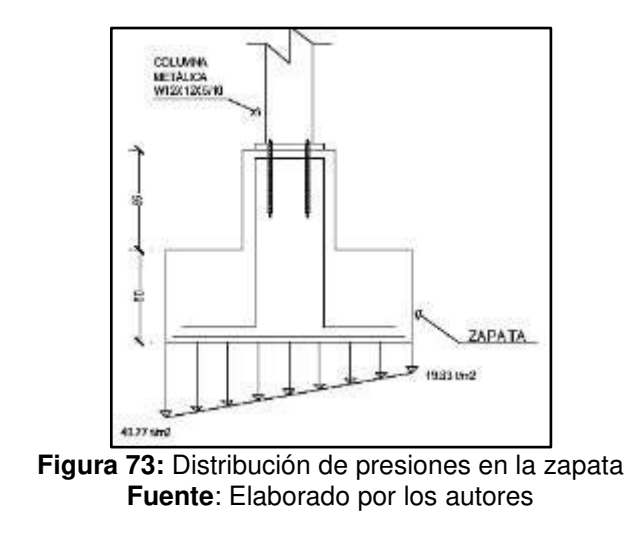

Cálculo los esfuerzos máximos, considerando el sismo en X y el sismo en Y.

Considerando sismo en X:

$$
\sigma \max = \frac{(Pd + Pl + Psx)}{(B.L)} + 6 * \frac{(Mdx + Mlx + Msx)}{(L*B^2)} + 6 * \frac{(Mdy + Mly)}{(L^2*B)}
$$

$$
\sigma \text{max} = 26.25 + 0.50 = 26.75 \text{ t/m}^2
$$

 $\sigma$ min = 26.25 – 0.5 = 25.75 t/m<sup>2</sup>

## Considerando sismo en Y:

 $\sigma$ max = 21.82 + 2.83 = 24.65 t/m<sup>2</sup>

 $\sigma$ min = 21.82 – 2.83 = 18.99 t/m<sup>2</sup>

Se utiliza con el sismo en X, son mayores.

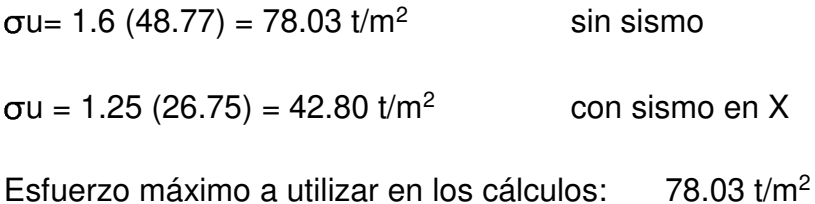

### Diseño por flexión

 $Mu = 78.03 * 1.6 * 0.45^2 / 2 = 12.64$  t.m  $As = 11.23$  cm<sup>2</sup> Asmin =  $0.0018^{\circ}$ b<sup>\*</sup>d = 17.28 cm<sup>2</sup>

Por lo tanto:  $\Phi$ 5/8" @ 0.15 m en ambas direcciones.

Diseño por corte

 $Vu = 4.76t * 0.30 * 1.6 = 2.29t$ Corte resultante:  $Vc = 0.53 * \sqrt{f'c}$  \* b \* d  $Vc = 0.53 \sqrt{2100}$  \* 1.6 \* 0.6 = 73.72 t  $\Phi$ Vc = 0.85 (73.72 t) = 62.67 t  $Vu ≤ φVc 2.29 t ≤ 62.67 t$  Si cumple, ok.

## **Punzonamiento**

Se asume un peralte d=0.60 m

La sección crítica, de encuentra a una distancia de d/2 = 0.30 m bo =  $2*(0.45 + 0.30) + 2*(0.15 + 0.15)$  $bo = 2.10 m$  $Vc = \left[0.53 + \frac{1.1}{\beta c}\right] \sqrt{f'c} \times bo \times d \le 1.1 \sqrt{f'c} \times bo \times d$  $\beta c = \frac{t}{h}$  $\frac{c}{b}$  $Bc = 1.5$ Vc = 72.95 t y 63.51 t  $\Phi$ Vc = 0.85\*63.51 t = 53.98 t 53.98  $t$  ≥ Vu = 2.29  $t$  Si cumple, ok.

Las figuras 74 y 75, muestran la vista en planta de la zapata aislada, combinada con su refuerzo respectivamente.

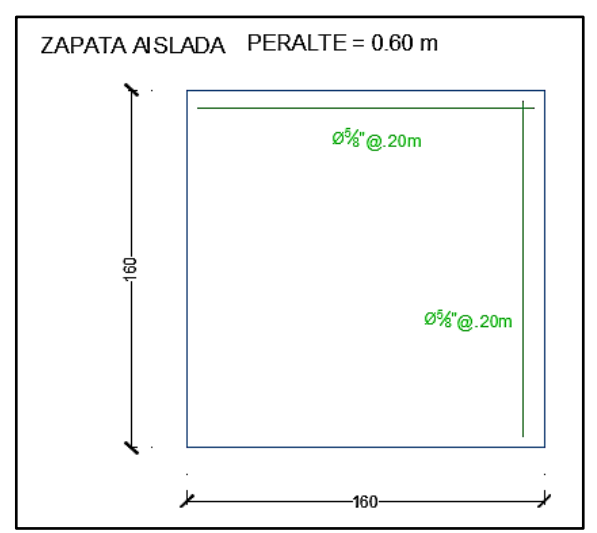

**Figura 74:** Zapata Aislada con acero de refuerzo **Fuente**: Elaborado por los autores

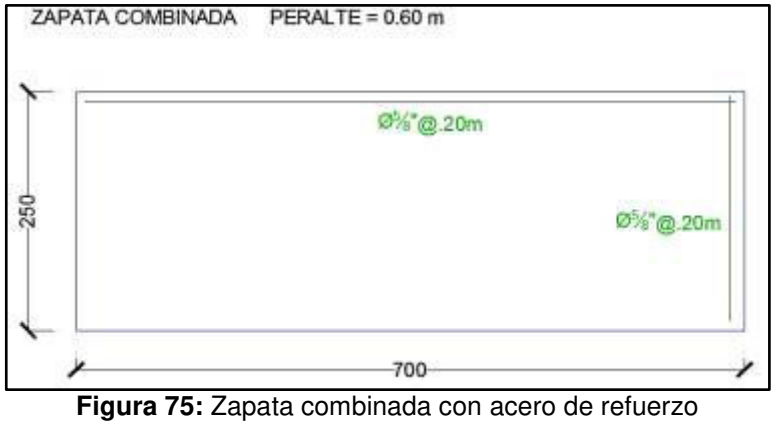

**Fuente**: Elaborado por los autores

## **4.7. Presupuesto**

## **4.7.1. Presupuesto concreto armado**

El presupuesto, es el cálculo aproximado del costo de una obra, para lo cual se establece de qué está compuesta (composición cualitativa) y cuántas unidades de cada componente se requieren (composición

cuantitativa), para finalmente, aplicar precios a cada uno y obtener su valor. En este caso se trata de determina el costo de construcción de una vivienda multifamiliar diseñada con una estructura de concreto armado.

La tabla 50, muestra el listado de partidas, así como su cantidad y costo.

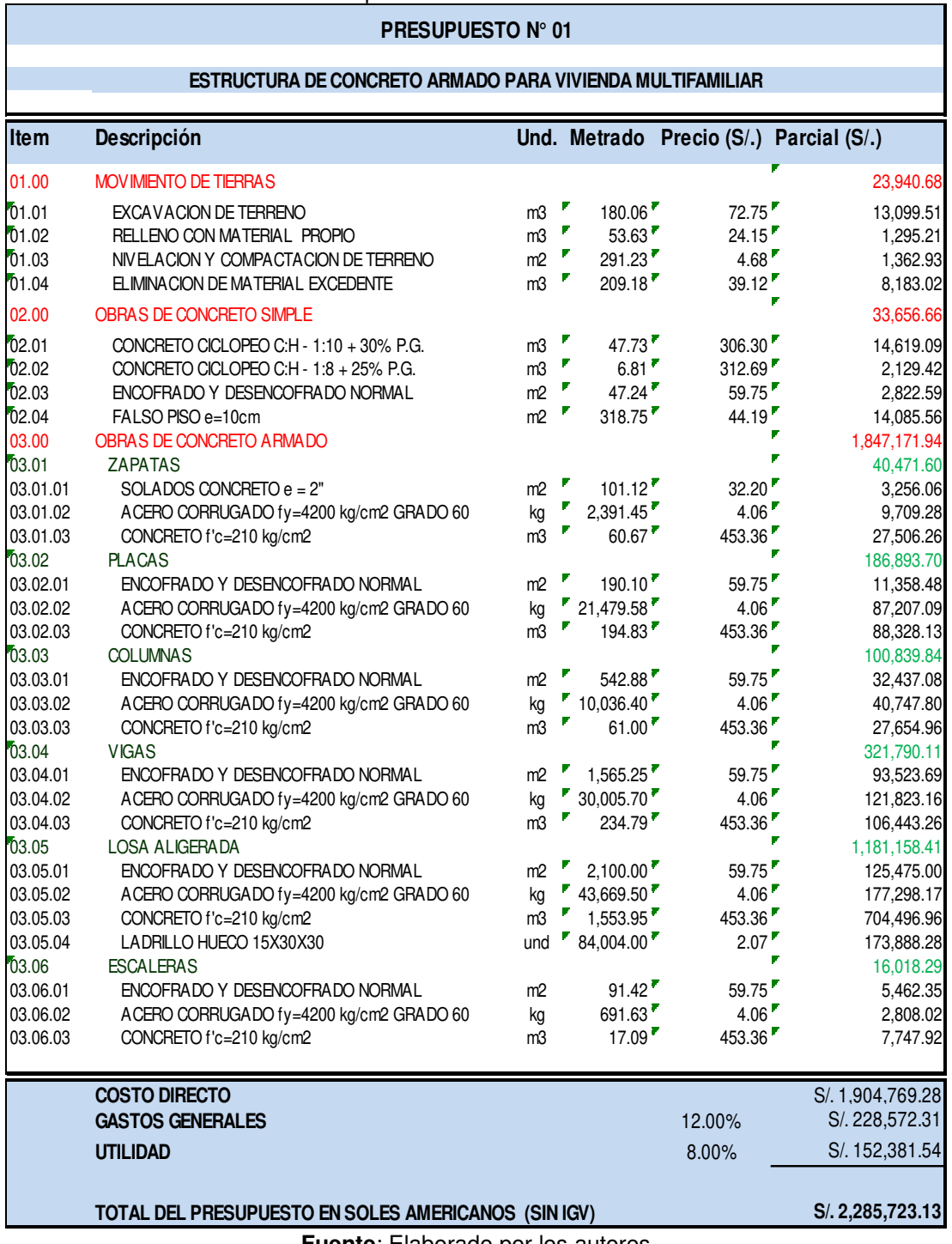

**Tabla 50:** Presupuesto estructura de concreto armado

**Fuente**: Elaborado por los autores

Luego de haber realizado la estructura del edificio diseñado en concreto armado, se obtiene el costo por metro cuadrado.

Área techada= 2, 639.00  $m<sup>2</sup>$ 

Costo por  $m^2 = S/$ . 866.13

T.C. (3.25)= \$ 266.50

## **4.7.2. Presupuesto acero estructural**

El presupuesto, es el cálculo aproximado del costo de una obra, para lo cual se establece de qué está compuesta (composición cualitativa) y cuántas unidades de cada componente se requieren (composición cuantitativa), para finalmente, aplicar precios a cada uno y obtener su valor. En este caso se trata de determina el costo de construcción de una vivienda multifamiliar diseñada con acero estructural.

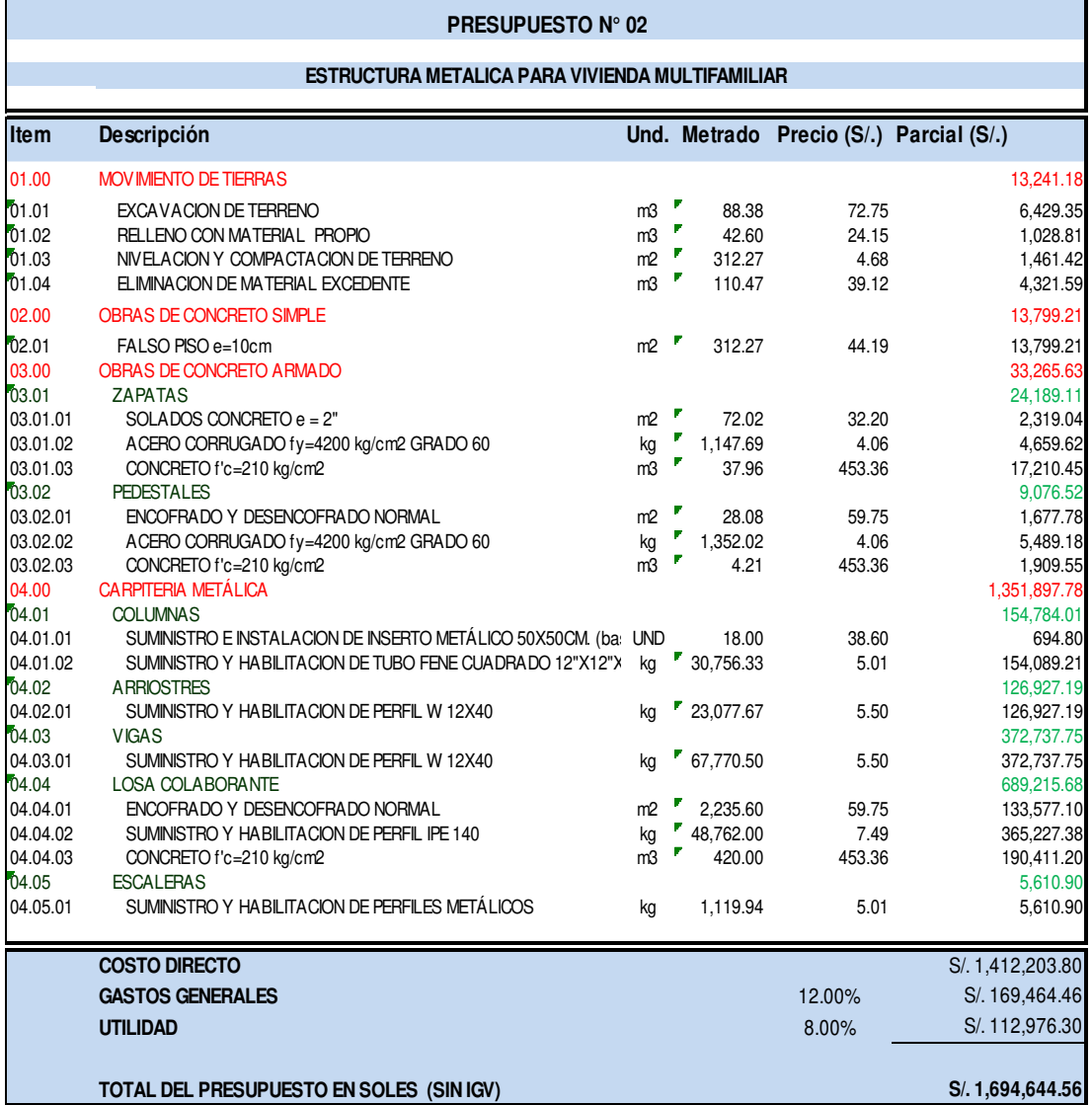

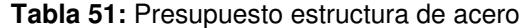

**Fuente**: Elaborado por los autores

Luego de haber realizado la estructura del edificio diseñado en acero estructural, se obtiene el costo por metro cuadrado.

Área techada= 2, 639.00  $m^2$ 

Costo por  $m^2$ = S/. 642.16

T.C. (3.25)= \$ 197.59

### **4.8. Programación de obra**

Una vez efectuado el presupuesto de obra, se determina el proceso de ejecución del proyecto en el transcurso del tiempo; donde se toman en cuenta los factores que afectan su alcance y así se calculará el tiempo que tomará ejecutar una construcción.

Se visualiza la programación del proyecto por medio del diagrama de Gantt (diagrama de barras), que es un diagrama de tipo lineal en el que las barras se dibujan horizontalmente, indicándose las actividades, los tiempos de comienzo de cada una y su duración, este diagrama permite llevar un control temporal de la obra.

 Para calcular el tiempo de ejecución de obra utilizó el programa de computación Project.

### **4.8.1. Programación concreto armado**

Se realizó la programación del edificio diseñado en concreto armado, en el programa Project, obteniendo así un tiempo estimado de 113 días, que incluyen, las partidas de movimiento de tierras, obras de concreto simple y obras de concreto armado.

En la figura 76, se muestra el diagrama de Gantt para la ejecución de la estructura diseñada en concreto armado.

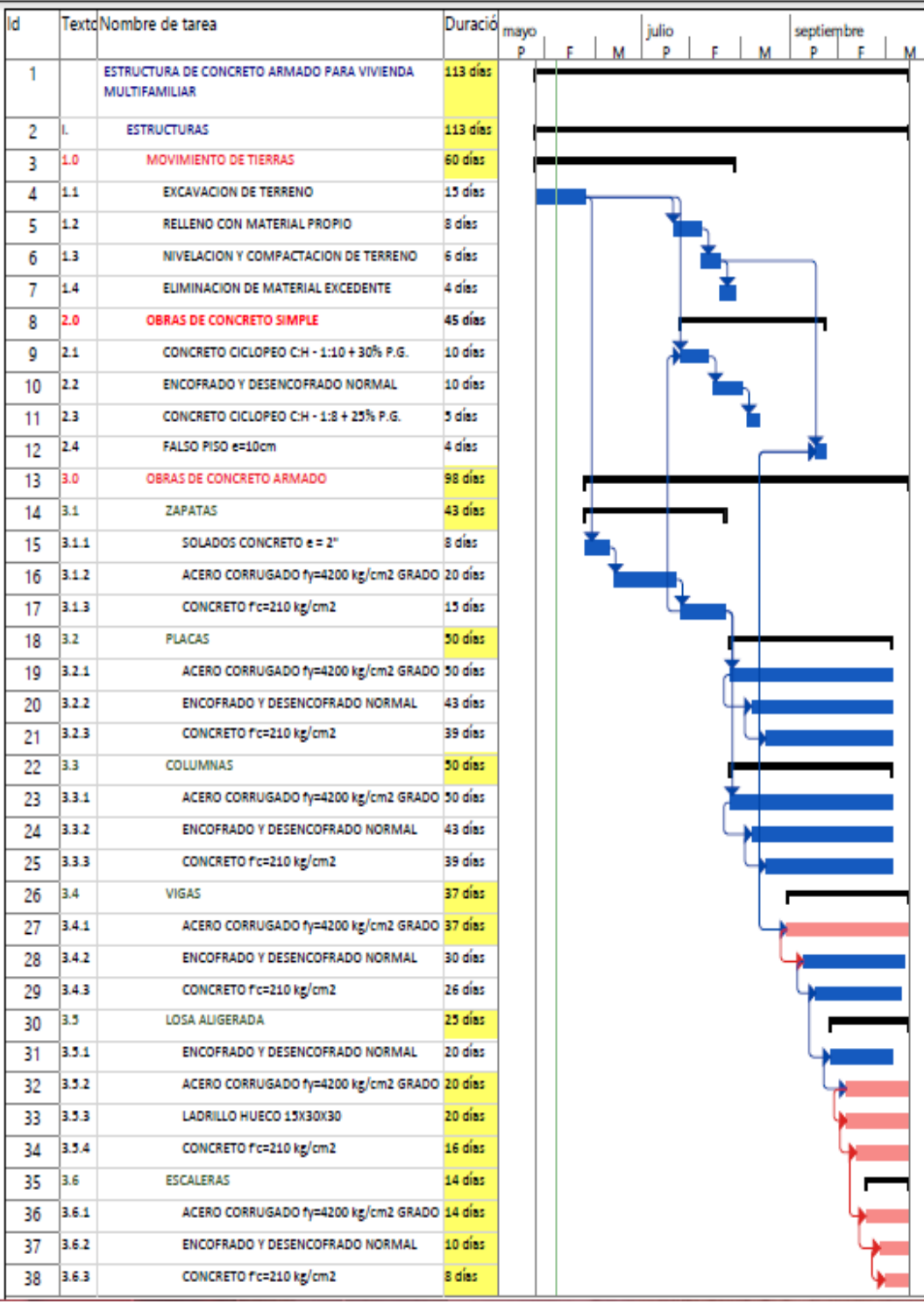

**Figura 76:** Programación de estructura en concreto armado **Fuente**: Elaborado por los autores

### **4.8.2. Programación acero estructural**

Se realizó la programación del edificio, diseñado en acero estructural, en el programa Project, obteniendo así un tiempo estimado de 63 días, que incluyen, las partidas de movimiento de tierras, obras de concreto simple, obras de concreto armado y acero estructural.

En la figura 77, se muestra el diagrama de Gantt para la ejecución de la estructura diseñada en acero.

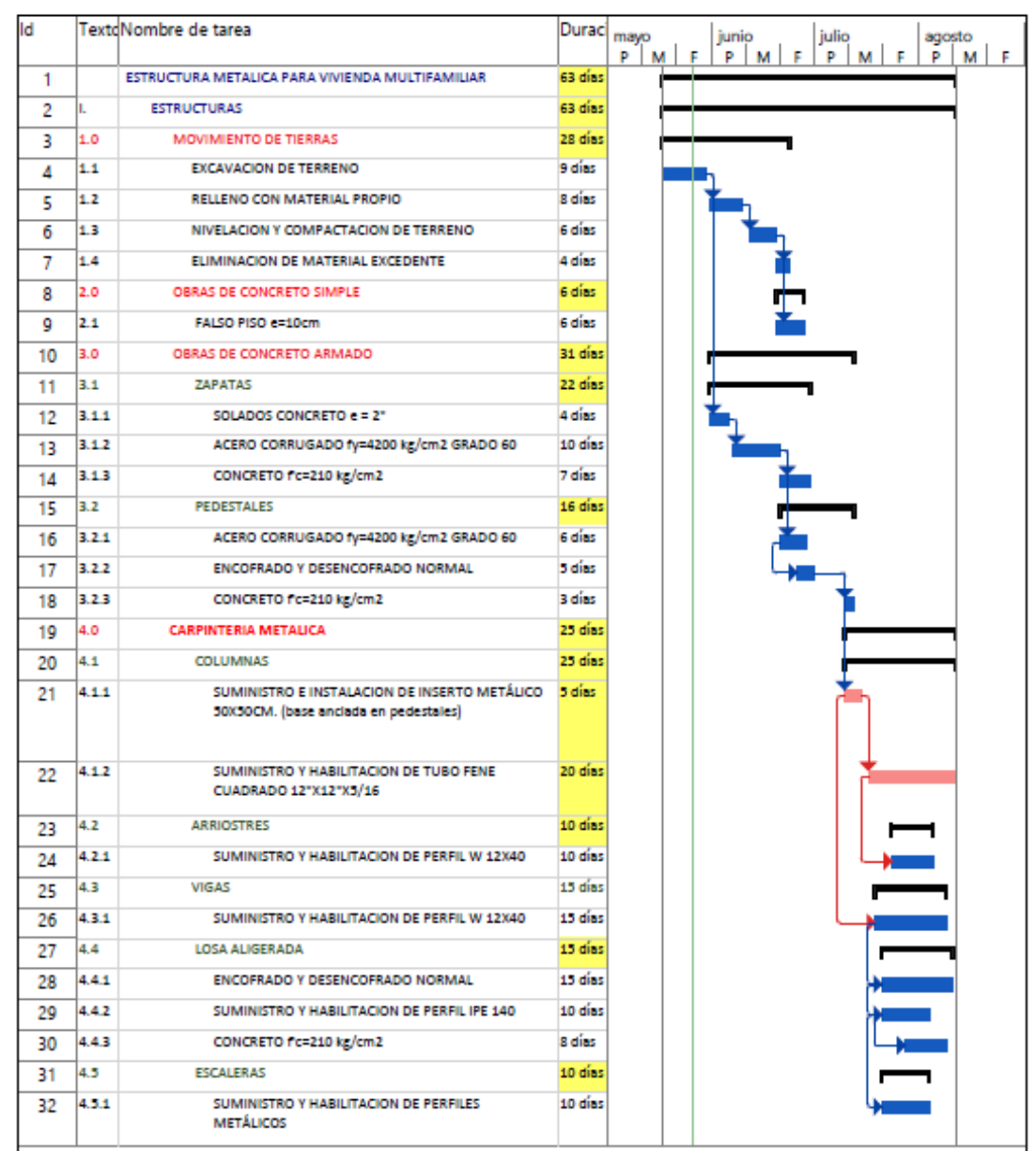

**Figura 77:** Programación de estructura en acero **Fuente**: Elaborado por los autores

# **CAPÍTULO V. ESTUDIO COMPARATIVO DE LOS RESULTADOS OBTENIDOS ENTRE LOS DOS SISTEMAS ESTRUCTURALES**

## **5.1. Introducción**

Luego de haber diseñado el edificio, tanto en concreto armado como en acero, se realiza un metrado de estos edificios, para poder comparar los costos de ambos diseños en casco estructural.

Para determinar la rentabilidad de utilizar estructuras metálicas, para el diseño de viviendas multifamiliares, se desarrollará a continuación, una comparación de presupuesto en estructuras de ambos edificios, así como de la programación de obra de cada edificio.

### **5.2. Ventajas y desventajas**

### **Concreto**

A continuación, se presenta la tabla 52, con las ventajas y las desventajas, que presenta la utilización de concreto armado para la construcción de viviendas.

| <b>VENTAJAS</b>                              | <b>DESVENTAJAS</b>                                                                          |
|----------------------------------------------|---------------------------------------------------------------------------------------------|
| Durable a lo largo<br>del tiempo             | Poca resistencia a la<br>tracción                                                           |
| Gran resistencia a la<br>compresión          | Requiere encofrado                                                                          |
| Resistente al efecto<br>del agua             | No se pueden cubrir<br>grandes luces sin<br>aumentar las<br>dimensiones de las<br>secciones |
| Se le puede dar la<br>forma que uno<br>desee |                                                                                             |
| Confiere carácter<br>monolítico              | Requiere permanente<br>control de calidad                                                   |
| No requiere mano de<br>obra muy calificada   |                                                                                             |

**Tabla 52:** Ventajas y desventajas del concreto armado

**Fuente**: Elaborado por los autores

### **Acero estructural**

A continuación, se presenta la tabla 53, con las ventajas y las desventajas que presenta la utilización de estructuras metálicas en la construcción de viviendas.

| <b>rabia 55.</b> Venilajas y desvenilajas del acero estructural |                              |
|-----------------------------------------------------------------|------------------------------|
| <b>VENTAJAS</b>                                                 | <b>DESVENTAJAS</b>           |
| Alta resistencia                                                | Fatiga frágil                |
| Elasticidad                                                     |                              |
| Ductilidad                                                      |                              |
| Uniformidad                                                     |                              |
| Permite realizar la<br>ampliación de estructuras<br>existentes  | Susceptibilidad al<br>pandeo |
| Mediante conexiones facilita<br>unir diversos miembros          |                              |
| Rapidez de montaje                                              | Costo de                     |
| Se puede reutilizar                                             | mantenimiento                |

**Tabla 53:** Ventajas y desventajas del acero estructural

**Fuente**: Elaborado por los autores

# **5.3. Comparación de los sistemas estructurales**

En la tabla 54, se comparan las características del empleo de ambos materiales.

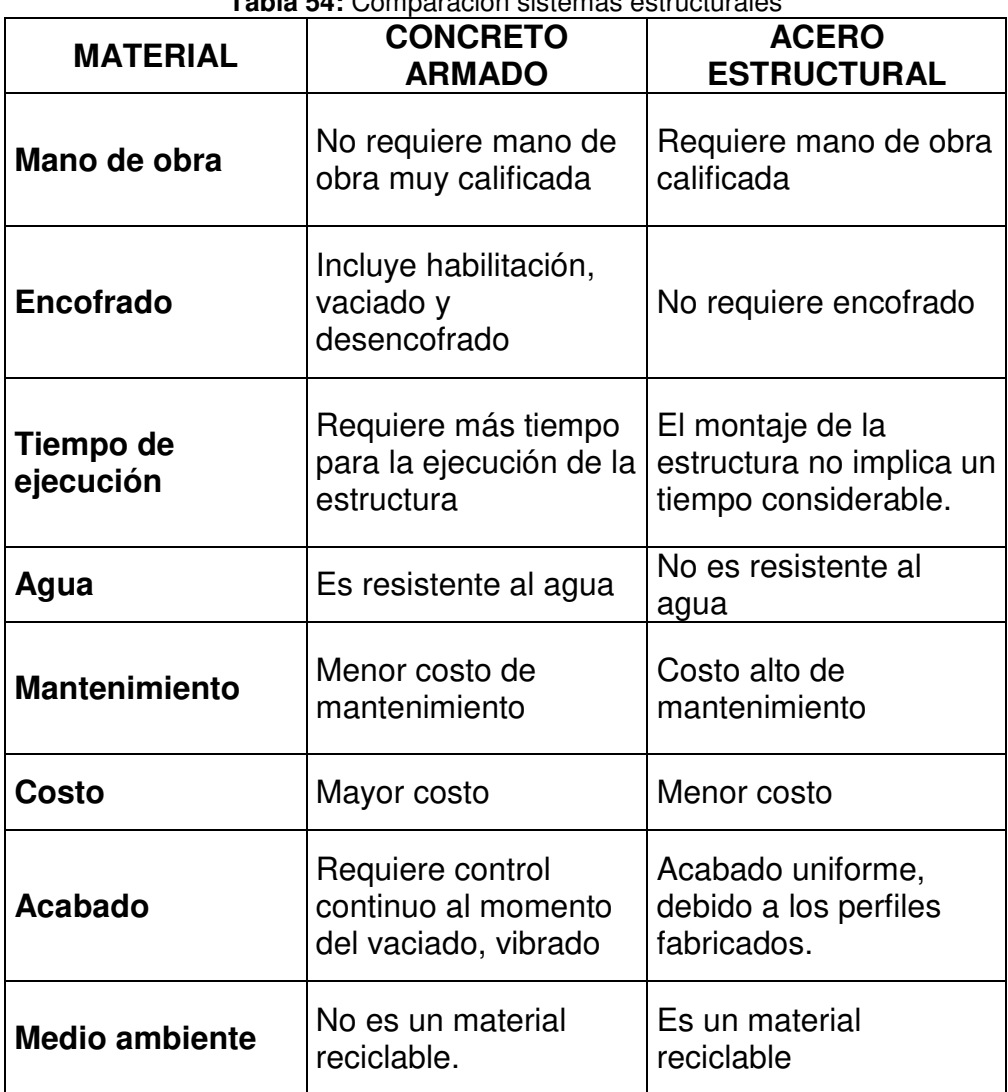

**Tabla 54:** Comparación sistemas estructurales

**Fuente**: Elaborado por los autores

En la tabla 55, se muestra el costo de los edificios de concreto y de acero.

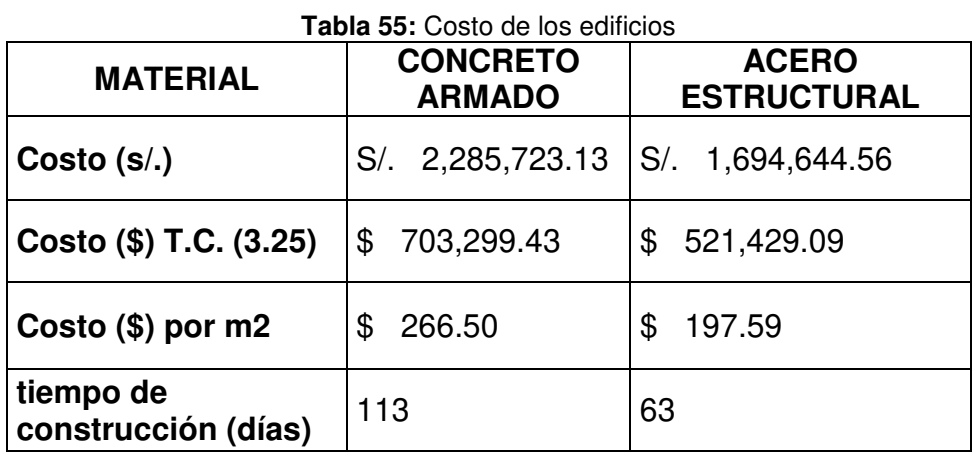

**Fuente**: Elaborado por los autores

La diferencia de costos, por metro cuadrado de construcción, calculado entre la estructura de concreto armado y la estructura de acero, representa el 25.86% de ahorro.

 El 44.25% de ahorro en tiempo, se presenta a favor del tiempo calculado de construcción con estructura metálica.

En la tabla 56, se muestra la diferencia de costo y tiempo de ejecución, entre ambas estructuras.

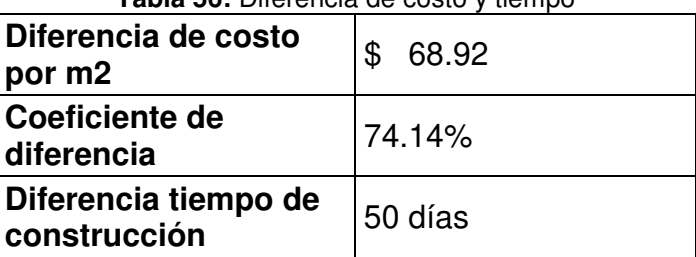

**Tabla 56:** Diferencia de costo y tiempo

**Fuente**: Elaborado por los autores

La diferencia en tiempos de construcción de cascos estructurales, se representa en la figura 78 y la diferencia de ambos presupuestos en la figura 79, la cual es de:

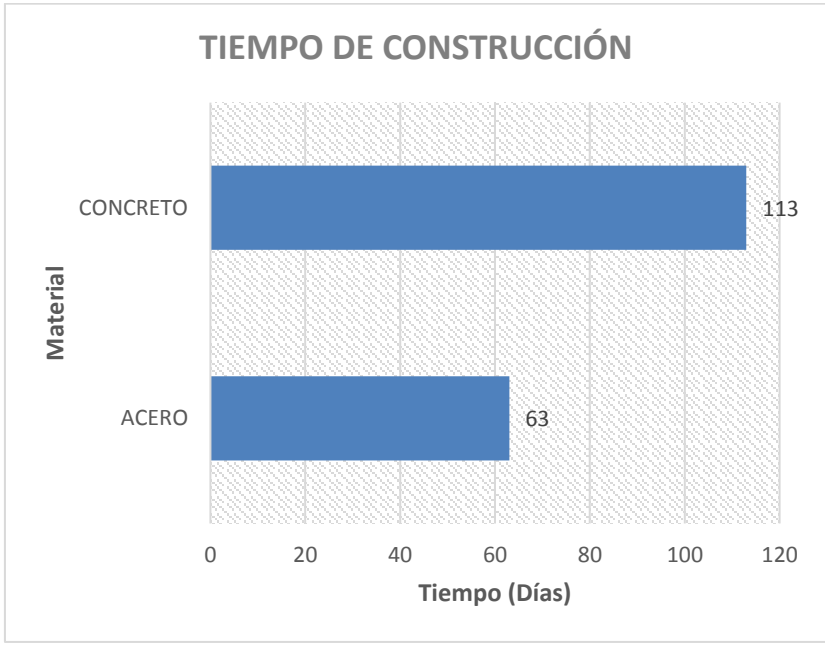

**Figura 78:** Tiempo de construcción de estructuras **Fuente**: Elaborado por los autores

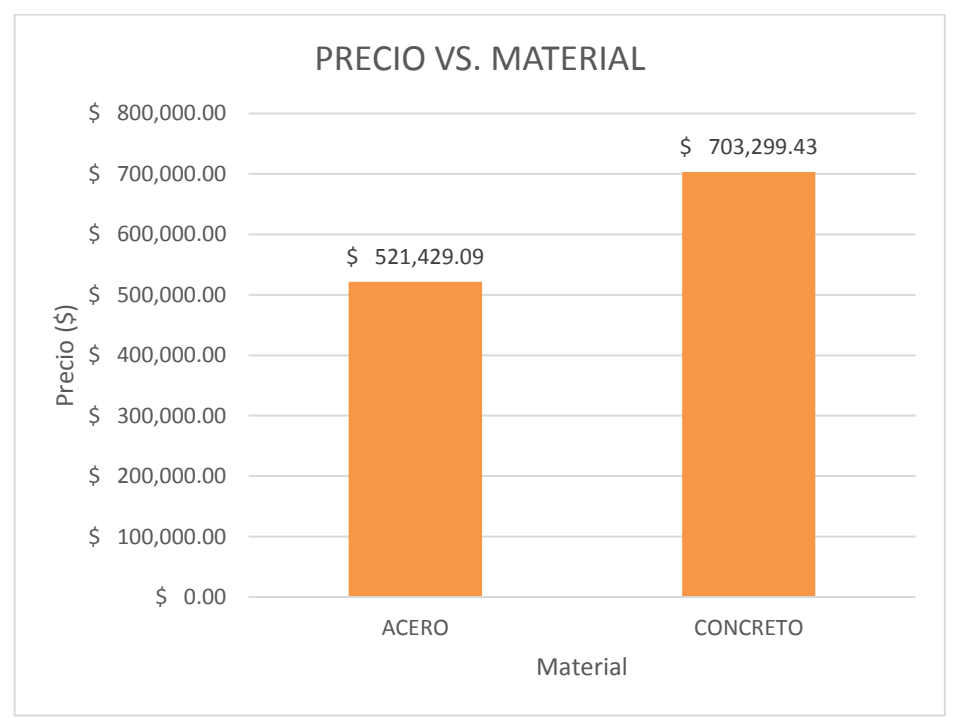

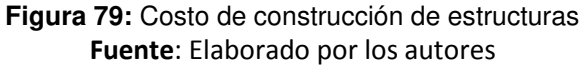

### **CONCLUSIONES**

Se propone el diseño con estructuras metálicas, por ser el más rentable, para ser utilizado en la construcción de viviendas multifamiliares.

Con respecto al comportamiento estructural, los desplazamientos y distorsión muestran que el desempeño del acero, es mucho mejor que el de concreto, ya que la relación máxima comparada con el límite es menor.

Se determinaron las dimensiones de los elementos estructurales en el diseño metálico, y se obtuvieron los costos de ejecución con estos elementos estructurales.

Se determinaron las dimensiones de los elementos estructurales en el diseño con concreto armado, y se obtuvieron los costos de ejecución con estos elementos estructurales.

Las dimensiones de los elementos estructurales de acero, son menores y por sus propiedades elásticas, resisten grandes esfuerzos, debido a golpes o impactos fuertes y repentinos; el costo de ejecución con estos elementos es menor, por lo que es más rentable su utilización.

El uso de estructuras metálicas, para la construcción de viviendas multifamiliares, produce un ahorro del 25.86% del costo por metro cuadrado.

Se determinó la estructura más económica, al comparar los tiempos de ejecución; se observa una diferencia considerable, del 44.25%, al realizar la programación de obra con estructuras metálicas.

La idea de presentar edificios de acero, también lleva a la parte del cuidado del medio ambiente, como se mencionó, el acero es un material reciclable, a diferencia del concreto, que no vuelve a tomar sus características iniciales.

### **RECOMENDACIONES**

El presente trabajo deja abierta la posibilidad que se analice con más profundidad los siguientes puntos:

Un mayor análisis en ambas estructuras concreto y acero, cuando las losas de entrepiso no sean diafragmas rígidos.

No arriostrar columnas con cabillas o barras de acero corrugado ya que es muy esbelta (sección pequeña) y fallaran por flexión (P∆).

Al no ser modelado la tabiquería con ventanas en el comportamiento estructural, se obtiene una cortante menor es por ello se recomienda que el arquitecto incluya dos columnas de bloque hasta llegar a la viga y con eso se disipe la cortante adicional del tabique.

Optar por las conexiones más eficientes en el diseño de acero.

 Los procesos constructivos a escoger para un determinado proyecto; obteniendo así una economía más eficiente.

Para lograr un cambio integral se necesita la intervención de todos los actores en el proceso de enseñanza - aprendizaje donde el Consejo Técnico actualice permanentemente el plan de estudios. Los docentes incidan en la instrucción del alumnado y sobretodo que los alumnos se interesen, se comprometan y apliquen lo aprendido.

## **FUENTES DE INFORMACIÓN**

- Harmsen, T. (2002). Diseño de Estructuras de Concreto Armado. Lima: Fondo Editorial Pontificia Universidad Católica del Perú.
- McCormac, J. C., Csernak, S. F. (2012). Diseño de Estructuras de Acero. México: AlfaOmega Grupo Editor.
- Ramos, J. (2014). Costos y Presupuestos en Edificación. Lima: Fondo Editorial CAPECO.
- Cruz, R. (2010). Análisis y diseño de Cimentaciones. Lima
- Vinnakota, S. (2006). Estructuras de acero: comportamiento y LRFD. México: McGraw-Hill Book Company.
- Normas Peruanas de Estructuras (1998). Capítulo Peruano del ACI. Lima.

Morales, R. (2012). Diseño en Concreto Armado. Lima: Hozlo

- Villarreal, G. (2015). Diseño Sísmico de Edificaciones Problemas Resueltos. Trujillo: Editora & Imprenta Gráfica Norte S.R.L.
- Reglamento Nacional de Edificaciones. Ministerio de Vivienda, Construcción y Saneamiento.
- Bowles, J. (1980). Structural Steel Design. México: Mc Graw-Hill Book Company.
- Vásquez O. (2011). Todo Sobre Presupuestos en Edificaciones. Lima.
- Ramos, J. (2010). Costos y Presupuestos en Edificaciones. Lima: Cámara Peruana de la Construcción.
- Samohod, A. (2017). Apuntes de clase. Lima.
- Oblitas, M. (2017). Apuntes de clase. Lima.

**ANEXOS** 

## **Anexo 1: Matriz operacional de las variables**

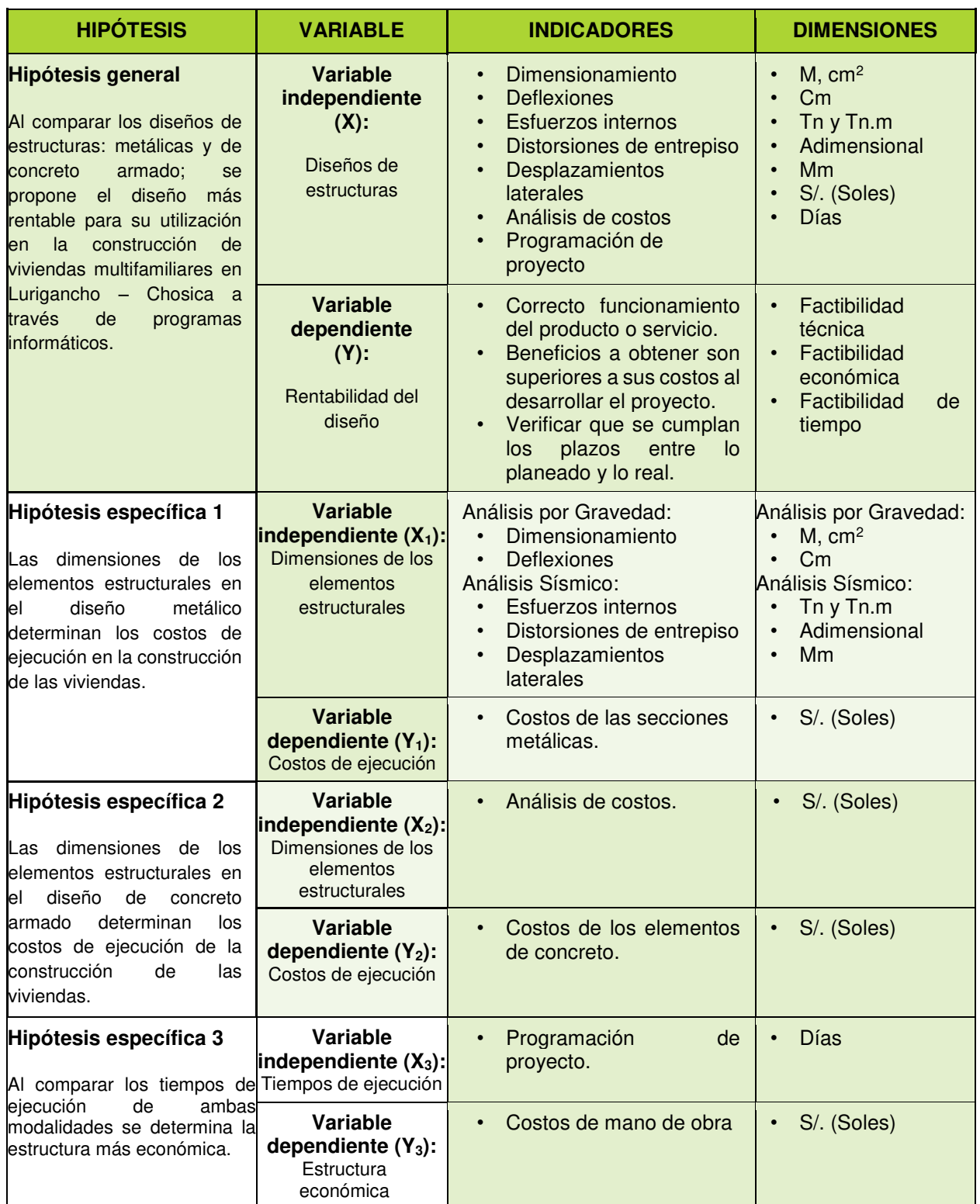

**Fuente**: Elaborado por los autores

#### **Anexo 2: Matriz de consistencia**

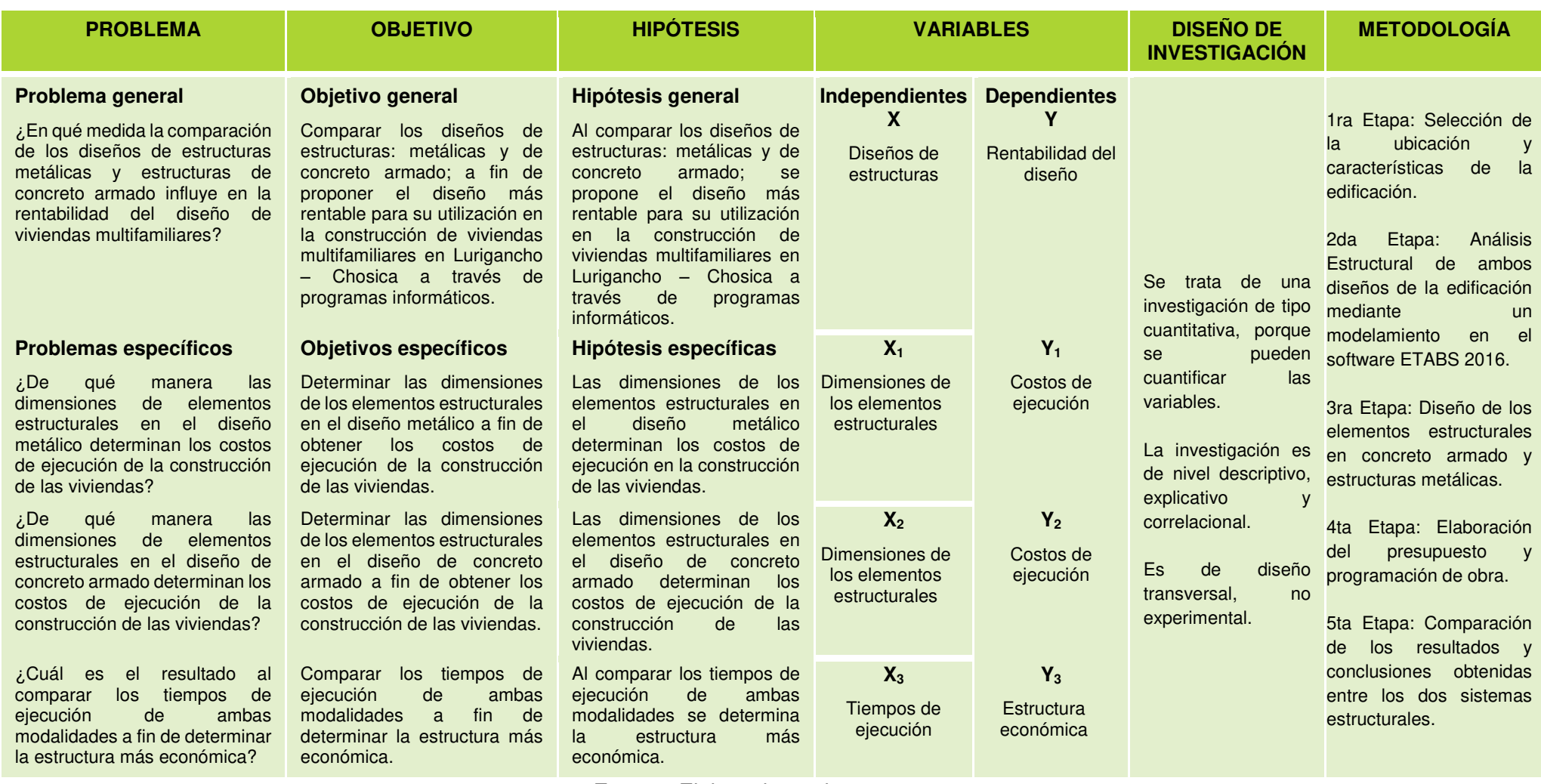

**Fuente**: Elaborado por los autores

**Anexo 3: Mapa eólico del Perú**

**Anexo 4: Perfil de suelo de Lurigancho - Chosica**

## **Anexo 5: Norma E 0.20 Cargas de diseño**

La norma vigente a la fecha se adjunta en digital.

## **Anexo 6: Norma E 0.30 Diseño sismorresistente**

Norma vigente a la fecha con su última modificación del 24/01/2016 se adjunta en digital.

## **Anexo 7: Norma E 0.60 Concreto armado**

Norma vigente a la fecha con su última modificación del 08/05/2009 se adjunta en digital.

## **Anexo 8: Norma E 0.90 Estructuras metálicas**

La norma vigente a la fecha se adjunta en digital.

**Anexo 9: Características de los perfiles W**

# **Anexo 10: Catalogo Miromina**

**Anexo 11: Catalogo Perfiles europeos (HS – IPE)**

**Anexo 12: Modelamiento de la estructura de concreto armado en ETABS**
**Anexo 13: Modelamiento de la estructura de acero en ETABS**

Se adjunta en digital.

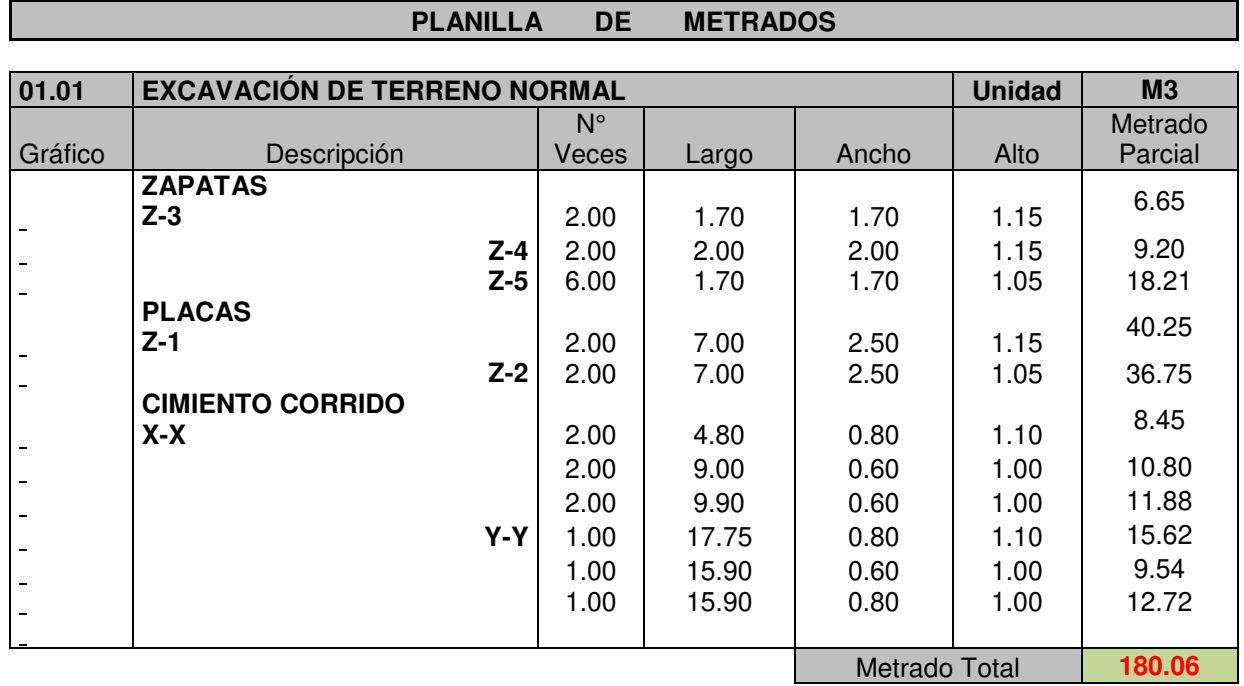

#### **Anexo 14: Metrados de estructura de concreto armado**

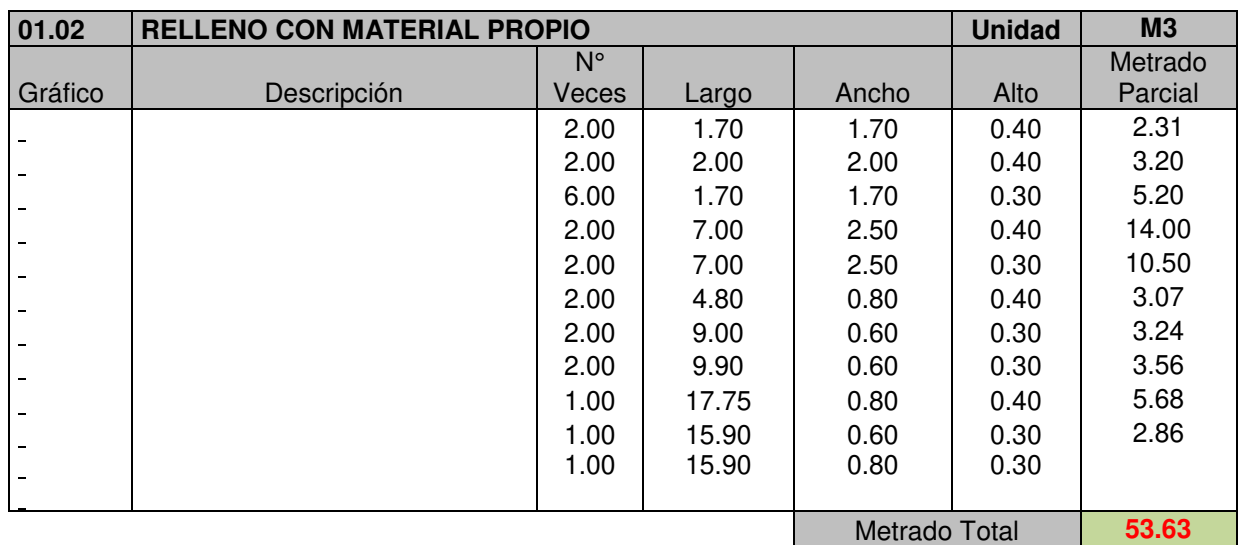

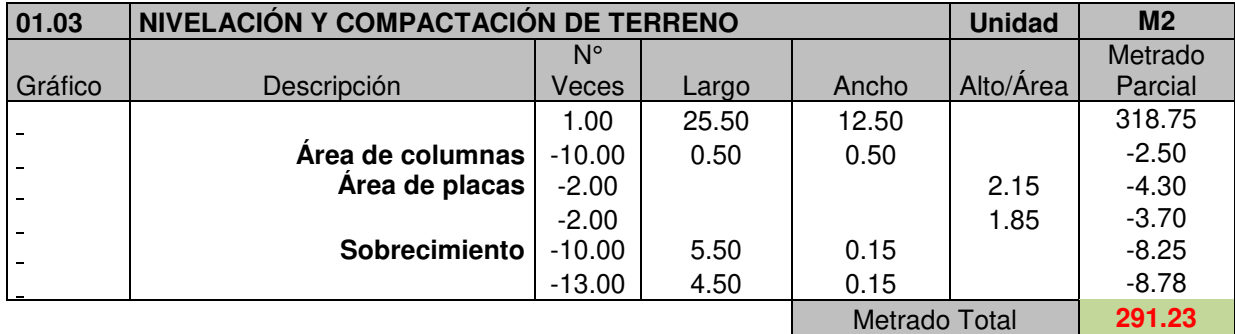

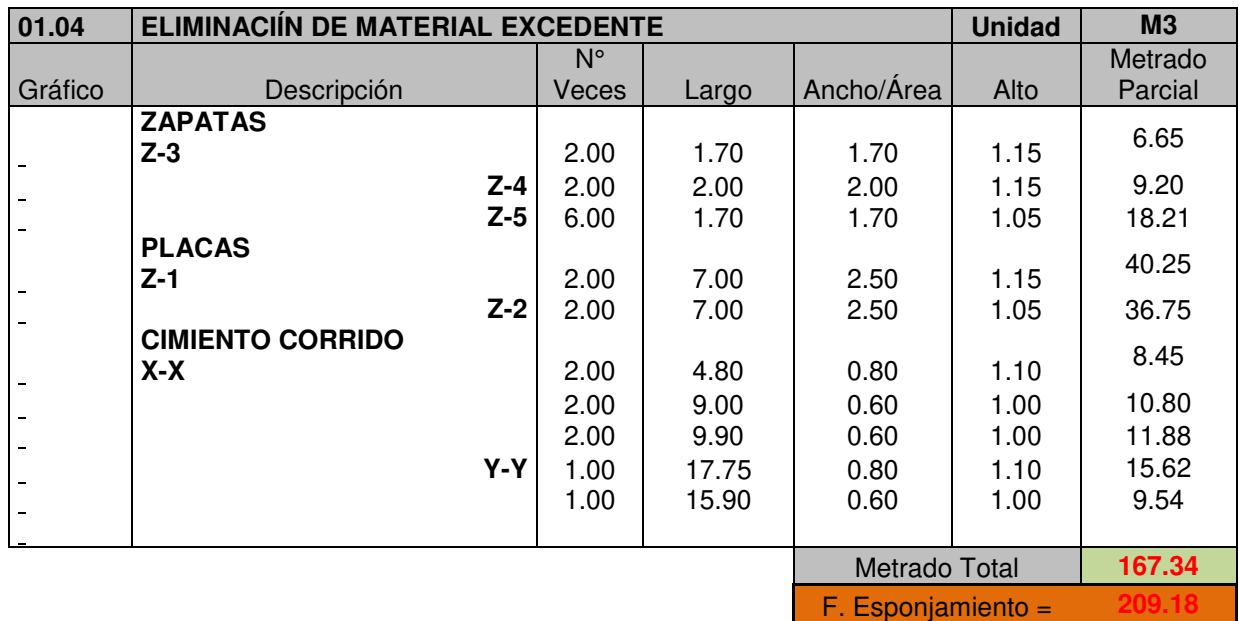

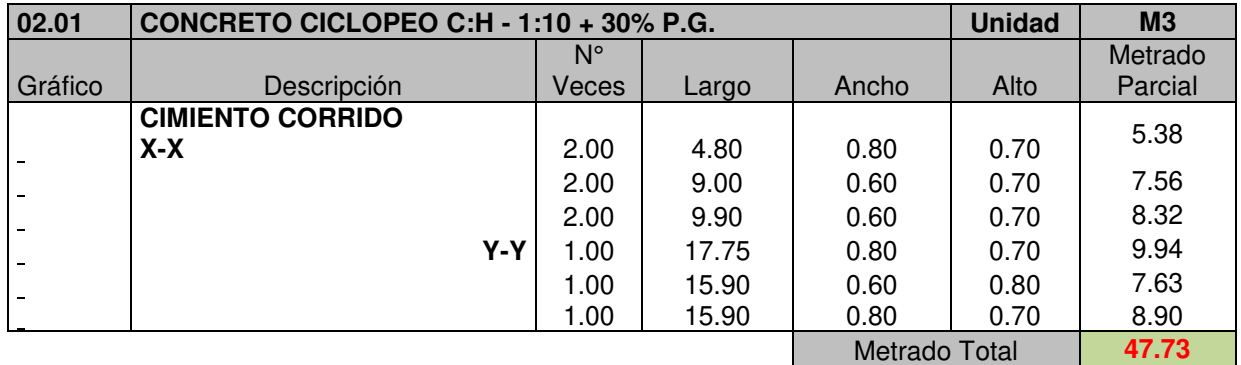

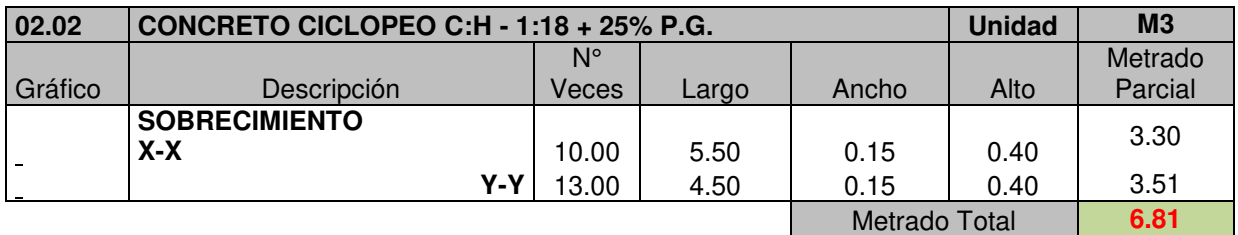

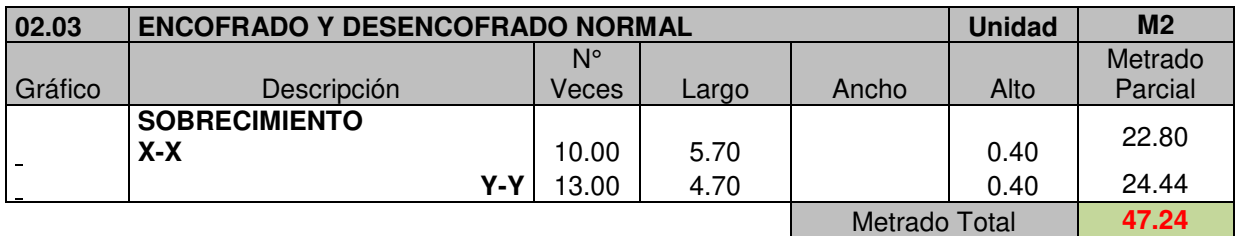

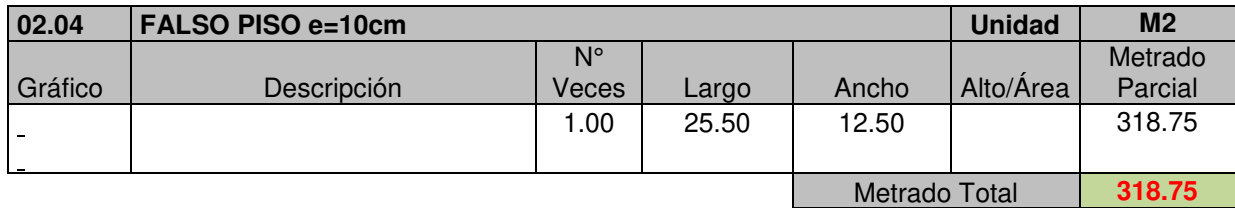

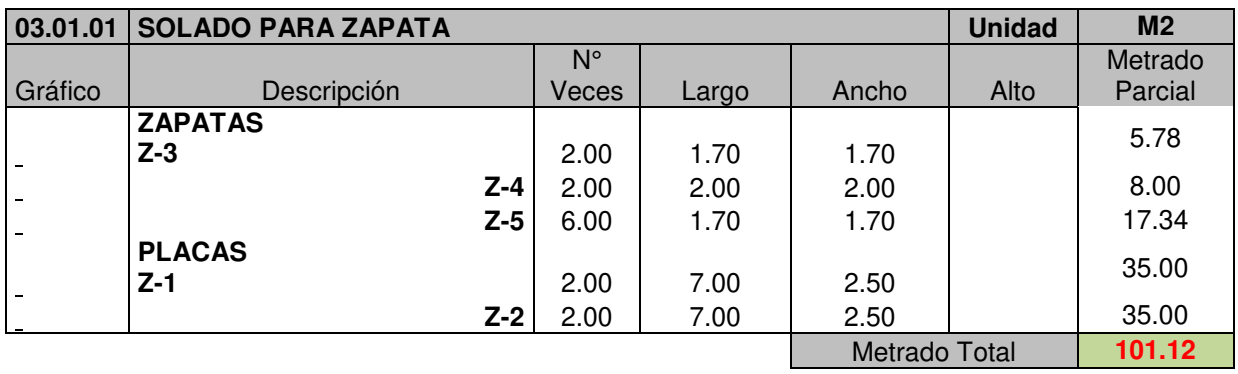

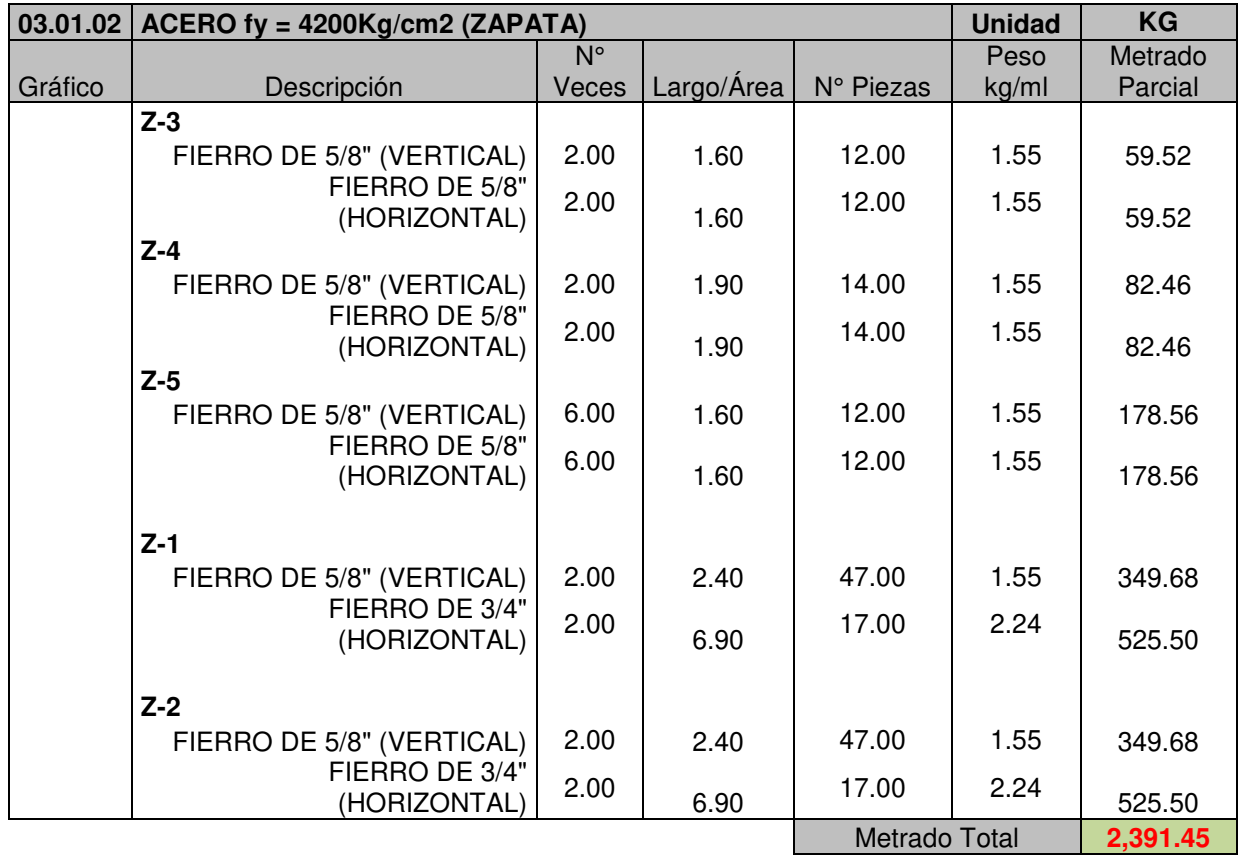

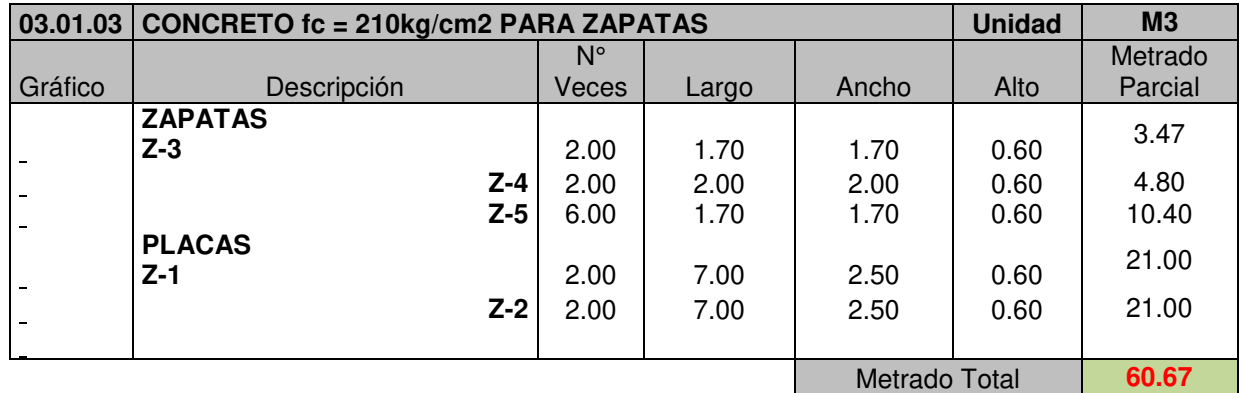

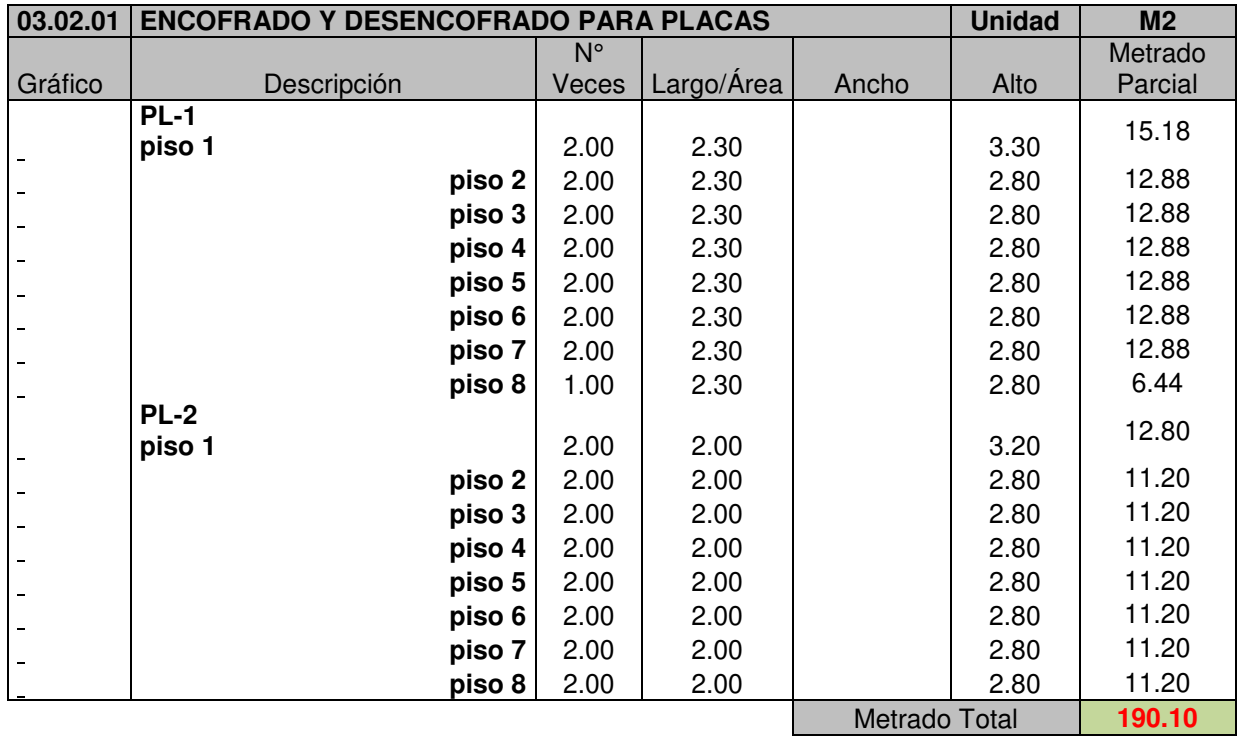

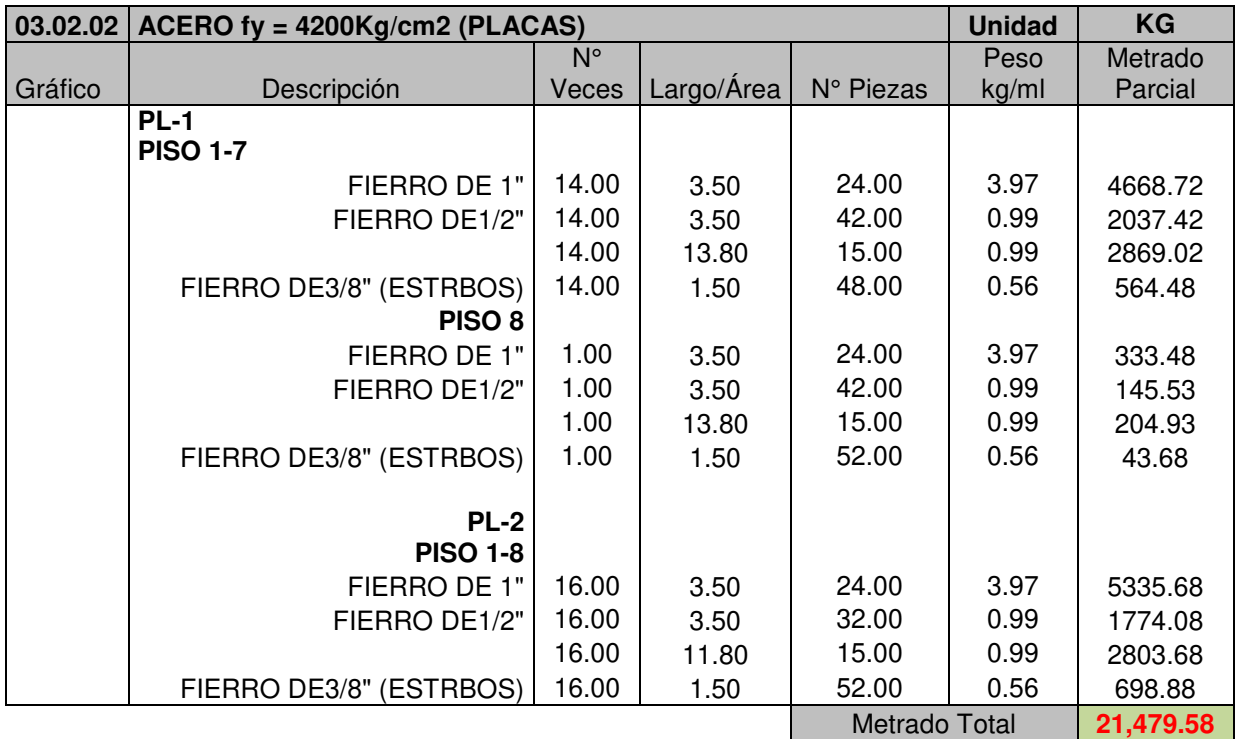

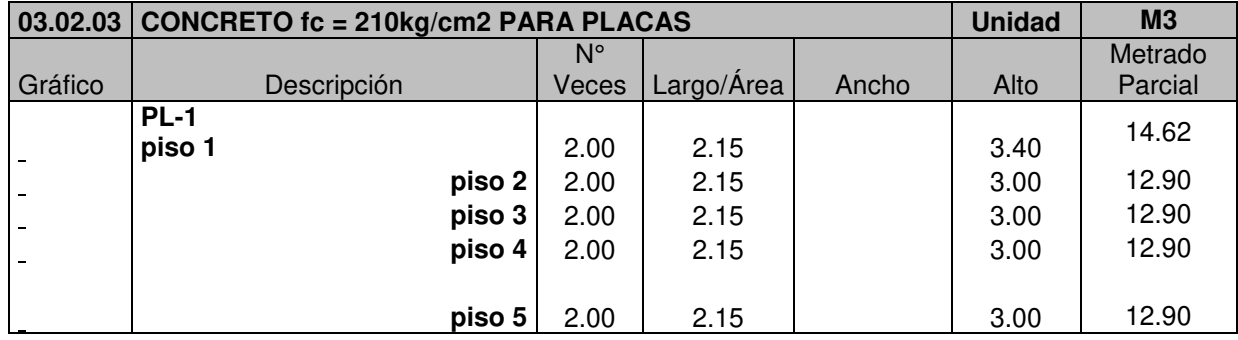

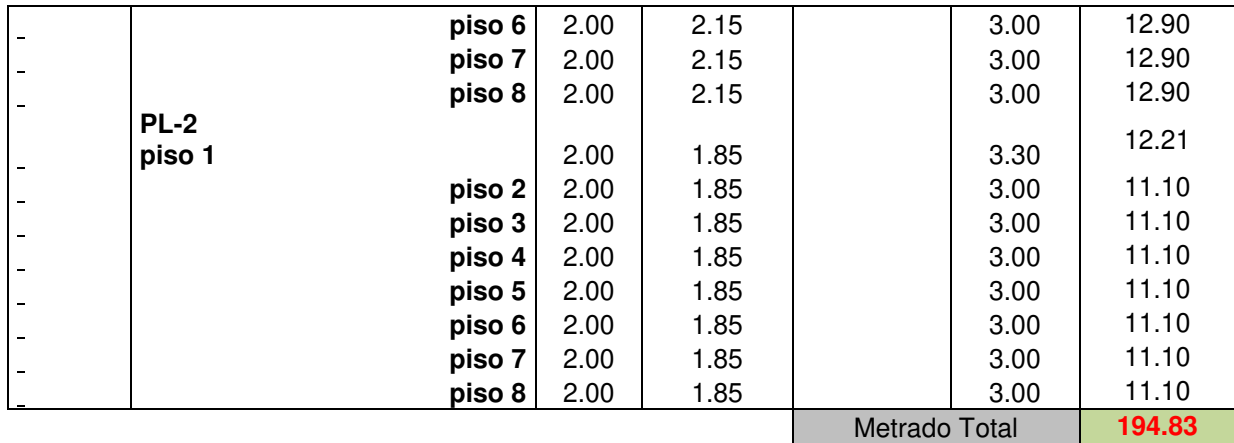

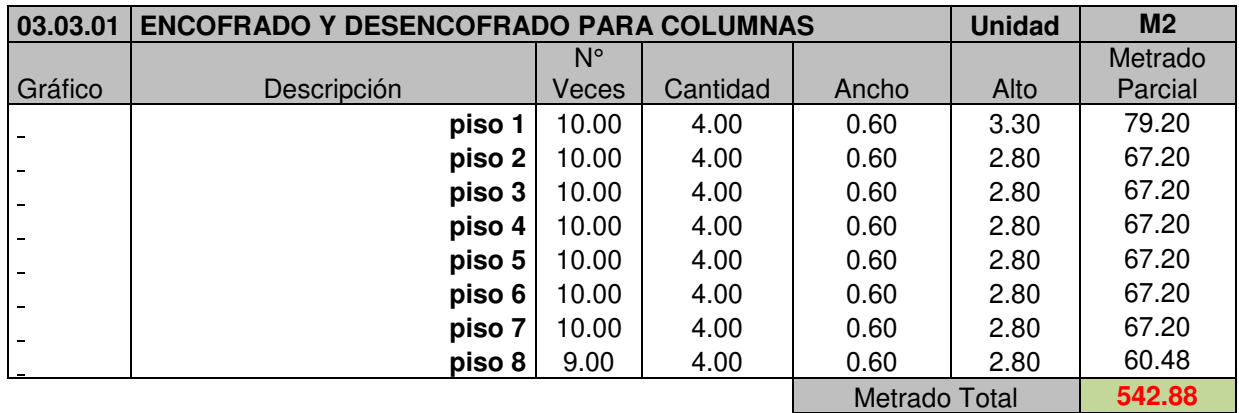

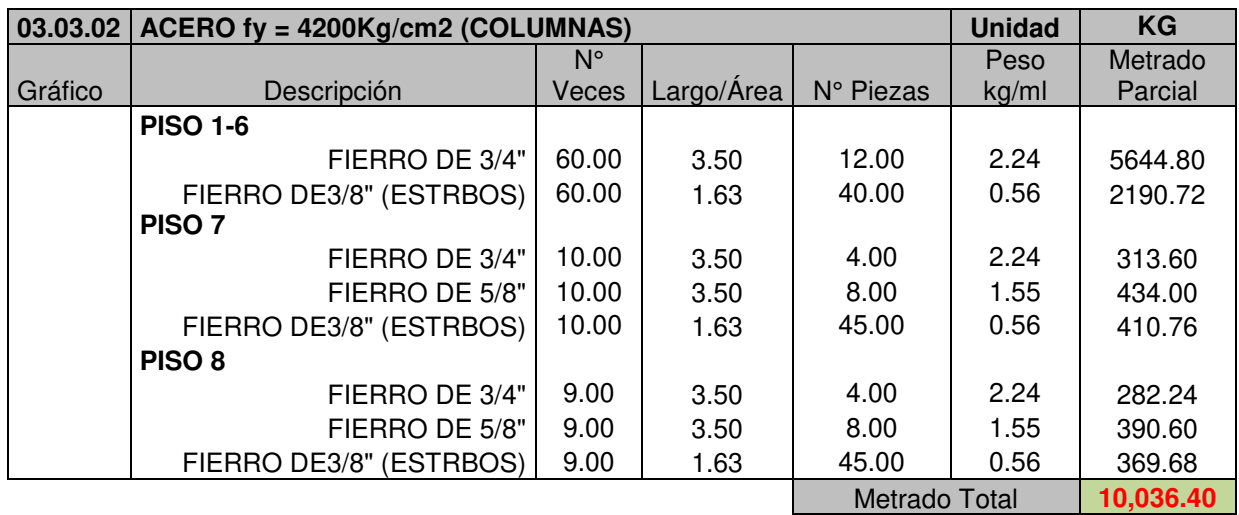

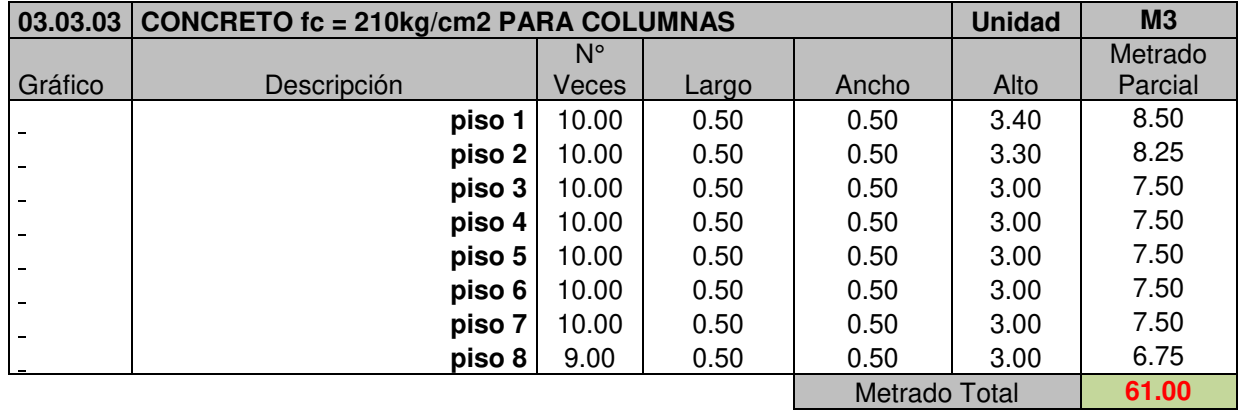

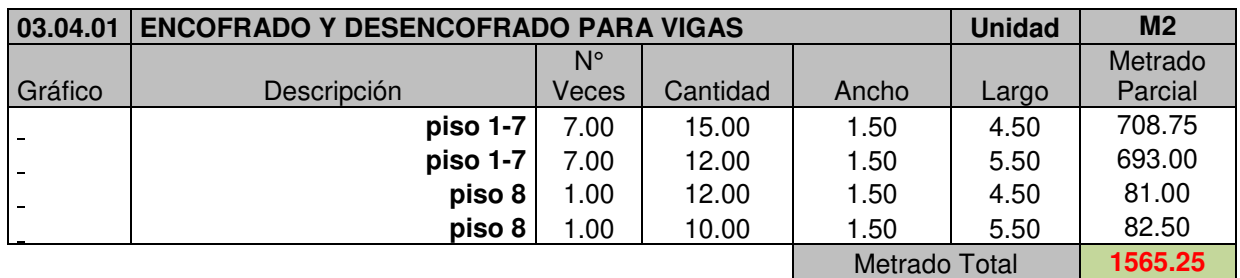

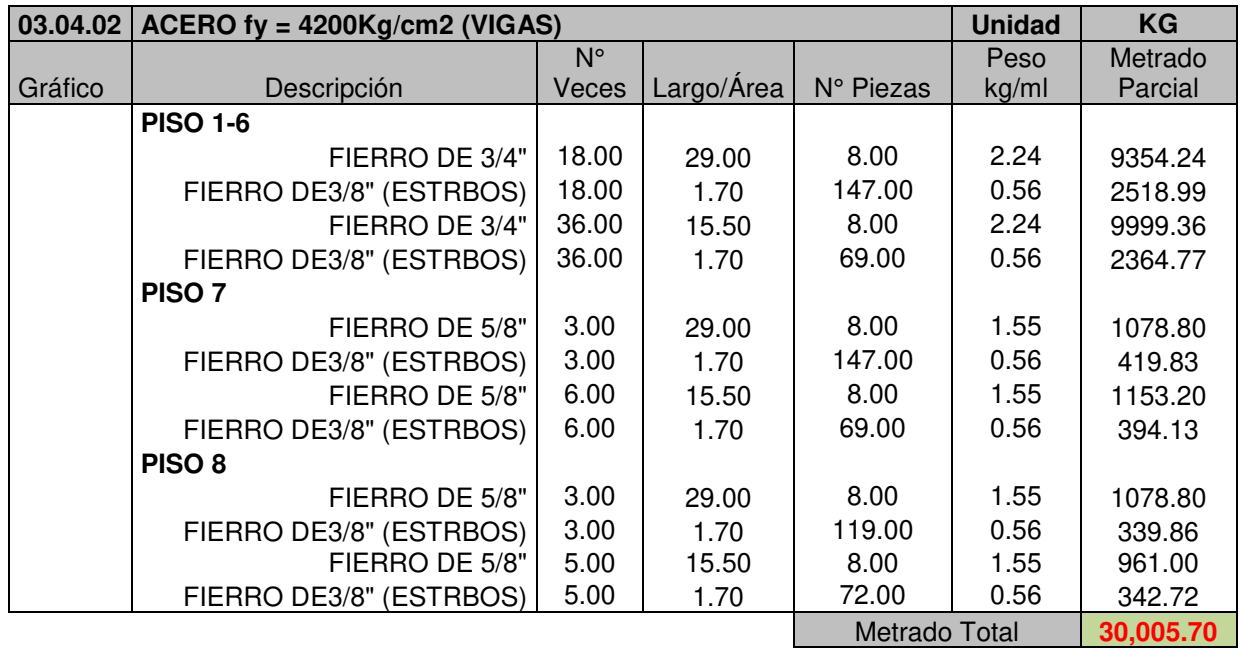

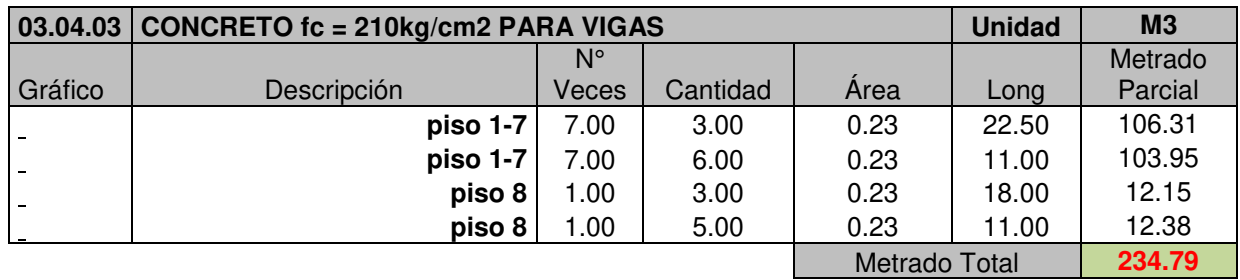

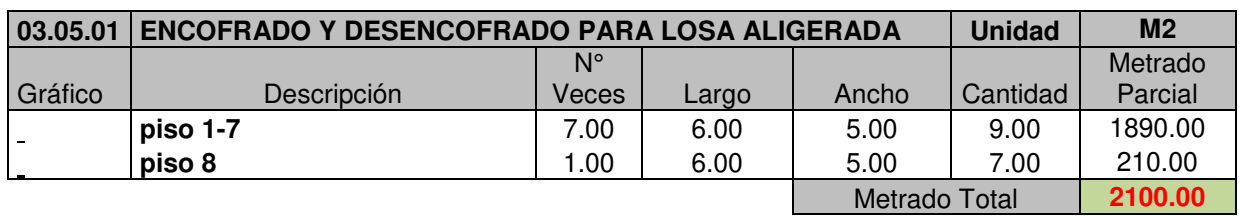

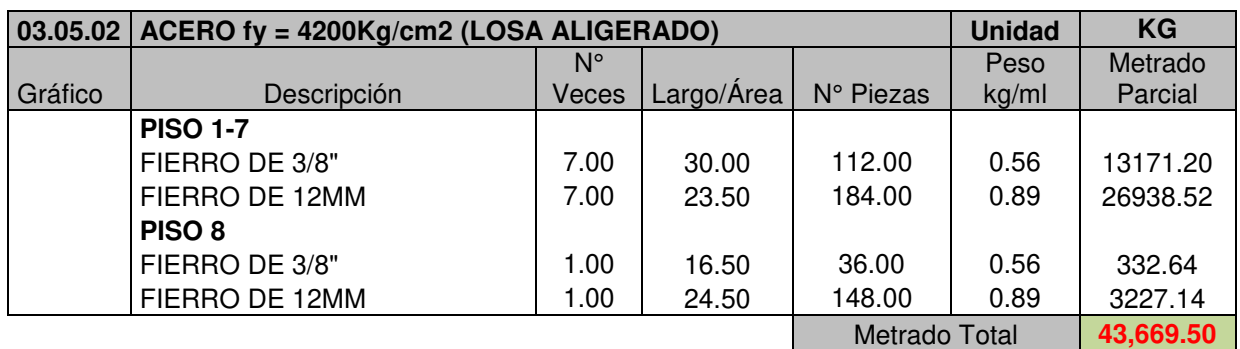

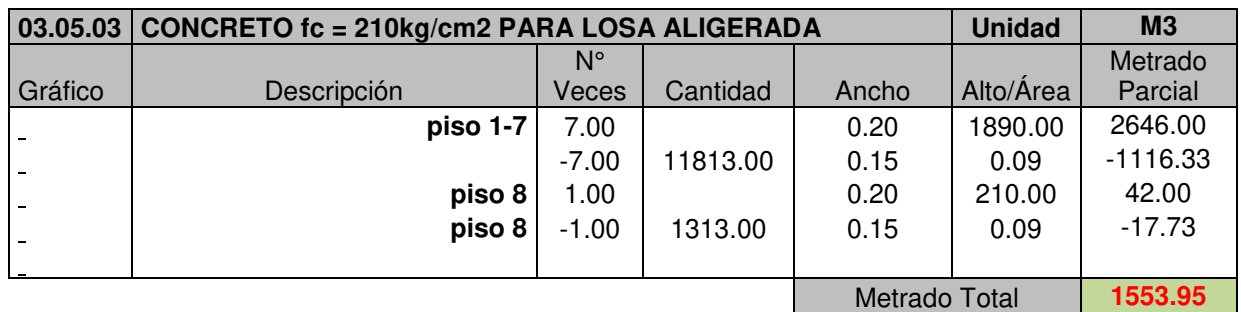

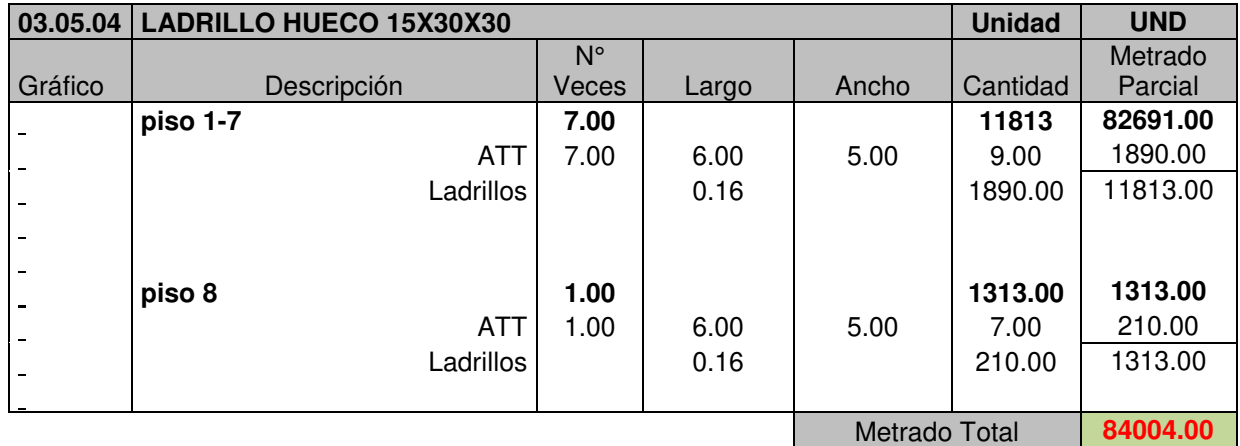

#### **Anexo 15: Metrados de estructura de acero**

### **PLANILLA DE METRADOS**

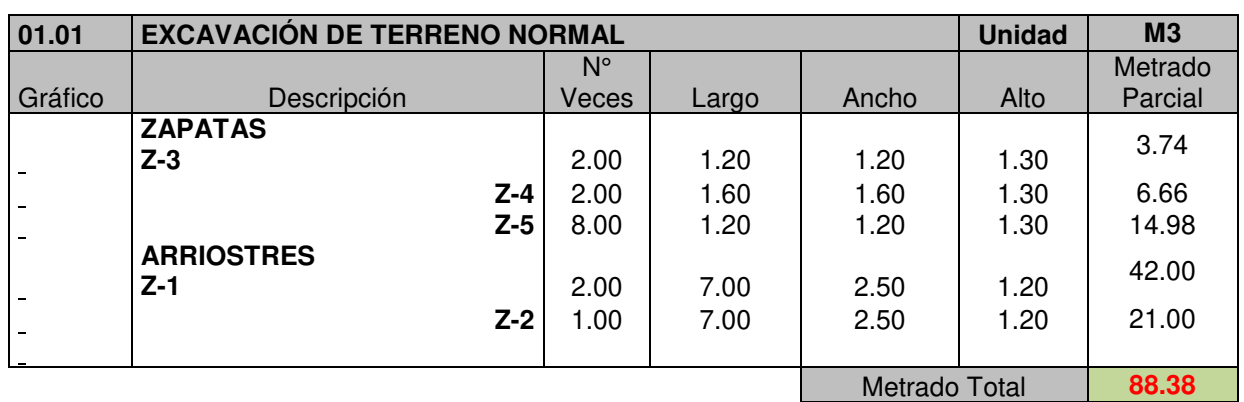

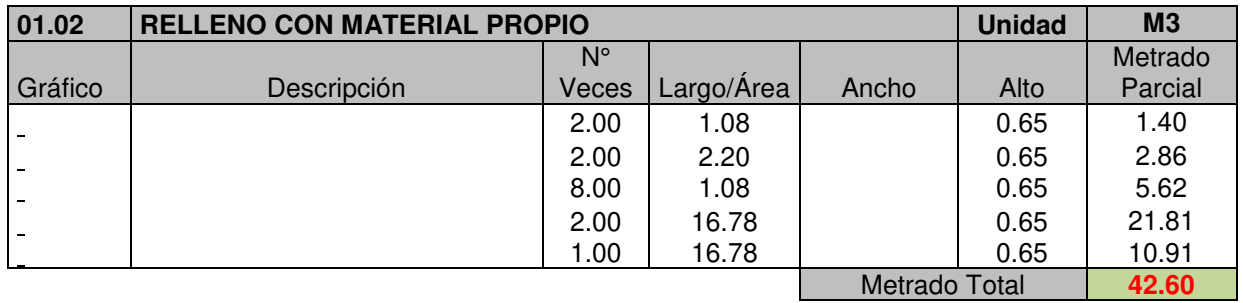

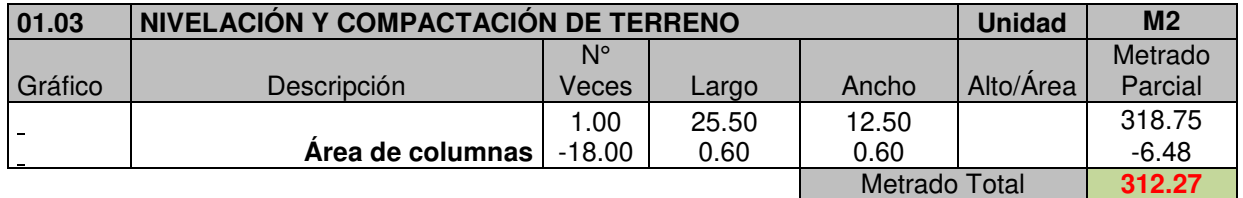

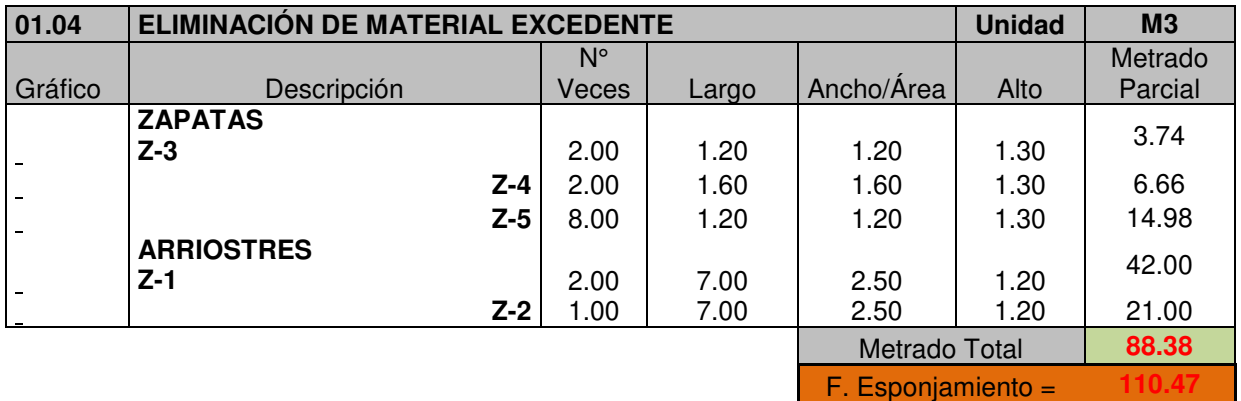

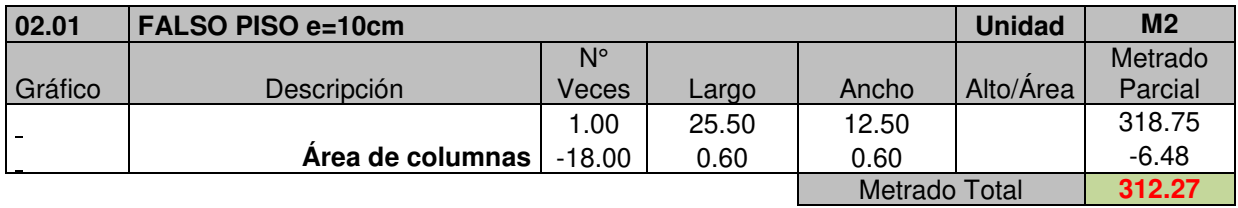

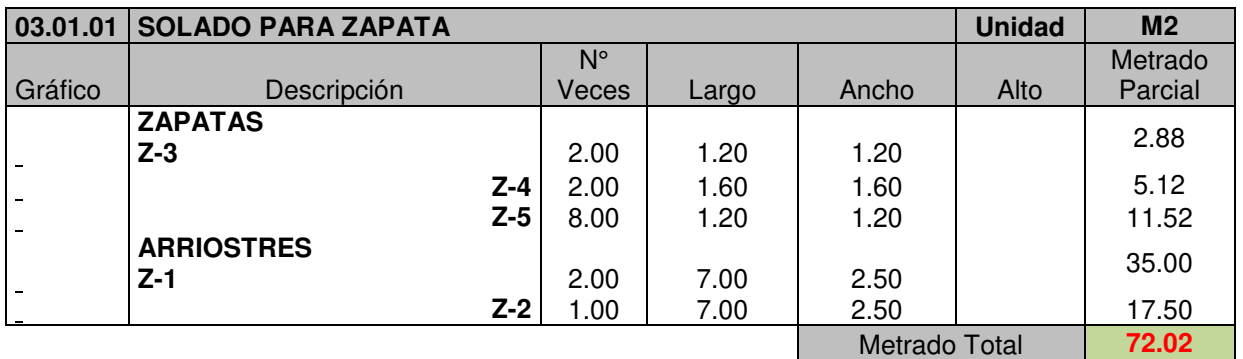

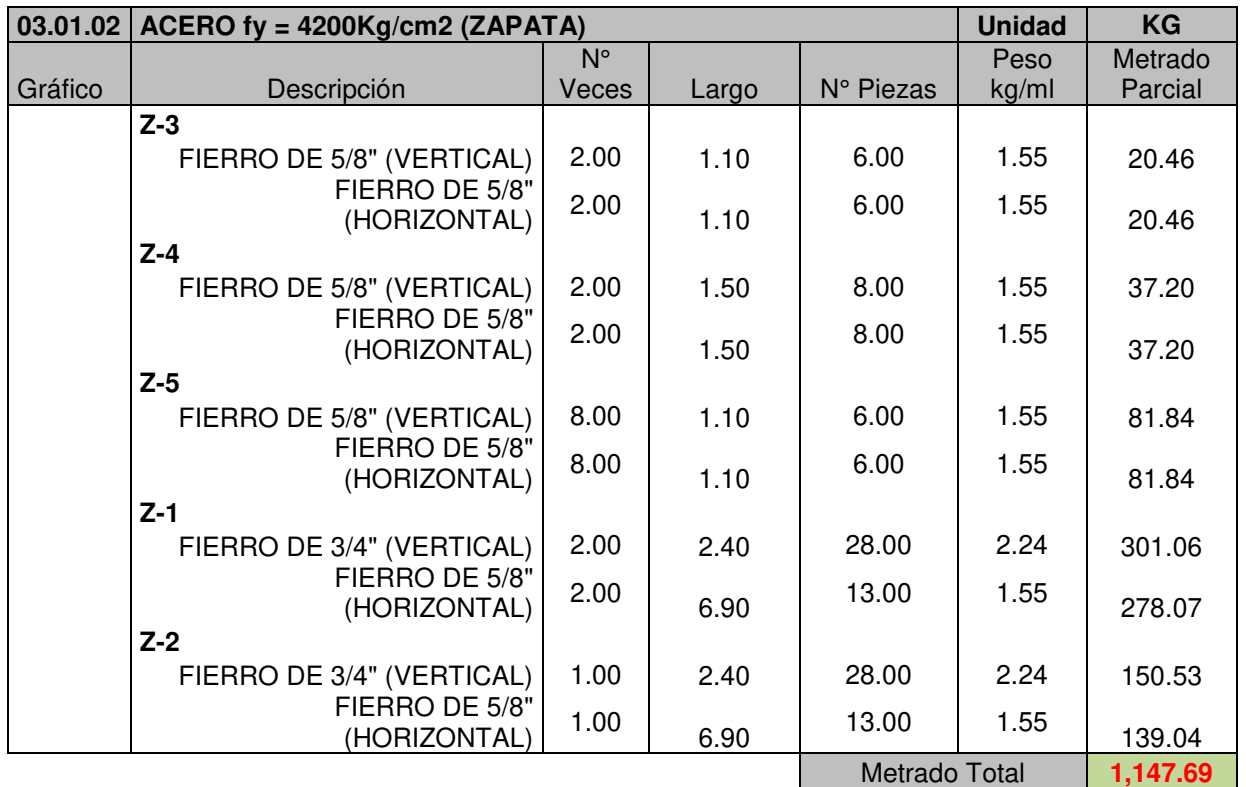

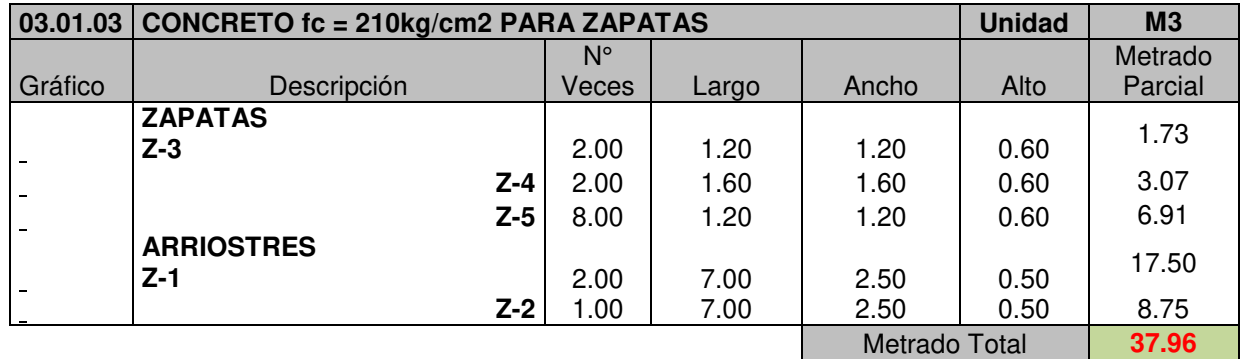

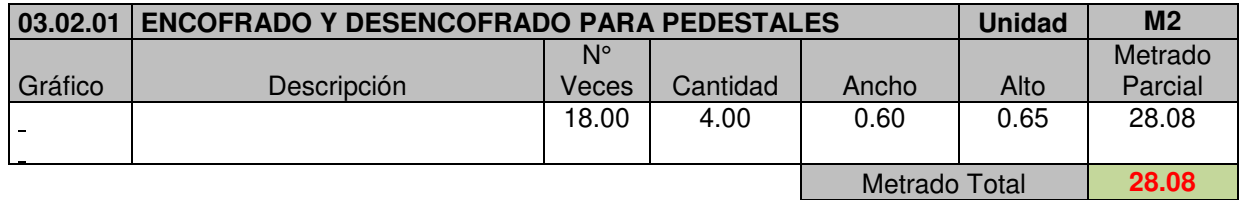

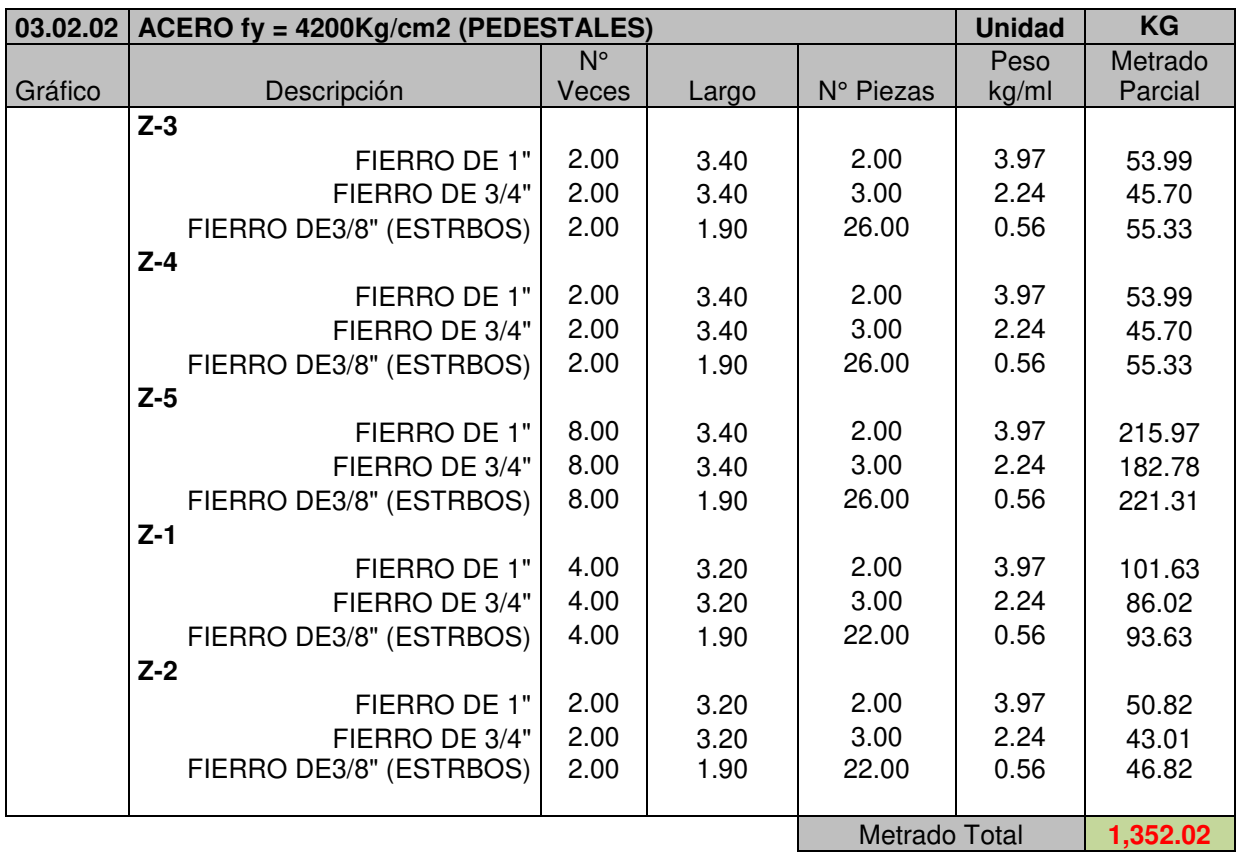

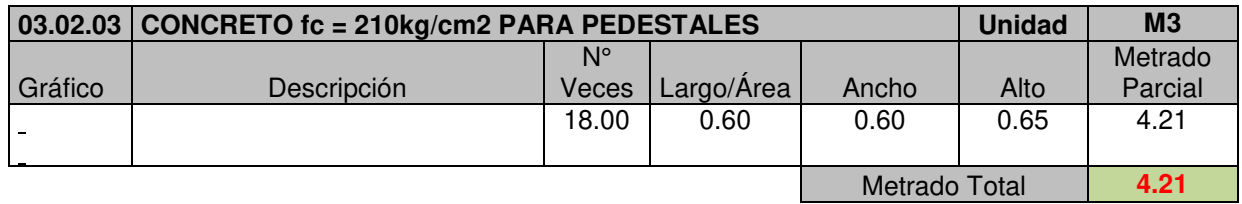

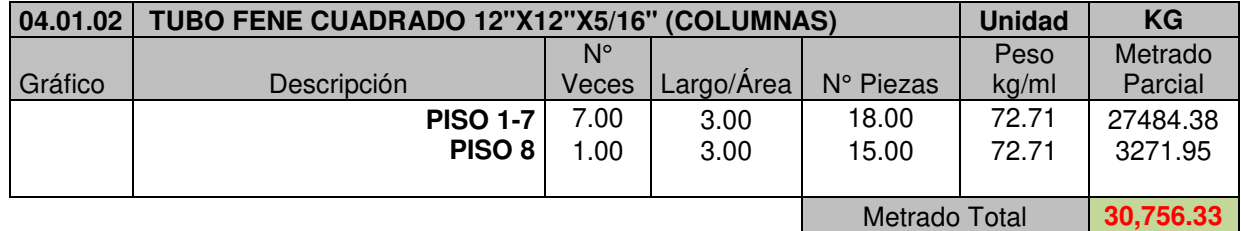

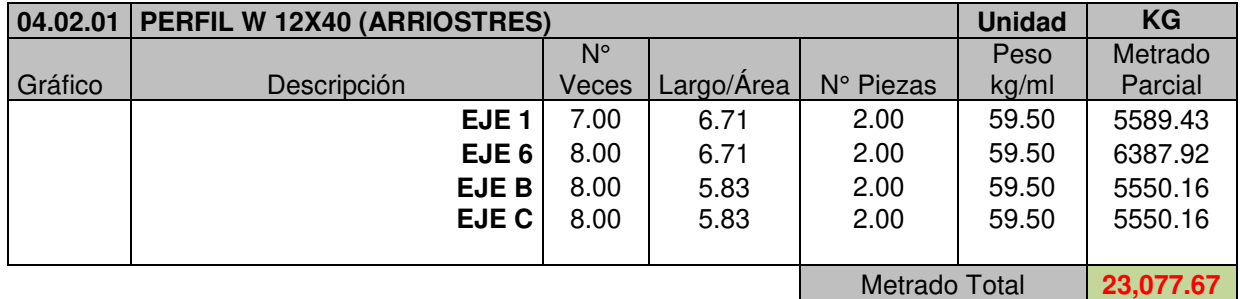

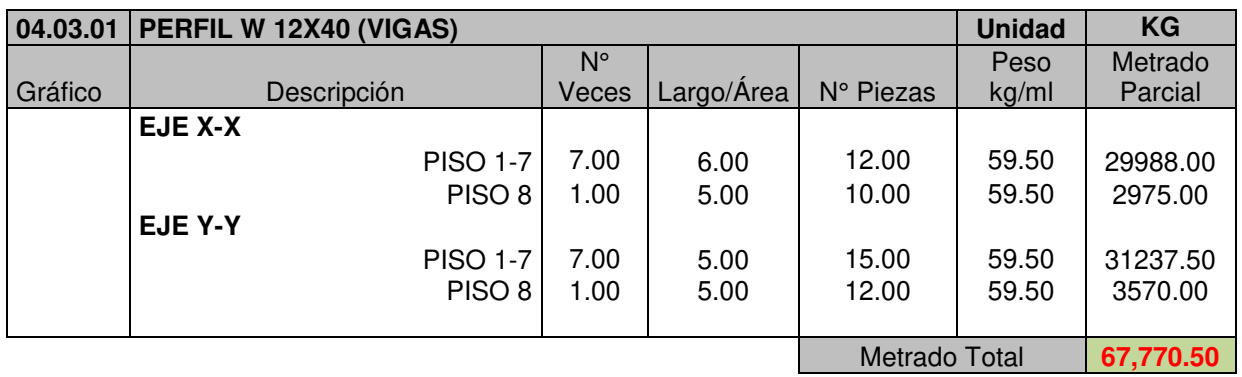

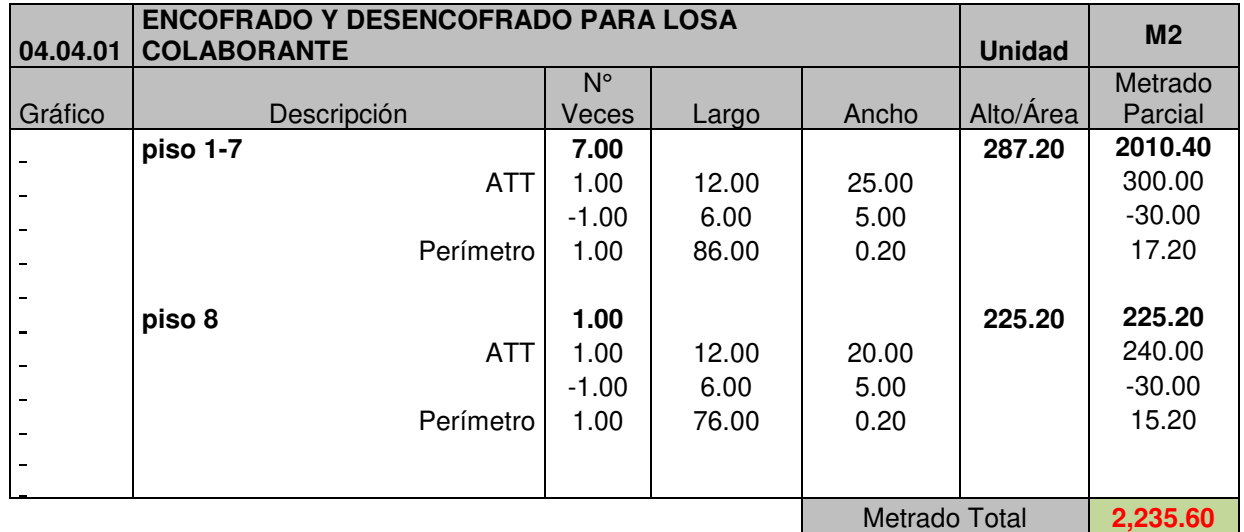

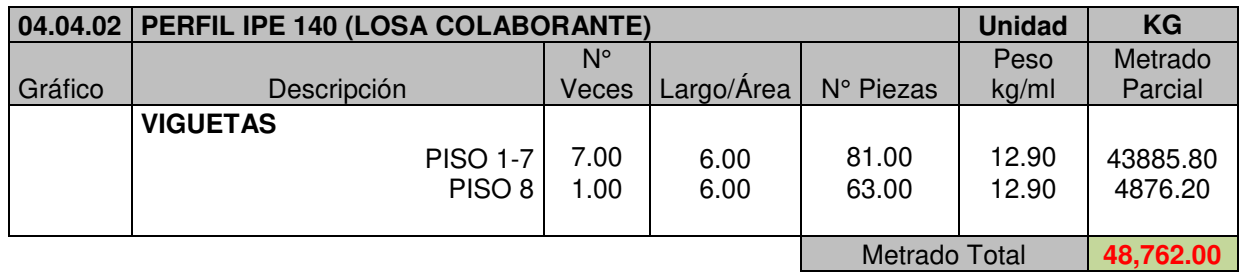

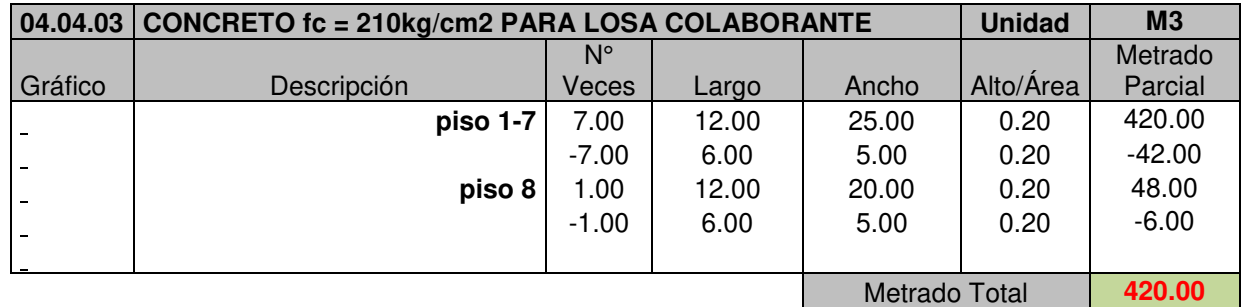

#### **Anexo 16: Análisis de costos unitarios de estructura de concreto armado**

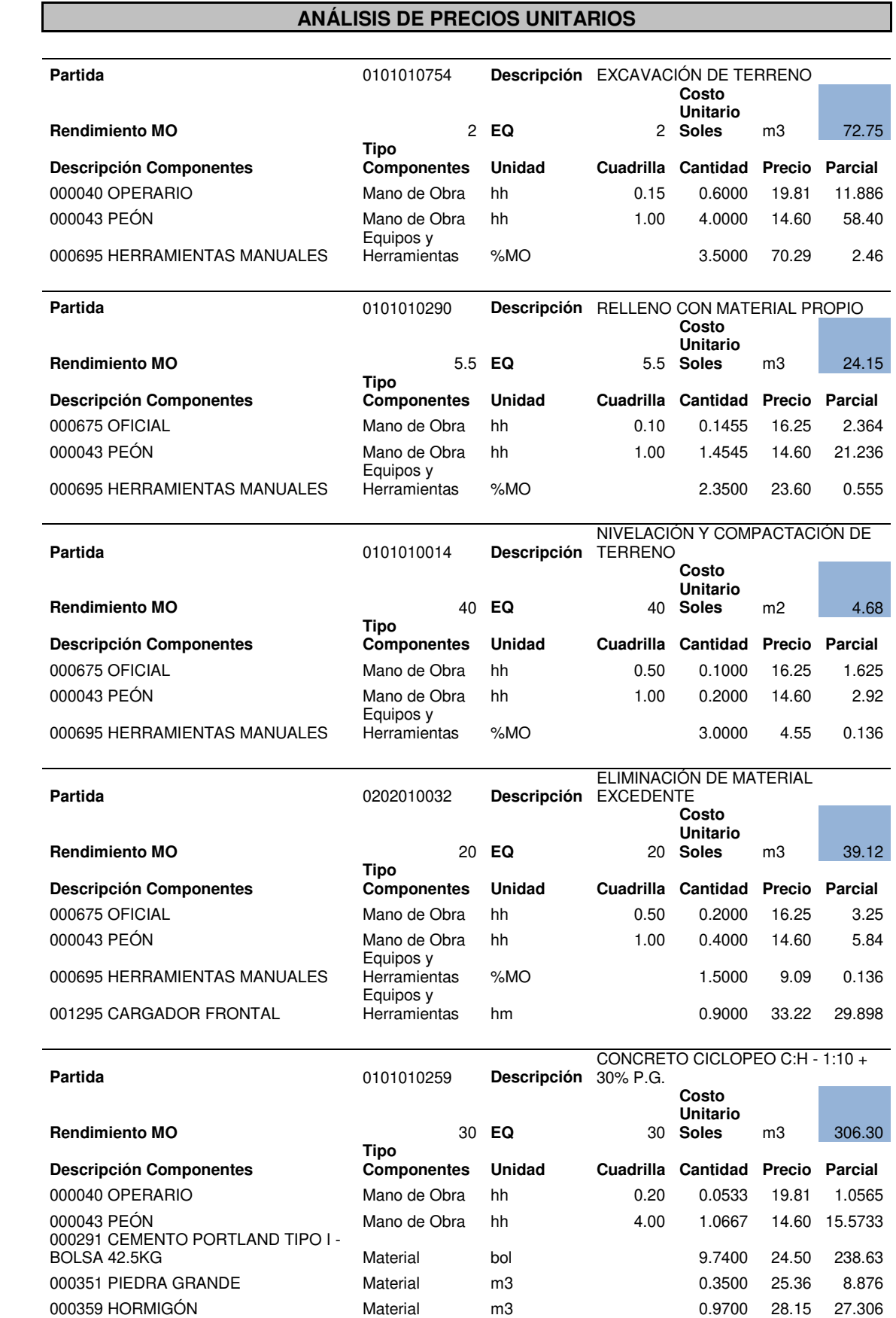

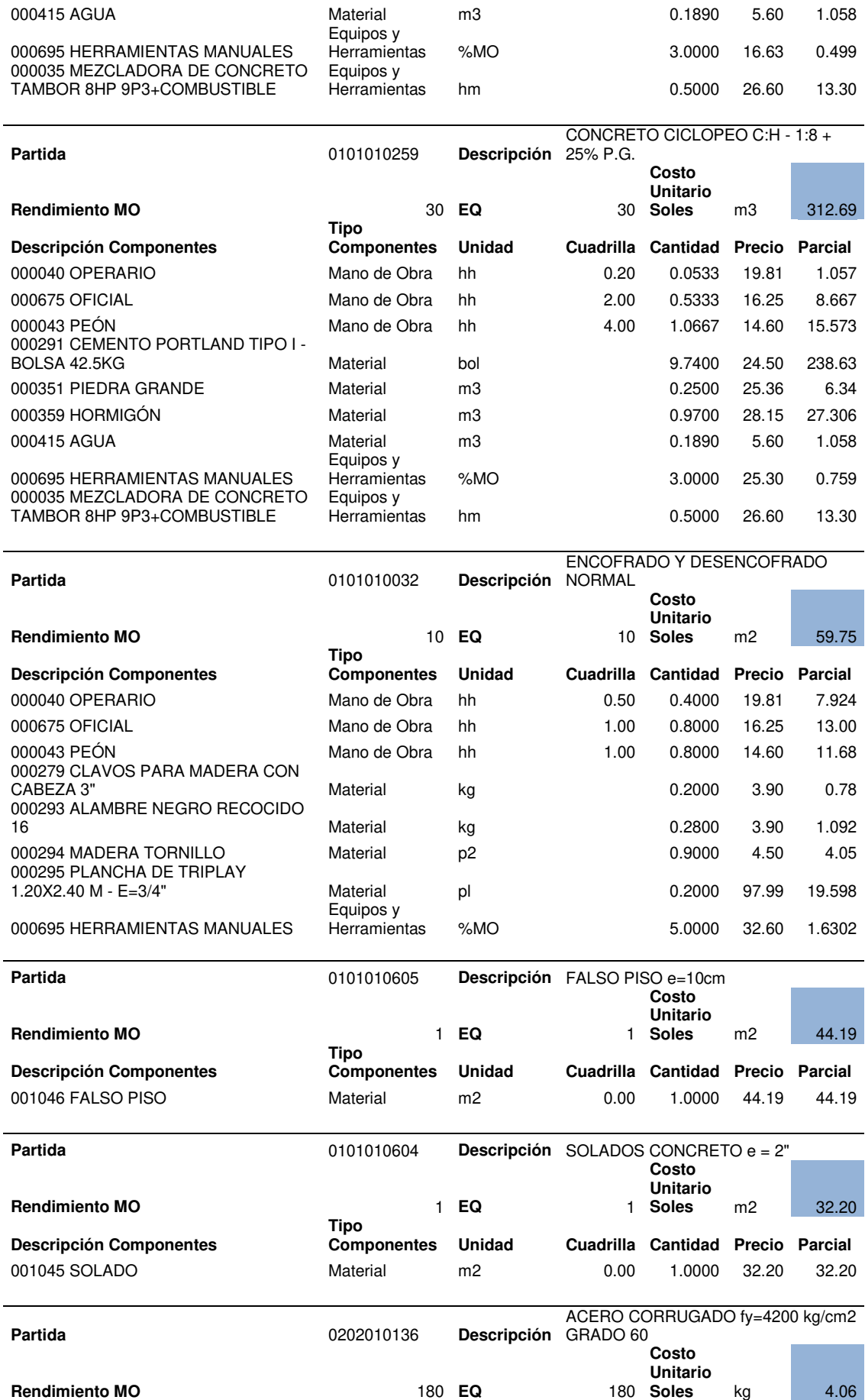

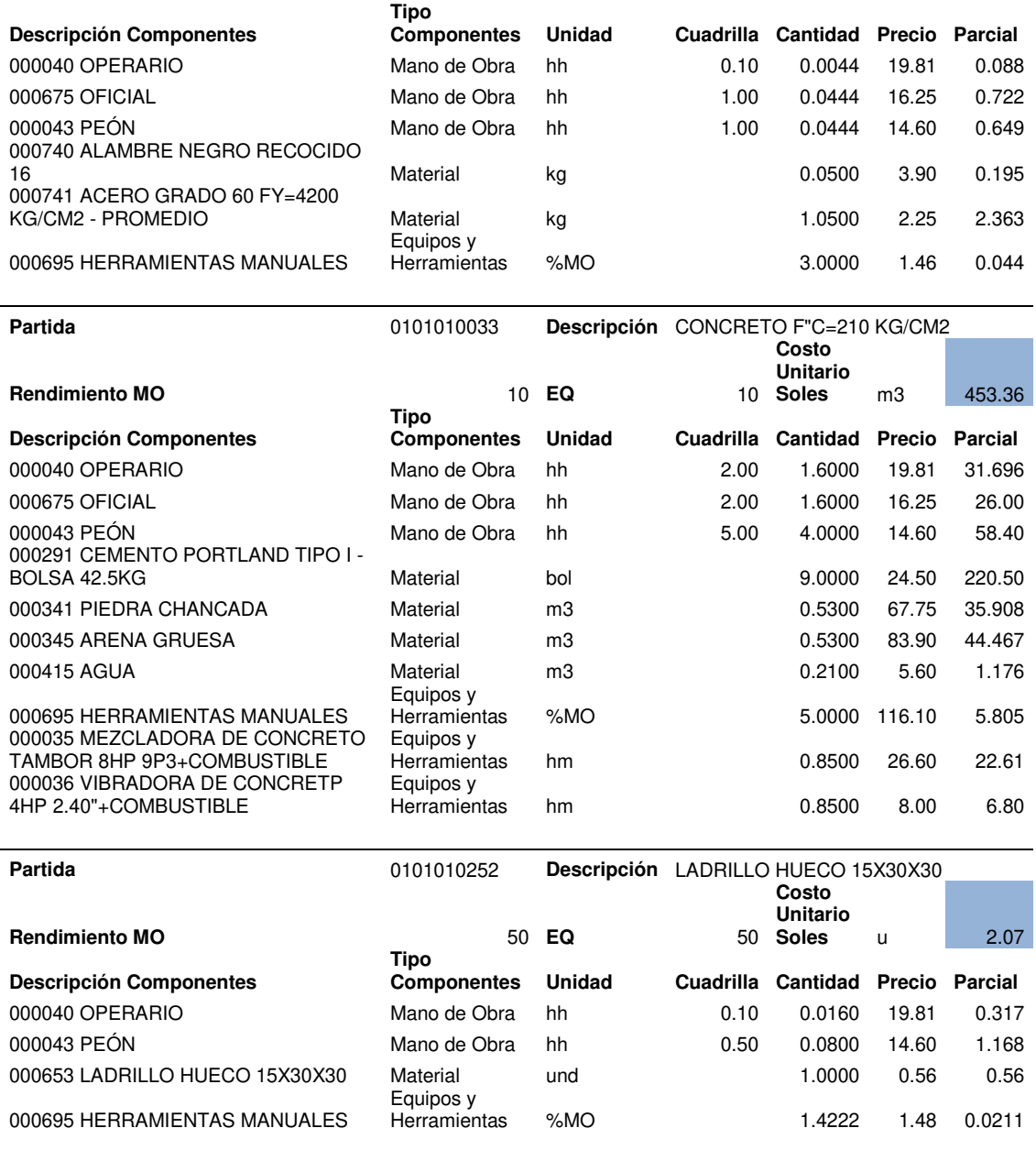

# **ANÁLISIS DE PRECIOS UNITARIOS**

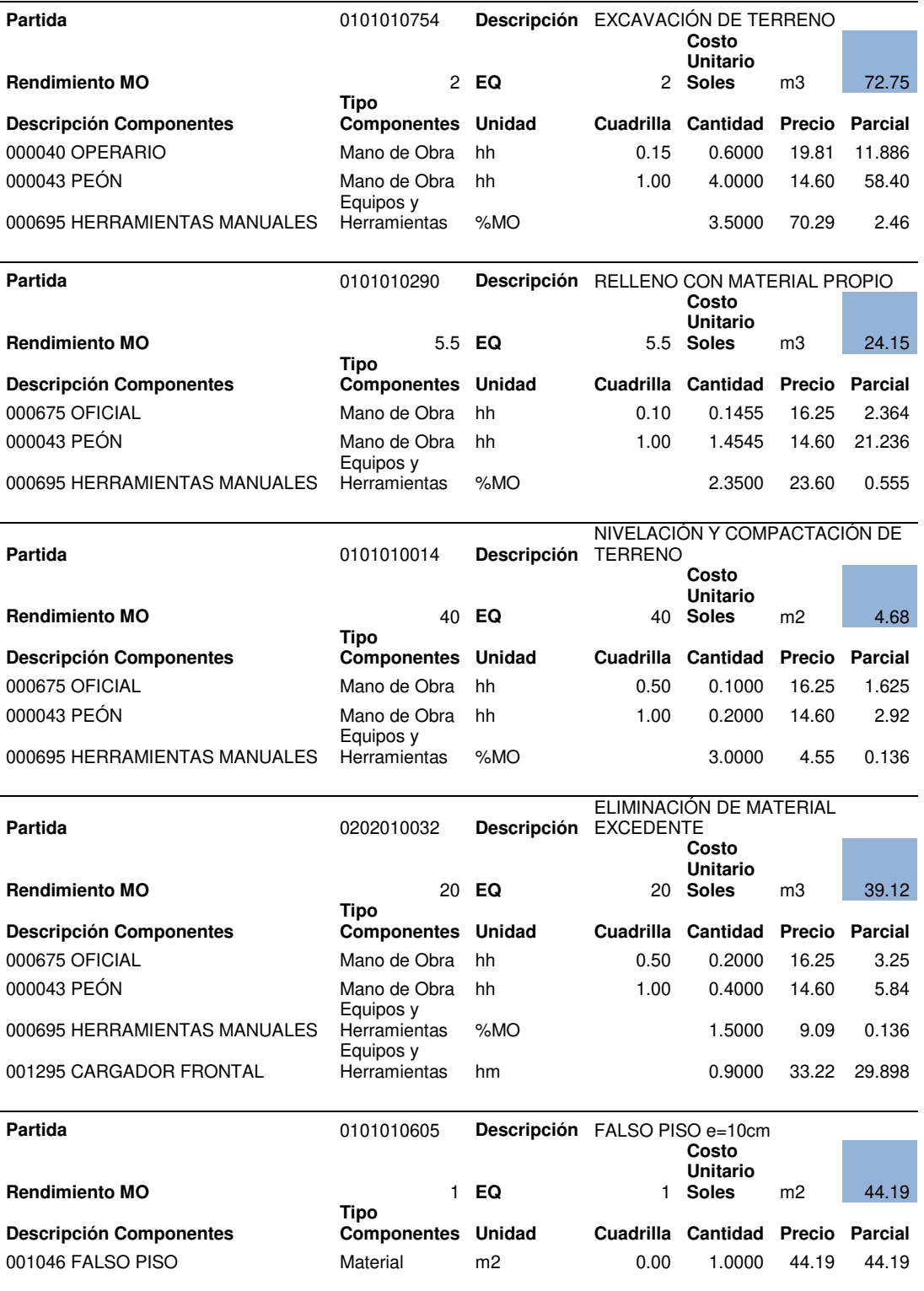

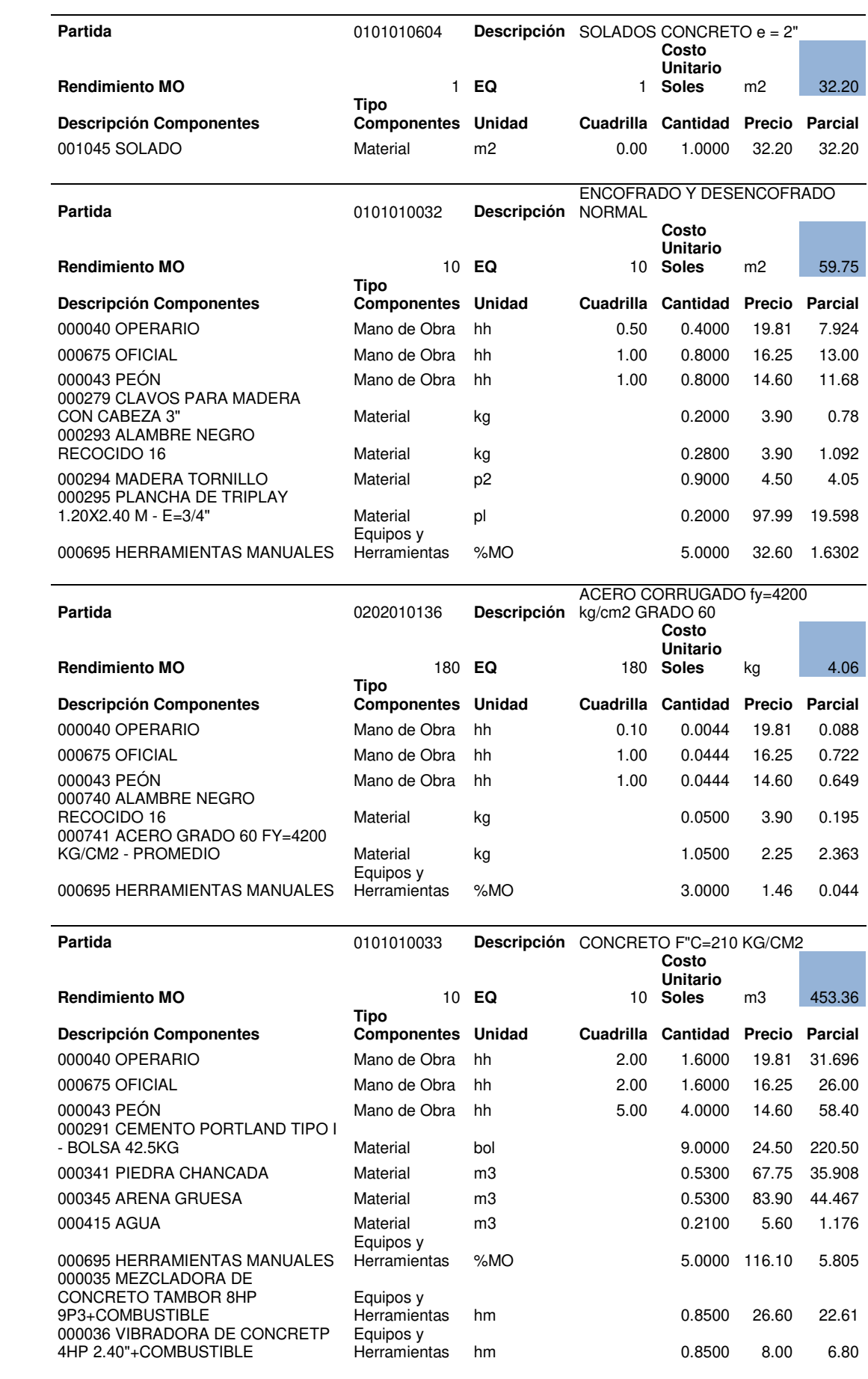

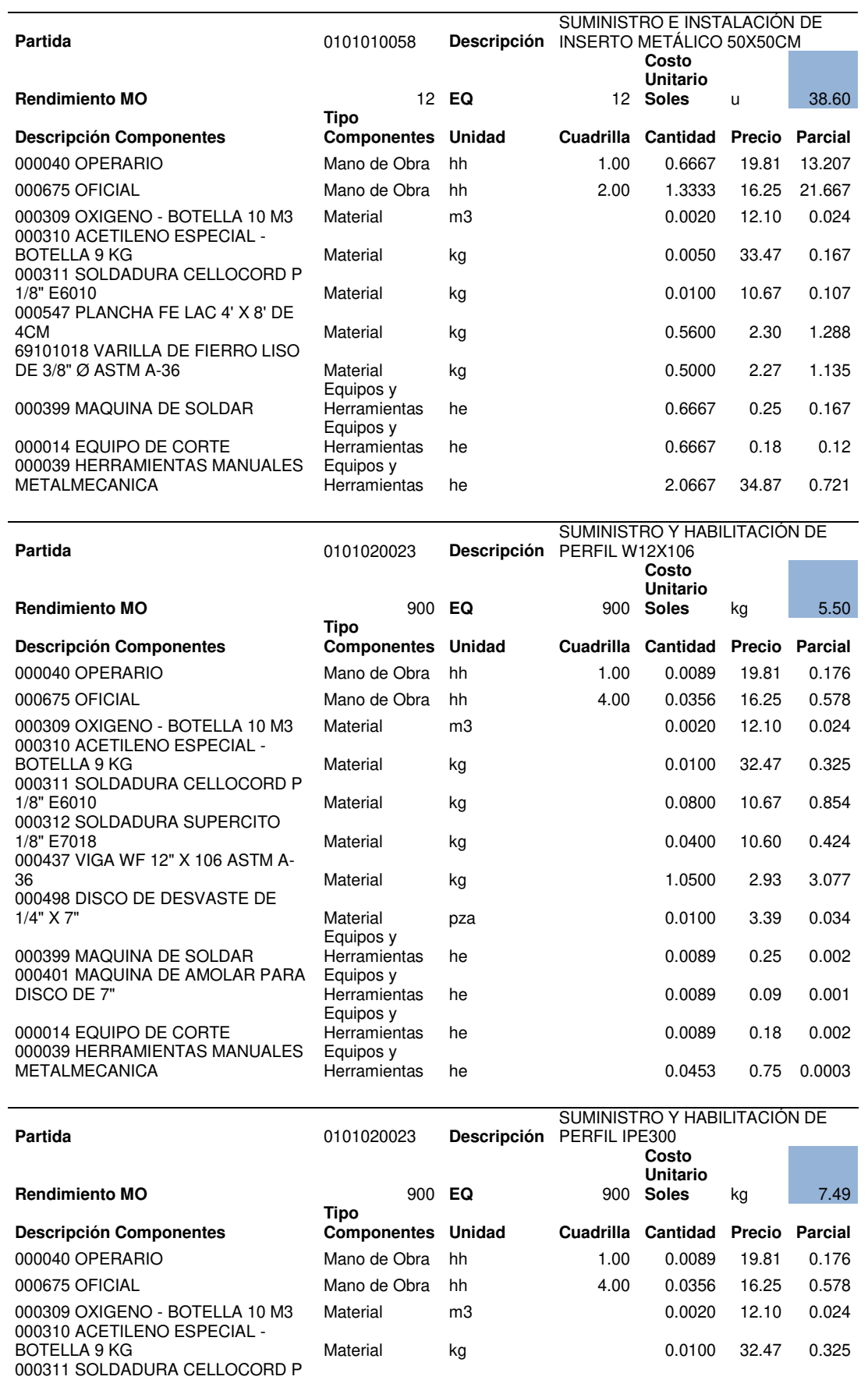

1/8" E6010 Material kg 0.0800 10.67 0.854

1/8" E7018 Material kg 0.0400 10.60 0.424 001235 VIGA IPE300 ASTM A-36 Material kg  $1.0500$  4.83 5.072

000312 SOLDADURA SUPERCITO

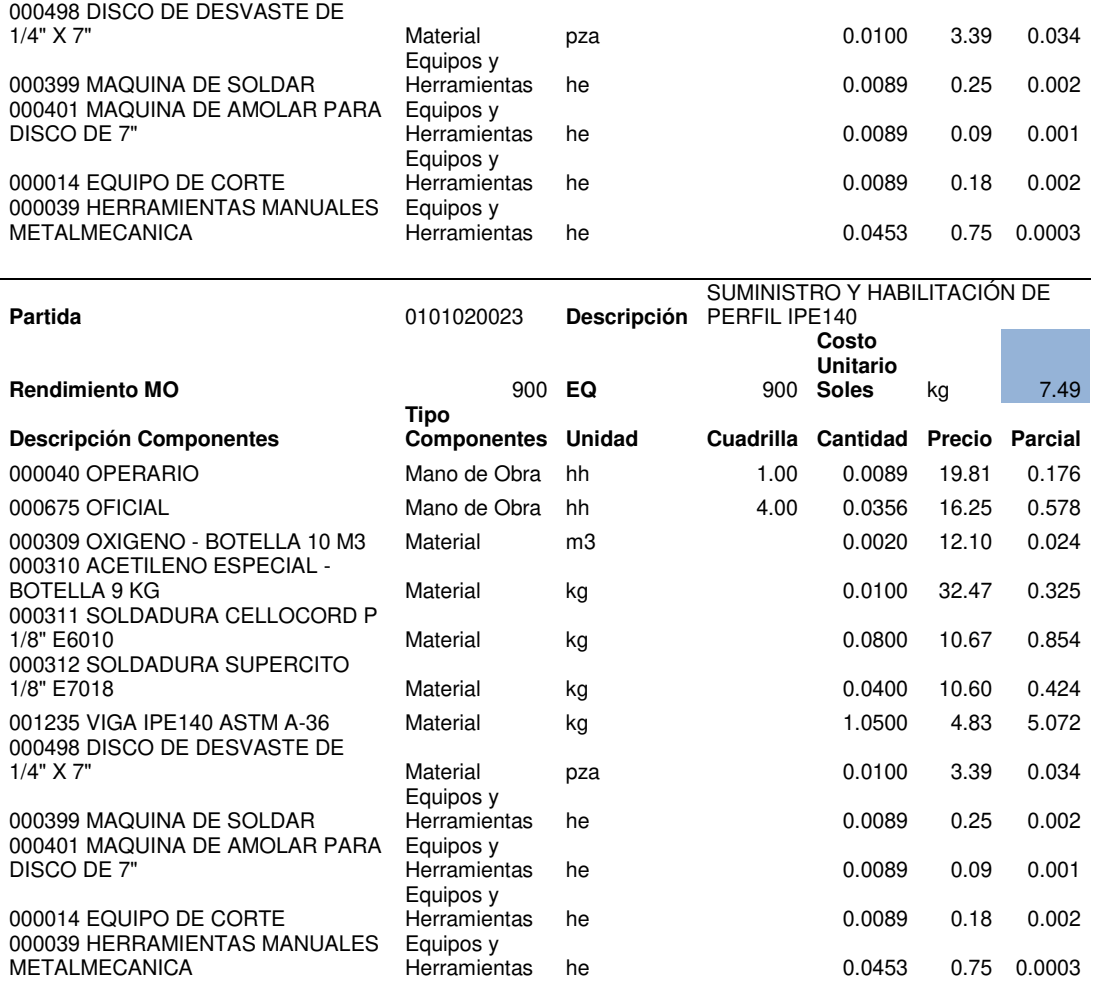

## **Anexo 18: Planos**

Se elaboraron los planos estructurales de cada diseño del edificio los cuales de adjuntan en digital.